## **ANNEXE N° 3 : Fiches d'écritures**

- Fiche n° 1 : Titres de recettes Prise en charge, annulation ou réduction.
- Fiche n° 2 : Mandats de paiement Prise en charge, annulation ou réduction.
- Fiche n° 3 : Rattachement des produits à l'exercice, produits à recevoir.
- Fiche n° 4 : Rattachement des charges à l'exercice, charges à payer.
- Fiche n° 5 : Produits constatés d'avance.
- Fiche n° 6 : Charges constatées d'avance.
- Fiche n° 7 : Régies de recettes et régies d'avances.
- Fiche n° 8 : Acquisition et production d'immobilisations.
- Fiche n° 9 : Amortissement des immobilisations.
- Fiche n° 10 : Cession d'un bien amortissable Immobilisations sinistrées.
- Fiche n° 11 : Cessions de valeurs mobilières de placement.
- Fiche n° 12 : Fonctionnement des comptes de stocks.
- Fiche n° 13 : Variation des stocks de production.
- Fiche n° 14 : Individualisation des stocks des CRA A, L, M.
- $-$  Fiche n° 15  $\cdot$  Provisions.
- Fiche n° 16 : Créances irrécouvrables.
- Fiche n° 17 : Charges à répartir sur plusieurs exercices.
- Fiche n° 18 : Subventions reçues.
- Fiche n° 19 : Financements de la recherche clinique
- Fiche n° 20 : Avances reçues des usagers.
- Fiche n° 21 : Fonctionnement du compte de liaison CRP et CRA.
- Fiche n° 22 : Comptabilisation de la TVA.
- Fiche n° 23 : Rattachement des frais de poursuites.
- Fiche n° 24 : Dettes en monnaie étrangère.
- Fiche n° 25 : Opérations d'ordre budgétaires.
- Fiche n° 26 : Opérations d'ordre semi-budgétaires.
- Fiche n° 27 : Opérations d'ordre non budgétaires.
- Fiche n° 28 : Bilan d'un établissement public de santé.
- Fiche n° 29 : Compte de résultat.
- Fiche n° 30 : Emprunts assortis d'une option de tirage sur ligne de trésorerie.
- Fiche n° 31 : Immobilisations reçues en affectation ; affectées ou mises à disposition.
- Fiche n° 32 : Gestion des ressources des personnes hébergées.
- Fiche n° 33 : Comptes à terme.
- Fiche n° 34 : Activité libérale.
- Fiche n° 35 : Affectation des résultats.
- Fiche n° 36 : Immobilisations acquises par bail emphytéotique hospitalier ou contrat de partenariat.
- Fiche n° 37 : Opérations relatives aux quotas d'émission de gaz à effet de serre.
- Fiche n° 38 : Corrections d'erreurs commises au cours d'exercices antérieurs.
- Fiche n° 39 : Opérations sur capital non échu des emprunts obligataires remboursables in fine.
- Fiche n° 40 : Remboursements temporaires sur emprunts auprès des établissements de crédit.

- Fiche n° 41 : Changement de méthode comptable – suppression de l'amortissement progressif.

- Fiche n° 42 : Les changements d'estimation et les corrections d'erreur sur les durées d'amortissement pratiquées.

- Fiche n° 43 : Les corrections d'erreur d'imputation des comptes d'amortissement sur exercice antérieur.

- Fiche n° 44 :Cession à titre gratuit ou onéreux d'un bien amortissable ou non amortissable acquis par voie de dons et legs.

- Fiche n° 45 : Renégociations et refinancements d'emprunts.

- Fiche n° 46 : Comptabilisation des immobilisations acquises dans le cadre d'un groupement hospitalier de territoire (GHT).

## **FICHE N° 1 : PRISES EN CHARGE, ANNULATION OU RÉDUCTION DE TITRES DE RECETTES**

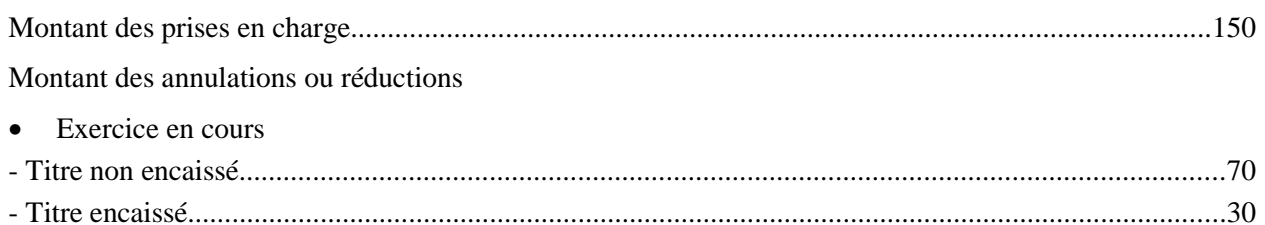

### • Exercice clos

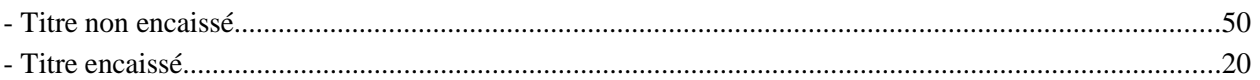

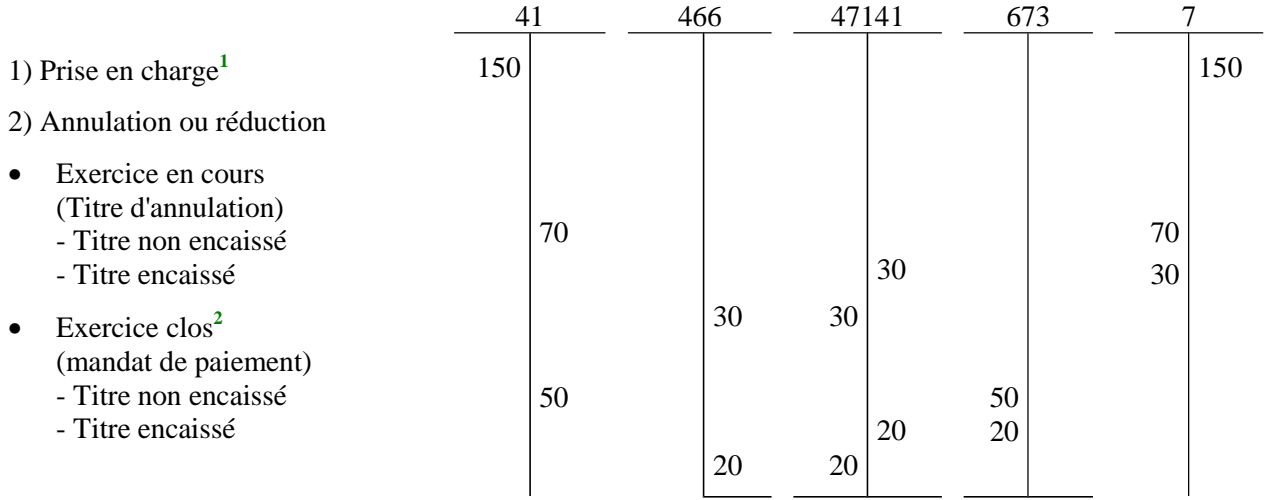

**1**

La prise en charge est toujours effectuée au compte de redevables amiable.

**2** L'exercice est clos le 31 janvier de l'année N+1.

Comptes :

- 41 « Redevables et comptes rattachés »
- 466 « Excédents de versement »
- 47141 « Recettes perçues en excédent à réimputer »
	- 673 « Titres annulés sur exercices antérieurs »

Nota : la réémission du titre annulé sur exercice antérieur se fera sur le compte 7721 « réémissions de titres suite à annulation sur exercice clos ».

## **FICHE N° 2 : PRISES EN CHARGE, ANNULATION OU RÉDUCTION DE MANDATS**

Montant des prises en charge : immobilisations = 1000 ; charges = 700 Montant des annulations ou réductions :

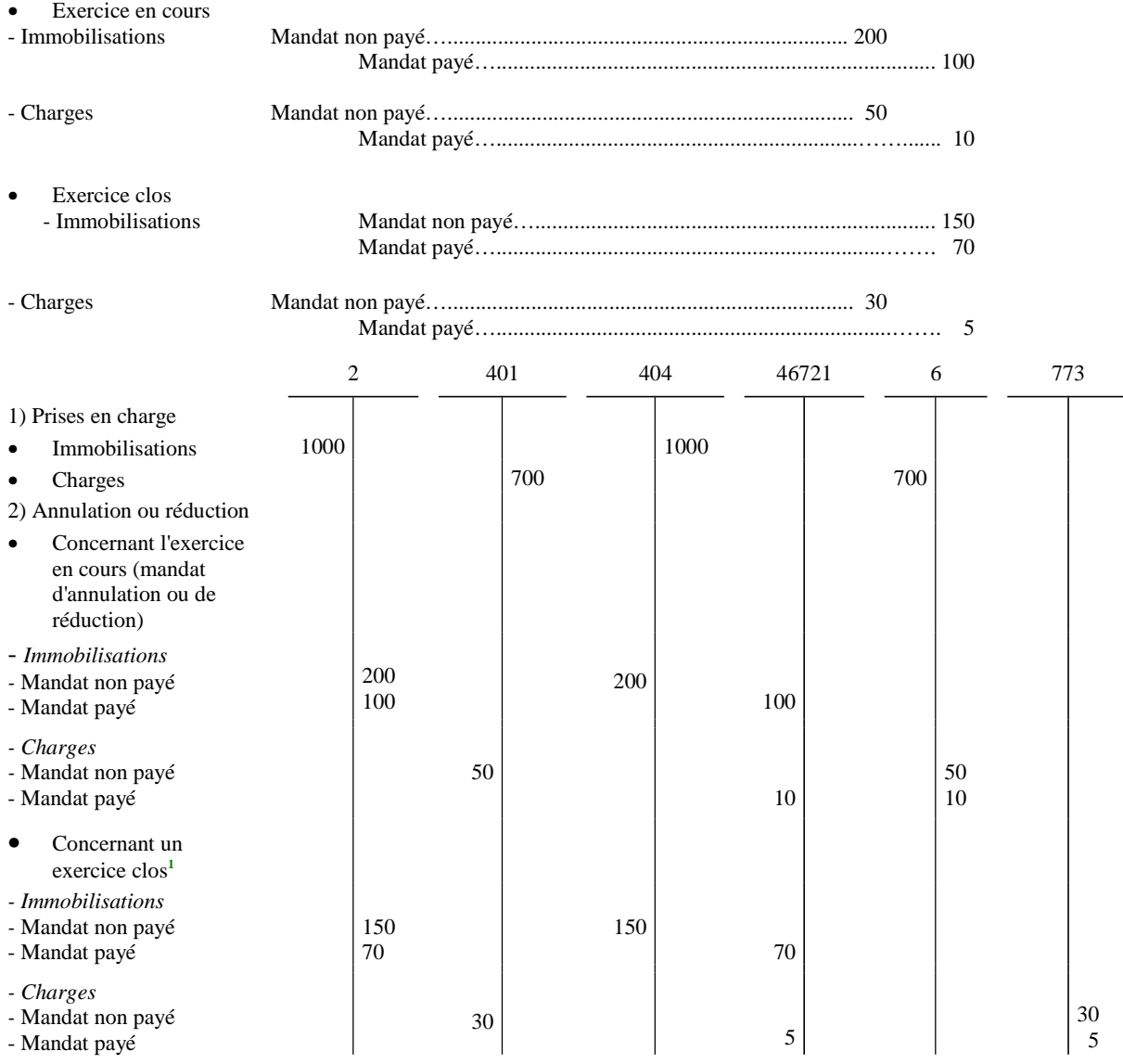

Comptes :

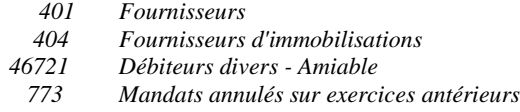

NB : Lorsque le mandat a été payé et qu'il fait l'objet d'une annulation, il vaut titre de recettes. Dans ce cas, il doit revêtir le caractère exécutoire afin de permettre le recouvrement.

Nota : la réémission du mandat annulé sur exercice antérieur se fera sur une subdivision à terminaison 1 du compte 672.

**<sup>1</sup>** L'exercice est clos le 31 janvier de l'année N+1.

### **FICHE N° 3 : RATTACHEMENT DES PRODUITS À L'EXERCICE PRODUITS À RECEVOIR**

#### **I. Schémas d'écritures**

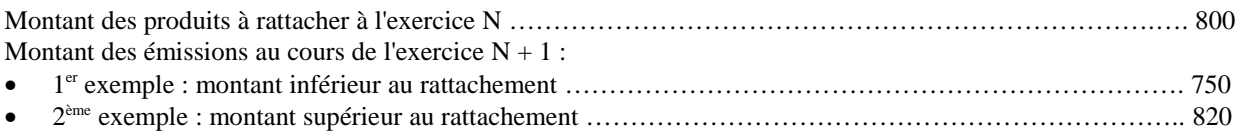

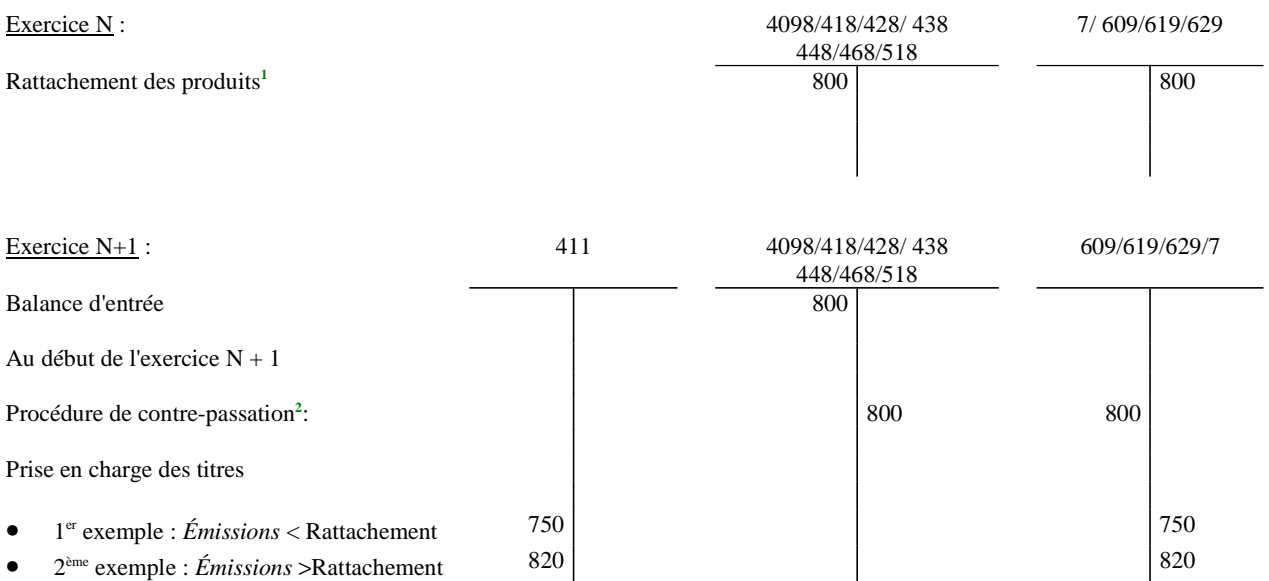

#### *Comptes :*

*4098 Rabais, remises, ristournes à obtenir et autres avoirs non encore reçus*

- *411 Redevables Amiables*
- *418 Redevables Produits à recevoir*
- *428 Personnel Charges à payer et produits à recevoir*
- *438 Organismes sociaux Charges à payer et produits à recevoir*
- *448 État Charges à payer et produits à recevoir*
- *468 Divers Charges à payer et produits à recevoir*
- *518 Intérêts courus*
- *609 Rabais, remises, ristournes obtenus sur achats*
- *619 Rabais, remises, ristournes obtenus sur services extérieurs*
- *629 Rabais, remises, ristournes obtenus sur autres services extérieurs*

*Nota : Si, exceptionnellement, à la clôture de l'exercice N+1, le compte de classe 7 présentait un solde débiteur du fait de la constatation des opérations ci dessus, il conviendrait de l'apurer par un titre et de constater une dépense au compte 6718 « Autres charges exceptionnelles sur opérations de gestion ».*

**<sup>1</sup>** Au vu d'un titre global par compte budgétaire intéressé, appuyé d'un état des recettes à rattacher à l'exercice.

**<sup>2</sup>** Au vu d'un titre d'annulation.

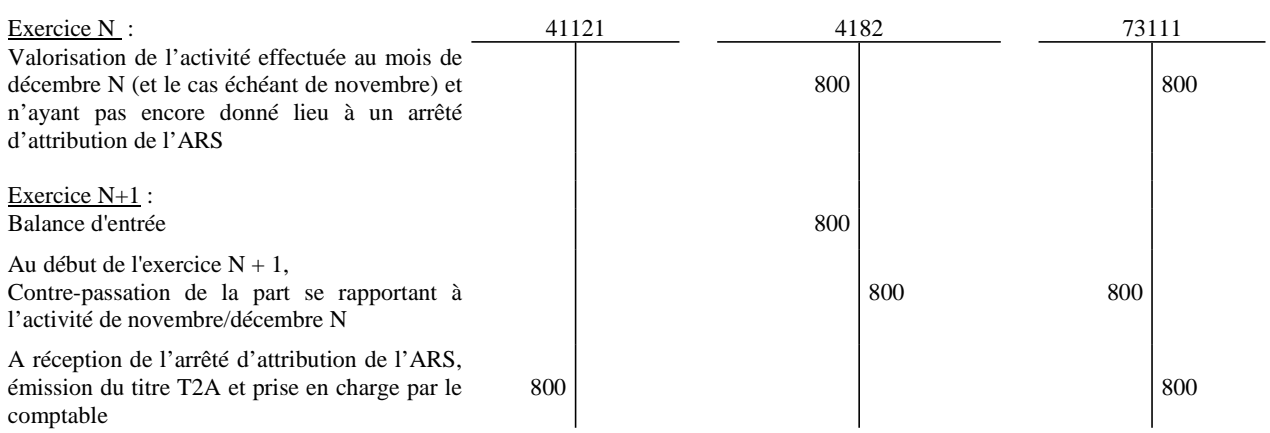

#### **II. Valorisation de l'activité de novembre et décembre dans le cadre de la tarification à l'activité (T2A)**

*Comptes :*

- *41121 Caisse pivot*
- *4182 Redevables Produits à recevoir- Caisse d'assurance maladie désignée en application de l'article L 174-2 du CSS (caisse pivot)*
- *73111 Produit de la tarification des séjours*

### **III. Valorisation des séjours à cheval dans le cadre de la facturation individuelle (FIDES)**

Lorsqu'un patient commence son séjour à l'hôpital en N et le termine en N+1, la part du séjour qui se rapporte à N doit être rattachée sur cet exercice au moyen de la technique comptable des produits à recevoir , au nom du principe d'indépendance des exercices.

L'établissement devra documenter la méthodologie qui sera utilisée pour valoriser ces séjours à cheval (par exemple, sur la base du nombre de séjours à cheval au 31/12 dans chacun des services et sur le prix moyen journalier d'une hospitalisation par service). La valorisation devra permettre de garantir la sincérité des comptes.

Le rattachement des séjours à cheval donnera lieu à la comptabilisation des écritures suivantes :

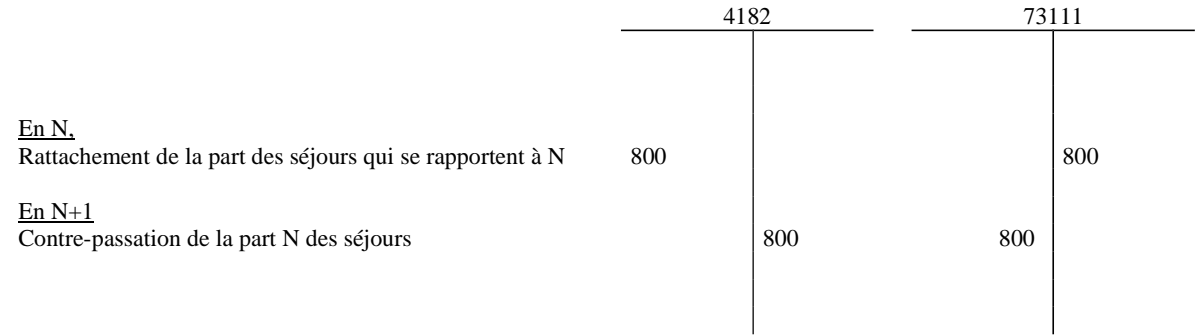

*Comptes :*

*4182 Redevables - Produits à recevoir- Caisse d'assurance maladie désignée en application de l'article L 174-2 du CSS (caisse pivot)*

*73111 Produit de la tarification des séjours*

## **FICHE N° 4 : RATTACHEMENT DES CHARGES À L'EXERCICE CHARGES À PAYER**

#### **I - Rattachement des charges à payer (autres que les intérêts courus non échus)**

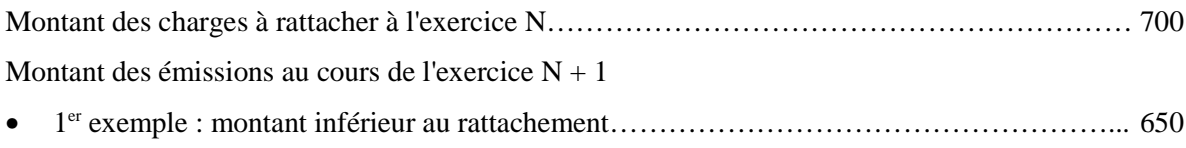

• 2 ème exemple : montant supérieur au rattachement………………………………………….... 720

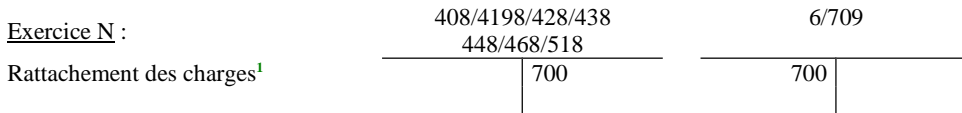

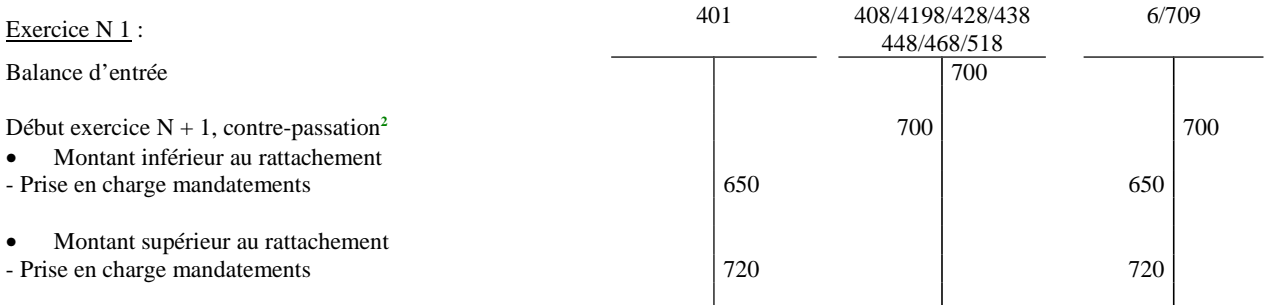

#### *Comptes :*

*4011 Fournisseurs*

- *408 Fournisseurs- Factures non parvenues*
- *4198 Rabais, remises, ristournes à accorder et autres avoirs à établir*
- *428 Personnel Charges à payer et produits à recevoir*
- *438 Organismes sociaux Charges à payer et produits à recevoir*
- *448 État Charges à payer et produits à recevoir*
- *468 Divers Charges à payer et produits à recevoir*
- *518 Intérêts courus*
- *709 Rabais, remises, ristournes accordés par l'établissement*

*Nota : Si, exceptionnellement, à la clôture de l'exercice N+1, le compte de classe 6 présentait un solde créditeur du fait de la constatation des opérations ci dessus, il conviendrait de l'apurer par un mandat et de constater une recette au compte 7718 « Autres produits exceptionnels sur opérations de gestion ».*

**<sup>1</sup>** Au vu d'un mandat global par compte budgétaire intéressé, appuyé d'un état des dépenses engagées ayant donné lieu à service fait et non mandatées.

**<sup>2</sup>** Au vu d'un mandat d'annulation (emportant ouverture de crédits budgétaires).

### **II - Rattachement des intérêts courus**

Enregistrement à la fin de l'exercice N des intérêts courus à payer relatifs aux emprunts contractés par l'établissement : 300.

Règlement à l'échéance (au cours de l'exercice N + 1) du total des intérêts : 1200

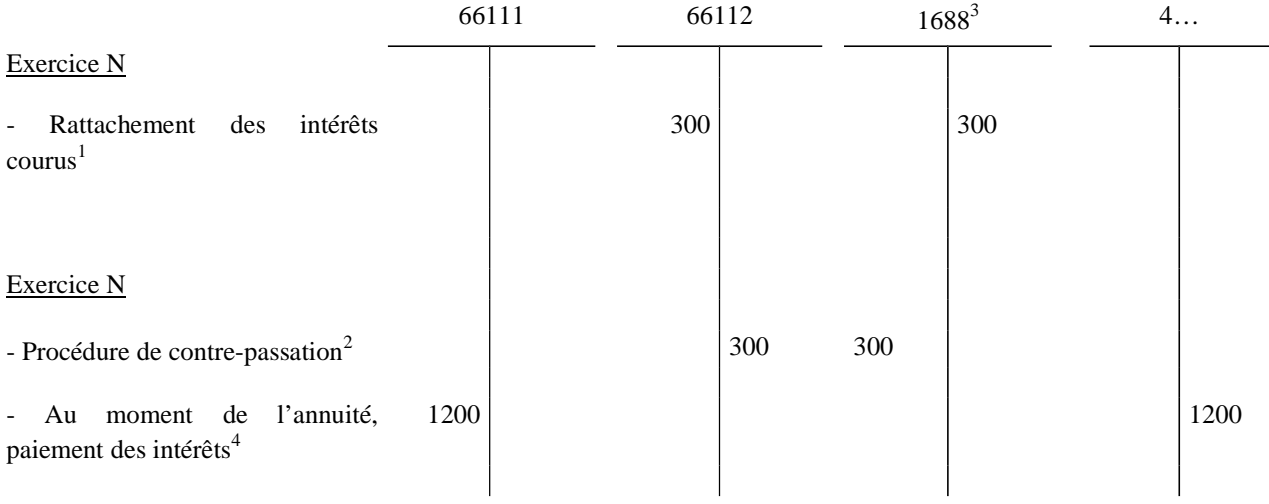

*Comptes :*

*66111 Intérêts réglés à l'échéance 66112 Intérêts – rattachement des intérêts courus non échus 1688 Intérêts courus*

**<sup>1</sup>** Au vu d'un mandat de paiement au compte 66112.

<sup>&</sup>lt;sup>2</sup> Au vu d'un mandat d'annulation au compte 66112.<br><sup>3</sup> Le compte 1688 n'est pas budgétaire.<sup>4</sup> Au vu d'un mandat de paiement au compte 66111.

## **FICHE N° 5 : PRODUITS CONSTATÉS D'AVANCE**

12

I- Dans le cadre de la DNA, loyer payable d'avance, perçu pour la période du 01.12 de l'année N au 28.2 de l'année N + 1 : 300

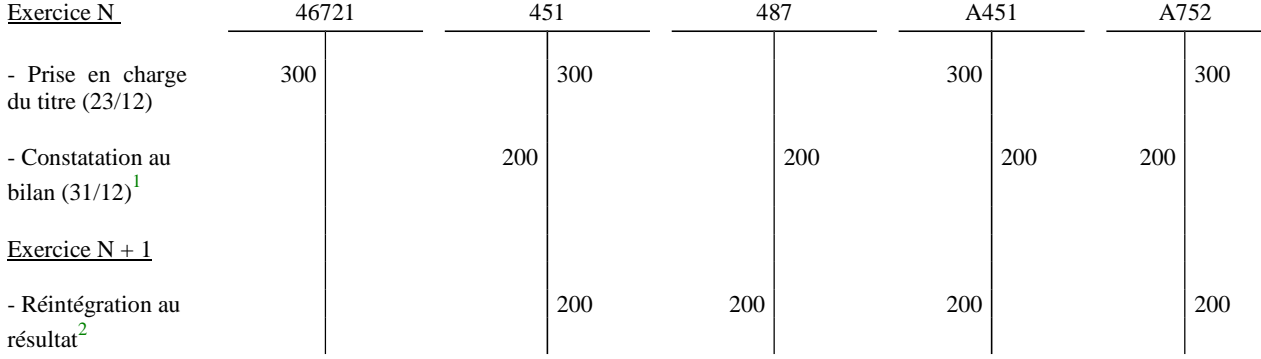

### *Comptes :*

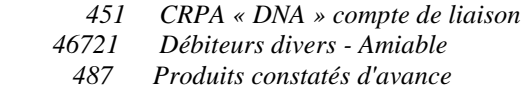

 *752 Revenus des immeubles* 

**<sup>1</sup>** Au vu d'un titre de réduction établi par l'ordonnateur.

**<sup>2</sup>** Au vu d'un titre de recettes établi par l'ordonnateur.

II- Une dotation de l'assurance maladie de 30 000€ visant à financer un plan d'actions concernant les accidents vasculaires d'une durée de 3 ans (exercice N à N+2) est perçue en une fois par l'établissement. Le programme, interrompu en N+2, reprend et s'achève en N+3 :

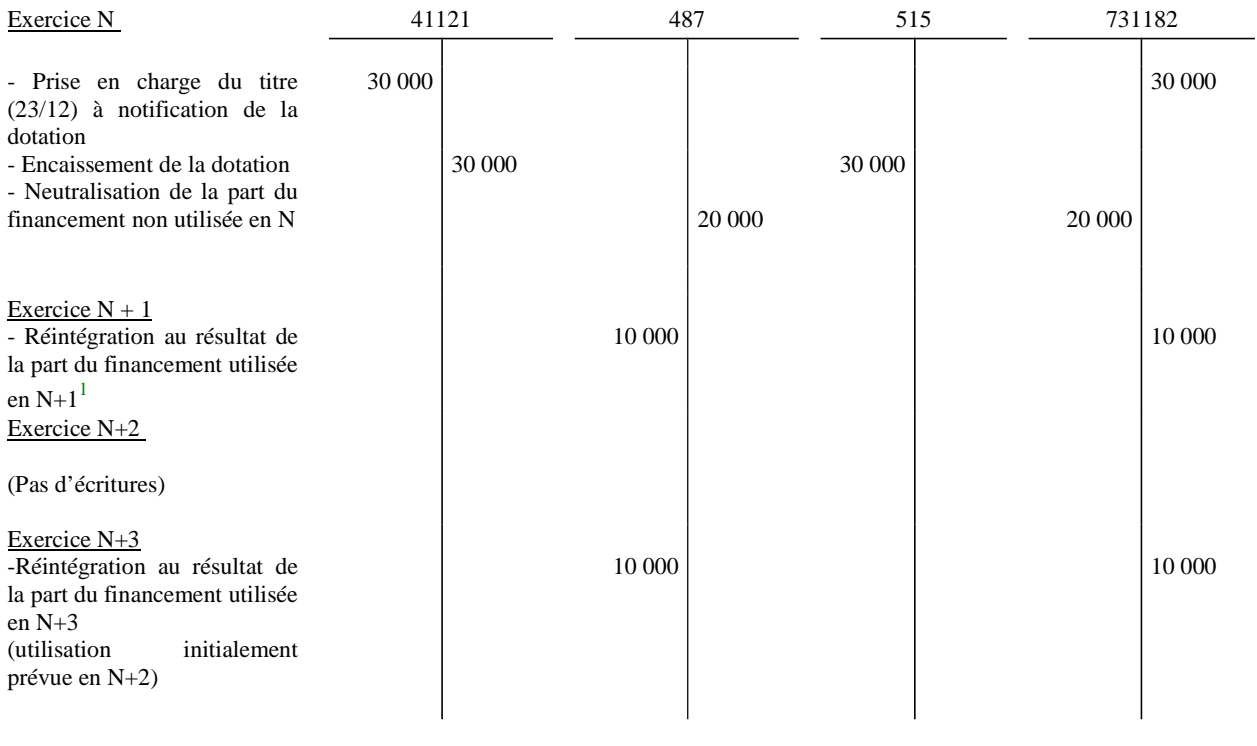

*Comptes : 41121 Caisse pivot 487 Produits constatés d'avance 515 Compte au Trésor 731182 Dotations d'aide à la contractualisation (AC)*

**<sup>1</sup>** Au vu d'un titre de recettes établi par l'ordonnateur.

## **FICHE N° 6 : CHARGES CONSTATÉES D'AVANCE**

Au 31.12 de l'exercice N, la valeur actuelle du combustible non stocké et non consommé s'élève à 100.

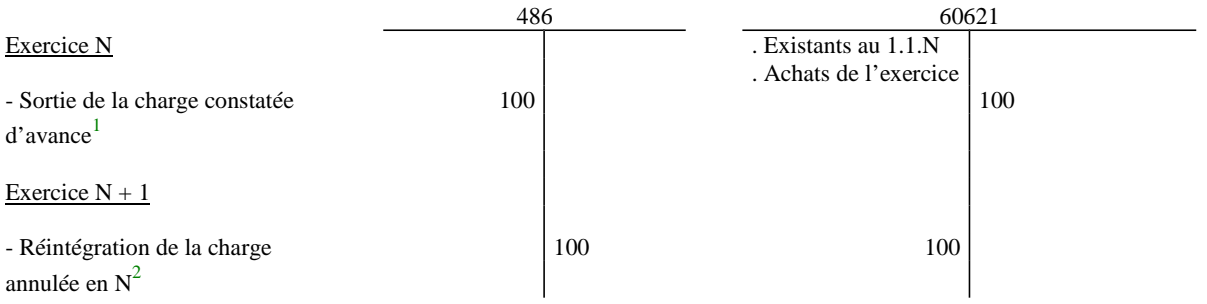

## *Comptes :*

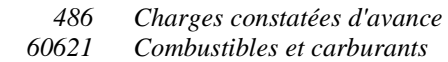

**<sup>1</sup>** Au vu d'un mandat de réduction établi par l'ordonnateur.

**<sup>2</sup>** Au vu d'un mandat établi par l'ordonnateur.

## **FICHE N° 7 : RÉGIES DE RECETTES ET RÉGIES D'AVANCES**

## **I. Régies de recettes**

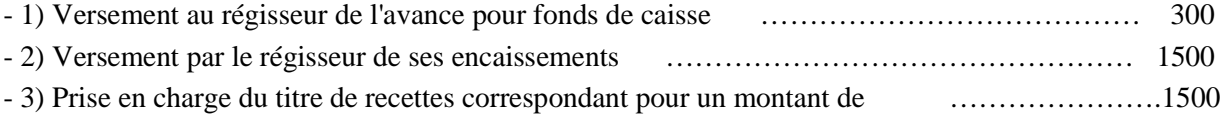

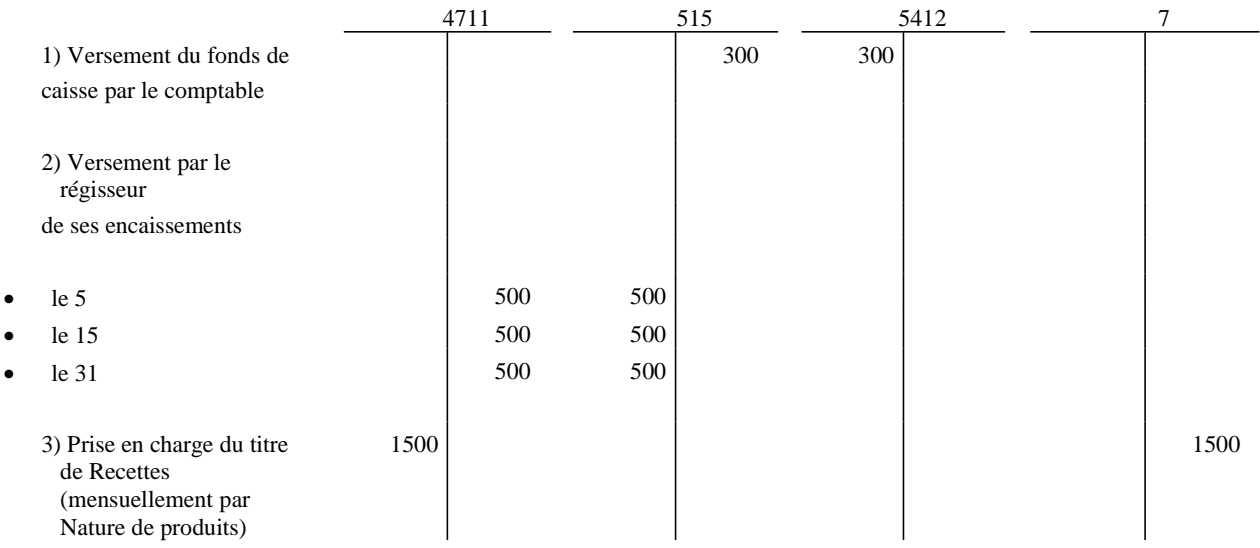

*Comptes :*

 *4711 Versements des régisseurs*

 *515 Compte au Trésor*

*5412 Disponibilités chez les régisseurs de recettes.*

## **II. Régies d'avances**

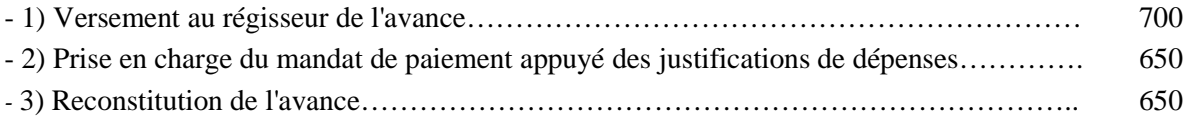

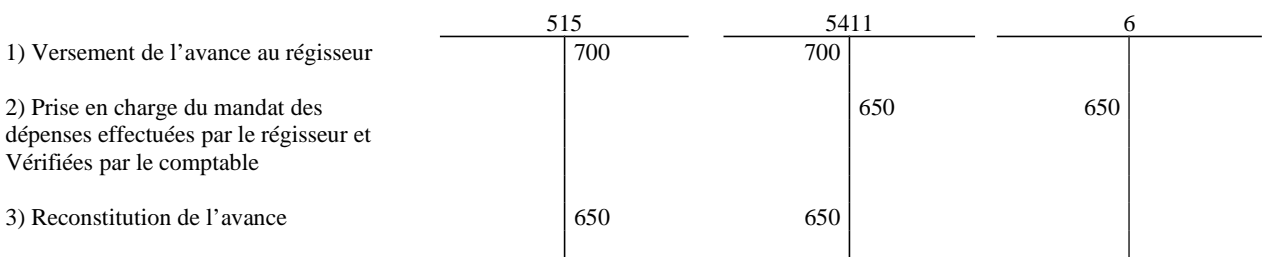

### *Comptes :*

 *515 Compte au Trésor*

*5411 Disponibilités chez les régisseurs d'avances*

## ANNEXE  $N^{\circ}$  3 (suite)

## **FICHE N° 8 : ACQUISITION ET PRODUCTION D'IMMOBILISATIONS**

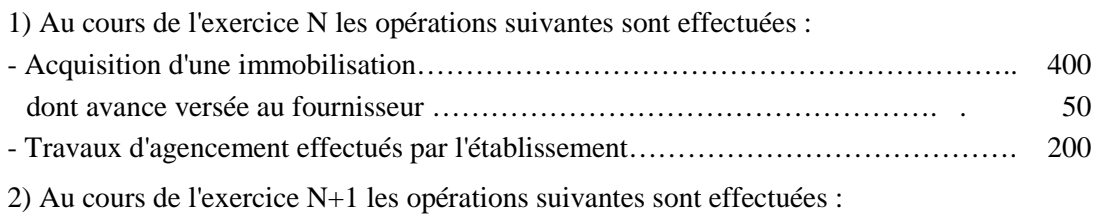

*-* Continuation des travaux d'agencement effectués par l'établissement……………….. 100

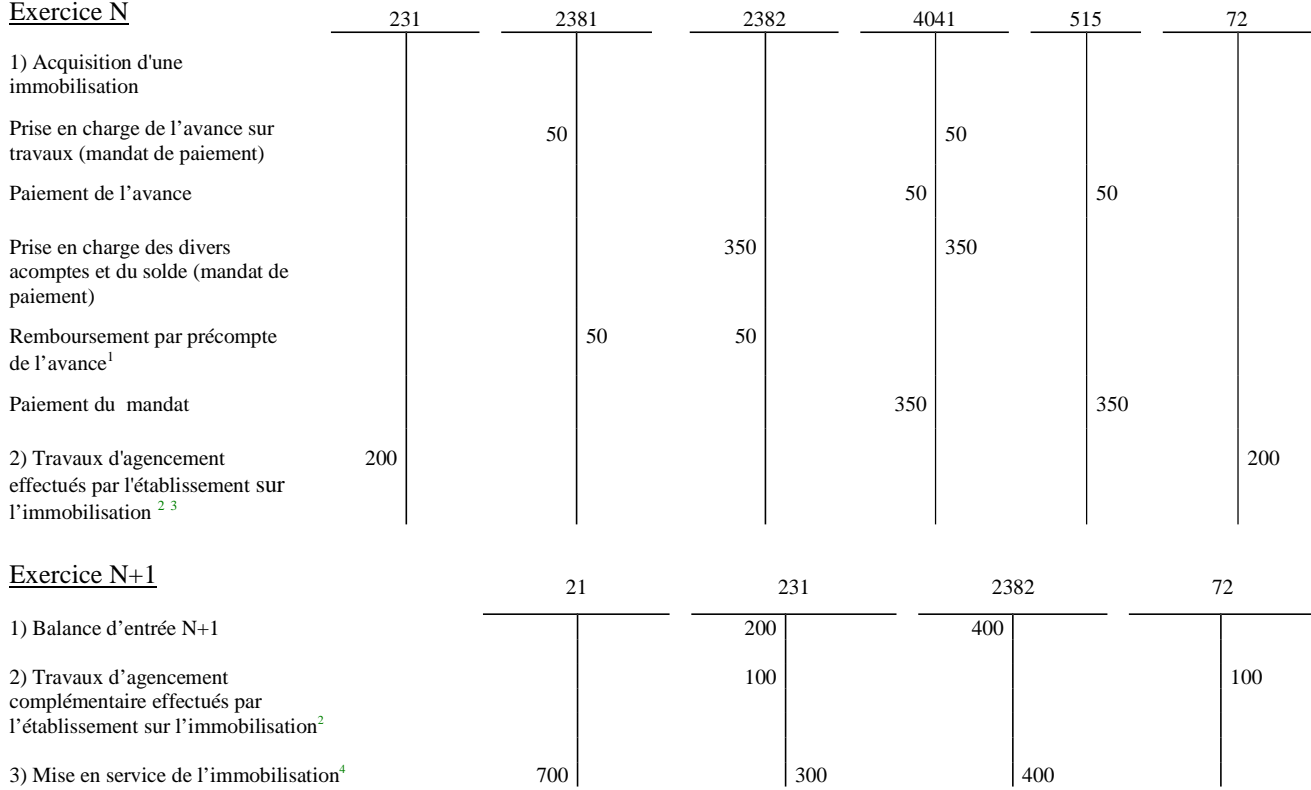

*Comptes :*

 *21 Immobilisations corporelles*

 *231 Immobilisations corporelles en cours*

*2381 Avances versées sur commande d'immobilisations corporelles*

*2382 Acomptes versés sur commande d'immobilisations corporelles*

*4041 Fournisseurs d'immobilisations*

 *72 Production immobilisée*

**2** Le coût de production est égal au coût d'acquisition des matières consommées augmenté des charges directes.

**3** Opération budgétaire donnant lieu à l'émission concomitante d'un mandat de paiement au compte 231 et d'un titre de recettes au compte 72.

<sup>4</sup> Le transfert de l'immobilisation terminée du compte 23 au compte 21, par opération d'ordre non budgétaire, peut être effectué indifféremment à la date de réception des travaux ou à la clôture de l'exercice au vu des indications fournies par l'ordonnateur.

**<sup>1</sup>** Opération d'ordre budgétaire donnant lieu à l'émission concomitante d'un mandat de paiement au compte 2382 et d'un titre de recettes au compte 2381.

#### **FICHE N° 9 : AMORTISSEMENT DES IMMOBILISATIONS**

Un matériel acheté 50 au début de l'exercice N est amorti linéairement sur 5 ans.

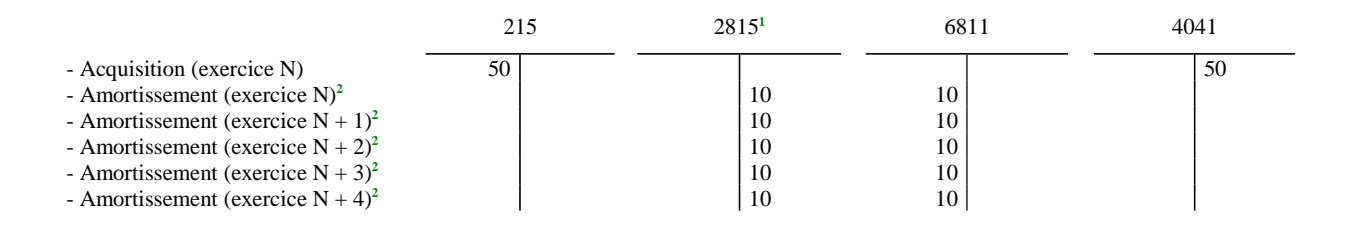

*Comptes :*

- *215 Installations techniques, matériel et outillage industriel*
- *2815 Amortissement des installations techniques, matériel et outillage industriel*
- *4041 Fournisseurs d'immobilisations*
- *6811 Dotations aux amortissements des immobilisations incorporelles et corporelles*

*N.B. : À la fin de l'exercice N + 4, la valeur comptable du matériel est nulle mais le bien demeure à l'actif jusqu'à ce que l'ordonnateur informe le comptable que le bien est réformé ou cédé. Dans ce cas, le bien amorti est sorti de l'actif (opération d'ordre non budgétaire : débit c/2815 par crédit c/215).*

**<sup>1</sup>** Le compte 2815 n'est pas budgétaire.

**<sup>2</sup>** Au vu d'un mandat de paiement au compte 6811.

#### **FICHE N° 10 : CESSION D'UN BIEN AMORTISSABLE**

A - Cession : Un matériel acquis 150 au début de l'exercice N et amorti en 5 ans est cédé pour 45 le 2 janvier N+4 ( amortissement comptabilisé à compter de l'exercice N).

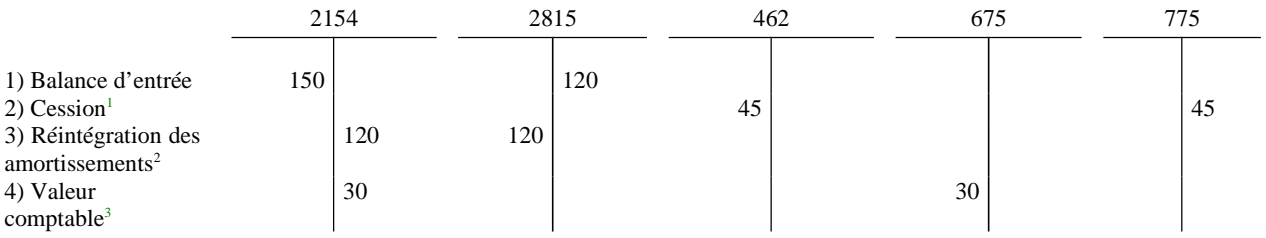

*Comptes :*

 *2154 Matériel et outillage* 

 *2815 Amortissement des installations technique, matériel et outillage industriel*

 *462 Créances sur cessions d'immobilisations*

 *675 Valeurs comptables des éléments d'actif cédés*

 *775 Produits des cessions d'éléments d'actif*

**<sup>1</sup>** La cession donne lieu à l'émission d'un titre de recettes au compte 775. Les produits des cessions d'éléments d'actifs, bien que constituant des produits encaissables imputés en exploitation au compte 775, sont neutralisés dans le calcul de la CAF. Il s'agit en effet d'opération de " désinvestissement " et non d'opérations liées directement à l'activité de l'établissement. C'est pourquoi ces produits sont également assimilés à des ressources stables du TFP.

**<sup>2</sup>** Opération d'ordre non budgétaire.

**<sup>3</sup>** Opération d'ordre semi-budgétaire donnant lieu à l'émission d'un mandat de paiement au compte 675.

## **FICHE N° 10 (suite) : IMMOBILISATIONS SINISTRÉES**

### **A) Destruction partielle**

Dans ce cas l'indemnité d'assurance est considérée comme une charge imputable à des tiers.

1) Indemnisation d'assurance versée au cours de l'exercice.

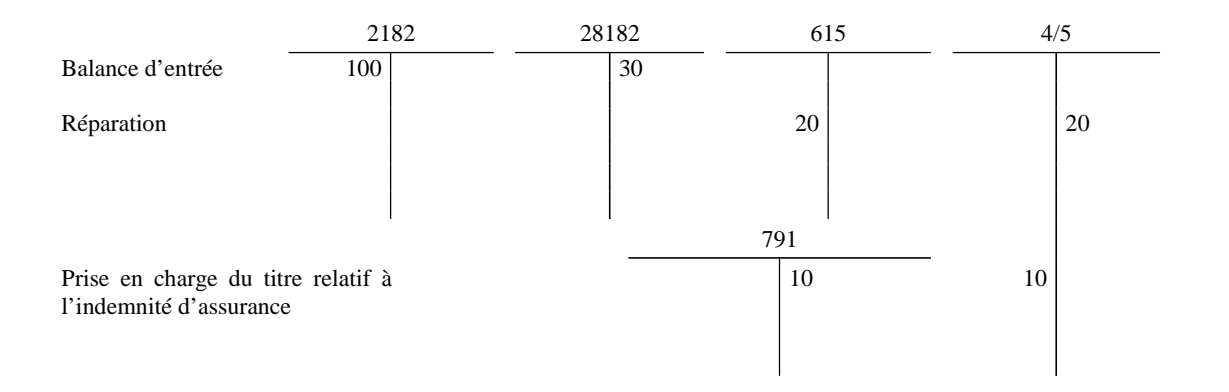

### 2) Indemnité d'assurance versée en N + 1

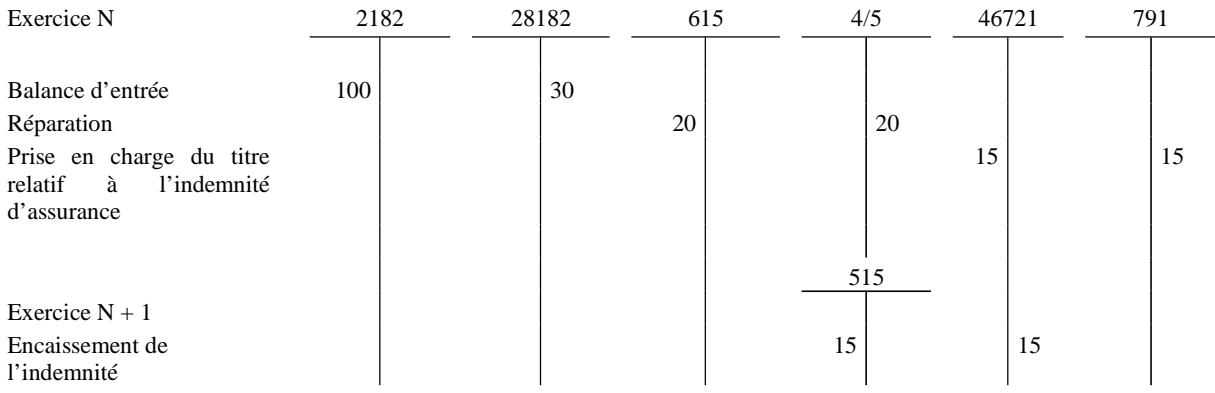

*Comptes :*

 *2182 Matériel de transport*

*28182 Amortissement matériel de transport*

*46721 Débiteurs divers - amiable*

 *791 Transfert de charges d'exploitation*

## **B) Destruction totale**

Un véhicule acquis 100 fin N et amorti pour 30 est accidenté.

Indemnité d'assurance versée au cours de l'exercice pour 65.

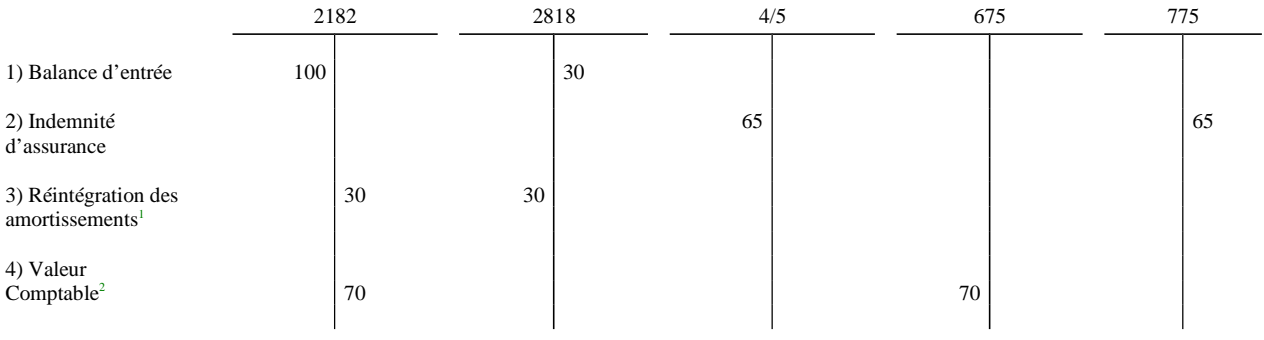

Décalage entre l'exercice de la destruction du bien et celui de la fixation de l'indemnité (base d'indemnisation fixée dans le contrat)

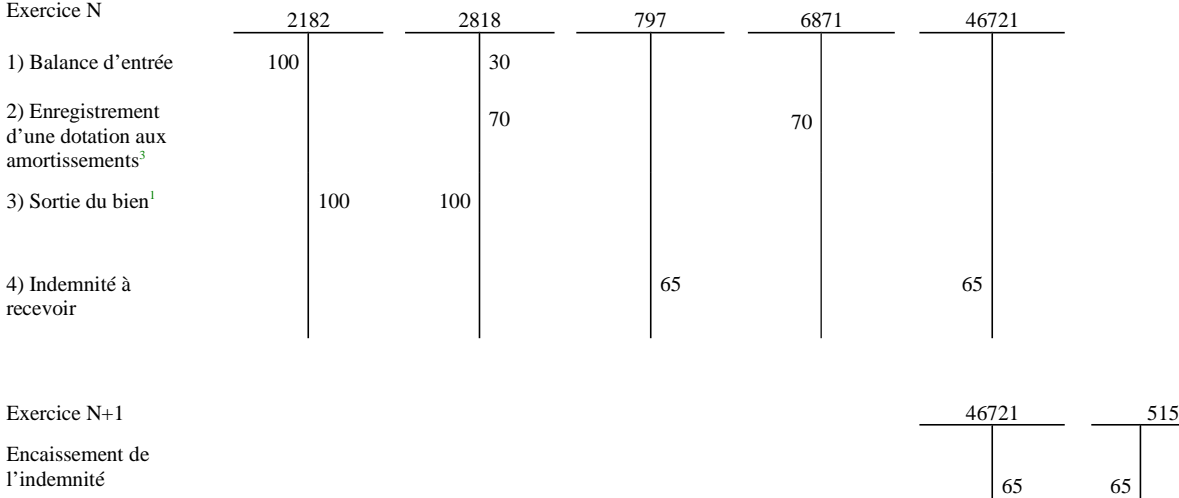

**<sup>1</sup>** Au vu d'une opération d'ordre non budgétaire.

**<sup>2</sup>** Au vu d'une opération d'ordre semi-budgétaire donnant lieu à l'émission d'un mandat de paiement au compte 675.

**<sup>3</sup>** Au vu d'une opération d'ordre semi-budgétaire donnant lieu à l'émission d'un mandat de paiement au compte 6871.

## **FICHE N° 11 : CESSIONS DE VALEURS MOBILIÈRES DE PLACEMENT**

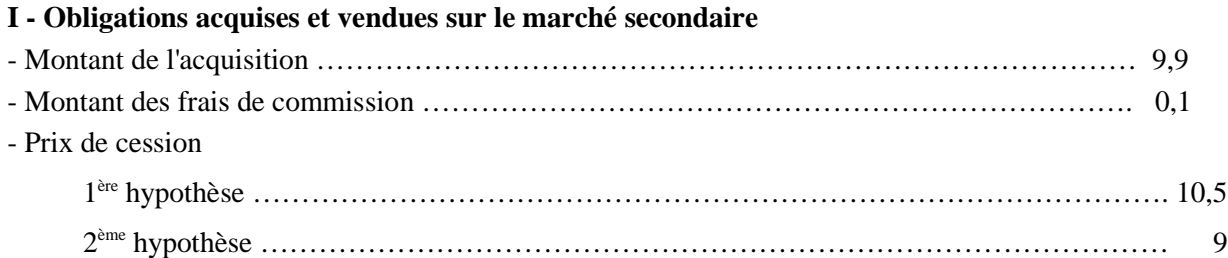

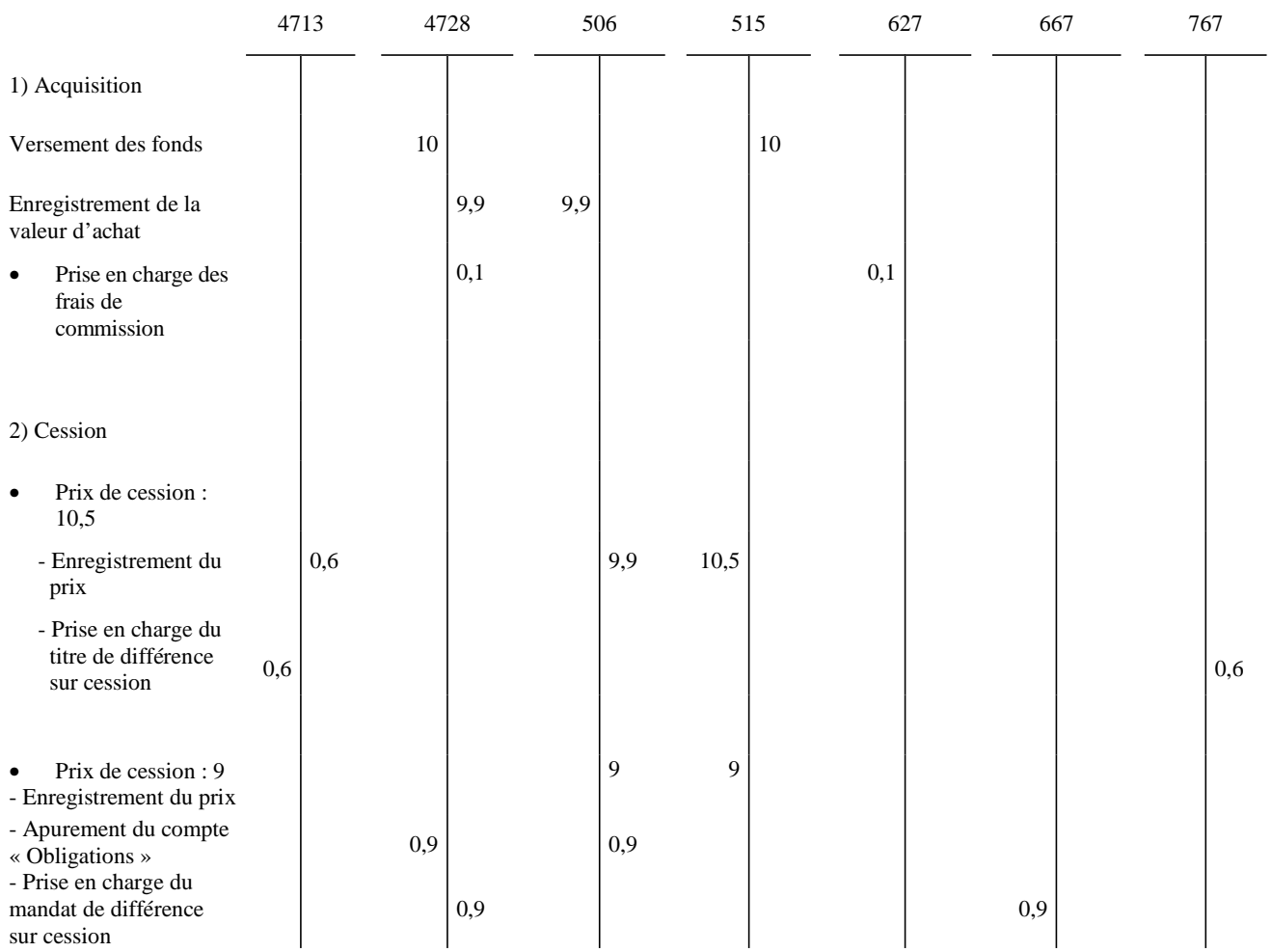

## **II - Obligations venant à échéance** - Obligations acquises pour ………………………………………………………………………… 10 1 ère hypothèse - Remboursement égal au prix d'acquisition ………………………………………... 10 Montant des intérêts ………………………………………………………………. 1 2 ème hypothèse - Remboursement supérieur au prix d'acquisition …………………………………. 10,5 Montant des intérêts ……………………………………………………………… 1,5 3 ème hypothèse - Remboursement inférieur au prix d'acquisition ………………………………….. 9,5 Montant des intérêts ……………………………………………………………… 0,75

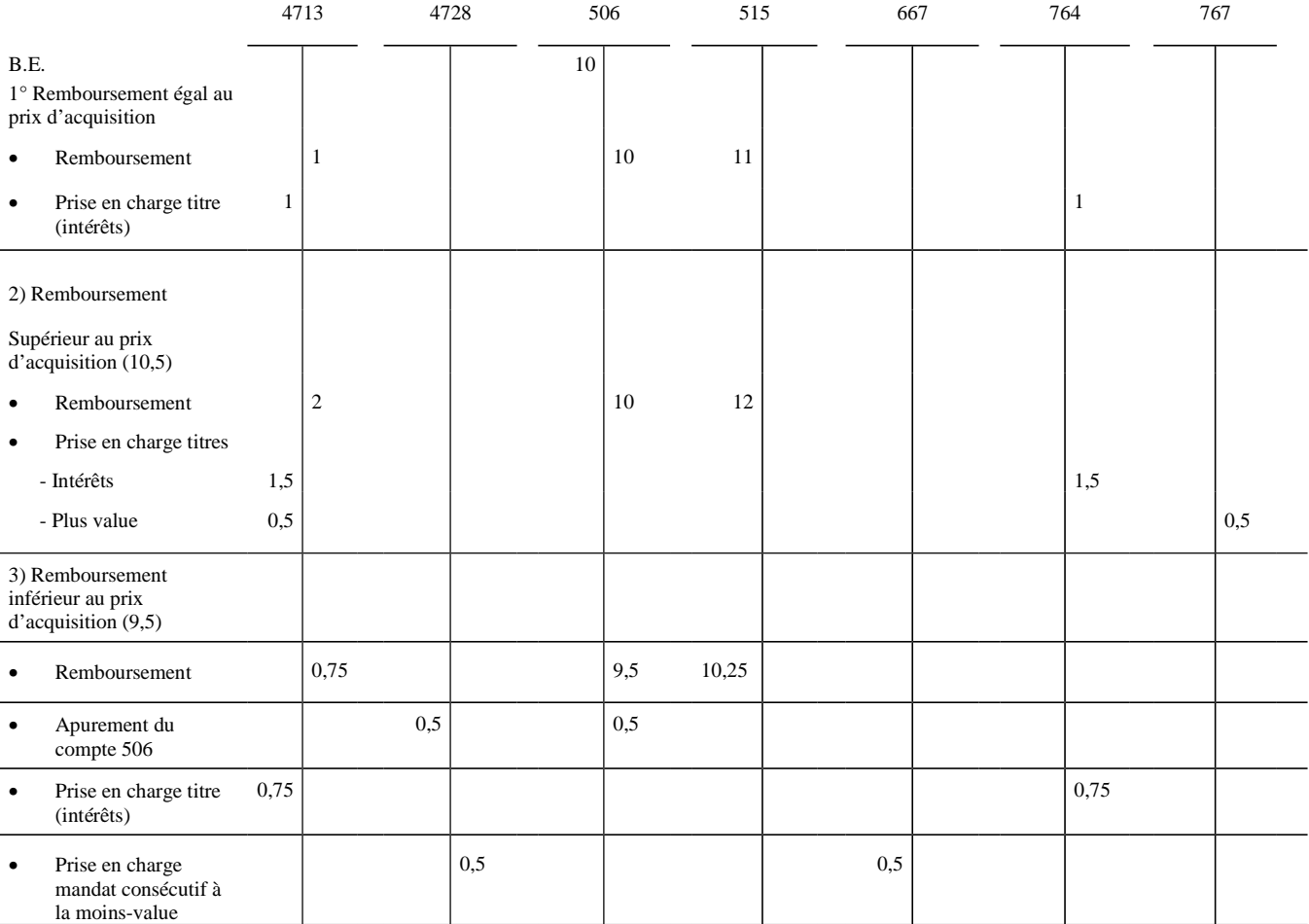

*Comptes :*

*4713 Recettes perçues avant émission des titres*

*4728 Autres dépenses à régulariser*

 *506 Obligations*

 *515 Compte au Trésor*

 *627 Services bancaires et assimilés*

 *667 Charges nettes sur cessions de valeurs mobilières de placement*

 *764 Revenus des valeurs mobilières de placement*

 *767 Produits nets sur cessions de valeurs mobilières de placement*

## LISTE DES COMPTES RELATIFS AUX FICHES N° 12 ET 13

- 31 Matières premières (et fournitures)
- 32 Autres approvisionnements
- 33 En-cours de production de biens
- 35 Stocks de produits
- 37 Stocks de marchandises
- 45 Compte de liaison entre la comptabilité principale et les comptabilités annexes
- 601 Achats stockés de matières premières ou fournitures
- 602 Achats stockés ; autres approvisionnements
- 603 Variation des stocks
- 6037 Variation des stocks de marchandises
- 607 Achats de marchandises
- 7087 Remboursements de frais par les CRPP/CRPA
- 713 Variation des stocks, en-cours de production, produits
- 7133 Variation des en-cours de production de biens
- 7135 Variation des stocks de produits

#### ANNEXE  $N^{\circ}$  3 (suite)

#### **FICHE N° 12 : DESTOCKAGE (Consommations > achats de l'exercice)CONSOMMATIONS CRA > CONSOMMATIONS CRP**

Légende et hypothèse - CRP : compte de résultat principal - CRA : compte de résultat annexeStock initial (SI) : 100 Achats de l'exercice : 320Consommation de l'exercice = 400 (40 CRP) (360 CRA)Stock final (SF) : 20

Variation de stock : 80

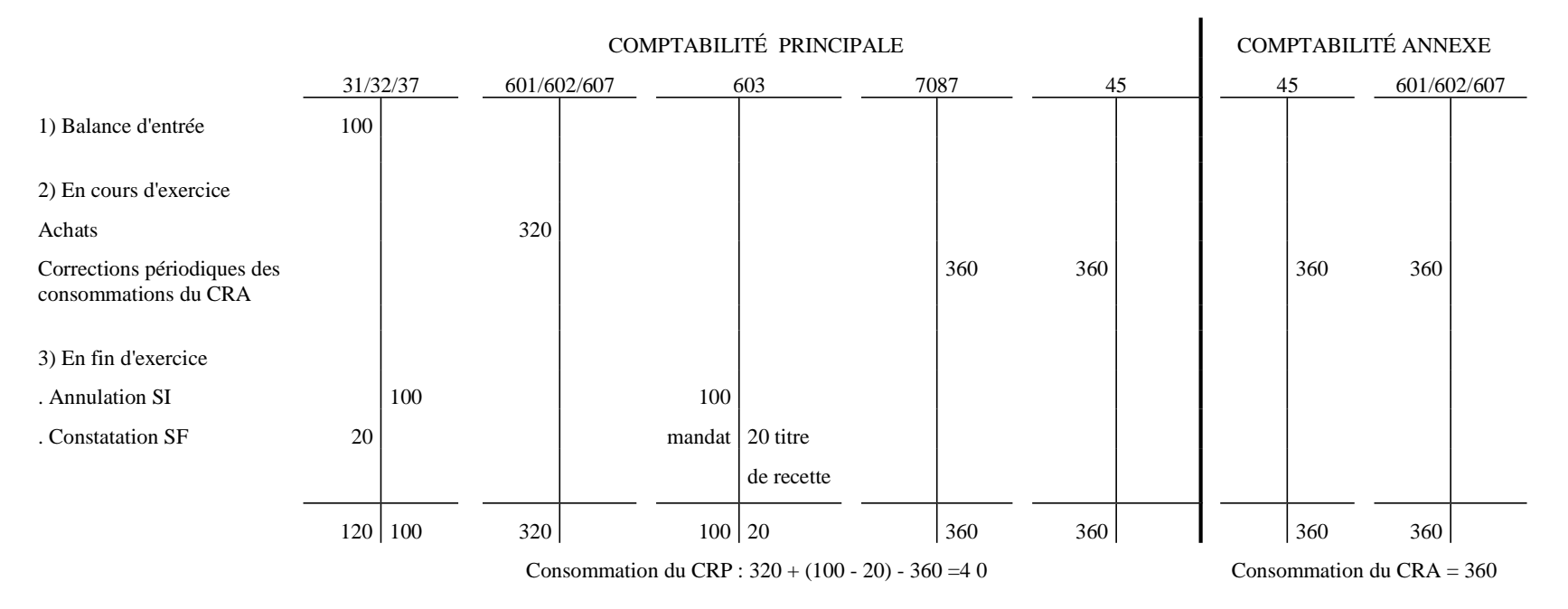

Au compte de résultat, la variation des stocks (solde débiteur du compte 603) sera portée dans les charges avec un signe positif et augmente les achats de l'exercice.

Dans l'application Hélios, la prise en charge du titre au crédit du compte 7087 dans la comptabilité principale s'effectue par le débit du compte 580 « virements internes », puis le compte 580 est crédité par le débit du compte de liaison 45XX. A l'issue de l'opération, le compte 580 doit présenter un solde nul.

#### **FICHE N° 12 : DESTOCKAGE (Consommations > achats de l'exercice)CONSOMMATIONS CRA < CONSOMMATIONS CRP**

Légende et hypothèse

- CRP : compte de résultat principal

- CRA : compte de résultat annexe

Stock initial ( SI) : 90

Achats de l'exercice : 300

Consommation de l'exercice = 350 (210 CRP)

(140 CRA)

Stock final (SF) : 40

Variation de stock : 50

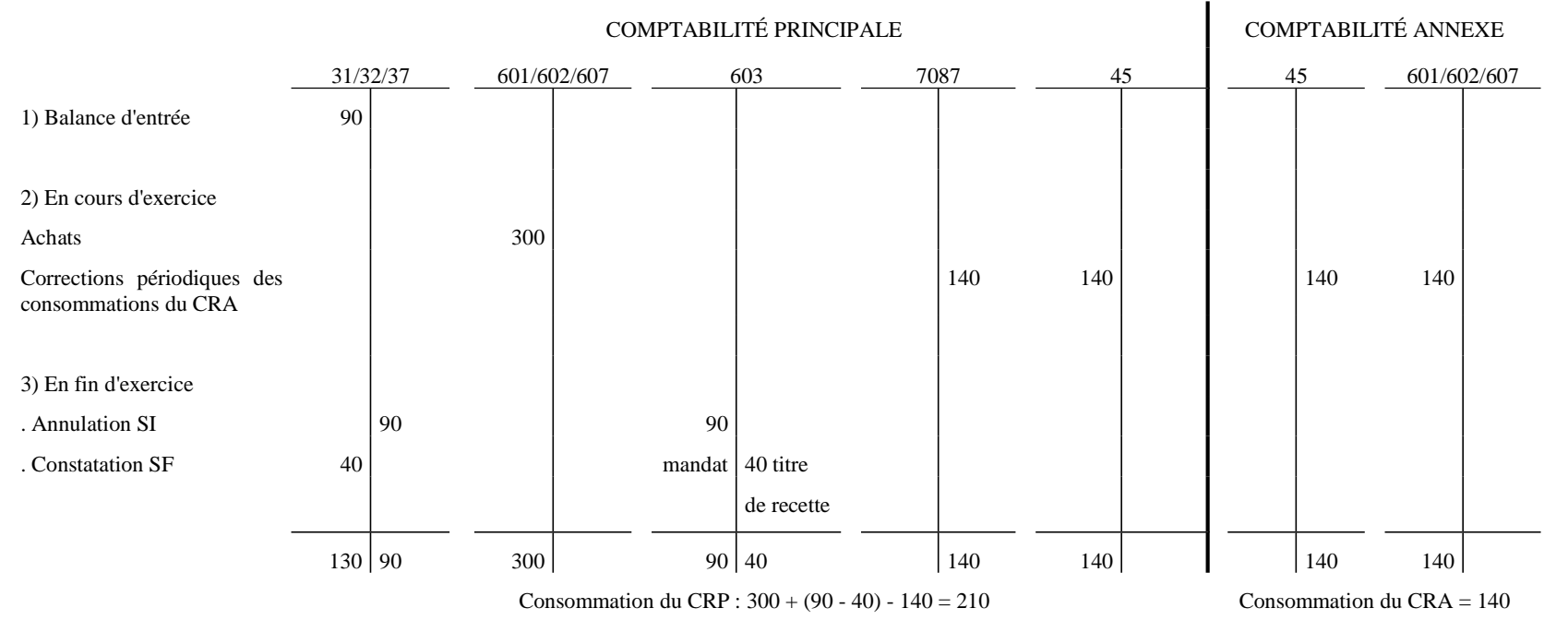

Au compte de résultat, la variation des stocks (solde débiteur du compte 603) sera portée dans les charges avec un signe positif et augmente les achats de l'exercice.

 Dans l'application Hélios, la prise en charge du titre au crédit du compte 7087 dans la comptabilité principale s'effectue par le débit du compte 580 « virements internes », puis le compte580 est crédité par le débit du compte de liaison 45XX. A l'issue de l'opération, le compte 580 doit présenter un solde nul.

**FICHE N° 12 : STOCKAGE (achats > Consommations)CONSOMMATIONS CRA < CONSOMMATIONS CRP**

Stock initial (SI) : 40 Achats de l'exercice : 260Consommation de l'exercice = 200 (160 CRP)

(40 CRA)

Stock final (SF) : 100Variation de stock : 60

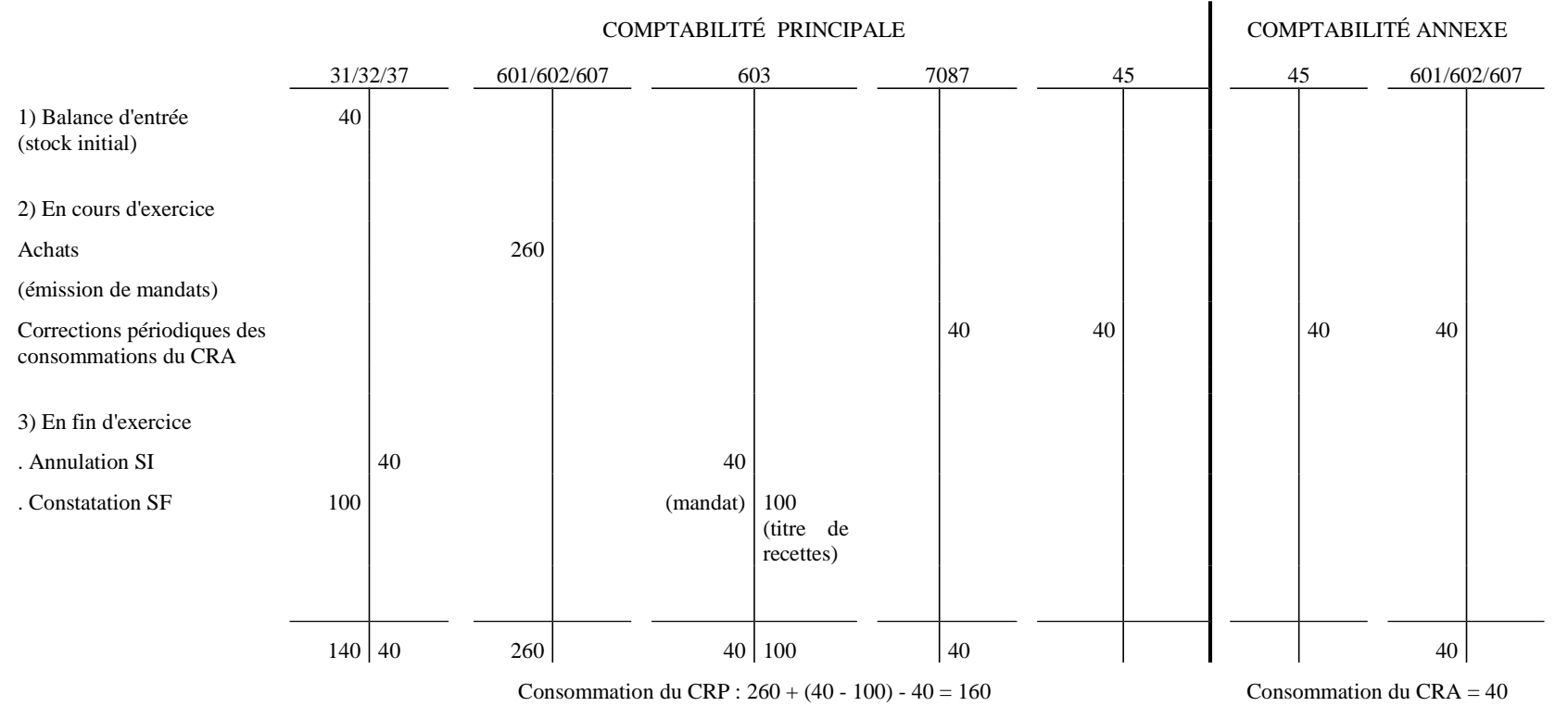

\_\_\_\_\_\_\_\_\_\_\_\_\_\_\_\_\_\_\_\_\_\_\_\_\_\_\_\_\_\_\_\_\_\_\_\_ Au compte de résultat, la variation des stocks (solde débiteur du compte 603) sera portée dans les charges, affecté d'un signe négatif et diminue les achats de l'exercice.

Dans l'application Hélios, la prise en charge du titre au crédit du compte 7087 dans la comptabilité principale s'effectue par le débit du compte 580 « virements internes », puis le compte 580 est crédité par le débit du compte de liaison 45XX. A l'issue de l'opération, le compte 580 doit présenter un solde nul.

#### **FICHE N° 12 (suite et fin) : STOCKAGE (achats > Consommations)CONSOMMATIONS CRA > CONSOMMATIONS CRP**

Stock initial (SI): 40 Achats de l'exercice : 260Consommation de l'exercice = 200 (40 CRP)

(160 CRA)

Stock final (SF): 100Variation de stock : 60

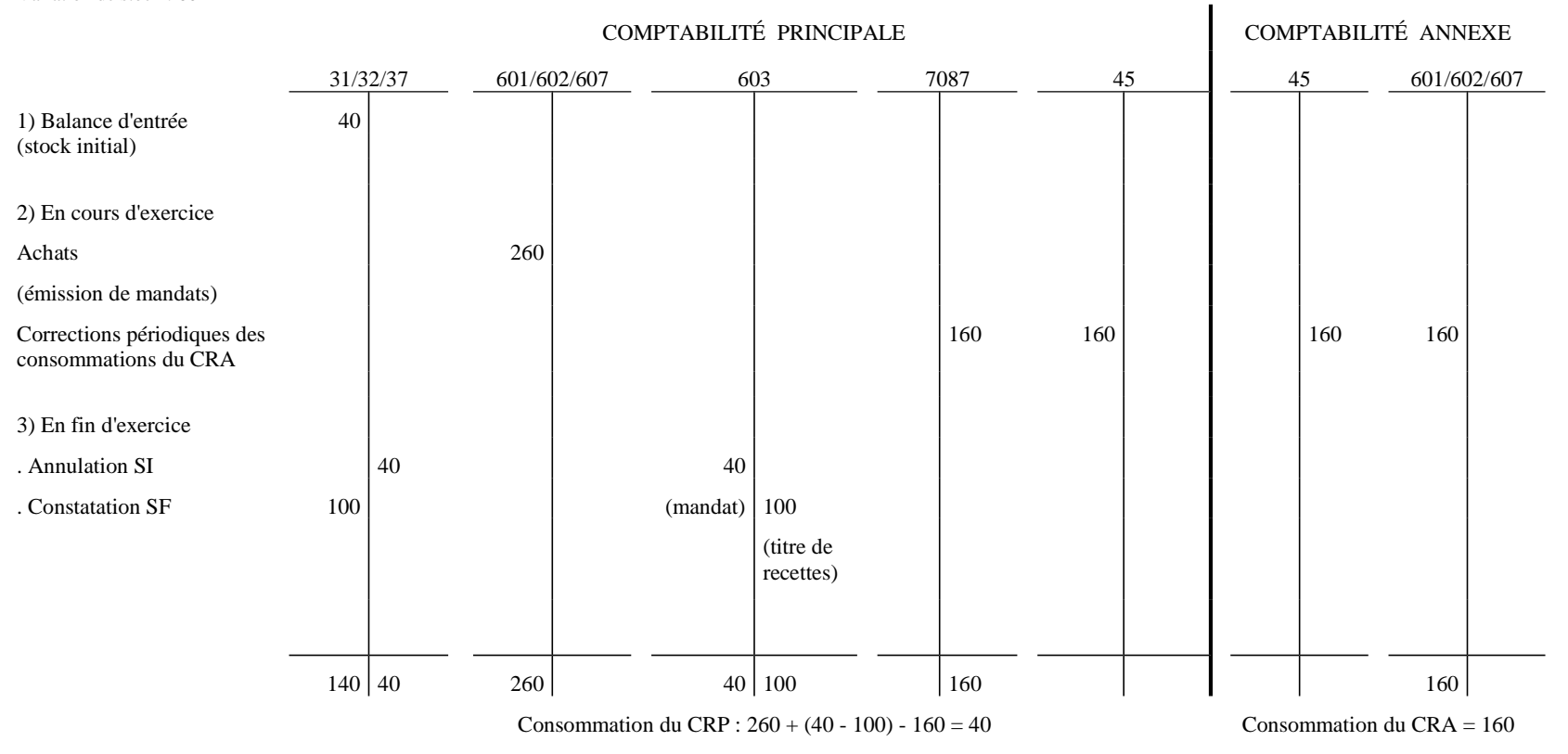

Au compte de résultat, la variation des stocks (solde débiteur du compte 603) sera portée dans les charges, affecté d'un signe négatif et diminue les achats de l'exercice.

Dans l'application Hélios, la prise en charge du titre au crédit du compte 7087 dans la comptabilité principale s'effectue par le débit du compte 580 « virements internes », puis le compte 580 est crédité par le débit du compte de liaison 45XX. A l'issue de l'opération, le compte 580 doit présenter un solde nul.

#### **FICHE N° 13 : VARIATION DES STOCKS DE PRODUCTION**

1) En cours d'exercice, les ventes sont enregistrées, selon leur nature, dans les comptes appropriés de classe 7.

2) En fin d'exercice, on enregistre les variations de stocks.

#### Exemple :

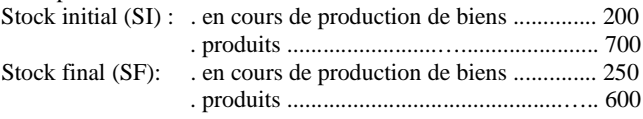

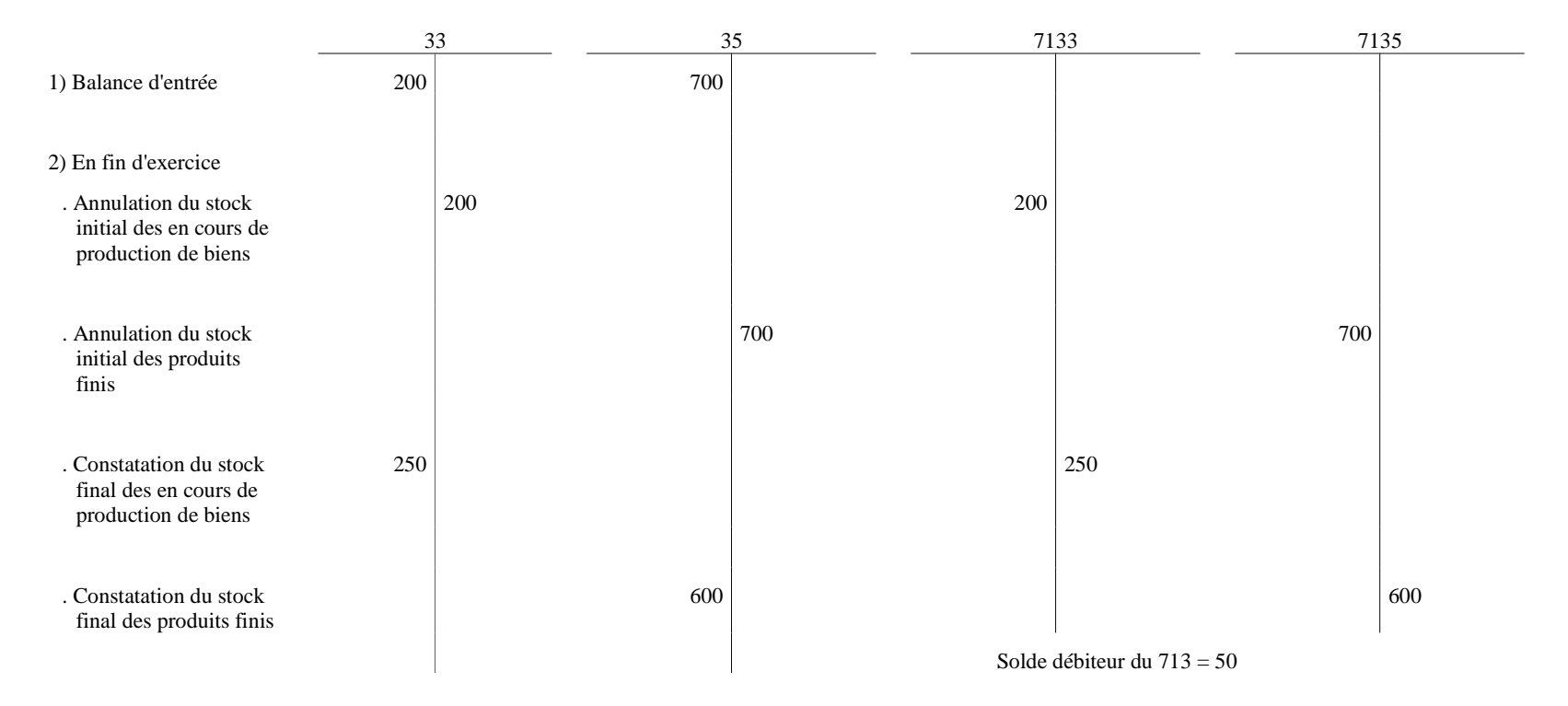

Au compte de résultat, la variation des stocks en cours de production et des produits finis, sera portée dans les produits, affectée d'un signe négatif, afin de traduire le déstockage.

## **FICHE N° 14 : INDIVIDUALISATION DES STOCKS DE LA DNA ET DES ESAT (ex CAT) et du CRPA G (Groupement Hospitalier de Territoire (GHT))**<sup>1</sup>

Comptabilité annexe : Achats stockés de l'exercice : 100 (aucune consommation des achats stockés) Activité principale : Achats stockés de l'exercice : 200 (aucune consommation des achats stockés)

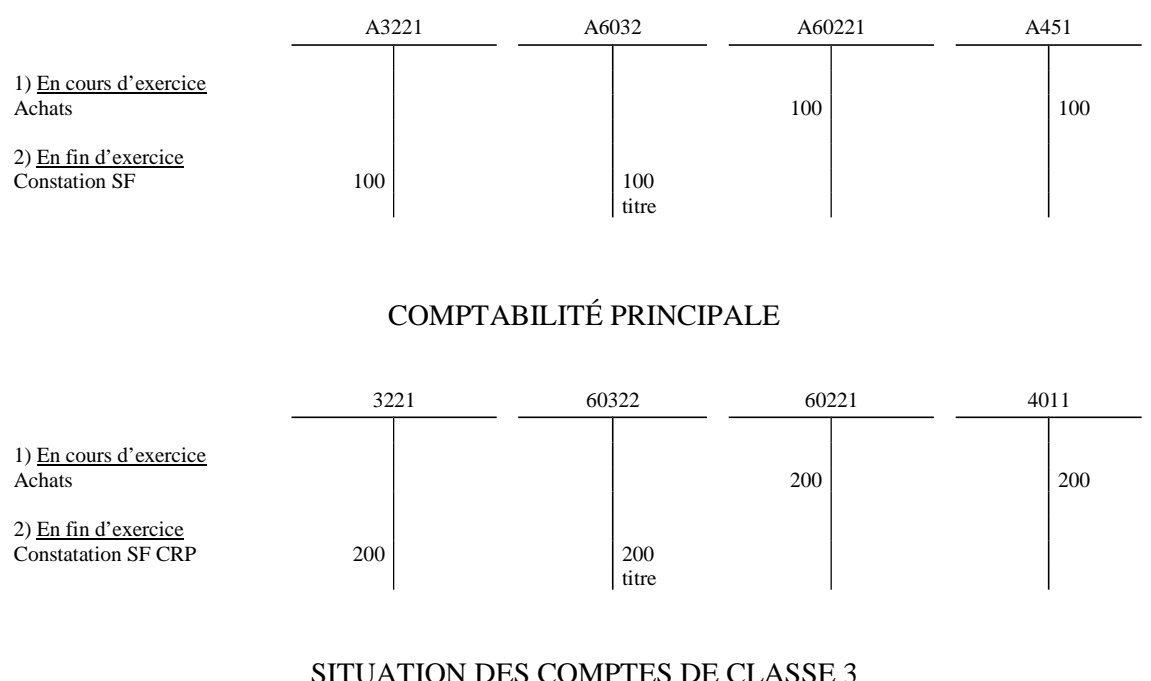

## COMPTABILITÉ ANNEXE

## SITUATION DES COMPTES DE CLASSE 3 LORS DE LA CONSOLIDATION DES COMPTES DE BILAN

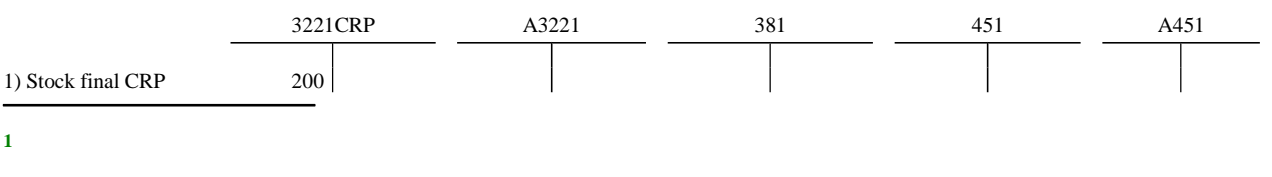

Depuis 2010, il est possible de regrouper sur le seul CRPA P (autres activités relevant de l'article L312-1 du code de l'action sociale et des familles) les activités relevant des ESAT (CRPA L et M). Ceci explique l'existence de comptes de classe 3 dans le CRPA P.

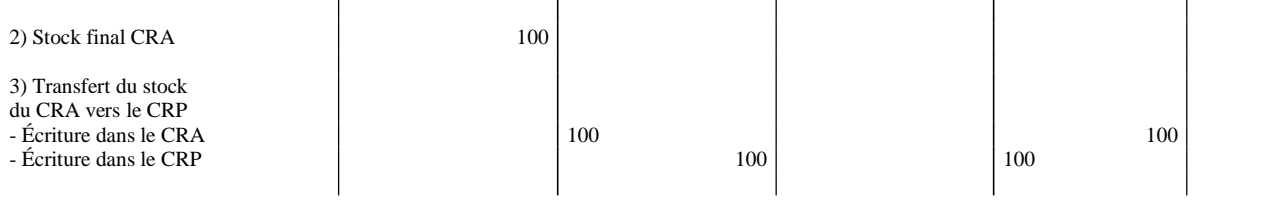

# 3221CRP A3221 381 451 A451 1) BE CRP 200 200 100 2) Transfert du stock du CRP vers le CRA  $\frac{100}{100}$  100 100 - Écriture dans le CRA 100 100

## SITUATION DES COMPTES DE CLASSE 3 AU 01/01/N+1

*Comptes :*

- *A3221 Stocks- Combustibles et carburants*
- *A451 Compte de liaison (DNA)*
- *A60221 Combustibles et carburants*
- *A6032 Variation des stocks des autres approvisionnements*
- *3221 Stocks- Ligatures et sondes*
- *381 Stocks de la DNA*
- *60322 Variation des stocks fournitures, produits finis et petit matériel médical et médico-technique*
- *60221 Ligatures et sondes*
- *4011 Fournisseurs*

## **FICHE N° 15 : PROVISIONS POUR GROS ENTRETIEN DEPRECIATIONS**

### **I - Provisions pour gros entretien ou grandes révisions**

Une provision pour gros entretien est constituée pour 500. Après la fin des travaux correspondants qui s'élèvent à 490, le solde de la provision est devenu sans objet.

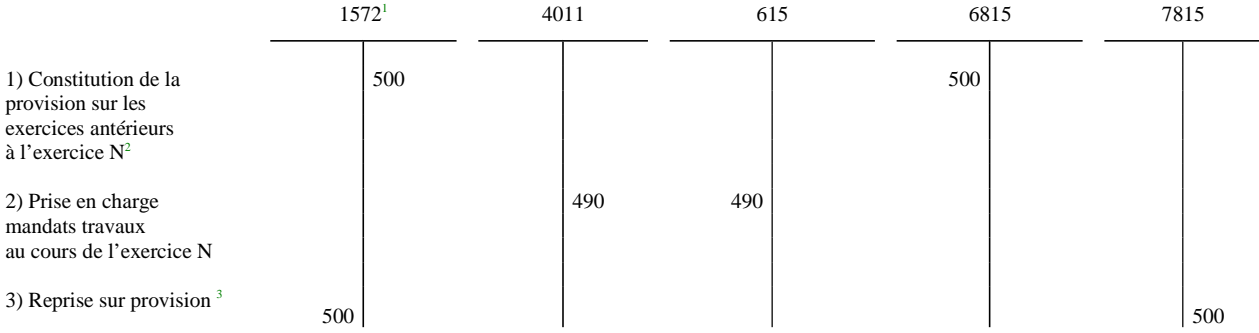

*Comptes :*

 *1572 Provisions pour gros entretien ou grandes révisions*

- *4011 Fournisseurs*
- *615 Entretien et réparations*

 *6815 Dotations aux provisions pour risques et charges d'exploitation*

 *7815 Reprises sur provisions pour risques et charges d'exploitation*

### **II - Dépréciation des comptes de redevables**

Une dépréciation des comptes de redevables est constatée pour 50. Le montant total des sommes admises en nonvaleur s'élève à 50.

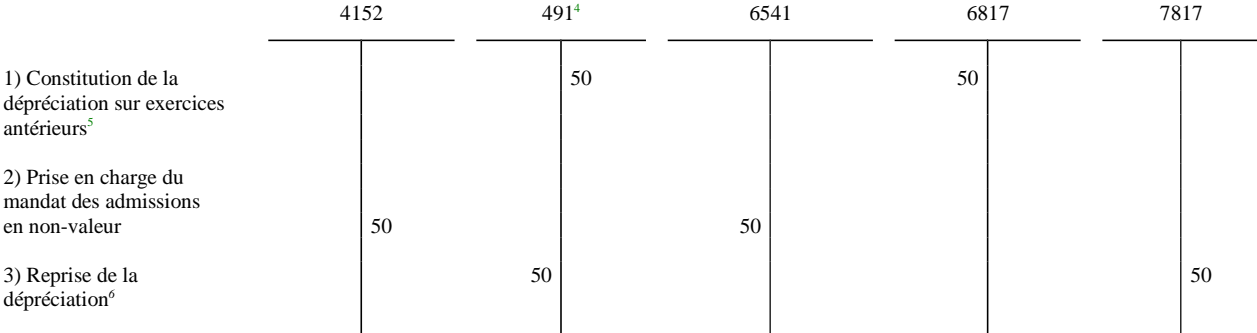

*Comptes :*

 *4152 Créances irrécouvrables admises en non-valeur par l'ordonnateur*

 *491 Dépréciation des comptes de redevables*

 *6541 Créances admises en non valeur*

- *6817 Dotations aux dépréciations des actifs circulants*
- *7817 Reprises sur dépréciations des actifs circulants*

**1** Le compte 1572 n'est pas budgétaire.

**2** Au vu d'un mandat de paiement au compte 6815.

**3** Au vu d'un titre de recettes au compte 7815.

**4** Le compte 491 n'est pas budgétaire.

**5** Au vu d'un mandat de paiement au compte 6817.

**<sup>6</sup>** Au vu du titre d'un titre de recettes au compte 7817.

## **FICHE N° 16 : CRÉANCES IRRÉCOUVRABLES**

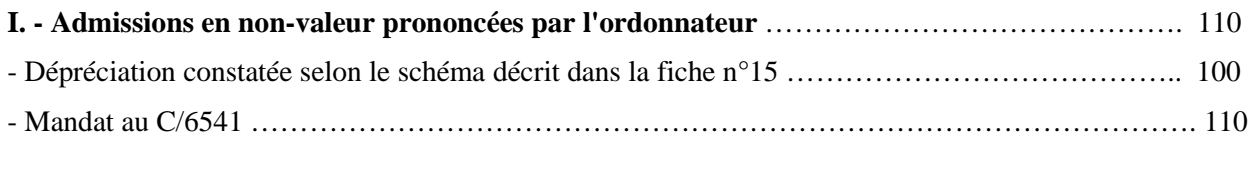

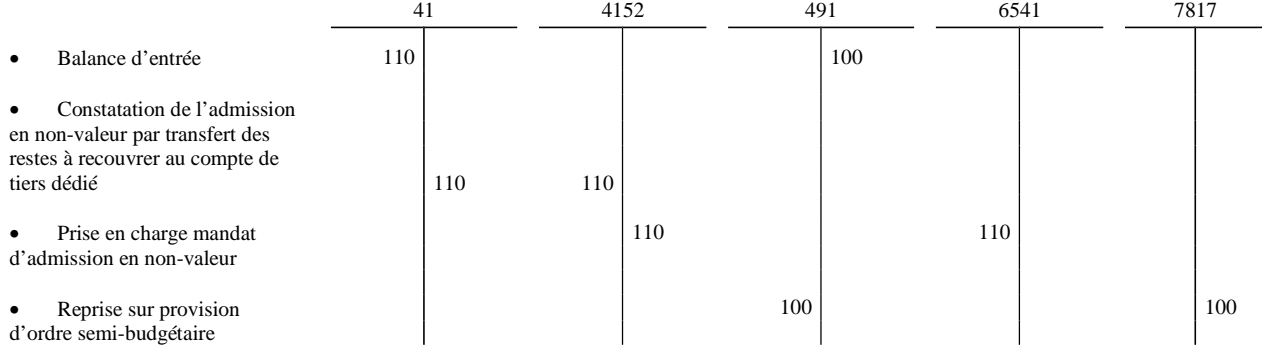

### **II. - Mise en débet du comptable suite à l'infirmation par le juge des comptes d'une décision d'admission en non-valeur** …..................................................................................................................................... 5

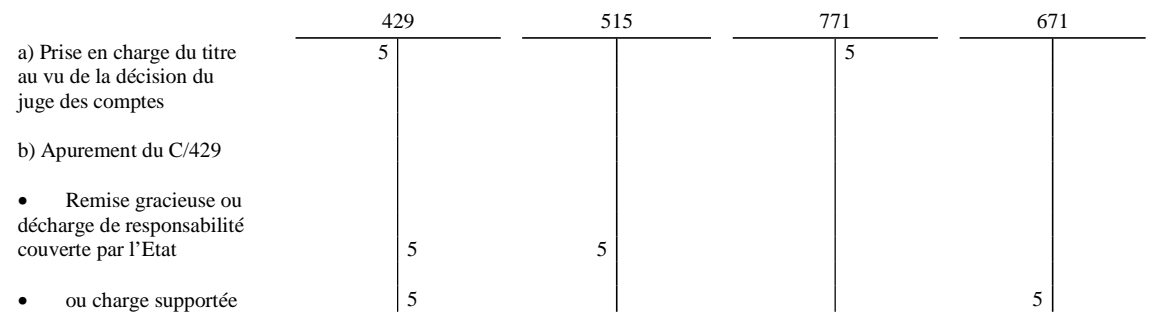

#### **III. - Confirmation d'une décision rejetant l'admission en non-valeur et mise en cause du comptable pour défaut de recouvrement (insuffisance de diligences)** ...................................................................................... 5

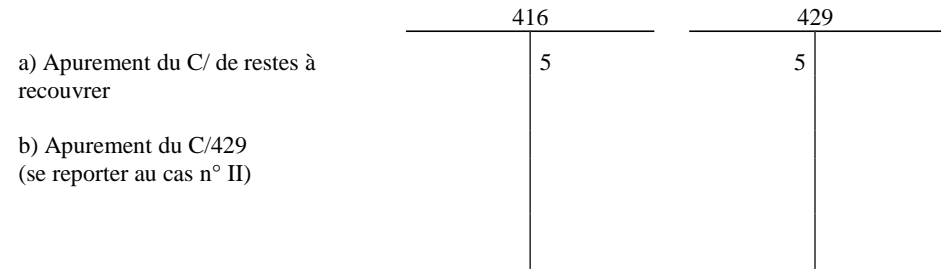

### **IV. - Infirmation par le juge des comptes d'une décision de rejet d'admission en**

**non-valeur**…....................................................................................................................................5

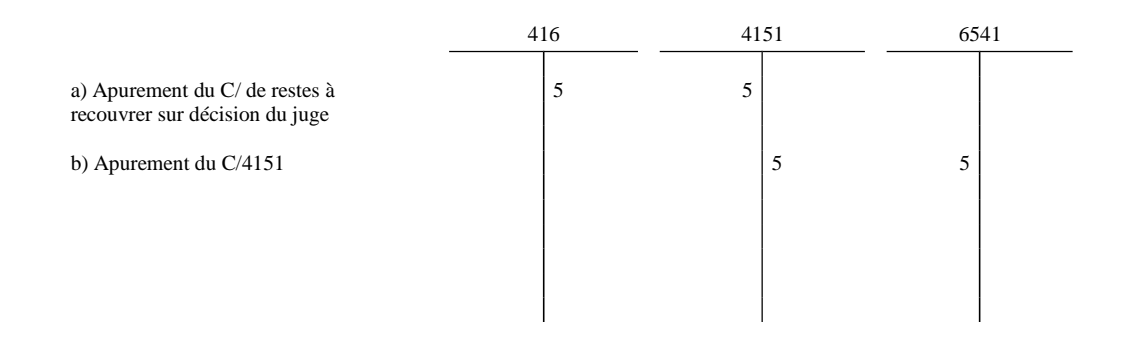

#### *Comptes :*

- *416 Redevables Contentieux*
- *4151 Créances irrécouvrables admises en non-valeur : par le juge des comptes*
- *4152 Créances irrécouvrables admises en non-valeur : par l'ordonnateur*
- *429 Déficits et débets des comptables et régisseurs*
- *491 Dépréciation des comptes de redevables*
- *515 Compte au Trésor*
- *6541 Créances admises en non valeur*
- *671 Charges exceptionnelles sur opérations de gestion*
- *771 Produits exceptionnels sur opérations de gestion*
- *7817 Reprises sur dépréciations des actifs circulants*

## **FICHE N° 17 : CHARGES À RÉPARTIR SUR PLUSIEURS EXERCICES**

### **I - Frais d'émission des emprunts obligataires (Compte 4816)**

Des frais d'émission d'un emprunt s'élevant à 12 sont étalés sur la durée de remboursement de l'emprunt, soit par exemple 4 ans.

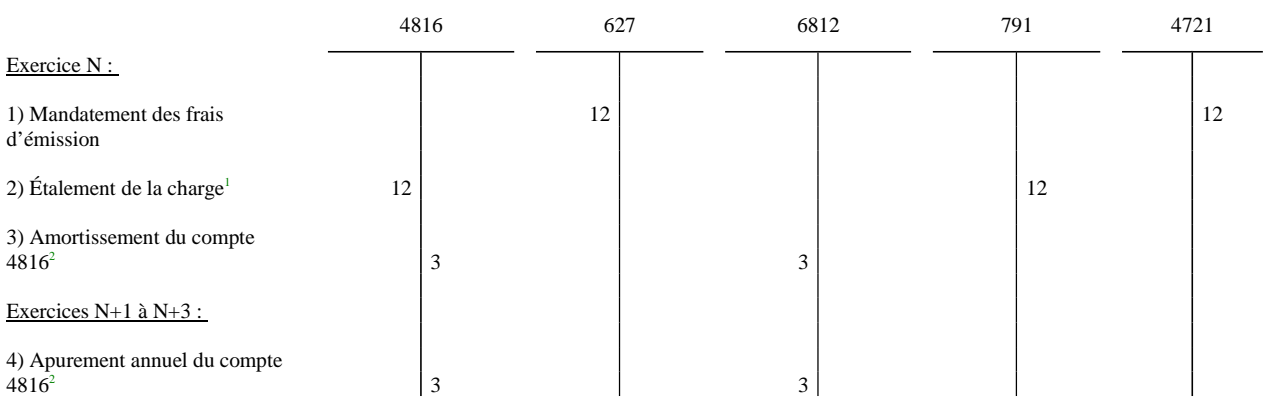

### **II - Indemnités de renégociation de la dette (Compte 4817)**

Des indemnités de renégociation de la dette s'élevant à 100 sont étalés sur la durée résiduelle de l'emprunt, soit par exemple 5 ans.

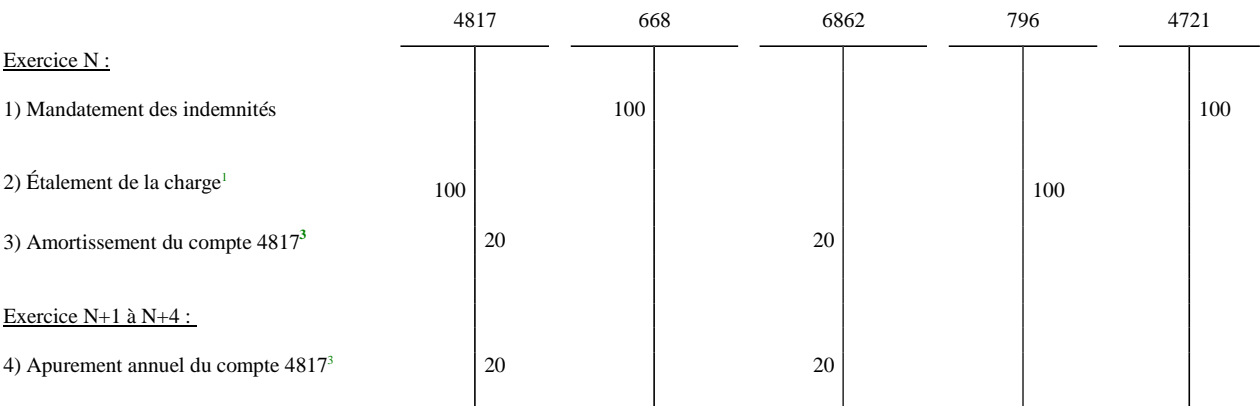

*Comptes :*

 *16 Emprunts et dettes assimilées*

 *4721 Dépenses réglées sans mandatement préalable*

 *4816 Frais d'émission des emprunts obligataires 4817 Indemnités de renégociation de la dette*

 *627 Services bancaires et assimilés 668 Autres charges financières*

 *6862 Dotations aux amortissements des charges financières à répartir*

 *791 Transferts de charges d'exploitation*

 *796 Transferts de charges financières*

**<sup>1</sup>** Au vu d'un mandat de paiement au compte 4816 / 4817 et d'un titre de recettes au compte 791 / 796.

**<sup>2</sup>** Au vu d'un mandat de paiement au compte 6812.

**<sup>3</sup>** Au vu d'un mandat de paiement au compte 6862.

## ANNEXE  $N^{\circ}$  3 (suite)

#### **FICHE N° 18 : SUBVENTIONS REÇUES**

### **I.- Subventions d'exploitation**

Une subvention de 40 est accordée à l'établissement pour des charges d'enseignement (acquisition de fournitures, petits matériel et outillage).

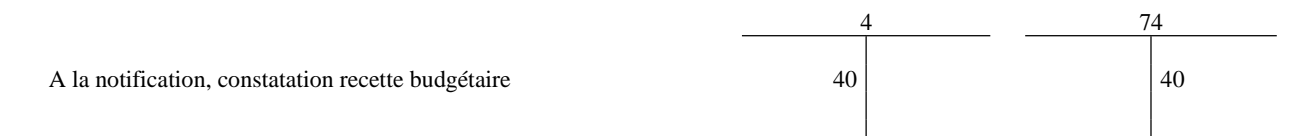

## **II.- Subventions d'investissement**

L'établissement reçoit le 1.1 N une subvention de 50 pour l'acquisition de matériel destiné à la recherche et amorti en 5 ans (le bien étant acquis à la même date).

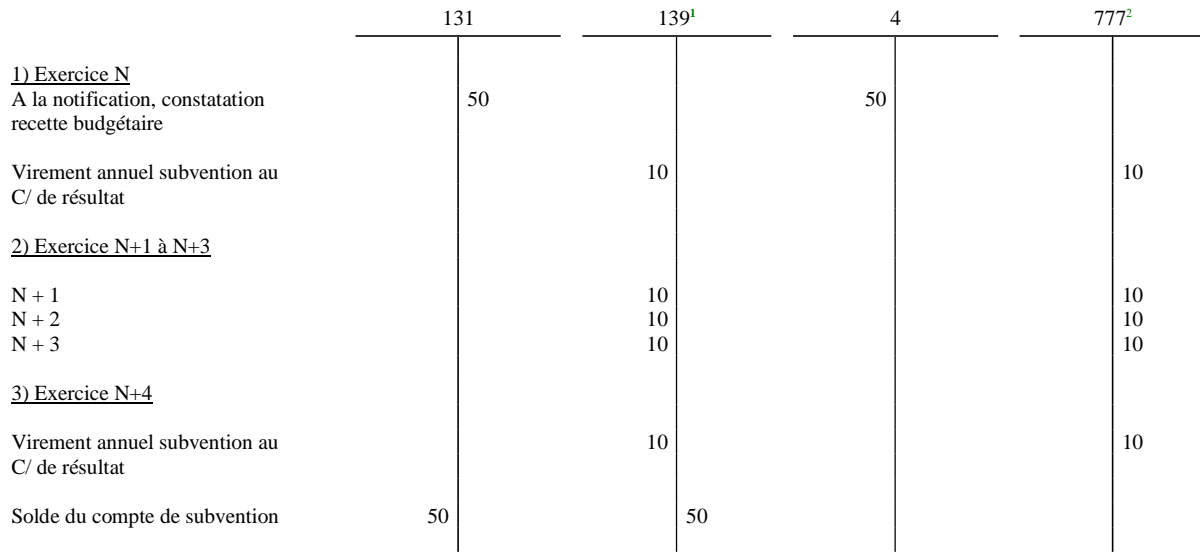

## **III. – Compléments de dotation**

L'établissement reçoit un complément de dotation de 100 pour la construction d'un nouveau service.

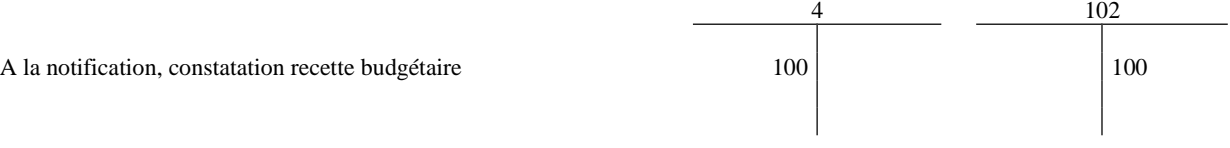

*Comptes :*

- *102 Apports*
- *131 Subventions d'équipement reçues*
- *139 Subventions d'investissement inscrites au compte de résultat*
- *74 Subventions d'exploitation et participations*
- *777 Quote-part des subventions d'investissement virée au résultat de l'exercice*

**<sup>1</sup>** Le compte 139 n'est pas budgétaire.

**<sup>2</sup>** Au vu d'un titre de recettes au compte 777.

## ANNEXE  $N^{\circ}$  3 (suite)

#### **FICHE N° 19 : FINANCEMENTS DE LA RECHERCHE CLINIQUE**

#### **I.- Suivi comptable d'une convention de recherche à promotion industrielle**

Un établissement public de santé signe au cours de l'exercice N une convention avec un promoteur externe :

· Montant maximum théorique du projet (estimé à la signature de la convention) : 1 000 000€ TTC

- · Frais fixes forfaitaires (en fonction des barèmes définis dans la convention) : 50 000€ TTC
- · Surcoûts hospitaliers facturés en N : 150 000€ TTC
- · Surcoûts hospitaliers facturés en N+1 : 300 000€ TTC
- · Surcoûts hospitaliers facturés en N+2 : 50 000€ TTC
- · Surcoûts hospitaliers facturés en N+3 : 120 000€ TTC
- · Surcoûts hospitaliers facturés en N+4 : 80 000€ TTC

La recherche prend fin en N+4. L'entreprise envoie les éléments nécessaires aux calculs des surcoûts définitifs. Au regard des actes effectués, l'EPS estime en N+4 le montant définitif du projet à 800 000€.

Le montant total des surcoûts hospitaliers générés par la recherche s'élève au final à 820 000€ TTC. Le complément est facturé en N+5<sup>1</sup>.

L'entreprise et l'établissement ont convenu du versement de contreparties à la clôture de la recherche. Le montant final de ces contreparties est de 40 000€. Au titre de chaque exercice, l'établissement est en mesure de déterminer la part des contreparties qui correspond à des droits qu'il a acquis depuis le démarrage du projet :

- · Estimation des droits acquis au titre de N : 4 500€ TTC
- $\cdot$  Estimation des droits acquis au titre de N+1 : 7 500  $\in$  TTC
- $\cdot$  Estimation des droits acquis au titre de N+2 : 9 000€ TTC
- $\cdot$  Estimation des droits acquis au titre de N+3: 12 000€ TTC
- $\cdot$  Estimation des droits acquis au titre de N+4: 4 500€ TTC
- · Montant total estimé de l'intéressement financier : 37 500€ TTC

| En $K \in$                                                                                                    | 4   |    |     | 418 | 44571 | 515 | 7548 |
|----------------------------------------------------------------------------------------------------|-----|----|-----|-----|-------|-----|------|
| $1)$ En N                                                                                                    |     |    |     |     |       |     |      |
| A la signature de la convention,<br>versement des<br>frais<br>fixes<br>forfaitaires par l'entreprise,                           |     | 50 |     |     |       | 50  |      |
| Émission et prise en charge du<br>titre correspondant                                                                           | 50  |    |     |     | 10    |     | 40   |
| A la fin de l'exercice :<br>- émission d'un titre de recettes<br>à hauteur du montant des<br>surcoûts de l'année <sup>2</sup> ; | 150 |    |     |     | 30    |     | 120  |
| - estimation des contreparties<br>(droits acquis au titre de N)                                                                 |     |    | 4,5 |     |       |     | 4,5  |

**<sup>1</sup>** La convention type prévoit qu'un calcul définitif des sommes dues est établi par l'EPS et donne lieu à facturation dans les 12 mois à réception des éléments d'information nécessaires.

**<sup>2</sup>** Facturés par l'établissement sur la base des informations transmises par l'entrepreneur

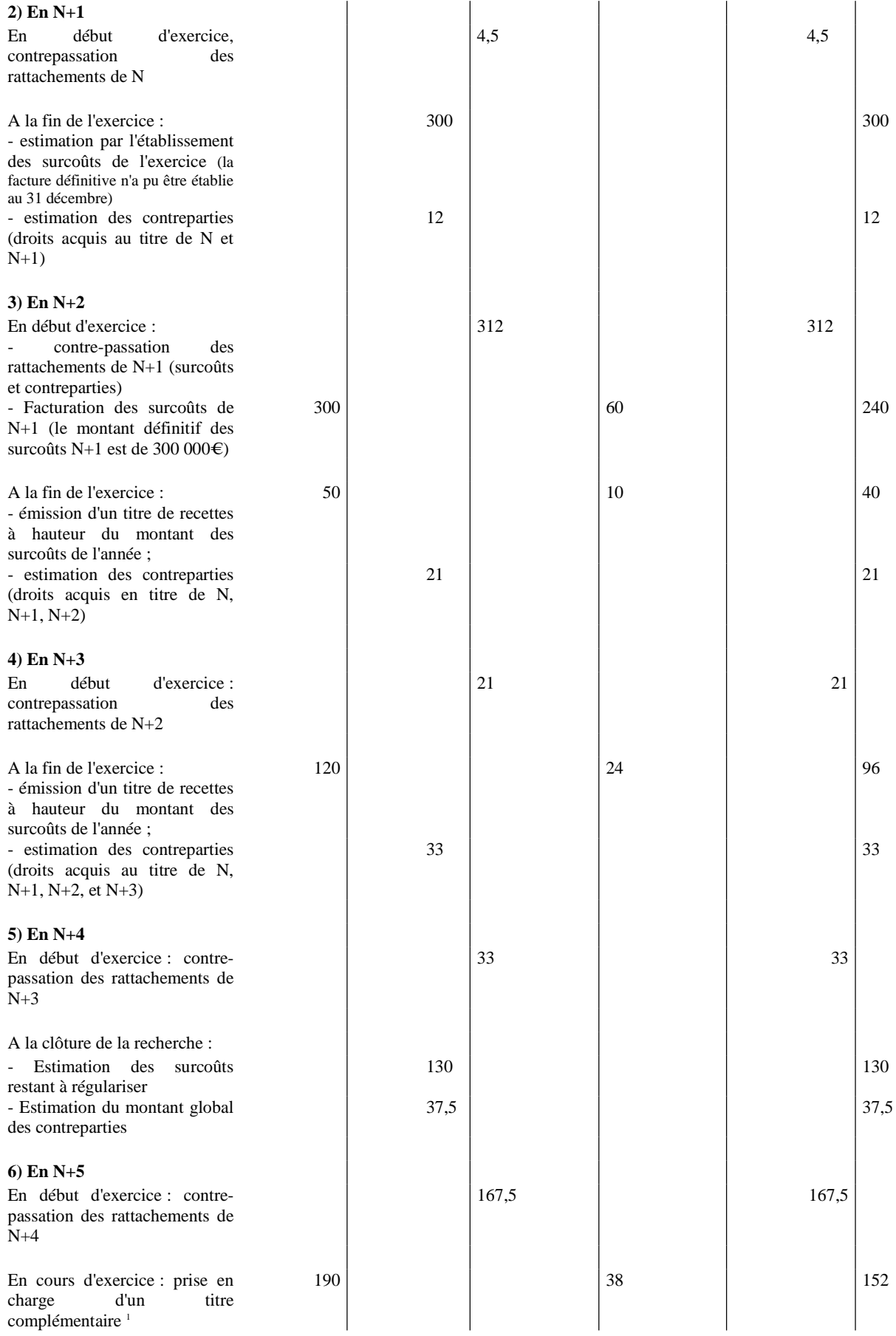
*Comptes :*

 *40 Fournisseurs et comptes rattachés 418 Redevables - Produits à recevoir 44571 T.V.A collectée 515 Compte au Trésor 7548 Autres remboursements de frais*

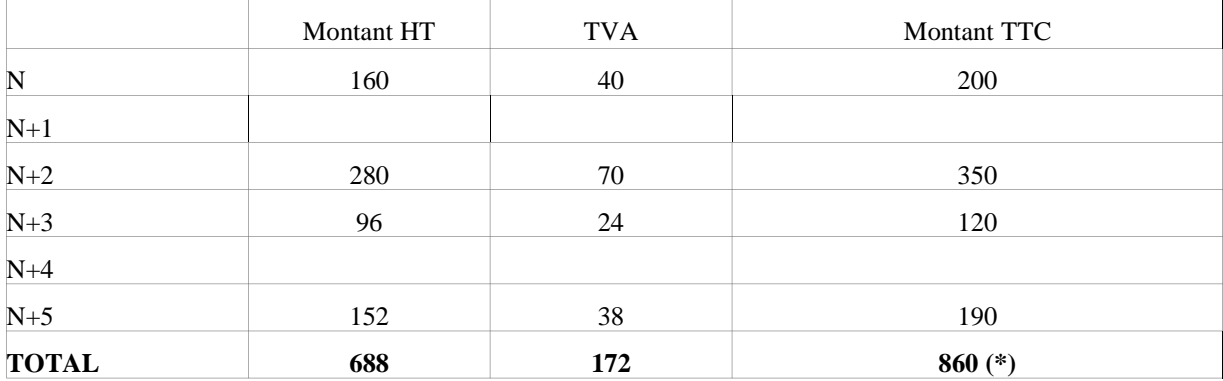

*Tableau récapitulatif des surcoûts et contreparties facturés par l'établissement (en K€)*

(\*) soit le coût total définitif du projet+ le montant total définitif de l'incitation financière

**<sup>1</sup>** Soit(le coût définitif global du projet- surcoûts déjà facturés)+ montant de l'incitation financière =(656 000-536 000)+40 000

#### **II.- Suivi comptable des appels à projets nationaux**

En 2015, un établissement répond avec succès à un appel à projet national dans le cadre d'un PHRC. Le montant total du programme s'élève à 1 000 000 $\epsilon$  etest financé intégralement par dotations MERRI. Le déroulement des différentes tranches s'effectue conformément au schéma prévu par l'instruction DGOS relative aux programmes de recherche retenus en 2015 :

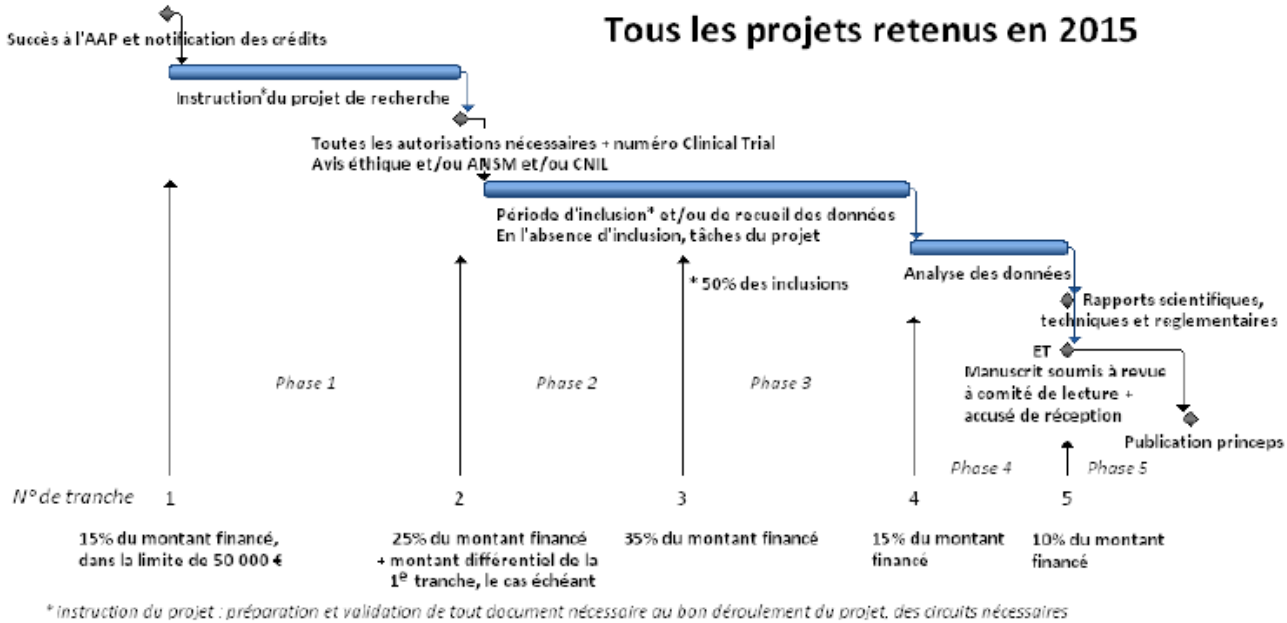

à sa bonne organisation -circuit patients, imagerie, biologie, données, médicaments, etc.-, actions en vue de l'obtention des avis réglementaires...

#### DGOS PEA v1.0

*N.B : par mesure de simplification, les comptes de contrepartie correspondant à des comptes de tiers ou au compte au trésor n'apparaissent pas dans les schémas d'écritures*

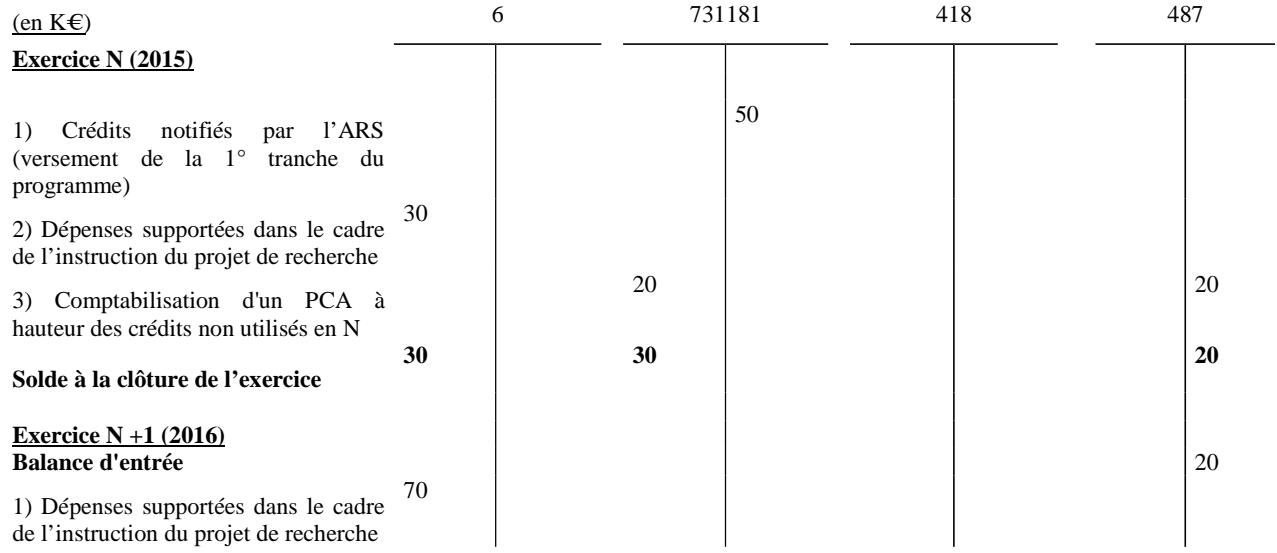

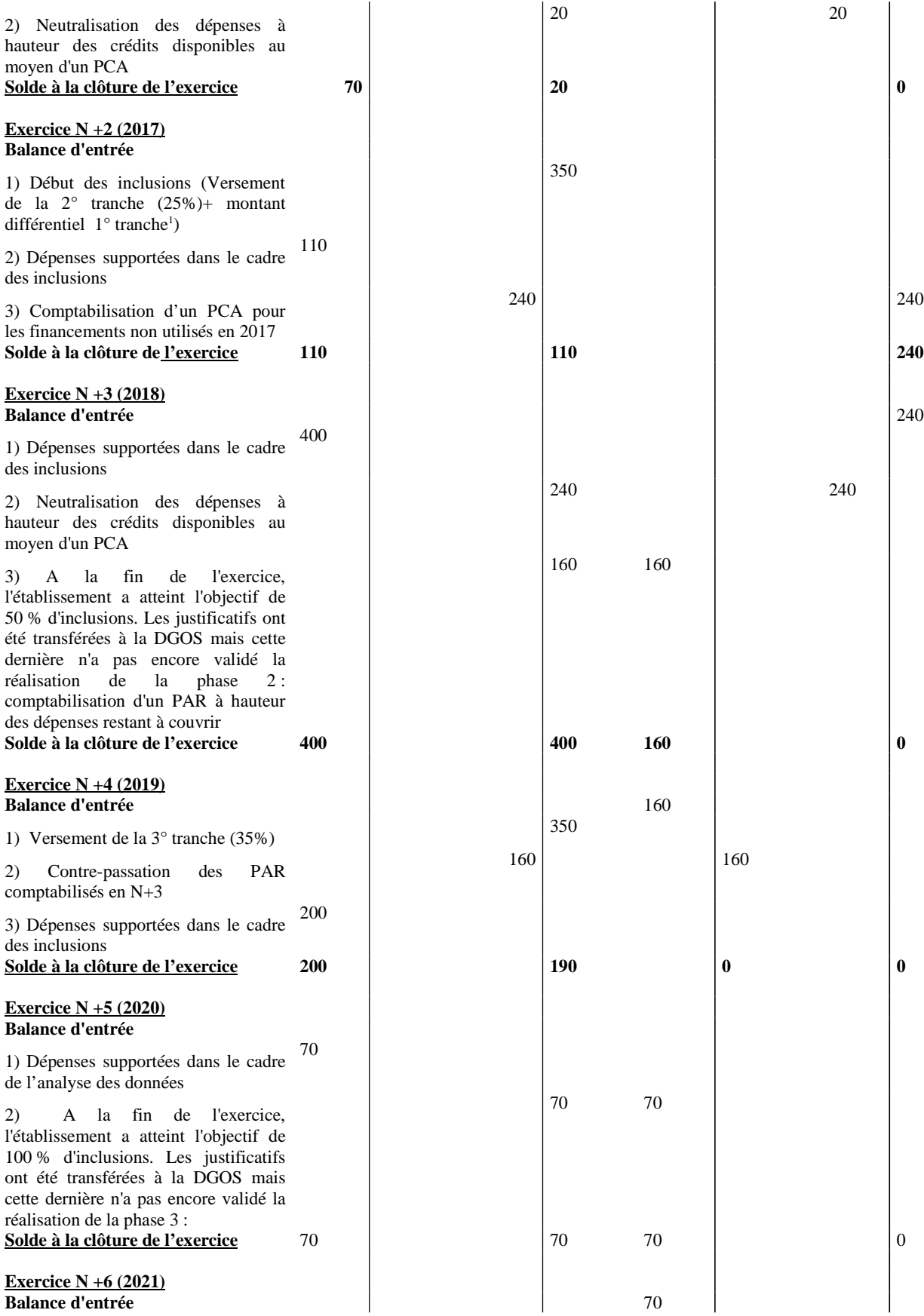

 $^{\textbf{1}}$  Montant différentiel de la 1° tranche : (1000 000\*15%)-50 000=100 000€

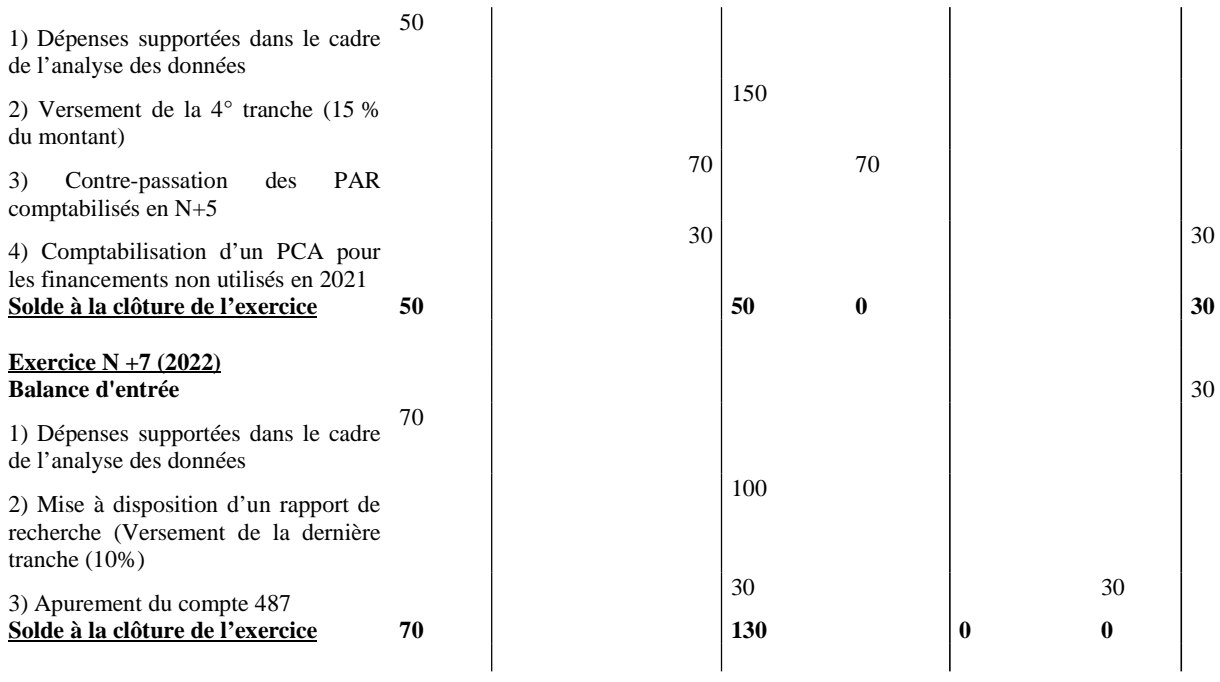

# Tableau récapitulatif du projet (En  $k€$ )

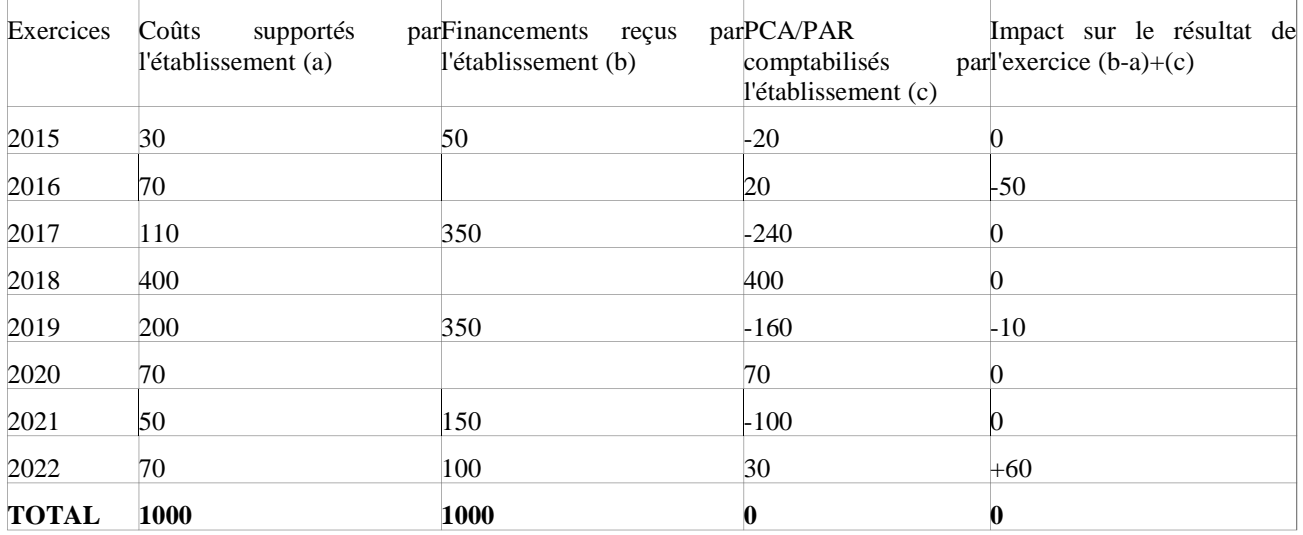

## **FICHE N° 20 : AVANCES REÇUES DES USAGERS**

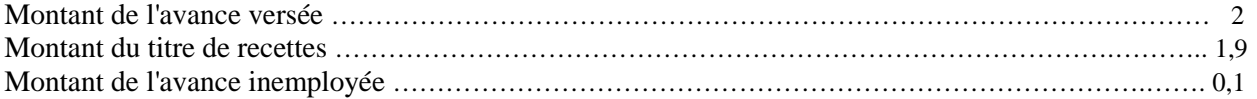

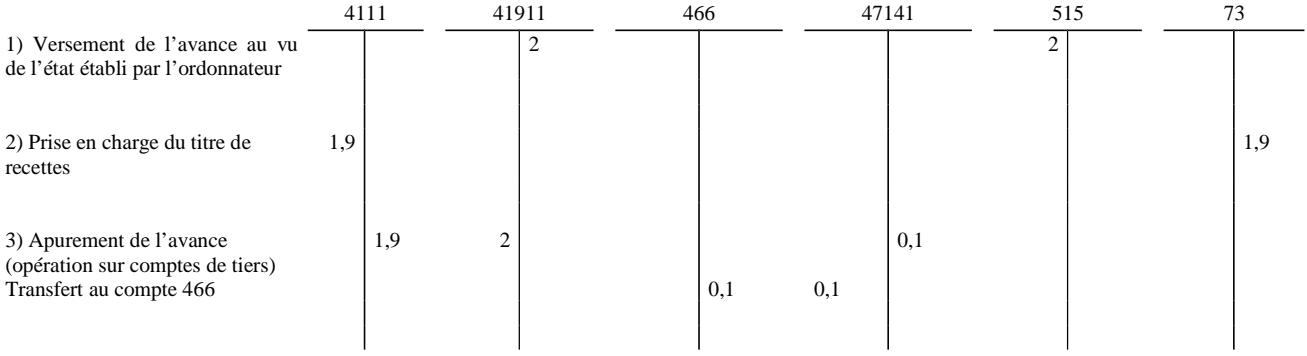

### *Comptes :*

 *411 Redevables - Amiable*

*41911 Redevables créditeurs - Hospitalisés et consultants*

 *466 Excédents de versement*

*47141 « Recettes perçues en excédent à réimputer »* 

 *515 Compte au Trésor*

 *73 Produits de l'activité hospitalière*

#### **FICHE N° 21 : FONCTIONNEMENT DU COMPTE DE LIAISON AVEC LES CRA**

CRA B : prise en charge et encaissement d'un titre et prise en charge et paiement d'un mandat

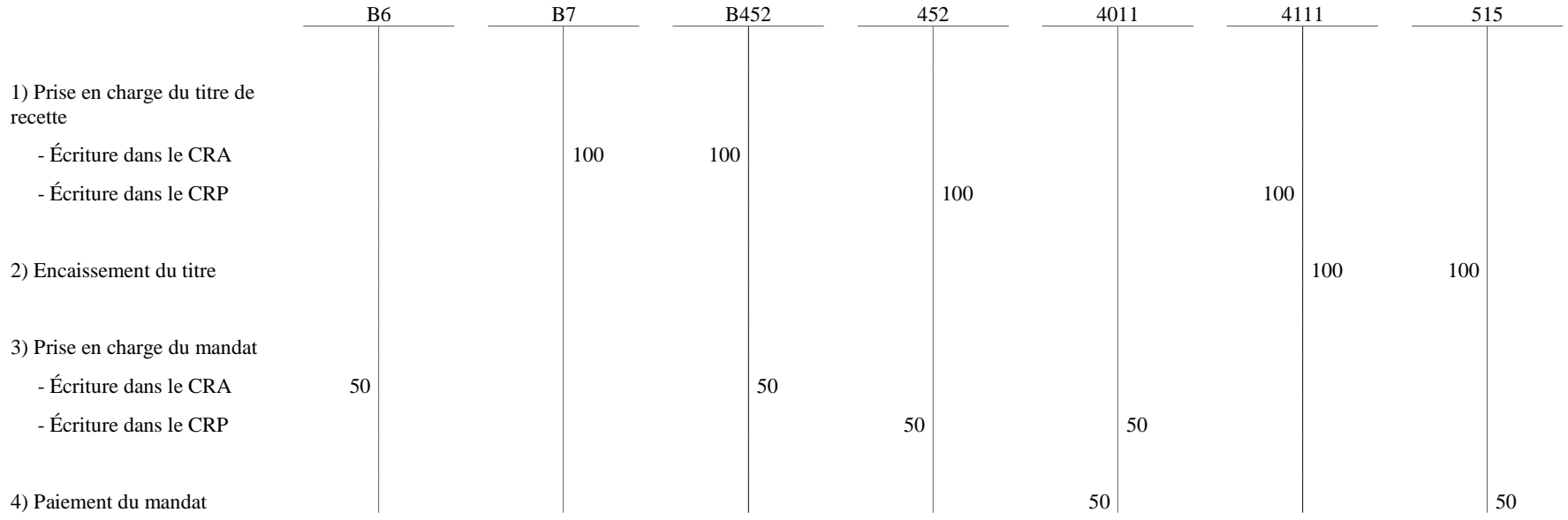

Compte de tiers utilisés dans le CRA

452 : « Compte de liaison (lettre B) »

Comptes de tiers et financiers utilisés dans le CRP

452 : « CRA *–* unités de soins de longue durée »

4011 : « Fournisseurs »

4111 : « Hospitalisés et consultants » (part du malade)

515 : « Compte au Trésor »

### **FICHE N° 22 : COMPTABILISATION DE LA TVA (MONTANTS EXPRIMÉS EN EUROS)**

Balance d'entrée au 1.1.N : 100 TVA sur achats de biens et services de décembre N - 1

#### 45 TVA à décaisser

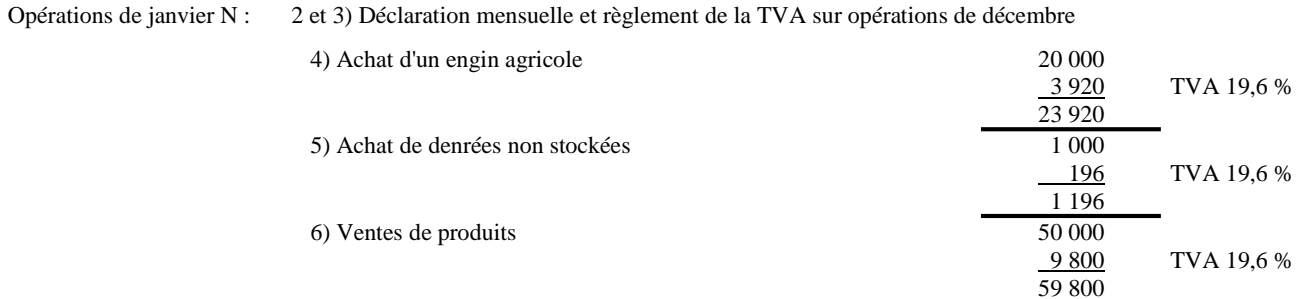

#### 7) Liquidation TVA janvier (déclaration du chiffre d'affaires)

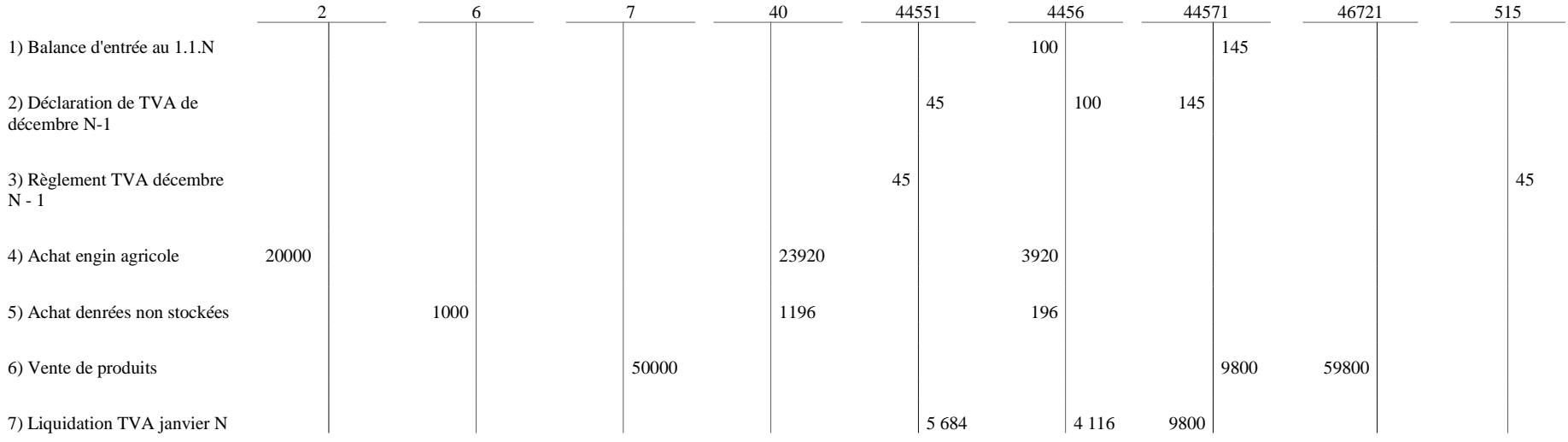

Opérations de février N : 1 et 2) Déclaration mensuelle et Règlement de la TVA sur opérations de janvier3) Achat d'un véhicule $-70000$  13720 83720 $5000$ TVA 19,6 %4) Achat de denrées non stockées 980 598040 000 TVA 19,6 %5) Ventes de produits $40\,000$  7840 47840TVA 19,6 %6) Liquidation TVA janvier (déclaration du chiffre d'affaires)2 6 7 40 4455 4456 44571 4458 46721 5151) Liquidation de TVA de janvier N5684 4116 98002) Règlement TVA de janvier N5684 <sup>5684</sup> 3) Achats d'un véhicule 70000 <sup>83720</sup> <sup>13720</sup> 4) Achat denrées non stockées5000 | 5980 | 980 5) Vente de produits $\vert$  40000 0 and  $10^{7840}$  and  $17840$  and  $47840$ 6) Liquidation TVA Février ( en mars)14700 7840 6860

Comptes :

4455 – Taxes sur le chiffre d'affaires à décaisser – 4457 Taxes sur le chiffre d'affaires collectées – 4456 Taxes sur le chiffre d'affaires déductibles – 4458 Taxes sur le chiffre d'affaire à régulariser ou en attente- 46721 Débiteurs divers – Amiable.

(1) NB – Le calcul de la TVA due au titre de chaque taux étant arrondi à l'euro inférieur et la TVA déductible à l'euro supérieur, la différence doit être portée au compte 758 « produitsdivers de gestion courante ».

### ANNEXE  $N^{\circ}$  3 (suite)

### **FICHE N° 23 : RATTACHEMENT DES FRAIS DE POURSUITES**

La comptabilisation des frais de poursuites relatifs au recouvrement informatisé des produits du secteur public local est opérée en deux temps.

**1 ère phase** : les frais de poursuites sont rattachés au compte de débiteurs par le comptable après notification des saisies.

**2 ème phase** : après prise en charge sur le bordereau 1.701 par le comptable centralisateur, le compte au Trésor de la collectivité ou de l'établissement est crédité du montant des frais consécutifs aux actes effectivement notifiés dans le cas d'une prise en charge par le comptable.

#### 1°) **Rattachement des frais au compte de débiteurs :**

 $A - 1$ <sup>ère</sup> phase

débit du compte 41 " Redevables et comptes rattachés " crédit au compte 4781 " Frais de poursuite rattachés "

```
B - 2ème phase
```
débit du compte 4781 crédit du compte 515 " compte au Trésor "

**2°) Annulation de frais de poursuites :** Les frais sont annulés lorsque les pièces sont admises en non valeur ou lors de remises ou annulations partielles accordées par l'ordonnateur :

débit du compte 4781 crédit du compte 41

débit du compte 515 crédit du compte 4781

**3°) Annulation d'un titre soldé de 100 € pour le recouvrement duquel des poursuites ont été engagées (frais de 50 €)**

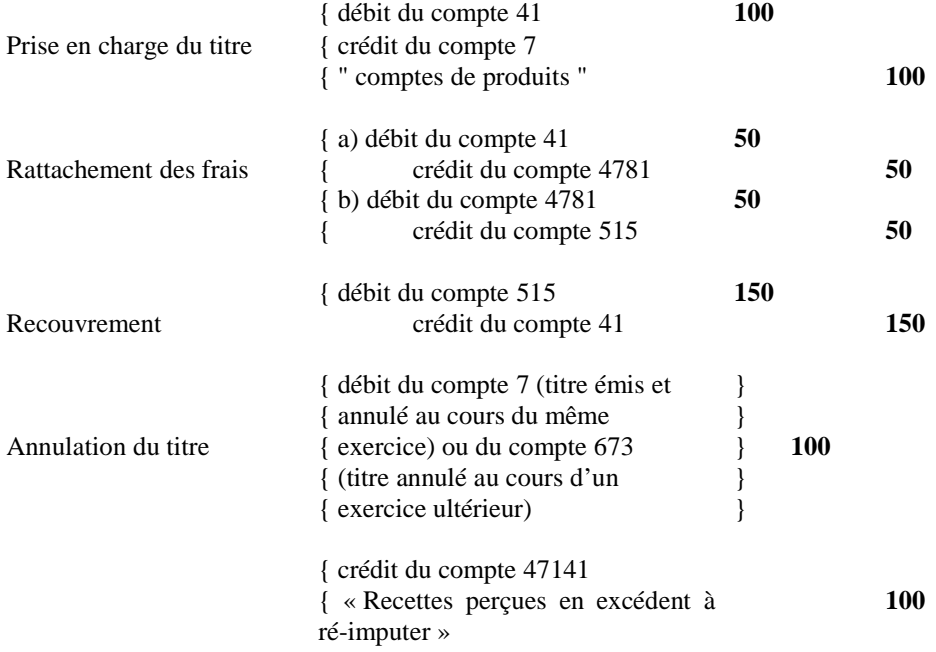

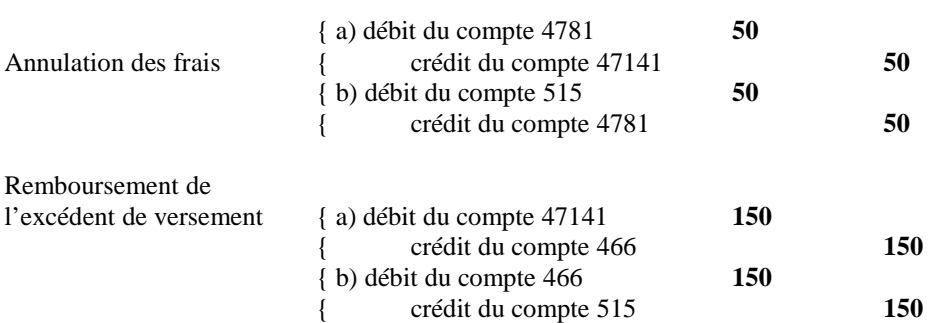

**4°) Annulation d'un titre non soldé de 100 € pour le recouvrement duquel des poursuites ont été engagées (frais de 50 €)**

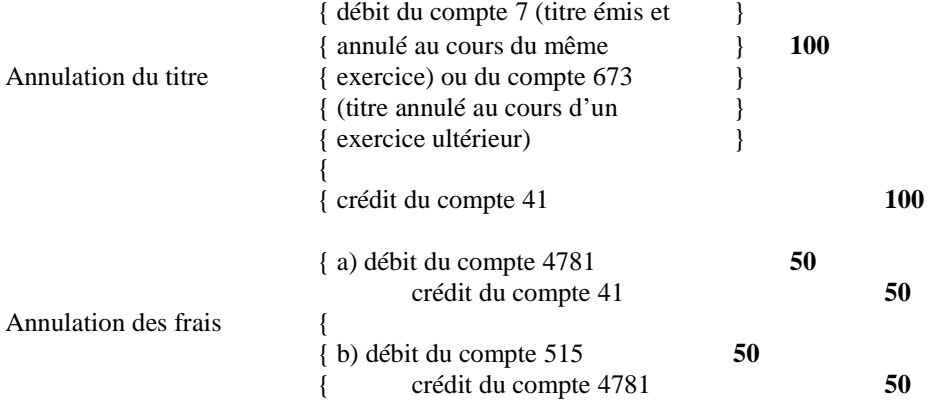

#### **5°) Admission en non-valeur (ANV) d'un titre de 100 € pour le recouvrement duquel les frais de poursuites engagés s'élèvent à 50 €**

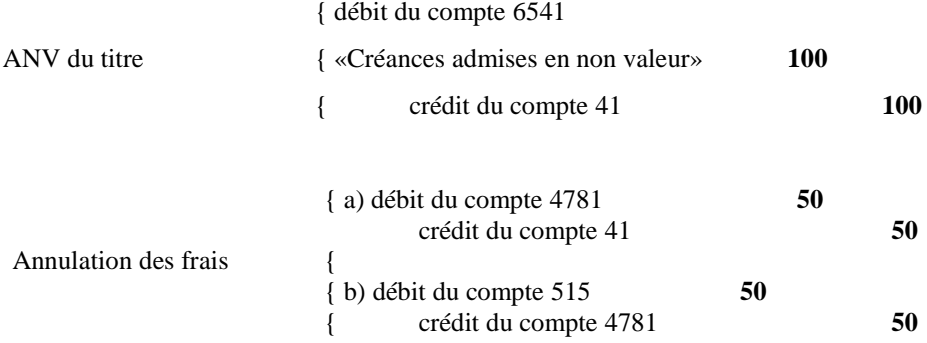

### **FICHE N° 24 : DETTES EN MONNAIE ETRANGÈRE**

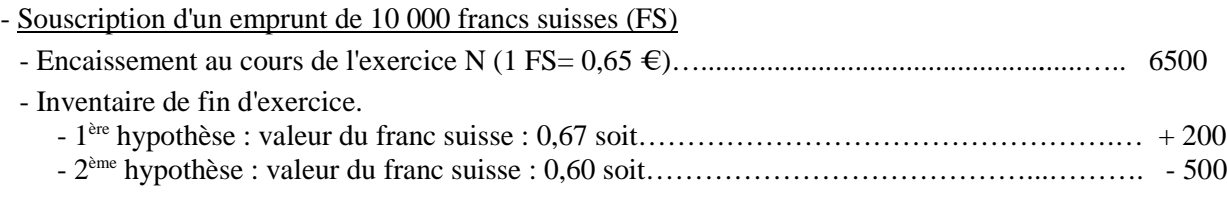

### - Règlement de l'annuité au cours de l'exercice  $N + 1$

(montant en capital 1000 francs suisses) $1$ 

- 1ère hypothèse : valeur du franc suisse : 0,66 soit………………………………...………….. 660 *-* 2 ème hypothèse : valeur du franc suisse : 0,62 soit…………………………...………….……. 620

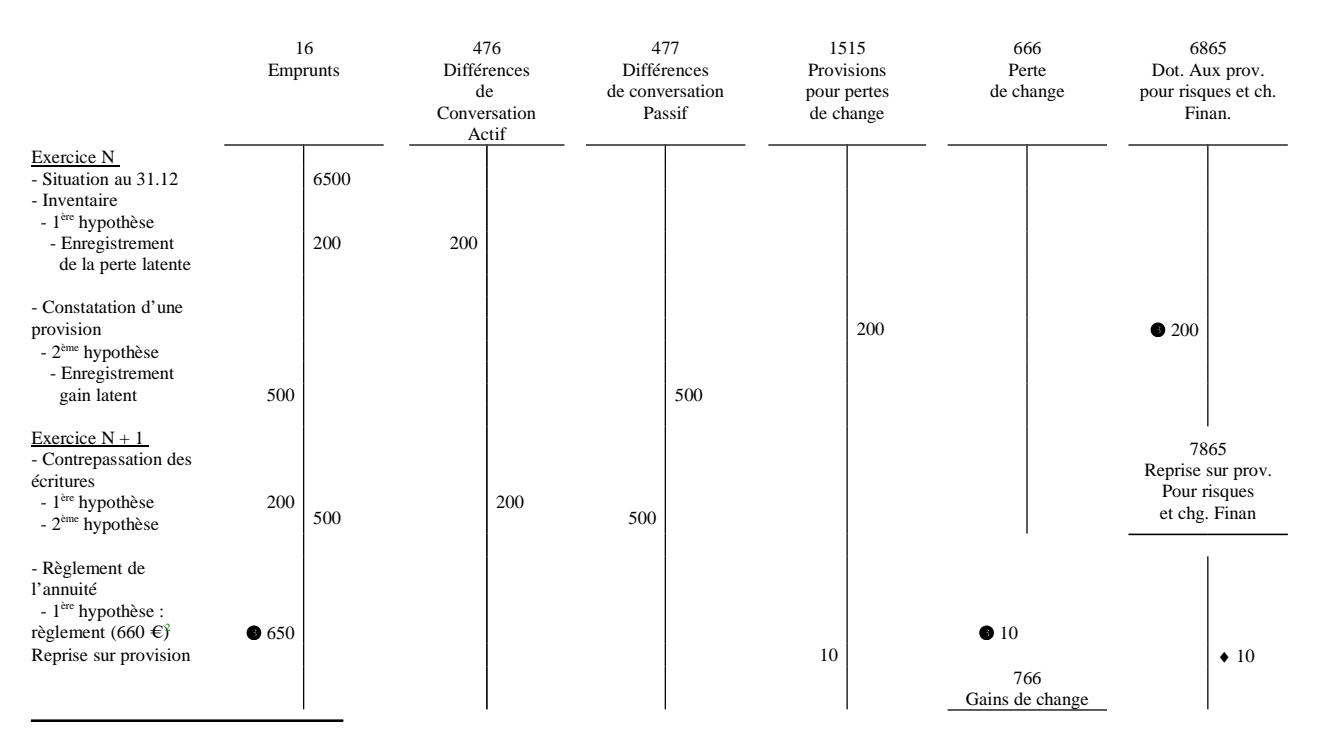

**1**

 À titre de simplification, il n'est pas tenu compte des intérêts qui, à l'exception des intérêts courus non échus, n'ont pas d'incidence sur le dispositif comptable.

**2** En contrepartie du crédit au compte 515.

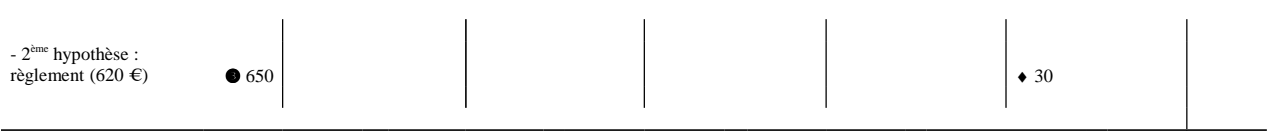

 $\bullet$  mandat de paiement

♦titres de recettes

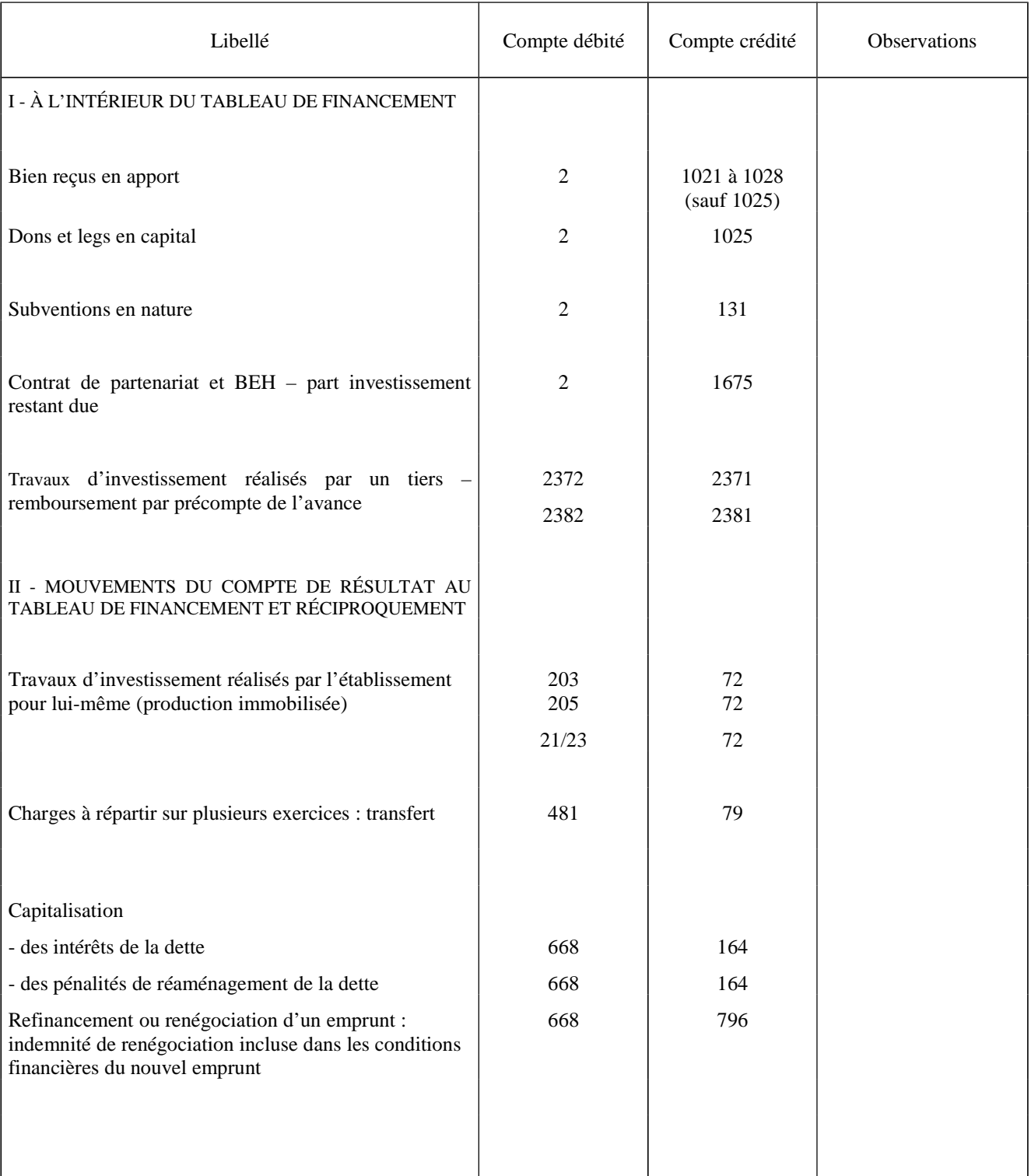

# **FICHE N° 25 : OPÉRATIONS D'ORDRE BUDGÉTAIRES<sup>1</sup>**

**1** Ce tableau n'a pas de caractère exhaustif.

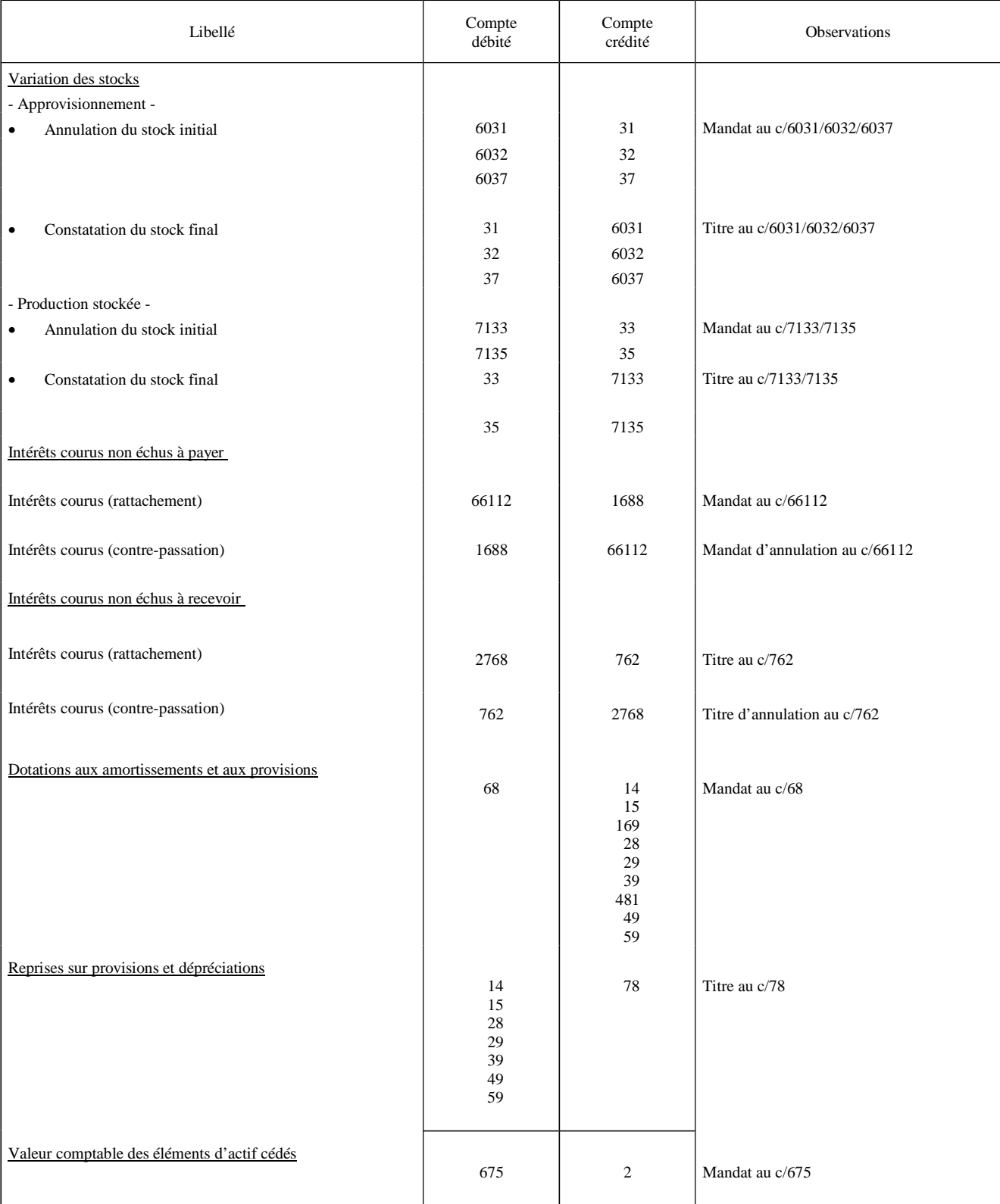

# **FICHE N° 26 : OPÉRATIONS D'ORDRE SEMI-BUDGÉTAIRES**<sup>1</sup>

**1** Ce tableau n'a pas de caractère exhaustif.

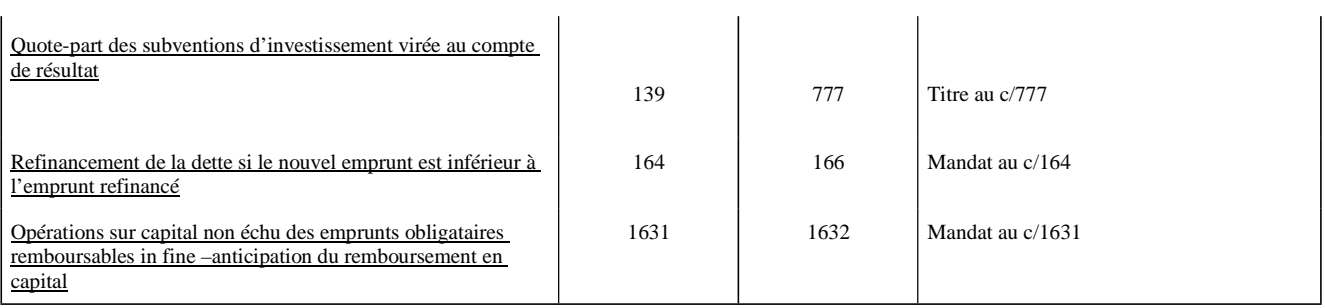

# **FICHE N° 27 : OPÉRATIONS D'ORDRE NON BUDGÉTAIRES**<sup>1</sup>

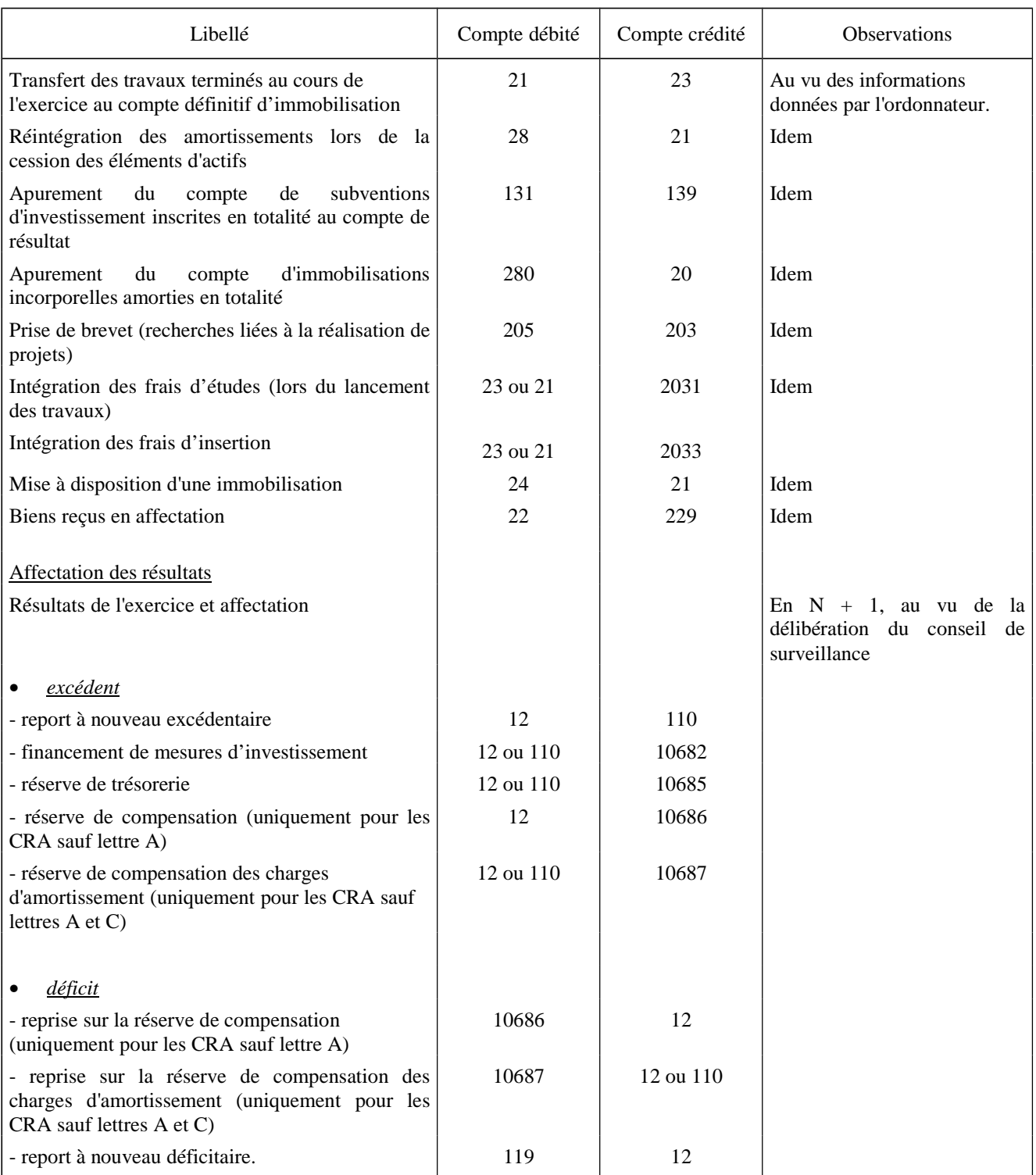

**<sup>1</sup>** Ce tableau n'a pas de caractère exhaustif.

# ANNEXE  $N^{\circ}$  3 (suite)

# **FICHE N° 28 : BILAN ÉTABLISSEMENT PUBLIC DE SANTÉ**

| <b>ACTIF</b>                |                                                                                                    |               |                                          |
|-----------------------------|----------------------------------------------------------------------------------------------------|---------------|------------------------------------------|
| <b>LIBELLÉS</b>             |                                                                                                    | <b>BRUT</b>   | <b>AMORTISSEMENT</b><br>ET DEPRECIATIONS |
|                             | <b>Immobilisations incorporelles</b>                                                                         |               |                                          |
|                             | Frais d'établissement                                                                                        | 201           | 2801                                     |
| $\mathbf{A}$                | Frais d'études, de recherche et de développement,                                                            | 203           | 2803                                     |
|                             | Contributions aux investissements communs des<br><b>GHT</b>                                                  | 204           | 2804, 2904                               |
| $\mathbf C$<br>T            | Concessions et droits similaires, brevets,<br>licences, marques et procédés,<br>droits et valeurs similaires | 205           | 2805, 2905                               |
| $\mathbf I$<br>$\mathbf{F}$ | Autres immobilisations incorporelles                                                                         | 208           | 2808, 2908                               |
|                             | Immobilisations incorporelles en cours                                                                       | 232, 237      | 2932                                     |
|                             | <b>Immobilisations corporelles</b>                                                                           |               |                                          |
| I                           | Terrains                                                                                                    | 211, 212      | 2811, 2812, 2911, 2912                   |
| M                           | Constructions                                                                                                | 213, 214      | 2813, 2814, 2913, 2914                   |
| $\mathbf{M}$                | Installations techniques, matériel et outillage<br>industriel                                                | 215           | 2815, 2915                               |
| $\mathbf 0$                 | Autres immobilisations corporelles                                                                           | 218           | 2818, 2918                               |
| $\bf{B}$                    | Immobilisations corporelles en cours                                                                         | 231, 235, 238 | 2931                                     |
| $\mathbf I$                 | Immobilisations reçues en affectation                                                                        | 22 (sauf 229) | 282, 292                                 |
| L                           | Immobilisations affectées ou mises à disposition                                                             | $241 - 2491$  |                                          |
| I                           |                                                                                                    |               |                                          |
| S                           | <b>Immobilisations financières</b>                                                                           |               |                                          |
| É                           | Participations et créances rattachées<br>à des participations                                                | 26            | 296                                      |
|                             | Autres titres immobilisés                                                                                    | 271, 272      | 2971, 2972                               |
|                             | Prêts                                                                                                    | 274           | 2974                                     |
|                             | Autres                                                                                                    | 275, 276      | 2975, 2976                               |
|                             | <b>TOTAL I</b>                                                                                               |               |                                          |

**<sup>1</sup>** Il s'agit de la différence entre le solde débiteur du compte 241 et le solde créditeur du compte 249.

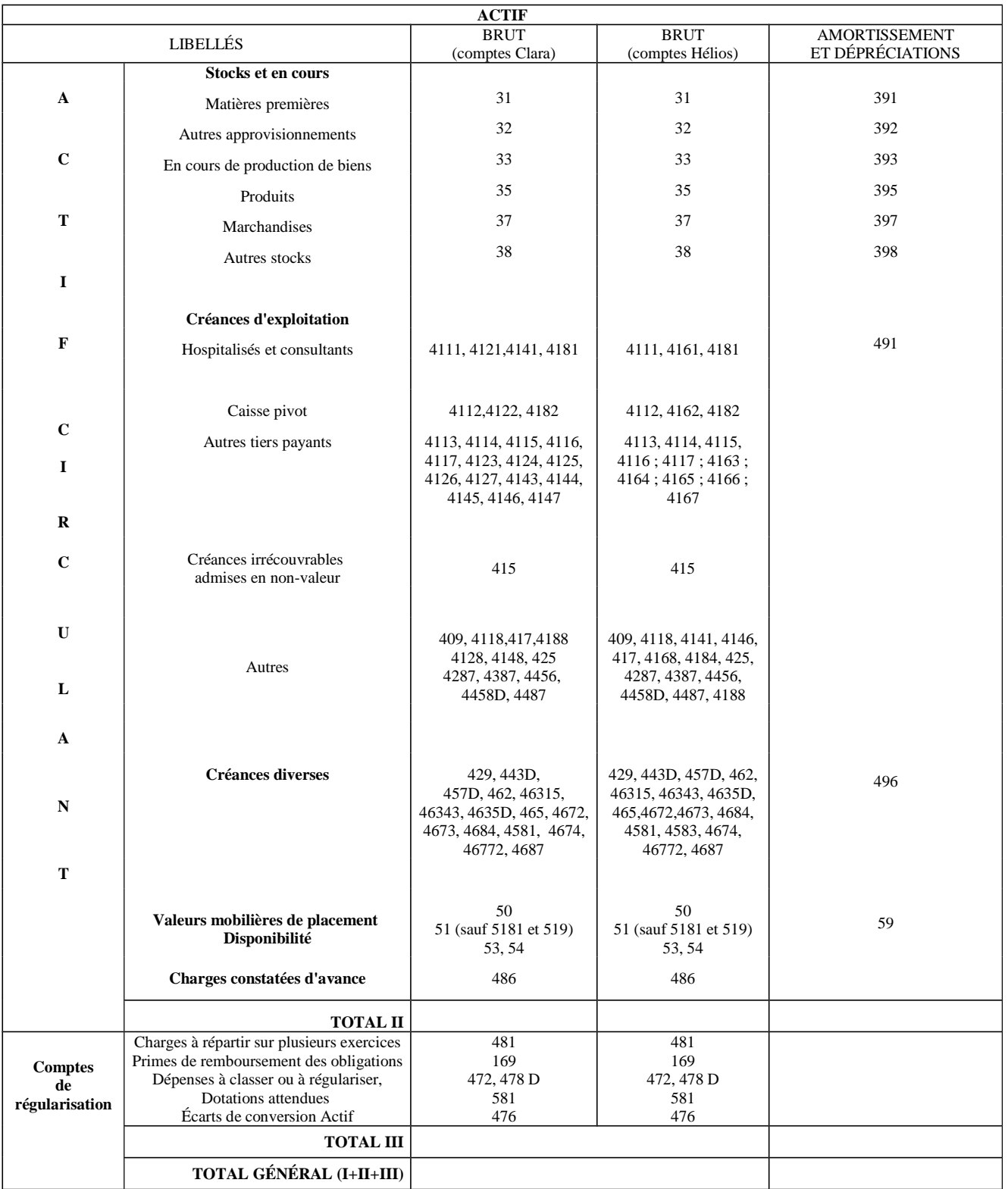

### **FICHE N° 28 (suite)**

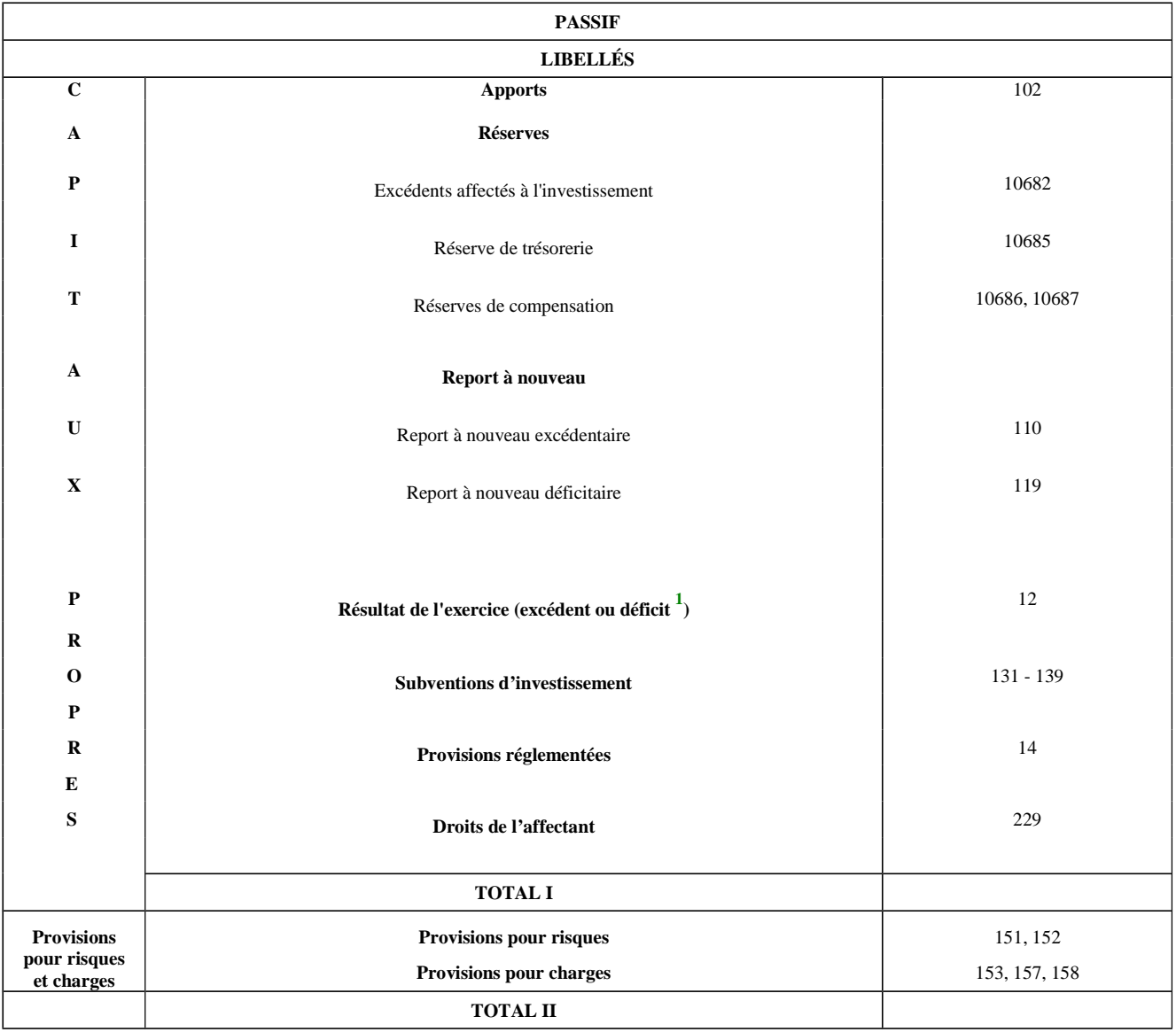

# **FICHE N° 28 (suite)**

**<sup>1</sup>** Précédé du signe moins en cas de déficit.

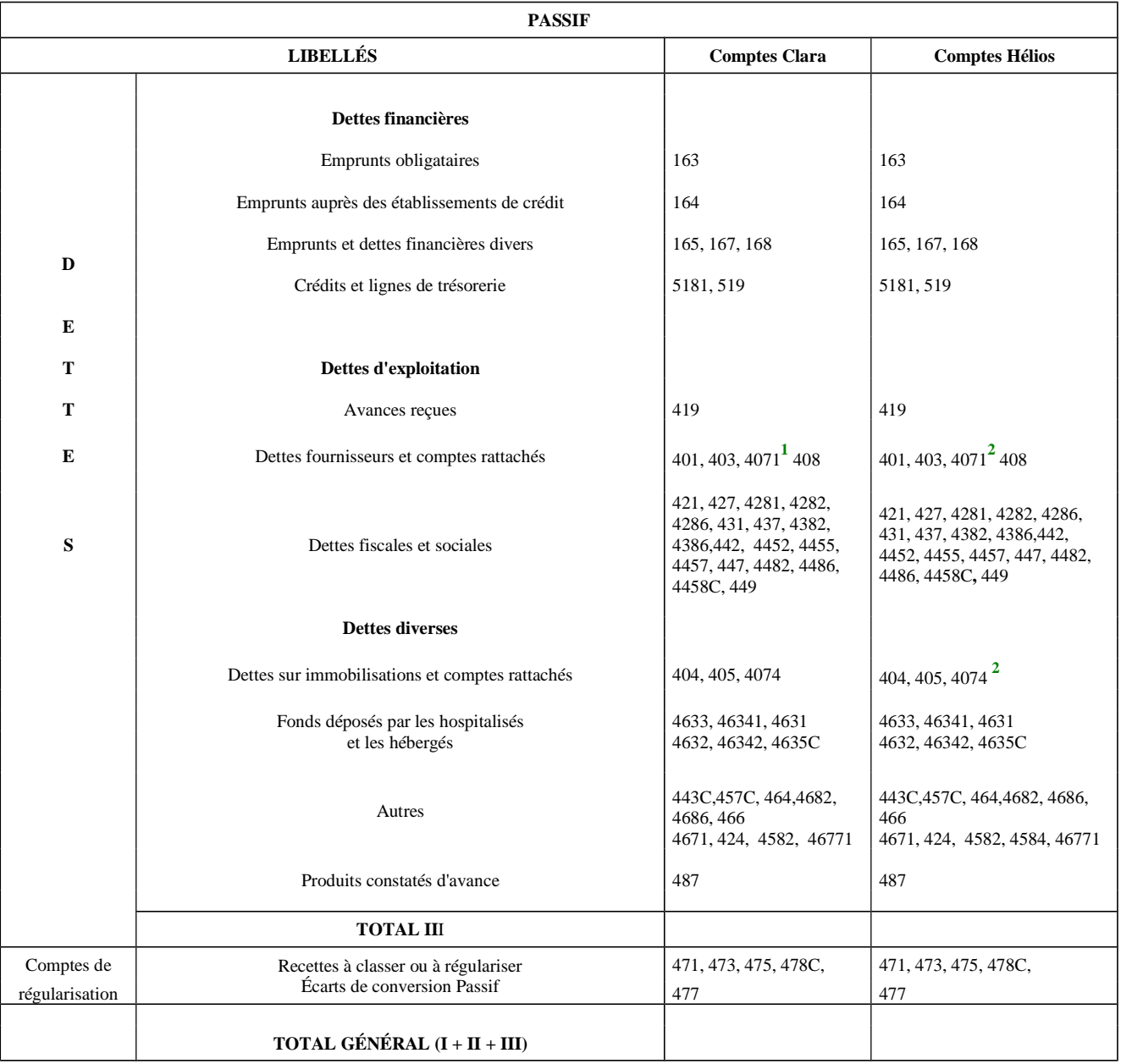

## **FICHE N° 28 (fin)**

**<sup>1</sup>** Précédé du signe - en cas de solde débiteur.

**<sup>2</sup>** Précédé du signe - en cas de solde débiteur.

# **FICHE N° 29 : COMPTE DE RÉSULTAT - ÉTABLISSEMENT PUBLIC DE SANTÉ**

#### *CHARGES*

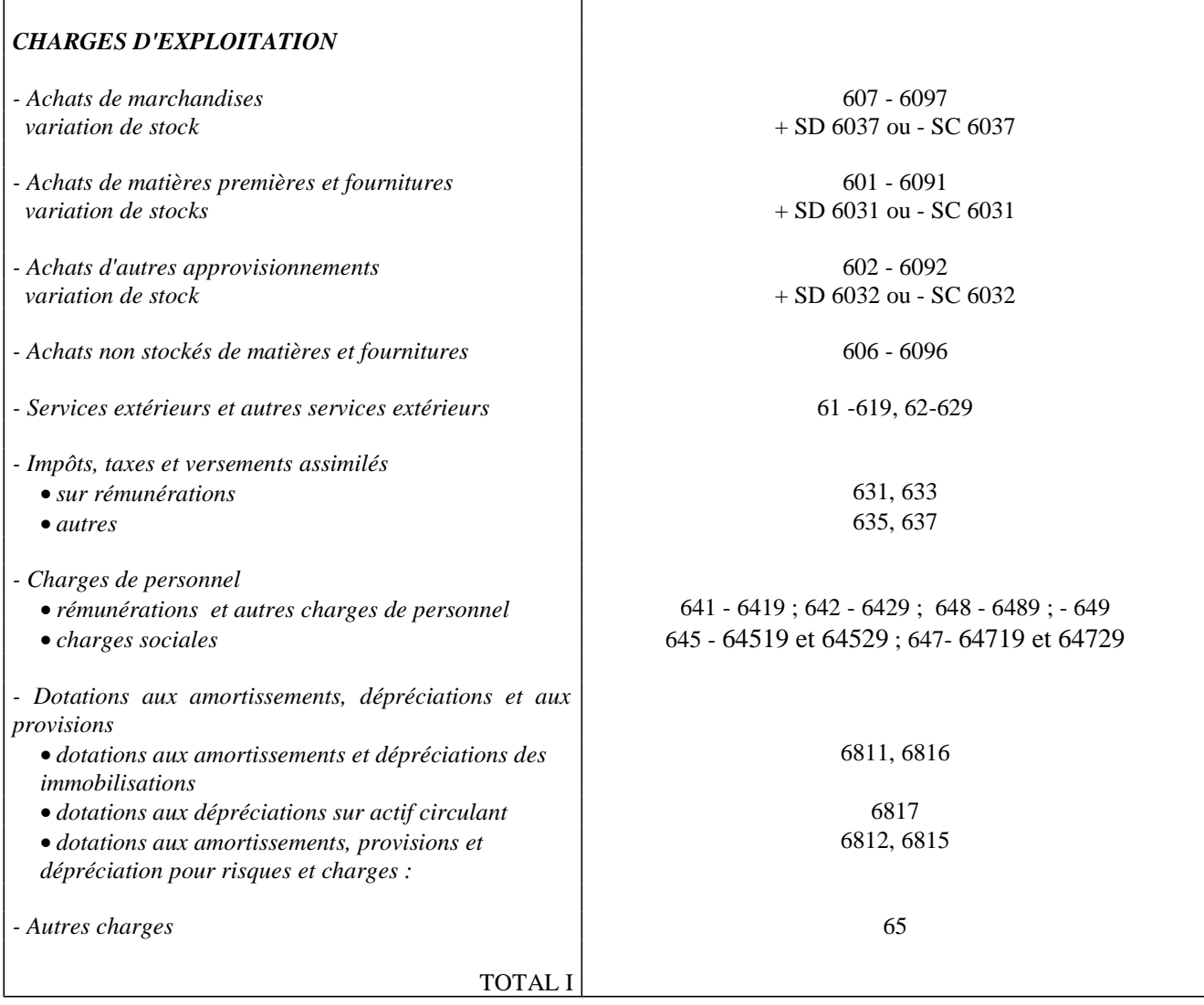

CHARGES

## FICHE N° 29 (suite)

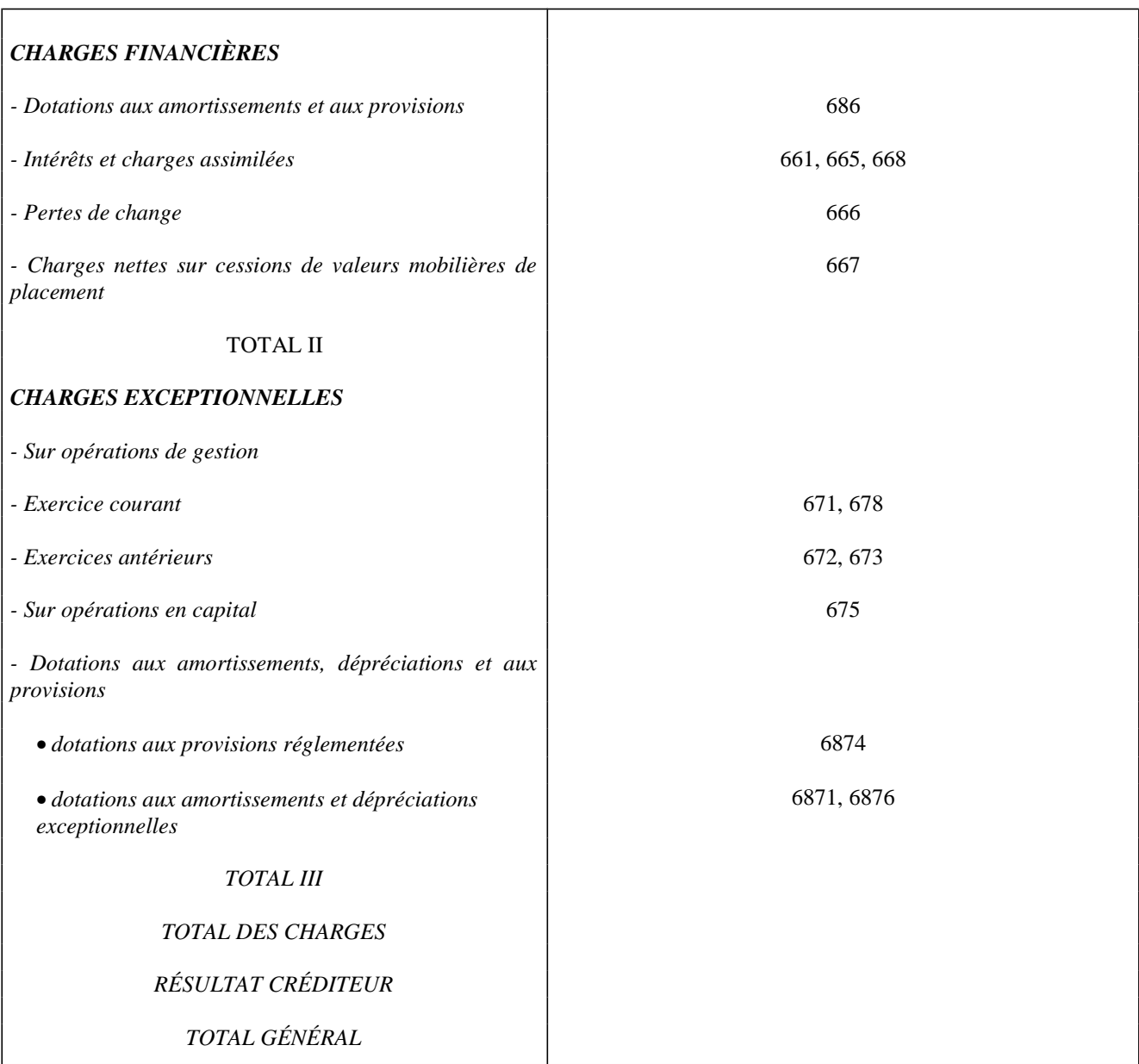

### **FICHE N° 29 (suite)**

**PRODUITS** 

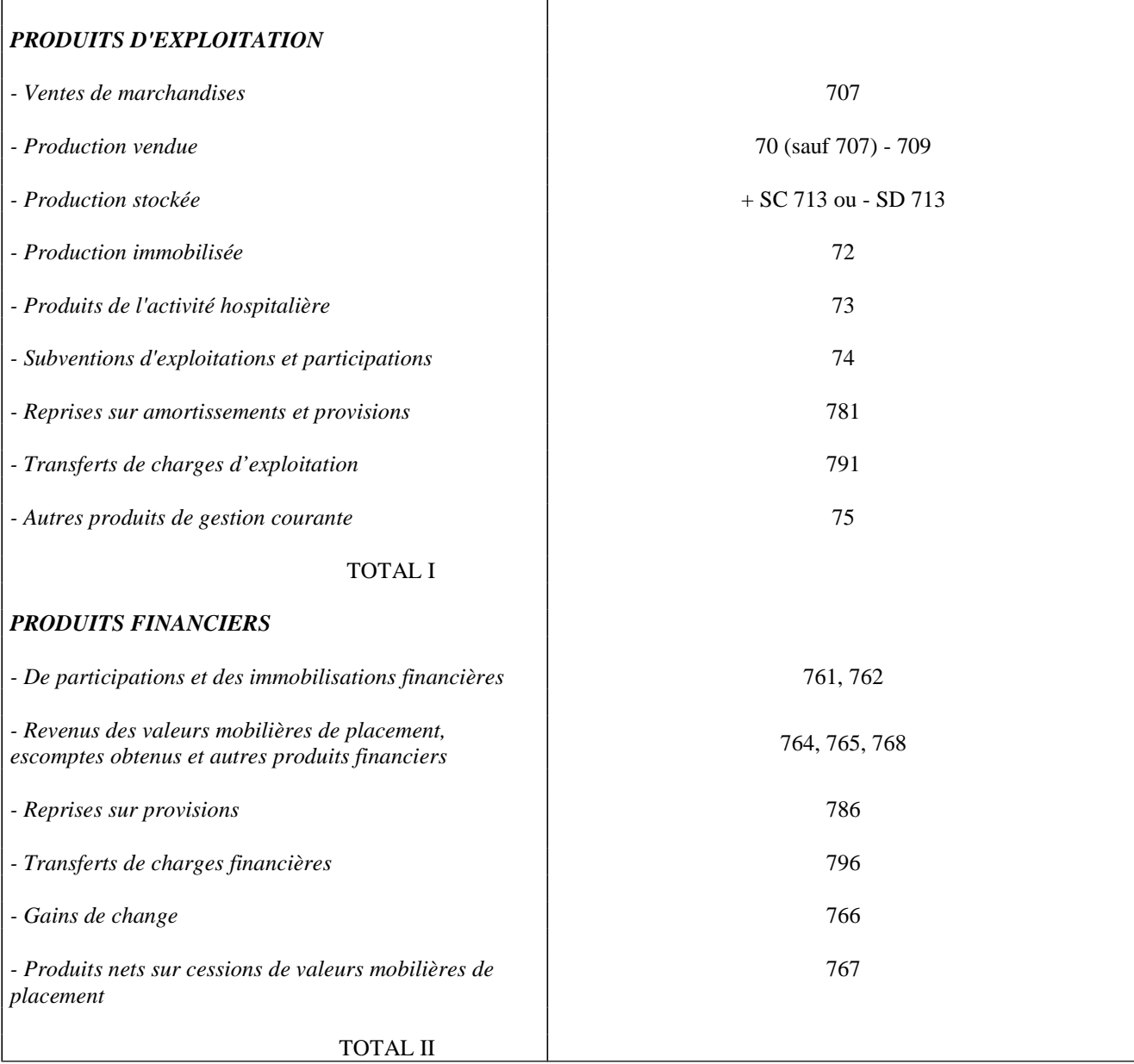

### **FICHE N° 29 (fin)**

**PRODUITS** 

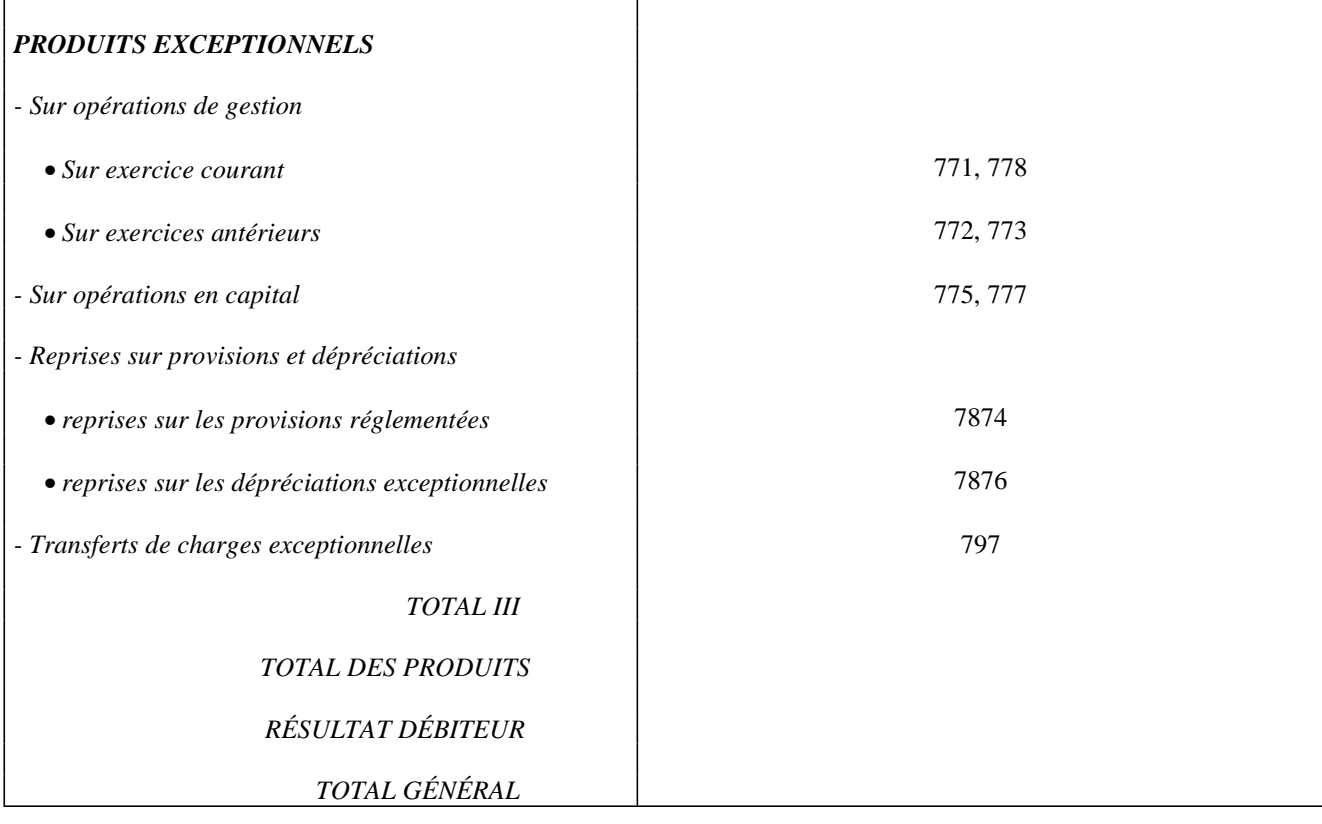

### **FICHE N° 30 : EMPRUNTS ASSORTIS D'UNE OPTION DE TIRAGE SUR LIGNE DE TRÉSORERIE**

En N, souscription d'un emprunt de 1000, assorti d'une option de tirage sur ligne de trésorerie. Le contrat d'emprunt prévoit un amortissement contractuel de 200 en N+1.

La fiche présente deux cas de remboursement / tirage. Pour chacun d'entre eux, elle évoque une hypothèse de consolidation de fin d'exercice engendrant un désendettement annuel supérieur au désendettement contractuel.

### *Rappel :* **les comptes 16449 et 51932 doivent automatiquement être soldés à la fin de l'exercice**

### **I) REMBOURSEMENT PUIS TIRAGE EN TRÉSORERIE DE 700**

<sup>1 ère</sup> hypothèse : Le remboursement contractuel de l'emprunt s'élève à 200. La ligne de trésorerie n'est pas remboursée. Compte au Trésor 515 Op / emprunt 16441 Op / ligne trésorerie 16449 Lignes de trésorerie liées à un emprunt 51932 *Balance d'entrée 1000* - remboursement pour tirage**<sup>1</sup>** 700 700 - tirage de trésorerie 300 300 - tirage de trésorerie 200 200 - tirage de trésorerie 200 200 - remboursement contractuel**<sup>2</sup>** 200 200 - consolidation fin d'exercice solde des comptes 16449 et 51932**<sup>3</sup>** 700 700 *Compte soldé Compte soldé*

**<sup>1</sup>** Au vu d'un mandat de paiement au compte 16449.

**<sup>2</sup>** Au vu d'un mandat de paiement au compte 16441.

**<sup>3</sup>** Au vu d'un titre de recettes au compte 16449.

2e hypothèse : Le remboursement contractuel de l'emprunt s'élève à 200 - La ligne de trésorerie est remboursée à hauteur de 50.

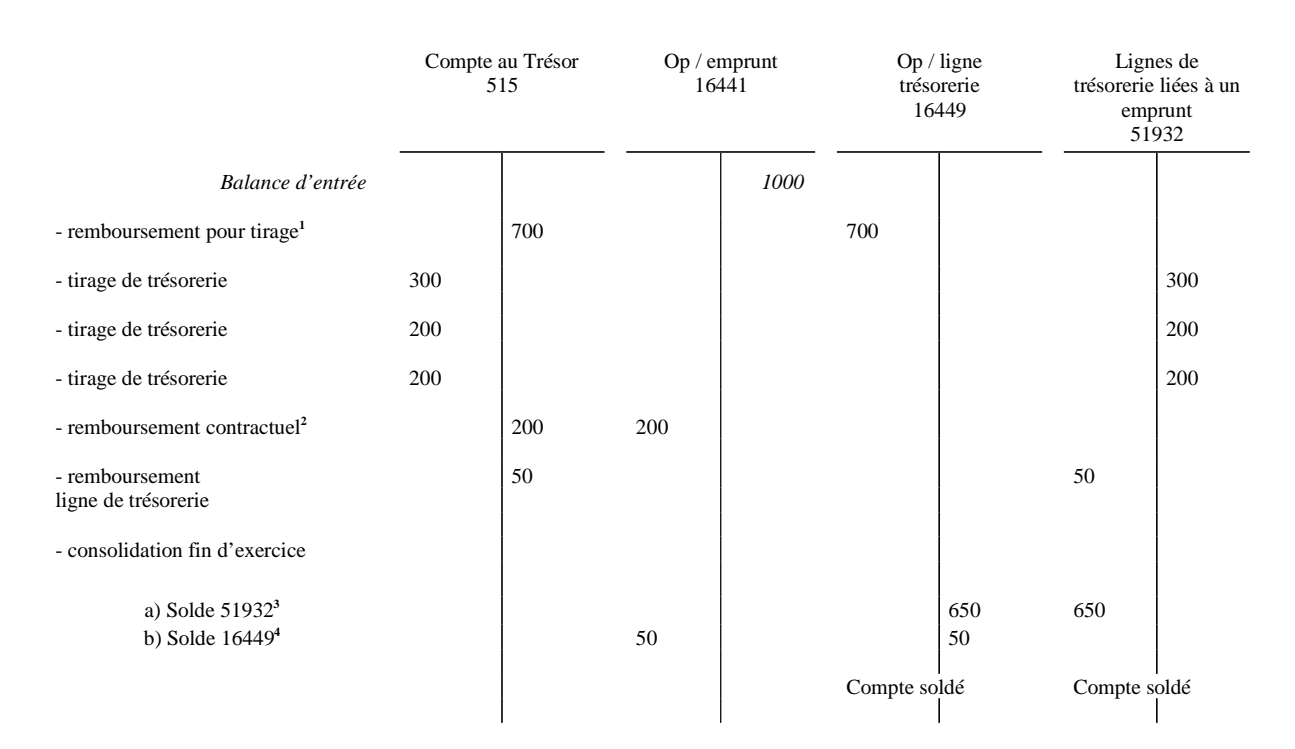

### **Aspects budgétaires (impact sur le tableau de financement )**

### 1 ère hypothèse 2

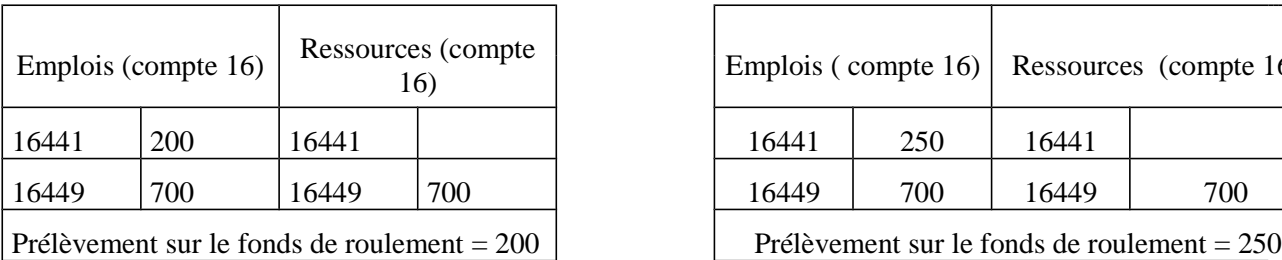

*Désendettement effectif de 200 Désendettement effectif de 250*

### ème hypothèse

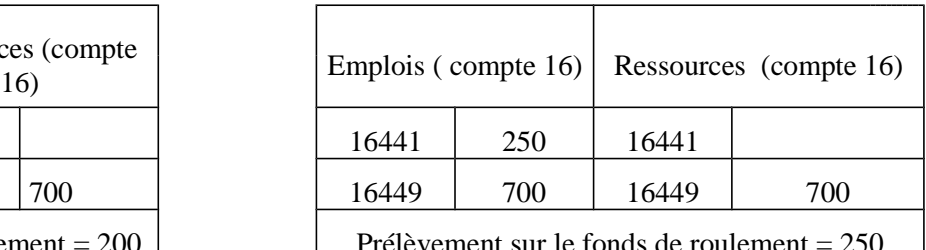

**<sup>1</sup>** Au vu d'un mandat de paiement au compte 16449.

**<sup>2</sup>** Au vu d'un mandat de paiement au compte 16441.

**<sup>3</sup>** Au vu d'un titre de recettes au compte 16449.

**<sup>4</sup>** Au vu d'un titre de recettes au compte 16449 et d'un mandat de paiement au compte 16441 (opération d'ordre budgétaire).

# **II) REMBOURSEMENT PUIS TIRAGE EN TRÉSORERIE DE 1000**

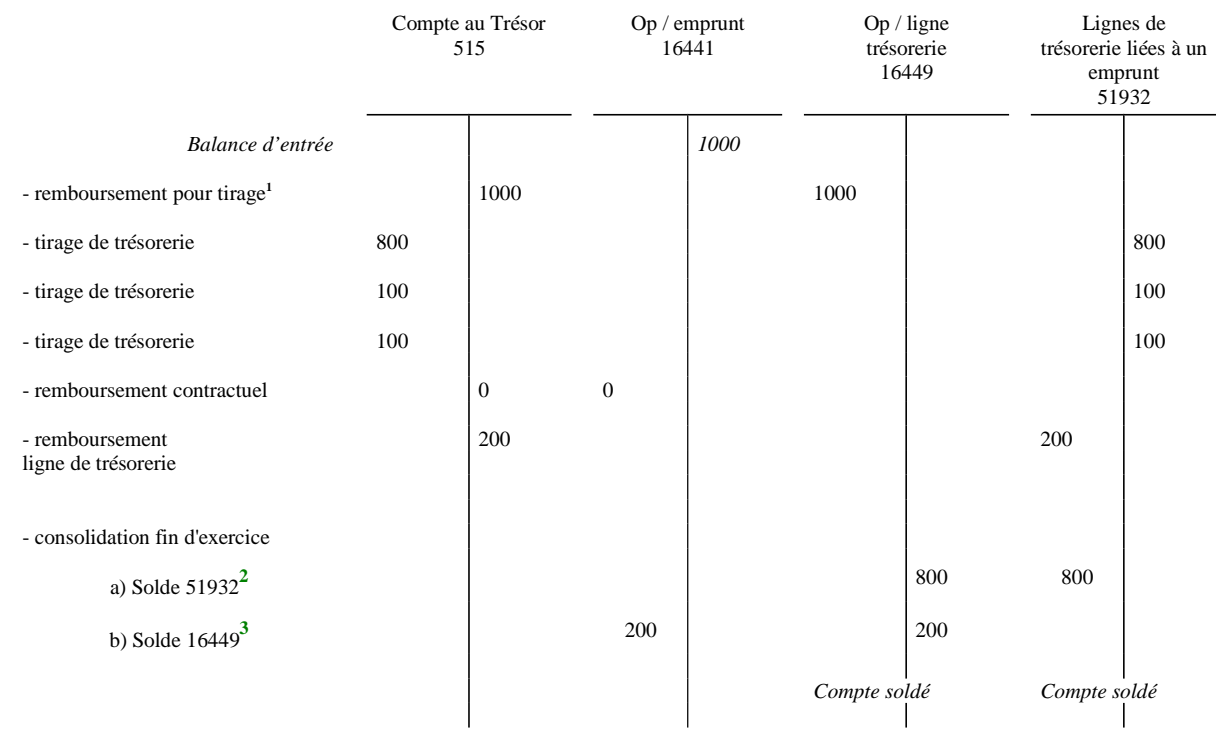

Pas de remboursement contractuel de l'emprunt - La ligne de trésorerie est remboursée à hauteur de 200.

## **Aspects budgétaires (impact sur le tableau de financement)**

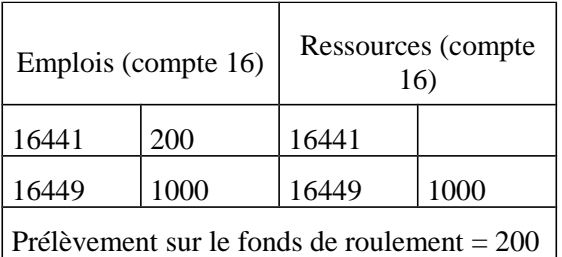

*Désendettement effectif de 200*

**<sup>1</sup>** Au vu d'un mandat de paiement au compte 16449.

**<sup>2</sup>** Au vu d'un titre de recettes au compte 16449.

**<sup>3</sup>** Au vu d'un titre de recettes au compte 16449 et d'un mandat de paiement au compte 16441.

#### **FICHE N° 31 : IMMOBILISATIONS AFFECTÉES OU MISES À DISPOSITION**

*Affectation par un hôpital d'une immobilisation, de l'emprunt et de la subvention correspondants à un service doté de la personnalité morale type groupement de coopération sanitaire.*Chez l'affectant : Toutes les opérations sont non budgétaires

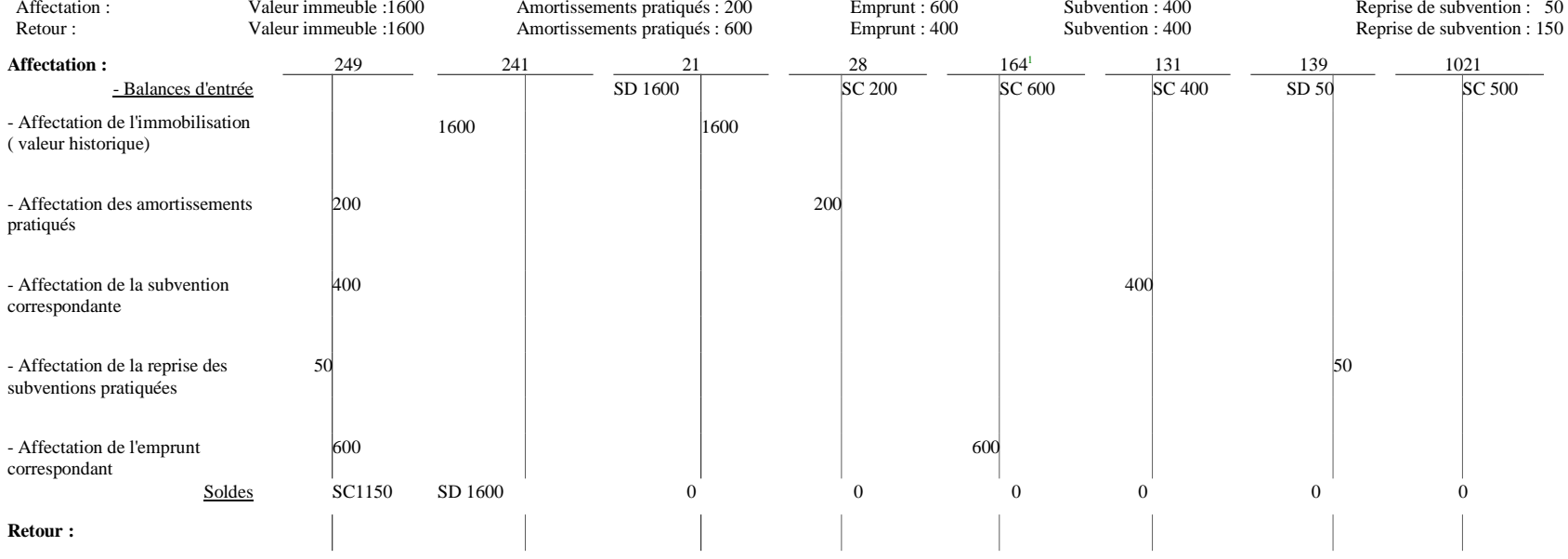

**1**

 Le remboursement à l'établissement de crédit par l'affectant de l'emprunt transféré est comptabilisé au débit du compte 164 pour la part en capital et au débit 661 pour la part en intérêts par le crédit du compte 515.

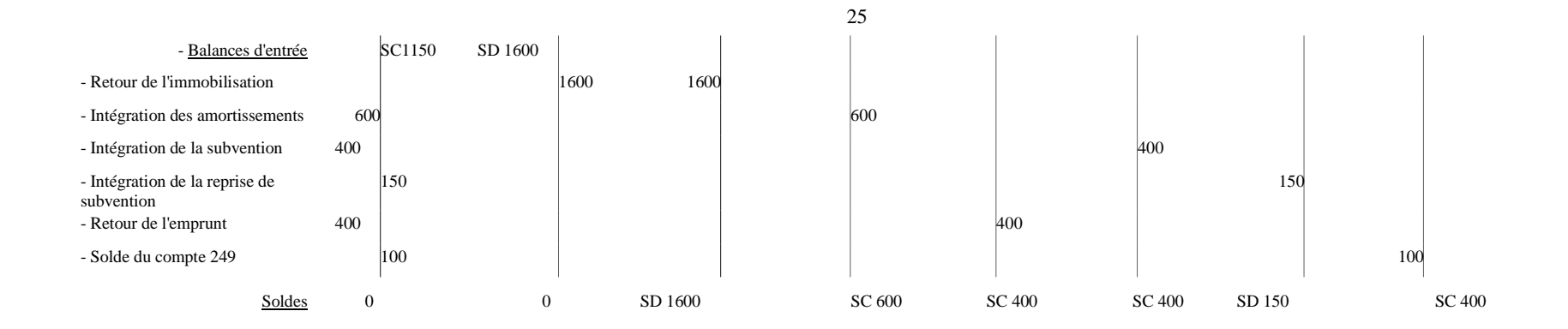

### **FICHE N° 31 (suite) IMMOBILISATIONS REÇUES**

Chez l'affectataire : Toutes les opérations sont non budgétaires

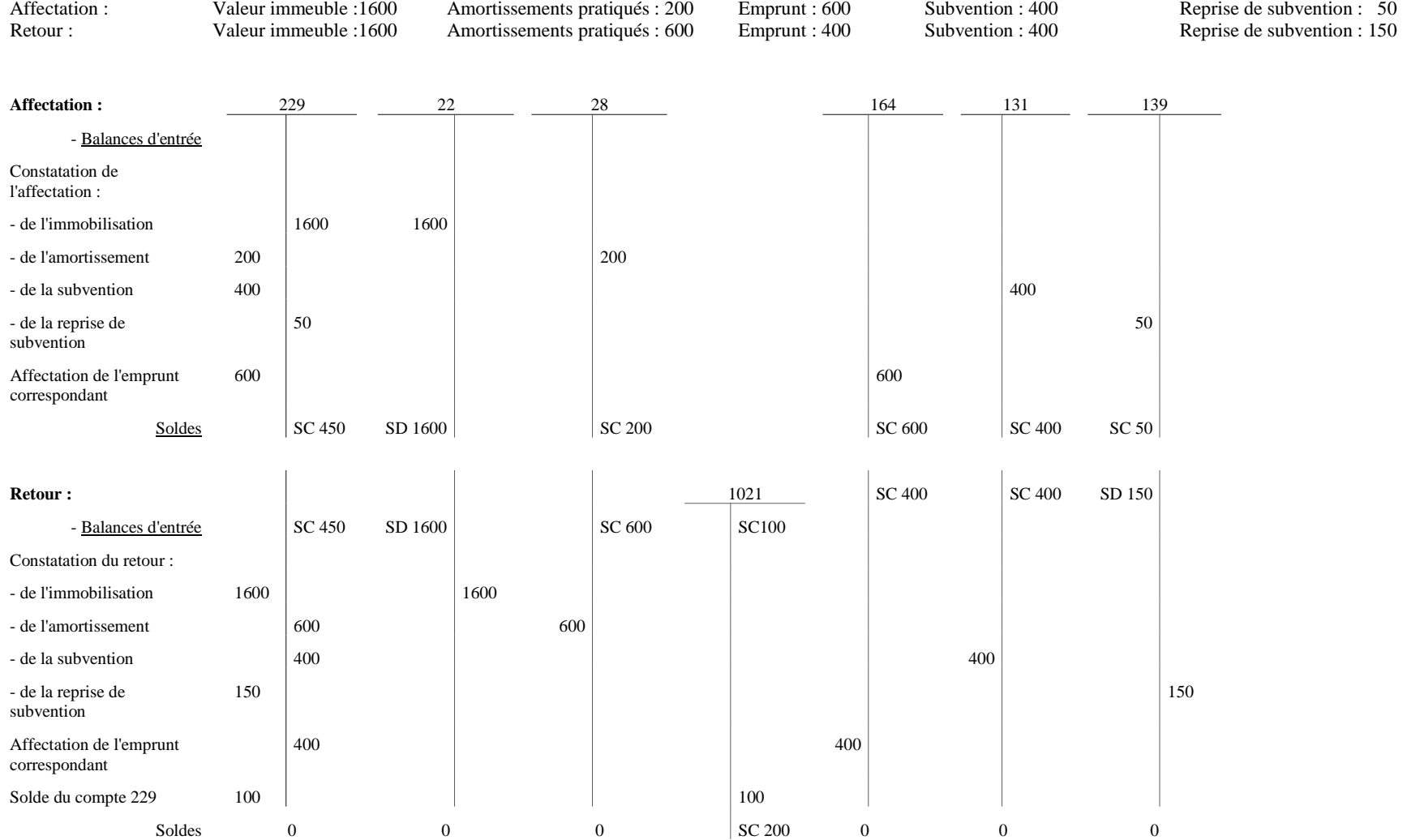

### **FICHE N° 32 : LES CATÉGORIES D'HÉBERGÉS - SCHÉMAS COMPTABLES**

*(NB : la présentation de cette fiche est amenée à évoluer)* 

### LISTE DES COMPTES MOUVEMENTÉS

- 411 : Redevables Amiable
- 4111 : Hospitalisés et consultants (part du malade)
- 4114 : Départements
- 4116 : État
- 419171 : Provisions versées par les hébergés en attente d'admission à l'aide sociale
- 419172 : Contributions des hébergés admis à l'aide sociale
- 44311 : Opérations particulières avec les collectivités d'assistance Contributions versées par l'hébergé
- 443121 : Opérations particulières avec les collectivités d'assistance Ressources encaissées par le comptable
- 443122 : Opérations particulières avec les collectivités d'assistance Contributions à reverser par le comptable à la collectivité d'assistance
- 44327 : État- Aide sociale Versement des contributions des hébergés
- 44337 : Département Aide sociale Versement des contributions des hébergés
- 46311 : Fonds gérés par le mandataire judiciaire à la protection des majeurs ou le directeur
- 46321 : Fonds reçus ou déposés Hospitalisés et hébergés
- 46322 : Fonds trouvés sur les décédés
- 46324 : Fonds appartenant à des malades sortis
	- 515 : Compte au Trésor
	- 731 : Produits des tarifications relevant de l'article L. 312-1 du Code de l'action sociale et des familles.

### ANNEXE  $N^{\circ}$  3 (suite)

Les personnes hébergées dans les établissements publics de santé peuvent être réparties en différentes catégories (schéma n° 1).

### **1. HÉBERGÉS RÉGLANT DES PROVISIONS (SCHÉMA N° 2)**

Une demande d'admission à l'aide sociale a été déposée. Dans l'attente de la décision de la commission d'admission à l'aide sociale, afin d'éviter toute difficulté de recouvrement, il peut être institué une provision.

### 1.1. VERSEMENT DE LA PROVISION

#### $\sigma$ *La provision est versée spontanément par l'hébergé.*

Conformément aux dispositions de l'article L.132-4 du Code de l'action sociale et des familles (CASF), la personne gère librement ses fonds et s'acquitte elle-même de sa contribution. Ce versement s'effectue au vu d'un état établi par l'ordonnateur, sans titre de recette et se traduit par l'écriture suivante :

- Débit 515 « Compte au Trésor »
- Crédit 419171 « Provision versée par les hébergés en attente d'admission à l'aide sociale »

#### $\bullet$ *L'hébergé a demandé au comptable de gérer ses ressources.*

Celles-ci sont comptabilisées au compte 46321 « Fonds reçus ou déposés ; hospitalisés et hébergés ». Ce compte fait l'objet d'un suivi par hébergé. Au vu de l'état établi par l'ordonnateur, le comptable prélève la provision sur le compte de l'hébergé et passe l'écriture suivante :

- Débit 46321 « Fonds reçus ou déposés Hospitalisés et hébergés »
- Crédit 419171 « Provisions versées par les hébergés en attente d'admission à l'aide sociale »

Dans le cas d'un hébergé administré par un gérant de tutelle préposé de l'établissement, il convient d'encaisser les ressources au compte 46311 « Fonds gérés par le mandataire judiciaire à la protection des majeurs ou le directeur ».

- Débit 46311 « Fonds gérés par le mandataire judiciaire à la protection des majeurs ou le directeur »
- Crédit 419171 « Provisions versées par les hébergés en attente d'admission à l'aide sociale »

### 1.2. DÉCISION DE LA COMMISSION D'AIDE SOCIALE

#### **1.2.1. La personne n'est pas admise à l'aide sociale**

Un titre de recettes est émis, par l'établissement, à l'encontre de l'hébergé qui a préalablement versé une avance, pour le montant des frais d'hébergement :

- Débit 4111 « Redevables Amiable Hospitalisés et consultants (part du malade) »
- Crédit 731 « Produits des tarifications relevant de l'article L. 312-1 du CASF » *(titre de recettes)*

### ANNEXE  $N^{\circ}$  3 (suite)

Imputation de la provision sur le titre de recettes :

- Débit 419171 « Provisions versées par les hébergés en attente d'admission à l'aide sociale »
- Crédit 4111 « Redevables Amiable Hospitalisés et consultants (part du malade) »

L'hébergé doit s'acquitter du solde :

- Débit 515 « Compte au Trésor »
- Crédit 4111 « Redevables Amiable Hospitalisés et consultants (part du malade) »

### **1.2.2. La personne est admise à l'aide sociale**

Les sommes encaissées au titre de la provision sont reversées à la collectivité d'assistance.

 $\sigma$ *2 hypothèses sont à distinguer :*

*La collectivité d'assistance verse l'intégralité du prix de journée à l'établissement d'hébergement.*

Les sommes encaissées au titre de la provision sont reversées à la collectivité d'assistance et donnent lieu à l'écriture suivante :

- Débit 419171 « Provisions versées par les hébergés en attente d'admission à l'aide sociale »
- Crédit 44327 « État Aide sociale Versement des contributions des hébergés » ou 44337 « Département – Aide sociale – Versement des contributions des hébergés »

Lors du versement des fonds à la collectivité d'assistance.

- Débit 44327 « État Aide sociale Versement des contributions des hébergés » ou 44337 « Département - Aide sociale – Versement des contributions des hébergés »
- Crédit 515 « Compte au Trésor »

Les sommes transférées à la collectivité d'assistance sont accompagnées d'un état détaillé des sommes dues par chaque hébergé et dûment annoté par le comptable des encaissements intervenus.

Un titre de recettes est émis à l'encontre de la collectivité d'assistance pour la totalité des frais d'hébergement et par hébergé. Le comptable passe l'écriture suivante :

- Débit 4114 « Départements Amiable » ou 4116 » « État Amiable »
- Crédit 731 « Produits des tarifications relevant de l'article L. 312-1 du CASF » *(titre de recettes)*

Le titre de recettes est ensuite recouvré auprès de la collectivité d'assistance :

- Débit 515 « Compte au Trésor »
- Crédit 4114 « Départements Amiable » ou 4116 « État Amiable »

*La collectivité d'assistance désintéresse partiellement l'établissement d'hébergement.*

Deux titres de recettes sont émis, par l'ordonnateur de l'établissement d'hébergement, à l'encontre de la collectivité d'assistance.

*Le premier,* en régularisation des sommes effectivement encaissées au titre de la provision, sur la base des éléments qui lui sont communiqués par le comptable.

Prise en charge du titre de recettes par le comptable :

- Débit 4114 « Départements Amiable » ou 4116 « État Amiable »
- Crédit 731 « Produits des tarifications relevant de l'article L. 312-1 du CASF » *(titre de recettes)*

Solde de la provision et émargement du titre :

- Débit 419171 « Provisions versées par les hébergés en attente d'admission à l'aide sociale »
- Crédit 4114 « Départements Amiable » ou 4116 « État Amiable »

*Le second,* à l'encontre du département ou de l'État, du montant des sommes restant dues, pour la période considérée, par la collectivité publique d'aide sociale, et correspondant à la différence entre le prix de journée et la provision encaissée.

Prise en charge du titre de recettes par le comptable :

- Débit 4114 « Départements Amiable » ou 4116 « État Amiable »
- Crédit 731 « Produits des tarifications relevant de l'article L. 312-1 du CASF » *(titre de recettes)*

Le titre de recettes est ensuite recouvré auprès de la collectivité d'assistance :

- Débit 515 « Compte au Trésor »
- Crédit 4114 « Départements Amiable » ou 4116 « État Amiable »

### **2. HÉBERGÉS ADMIS À L'AIDE SOCIALE ET VERSANT LEUR CONTRIBUTION (SCHÉMA N° 3)**

Les hébergés admis à l'aide sociale et visés à l'article L. 132-4 du Code de l'action sociale et des familles perçoivent leurs revenus propres et règlent leurs frais de séjour.

Les contributions (90 % des ressources) sont comptabilisées au compte 44311 « Opérations particulières avec les collectivités d'assistance - contributions versées par les hébergés ».

De même, la contribution versée par le gérant de tutelle qui n'est pas un préposé de l'établissement, pour le compte de l'incapable hébergé admis à l'aide sociale, doit être comptabilisée au compte 44311.

Deux cas peuvent se présenter : soit la collectivité d'assistance verse l'intégralité du prix de journée, soit elle désintéresse partiellement l'établissement d'hébergement.

2.1. LA COLLECTIVITÉ D'ASSISTANCE VERSE À L'ÉTABLISSEMENT D'HÉBERGEMENT L'INTÉGRALITÉ DU PRIX DE JOURNÉE

 $\rightarrow$ *Le versement est comptabilisé de façon transitoire sur le compte de la collectivité d'assistance :*

- Débit 515 « Compte au Trésor »
- Crédit 44311 « Opérations particulières avec les collectivités d'assistance contributions versées par l'hébergé »

Le compte 44311 doit être suivi par hébergé.

### ANNEXE  $N^{\circ}$  3 (suite)

- - *Puis le comptable procède à la comptabilisation du versement, sur le compte de la collectivité d'assistance, des sommes encaissées au titre de la contribution :*
	- Débit 44311 « Opérations particulières avec les collectivités d'assistance contributions versées par les hébergés »
	- Crédit 44327 « État Aide sociale Versement des contributions des hébergés » ou 44337 « Département - Aide sociale – Versement des contributions des hébergés »
- - *Paiement de la contribution à la collectivité d'assistance*
	- Débit 44327 « État Aide sociale Versement des contributions des hébergés » ou 44337 « Département – Aide sociale – Versement des contributions des hébergés »
	- Crédit 515 « Compte au Trésor »
- - *L'établissement émet ensuite un titre de recettes à l'encontre de la collectivité d'assistance pour la totalité des frais d'hébergement.*

Prise en charge du titre de recettes par le comptable :

- Débit 4114 « Départements Amiable » ou 4116 « État Amiable »
- Crédit 731 « Produits des tarifications relevant de l'article L. 312-1 du CASF » *(titre de recettes)*

Le titre de recettes est ensuite recouvré auprès de la collectivité d'assistance :

- Débit 515 « Compte au Trésor »
- Crédit 4114 « Départements Amiable » ou 4116 « État Amiable »

2.2. LE DÉPARTEMENT DÉSINTÉRESSE PARTIELLEMENT L'ÉTABLISSEMENT D'HÉBERGEMENT.

- - *La contribution est comptabilisée de façon transitoire sur le compte de la collectivité d'assistance :*
	- Débit 515 « Compte au Trésor »
	- Crédit 44311 « Opérations particulières avec les collectivités d'assistance Contributions versées par l'hébergé»

Le compte 44311 doit être suivi par hébergé.

La contribution versée par l'hébergé est transférée sur un compte d'avance :

- Débit 44311 « Opérations particulières avec les collectivités d'assistance Contributions versées par les hébergés »
- Crédit 419172 « Contributions des hébergés admis à l'aide sociale »
- $\sigma$  *Deux titres de recettes sont ensuite émis par l'établissement à l'encontre de la collectivité d'assistance pour le montant des frais d'hébergement.*

*Le premier* retrace le montant des sommes effectivement encaissées au titre de la contribution :

- Débit 4114 « Départements- Amiable » ou 4116 « État Amiable »
- Crédit 731 « Produits des tarifications relevant de l'article L. 312-1 du CASF »

*(titre de recettes n° 1)*

n i
### ANNEXE  $N^{\circ}$  3 (suite)

*Le second* représente la part restante (frais d'hébergement - contribution encaissée) :

- Débit 4114 « Départements Amiable » ou 4116 " État Amiable »
- Crédit 731 « Produits des tarifications relevant de l'article L. 312-1 du CASF » *(titre de recettes n° 2)*

 $\bullet$  *Le responsable de l'établissement transmet, à l'appui du titre de recettes, un relevé détaillé des sommes dues par chaque collectivité d'assistance indiquant notamment : la dette totale, la participation payée par l'hébergé et la part due par la collectivité d'assistance.*

Dès lors, le premier titre est recouvré du montant de la contribution déjà enregistrée au crédit du compte 419172 " Contributions des hébergés admis à l'aide sociale " :

- Débit 419172 « Contributions des hébergés admis à l'aide sociale »
- Crédit 4114 « Départements Amiable » ou 4116 « État Amiable »

Le second titre est recouvré auprès de la collectivité d'assistance :

- Débit 515 « Compte au Trésor »
- Crédit 4114 « Départements Amiable » ou 4116 « État Amiable »

### **3. HÉBERGÉS ADMIS À L'AIDE SOCIALE ET DONT LES RESSOURCES SONT ENCAISSÉES PAR LE COMPTABLE (SCHÉMA N° 4)**

Entrent dans cette catégorie :

- les hébergés admis à l'aide sociale dans les unités de soins de longue durée (article 132-3 du CASF et décret du 2 septembre 1954) ; les hébergés admis à l'aide sociale dans des établissements relevant de l'article 132-4 du CASF qui ne se sont pas acquittés de leur contribution pendant 3 mois au moins ou qui ont demandé expressément au comptable de gérer leurs ressources. Dans les deux cas, la décision est prise par le représentant de la collectivité publique d'aide sociale compétente qui précise la durée pendant laquelle cette mesure est applicable ;

- les hébergés admis à l'aide sociale, bénéficiant d'un régime de protection assuré par un gérant de tutelle préposé ou un directeur gérant d'affaires, lequel a demandé, par écrit, au comptable de liquider la contribution revenant à la collectivité d'assistance et l'argent de poche.

Deux cas sont à distinguer pour ces hébergés, admis à l'aide sociale.

3.1. LA COLLECTIVITÉ D'ASSISTANCE VERSE À L'ÉTABLISSEMENT L'INTÉGRALITÉ DU PRIX DE JOURNÉE

Nota : les subdivisions du compte 44312 sont utilisées par les établissements gérés par l'application Hélios.

 $\sigma$ *Le comptable est habilité à percevoir les ressources de l'hébergé :*

- Débit 515 « Compte au Trésor »
- Crédit 443121 « Ressources encaissées par le comptable ».

Le compte 443121 doit être suivi par hébergé.

-*Le comptable calcule tous les mois l'argent de poche :*

- Débit 443121 « Ressources encaissées par le comptable »
- Crédit 46321 « Fonds reçus ou déposés Hospitalisés et hébergés » ou 46311 « Fonds gérés par le mandataire judiciaire à la protection des majeurs ou le directeur »

### ANNEXE  $N^{\circ}$  3 (suite)

-*Le comptable isole la contribution à verser à la collectivité d'assistance :*

- Débit 443121 « Ressources encaissées par le comptable »
- Crédit 443122 « Contributions à verser par le comptable à la collectivité d'assistance ».

Le compte 443122 doit être suivi par hébergé.

Le compte 443121 est soldé.

- *Le comptable de l'établissement d'hébergement agit aux lieu et place de la collectivité d'assistance. Elle peut demander que les factures correspondant aux dépenses de l'hébergé soient directement réglées par le comptable. Dans ce cas, le comptable de l'établissement prélève sur la contribution revenant à la collectivité d'assistance le montant nécessaire au règlement des factures :*

- Débit 443122 « Contributions à verser par le comptable à la collectivité d'assistance »
- Crédit 515 « Compte au Trésor ».

Il convient de souligner que le comptable de l'établissement règle en priorité les factures concernant l'hébergé.

En effet, les dépenses de l'hébergé sont enregistrées au fur et à mesure et payées à hauteur du montant disponible du compte 443122.

Si les dépenses sont en instance et que leur montant est supérieur ou disponible, aucun reversement n'est effectué à la collectivité d'assistance.

-*Puis, le comptable isole la contribution revenant à la collectivité d'assistance :*

- Débit 443122 « Contributions à verser par le comptable à la collectivité d'assistance »
- Crédit 44327 « État Aide sociale Versement des contributions des hébergés » ou 44337 « Département - Aide sociale – Versement des contributions des hébergés ».

Et la verse à la collectivité d'assistance :

- Débit 44327 « État Aide sociale Versement des contributions des hébergés » ou 44337 « Département – Aide sociale – Versement des contributions des hébergés »
- Crédit 515 « Compte au Trésor ».

- *L'établissement émet ensuite un titre de recettes à l'encontre de la collectivité d'assistance pour la totalité des frais d'hébergement. Ce titre de recettes est appuyé de l'état des frais d'hébergement et détaillé par bénéficiaire de l'aide sociale :*

- Débit 4114 « Départements Amiable » ou 4116 « État Amiable »
- Crédit 731 « Produits des tarifications relevant de l'article L. 312-1 du CASF ». *(titre de recettes)*

Le titre de recettes est ensuite recouvré auprès de la collectivité d'assistance :

- Débit 515 « Compte au Trésor »
- Crédit 4114 « Départements Amiable » ou 4116 « État Amiable ».

### **3. LA COLLECTIVITÉ D'ASSISTANCE DÉSINTÉRESSE PARTIELLEMENT L'ÉTABLISSEMENT D'HÉBERGEMENT**

-*Le comptable est habilité à percevoir les ressources de l'hébergé :*

- Débit 515 « Compte au Trésor »
- Crédit 443121 « Ressources encaissées par le comptable ».

Le compte 443121 doit être suivi par hébergé.

-*Le comptable calcule tous les mois l'argent de poche :*

- Débit 443121 « Ressources encaissées par le comptable »
- Crédit 46321 « Fonds reçus ou déposés Hospitalisés et hébergés » ou 46311 « Fonds gérés par le mandataire judiciaire à la protection des majeurs ou le directeur »

-*Le comptable isole la contribution à verser à la collectivité d'assistance :*

- Débit 443121 « Ressources encaissées par le comptable »
- Crédit 443122 « Contributions à verser par le comptable à la collectivité d'assistance ».

Le compte 443122 doit être suivi par hébergé.

Le compte 443121 est soldé.

- - *Le comptable de l'établissement d'hébergement agit au lieu et place de la collectivité d'assistance. Elle peut demander que les factures correspondant aux dépenses de l'hébergé soient directement réglées par le comptable. Dans ce cas, le comptable de l'établissement prélève sur la contribution revenant à la collectivité d'assistance le montant nécessaire au règlement des factures :*
	- Débit 443122 « Contributions à verser par le comptable à la collectivité d'assistance »
	- Crédit 515 « Compte au Trésor ».

Il convient de souligner que le comptable de l'établissement règle en priorité les factures concernant l'hébergé.

En effet, les dépenses de l'hébergé sont enregistrées au fur et à mesure et payées à hauteur du montant disponible du compte 443122.

Si les dépenses sont en instance et que leur montant est supérieur ou disponible, aucun reversement n'est effectué à la collectivité d'assistance.

- *Puis le comptable verse la contribution sur un compte d'avance dans l'attente de l'émission du titre de recettes :*

- Débit 443122 « Contributions à verser par le comptable à la collectivité d'assistance »
- Crédit 419172 « Contributions des hébergés admis à l'aide sociale ».

 $\bullet$  *Deux titres de recettes sont ensuite émis par l'établissement à l'encontre de la collectivité d'assistance pour le montant des frais d'hébergement.*

*Le premier* retrace le montant des sommes effectivement encaissées au titre de la contribution :

- Débit 4114 « Départements Amiable » ou 4116 « État Amiable »
- Crédit 731 « Produits des tarifications relevant de l'article L. 312-1 du CASF ». *(titre de recettes n° 1)*

### ANNEXE  $N^{\circ}$  3 (suite)

*Le second* représente la part restante (frais d'hébergement - contribution encaissée) :

- Débit 4114 « Départements- Amiable » ou 4116 « État Amiable »
- Crédit 731 « Produits des tarifications relevant de l'article L. 312-1 du CASF » *(titre de recettes n° 2).*

 $\bullet$  *Le responsable de l'établissement transmet, à l'appui du titre de recettes, un relevé détaillé des sommes dues par chaque collectivité d'assistance qui indique notamment la dette totale, la participation payée par l'hébergé, la part due par la collectivité d'assistance.*

Dès lors, *le premier titre de recettes* est recouvré du montant de la contribution enregistrée au compte 419172 « Contributions des hébergés admis à l'aide sociale » :

- Débit 419172 « Contributions des hébergés admis à l'aide sociale »
- Crédit 4114 « Départements Amiable » ou 4116 « État Amiable ».

Le second titre de recettes est recouvré auprès de la collectivité d'assistance.

- Débit 515 « Compte au Trésor »
- Crédit 4114 « Départements Amiable » ou 4116 « État Amiable ».

### **4. LES DÉPOSANTS ET LES HÉBERGÉS CAPABLES NON ADMIS À L'AIDE SOCIALE (SCHÉMA N° 5)**

Sont considérées comme « déposants », les personnes hébergées qui, lors de leur entrée dans l'établissement, détiennent des fonds.

- Débit 515 « Compte au Trésor »
- Crédit 46321 « Fonds reçus ou déposés hospitalisés et hébergés ».

Entrent aussi dans cette catégorie, les hébergés capables, non admis à l'aide sociale, qui donnent une autorisation sous seing privé au comptable pour assurer la gestion de leurs ressources. Les recettes et les dépenses de ces hébergés sont enregistrées au compte 46321.

### **5. HÉBERGÉS ADMINISTRÉS PAR UN GÉRANT DE TUTELLE PRÉPOSÉ DE L'ÉTABLISSEMENT (SCHÉMA N° 6)**

Le comptable de l'établissement exécute les directives du gérant de tutelle.

À ce titre, il enregistre, au jour le jour, les opérations suivantes.

- - *Encaissement des ressources :*
	- Débit 515 « Compte au Trésor »
	- Crédit 46311 « Fonds gérés par le mandataire judiciaire à la protection des majeurs ou le directeur »

 $\bullet$ 

*Paiement des dépenses pour le compte de l'hébergé sur ordre du gérant de tutelle :*

- Débit 46311 « Fonds gérés par le mandataire judiciaire à la protection des majeurs ou le directeur »
- Crédit 515 « Compte au Trésor ».
- - *Reversement à la collectivité d'assistance de la part lui revenant si l'hébergé est admis à l'aide sociale :*
	- Débit 46311 « Fonds gérés par le mandataire judiciaire à la protection des majeurs ou le directeur »
	- Crédit 44311 « Opérations particulières avec les collectivités d'assistance Contributions versées par l'hébergé ».

### **6. LES FONDS TROUVÉS SUR LES DÉCÉDÉS, LES FONDS APPARTENANT À DES PERSONNES SORTIES**

Les fonds de ces personnes sont enregistrés respectivement aux comptes :

- 46322 « Fonds trouvés sur les décédés » ;
- 46324 « Fonds appartenant à des malades sortis ».

Ils sont suivis au journal P84.

**Schéma n° 1 : Présentation générale du dispositif**<sup>1</sup>

**1**

Cette présentation n'a pas de caractère exhaustif.

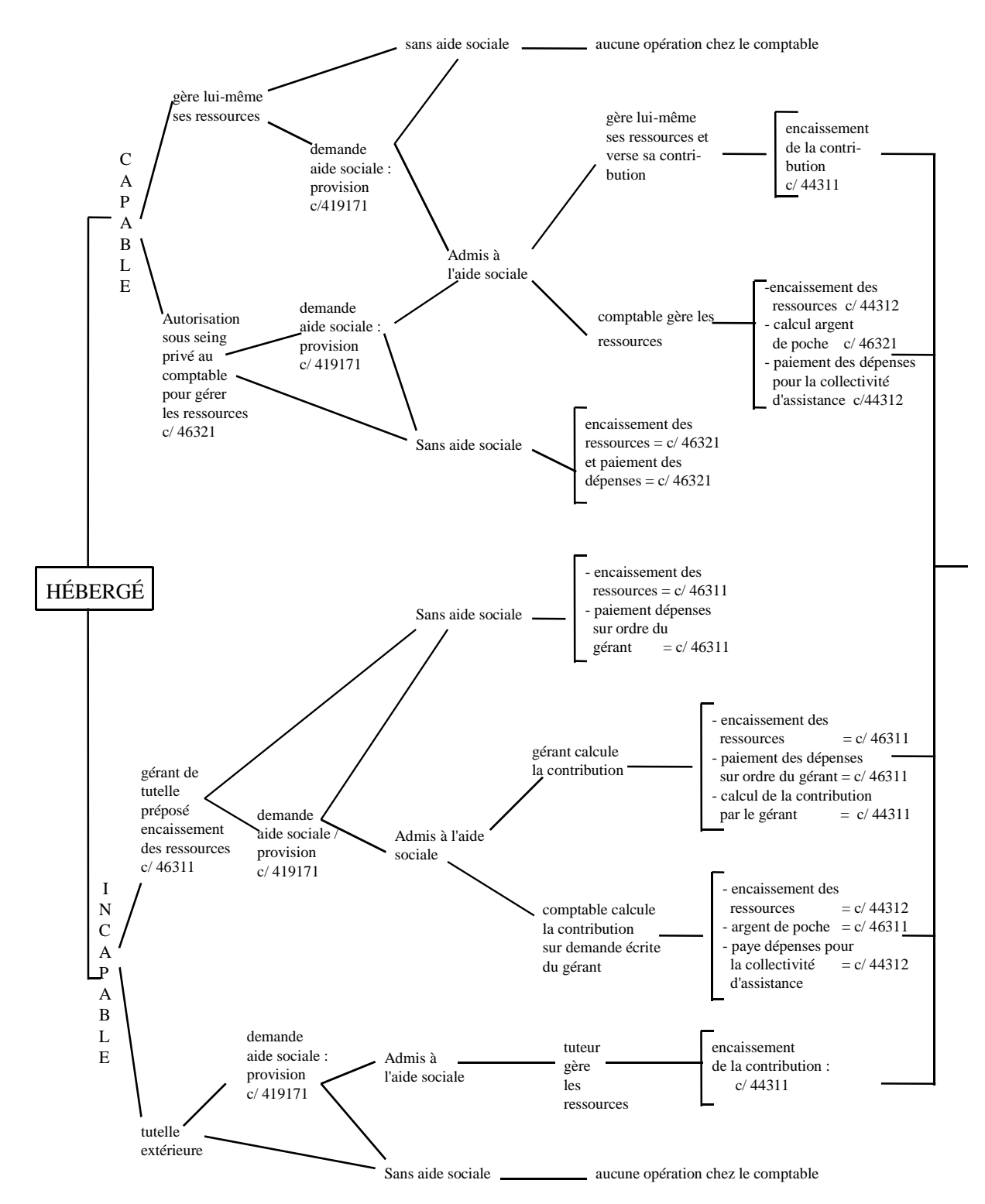

26

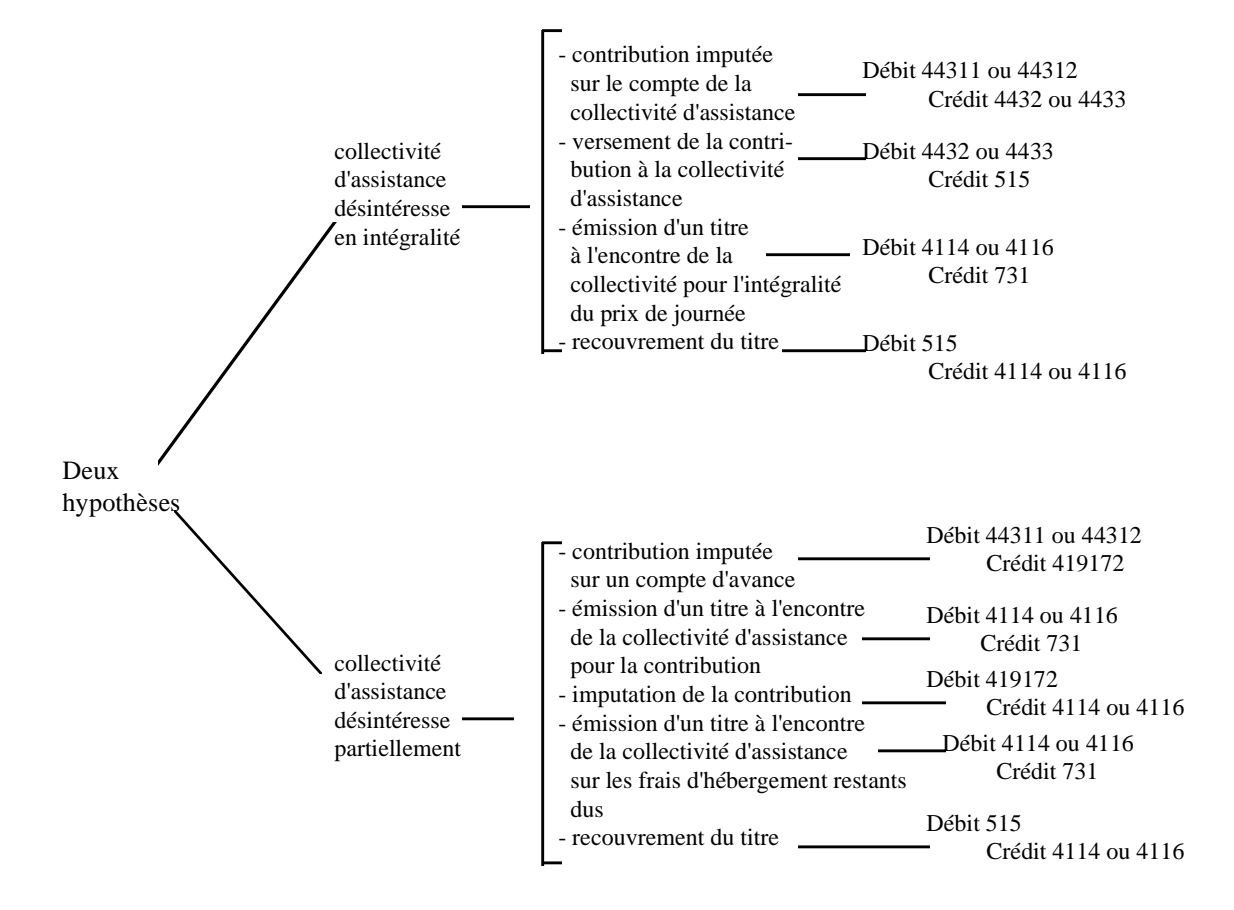

### SCHÉMA N° 2 : HÉBERGÉS RÈGLANT DES PROVISIONS

### **SCHÉMAS COMPTABLES**

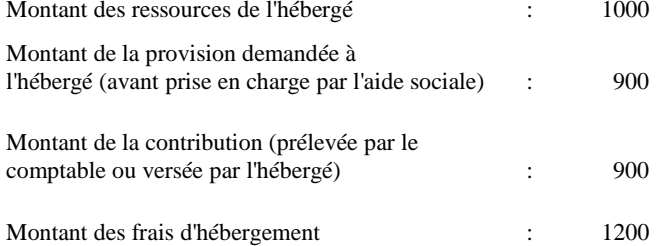

#### **COMPTABILISATION DE LA PROVISION**

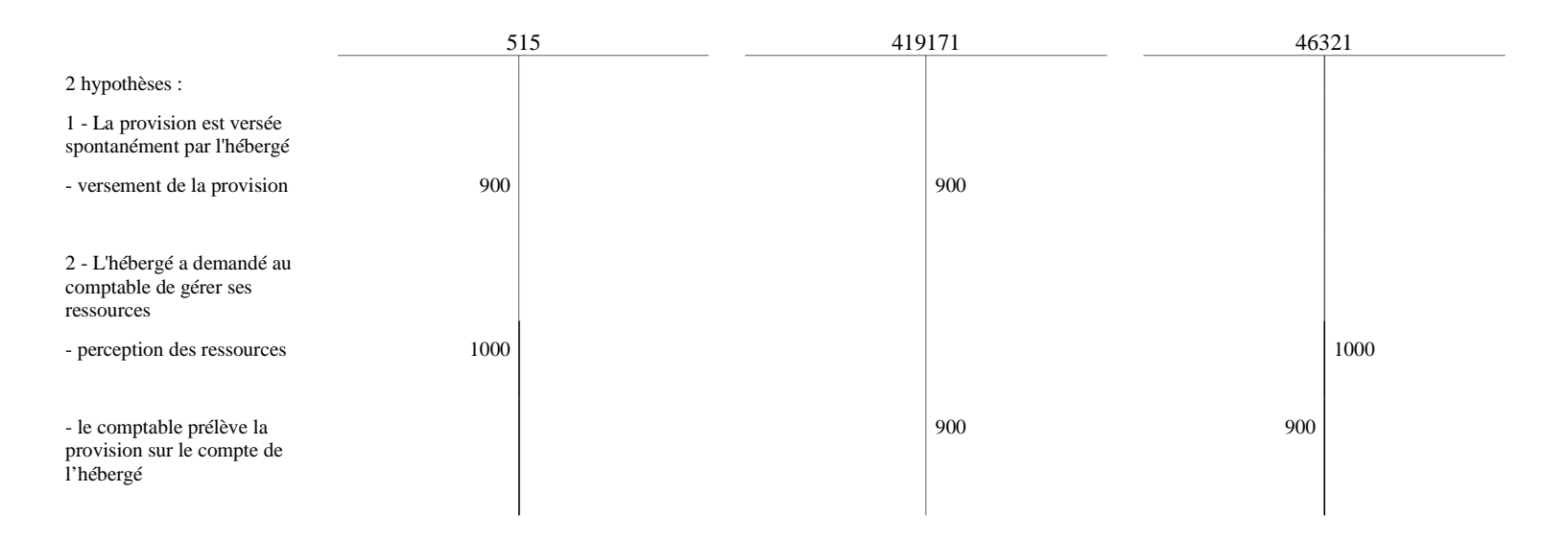

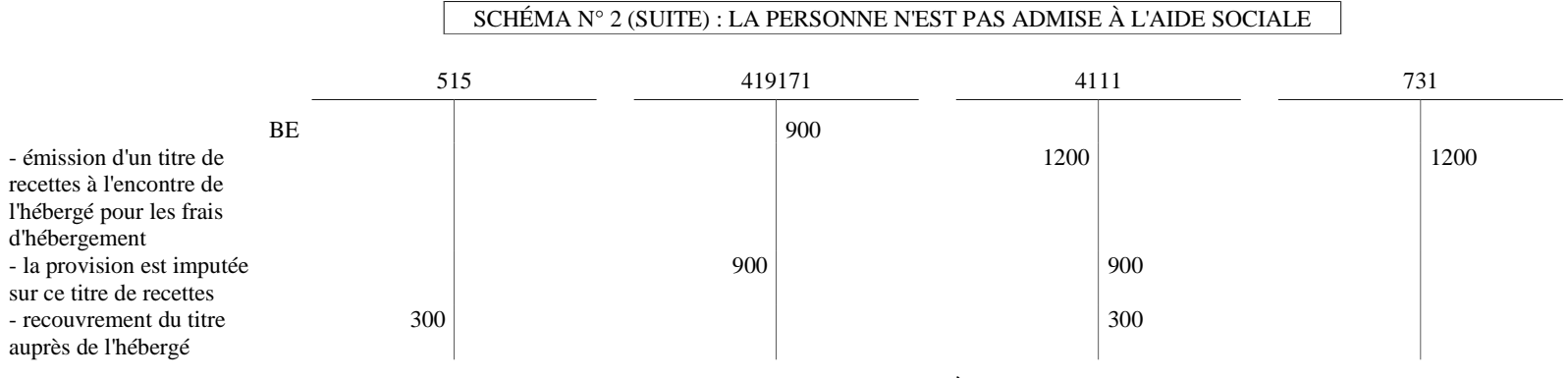

### LA PERSONNE EST ADMISE À L'AIDE SOCIALE

Les sommes encaissées au titre de la provision sont régularisées : 2 hypothèses :

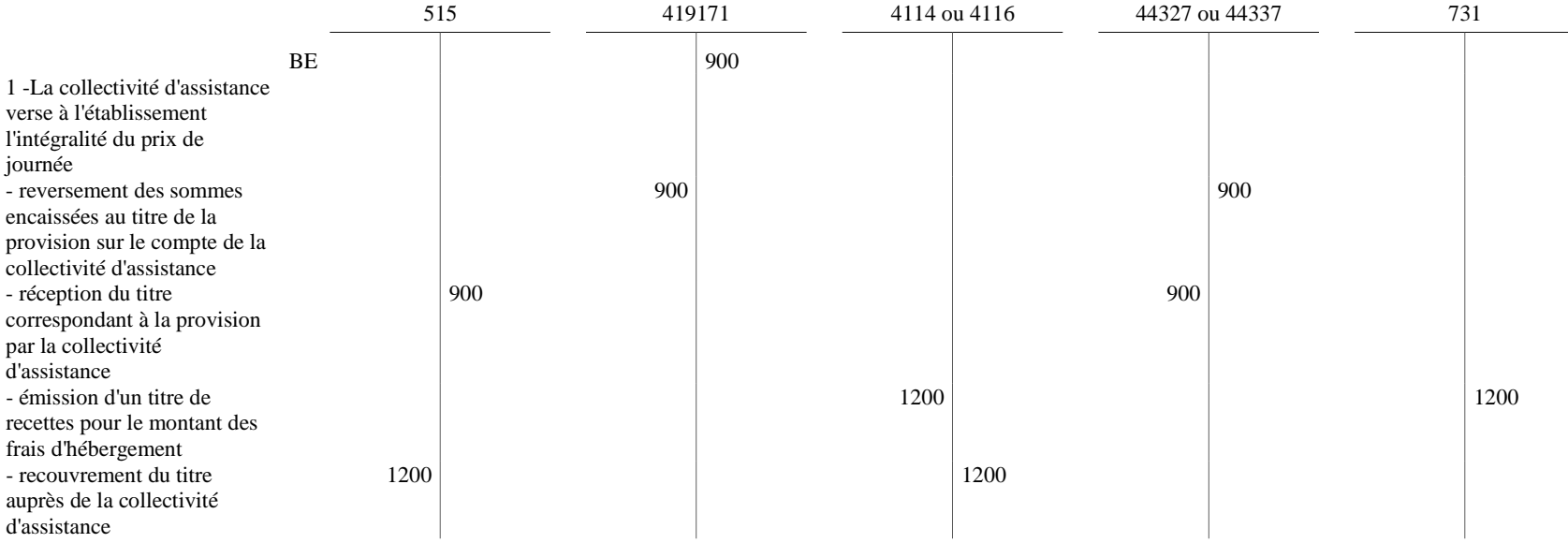

SCHÉMA N° 2 (SUITE ET FIN)

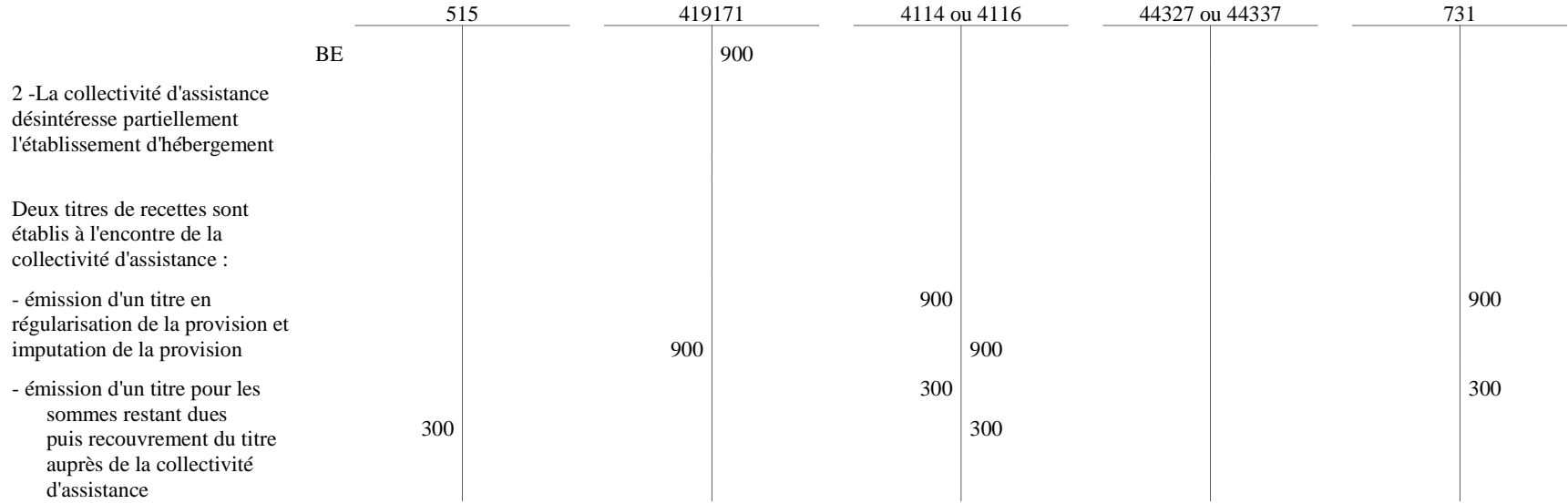

## SCHÉMA N° 3 : HÉBERGÉS ADMIS À L'AIDE SOCIALE ET VERSANT LEUR CONTRIBUTION

Deux hypothèses :

### 1 - La collectivité d'assistance verse à l'établissement l'intégralité du prix de journée

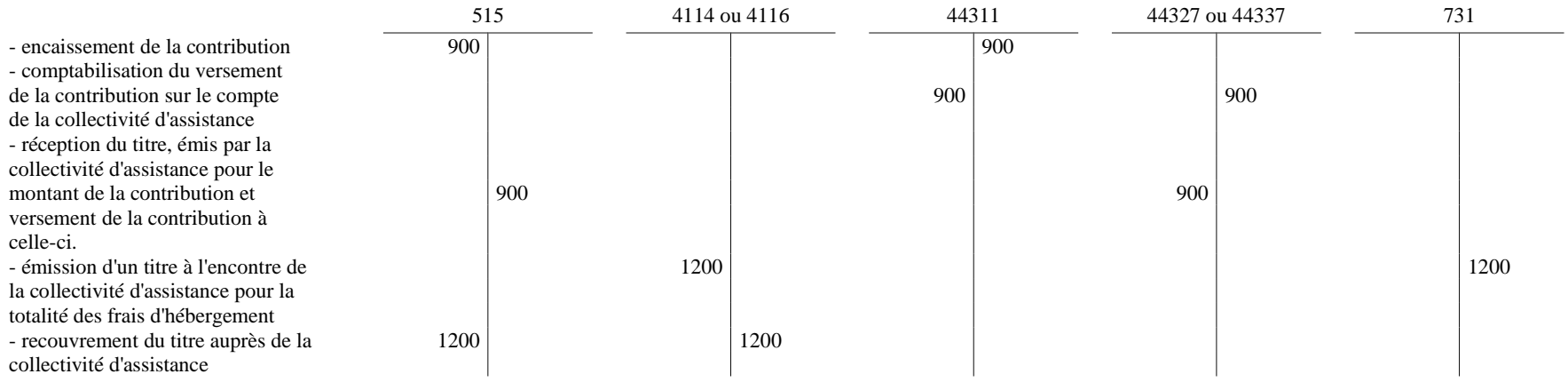

### 2 - La collectivité d'assistance désintéresse partiellement l'établissement d'hébergement

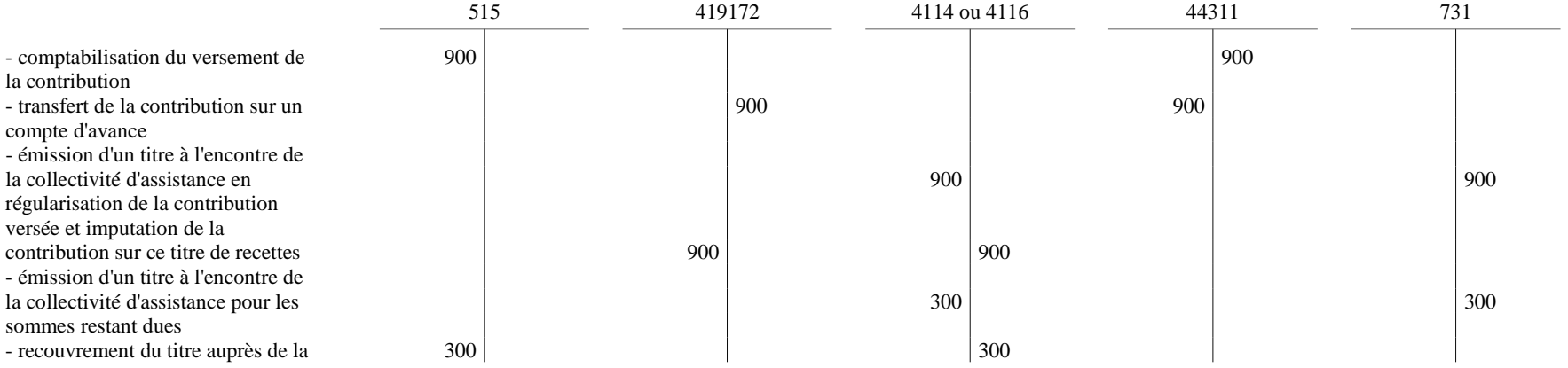

collectivité d'assistance

27

 $\overline{\phantom{a}}$ 

 $\overline{\phantom{a}}$ 

## SCHÉMA N° 4 : HÉBERGÉS ADMIS À L'AIDE SOCIALE ET DONT LES RESSOURCES SONT ENCAISSÉES PAR LE COMPTABLE

Hypothèse :

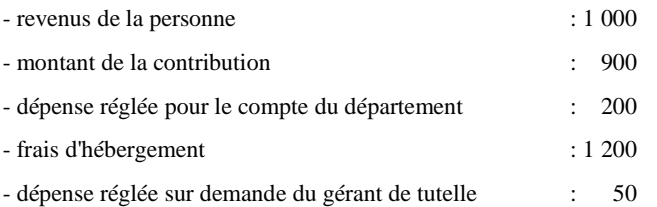

### **1 - La collectivité d'assistance verse à l'établissement l'intégralité du prix de journée (application HELIOS)**

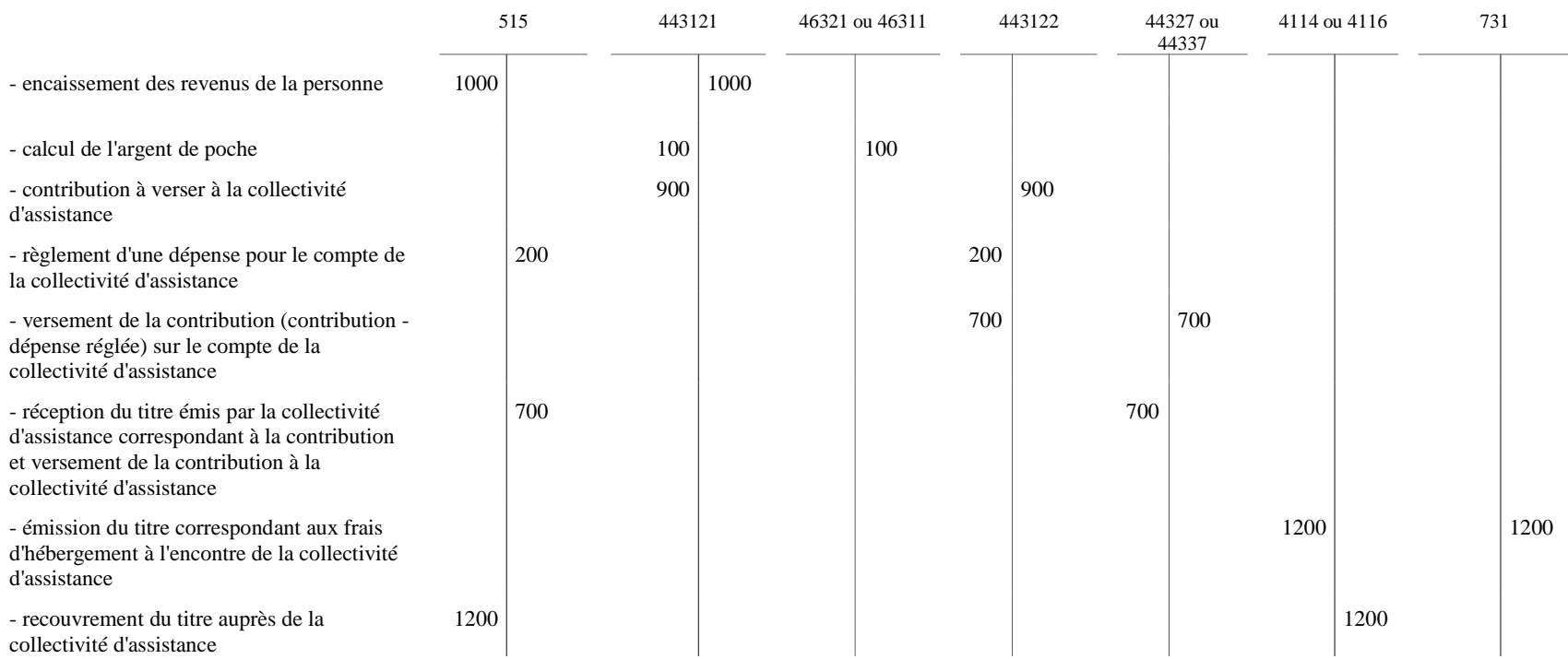

### SCHÉMA N° 4 : (SUITE ET FIN)

#### **2 - La collectivité d'assistance désintéresse partiellement l'établissement d'hébergement (application HELIOS)**

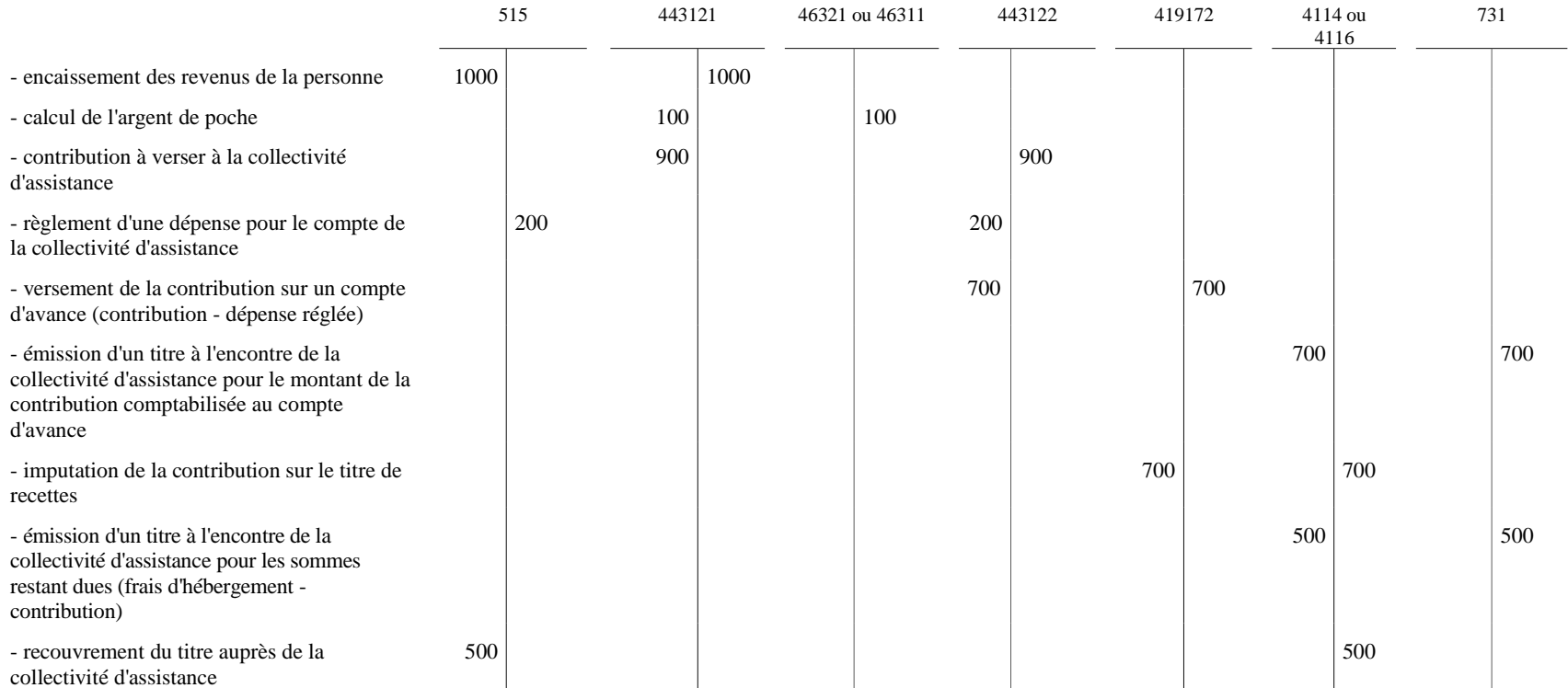

## SCHÉMA N° 5 : LES DÉPOSANTS ET LES HÉBERGÉS NON ADMIS À L'AIDE SOCIALE

Hypothèse :

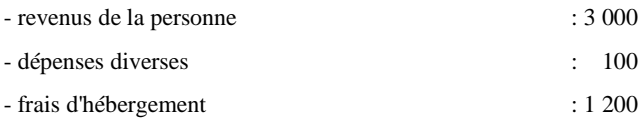

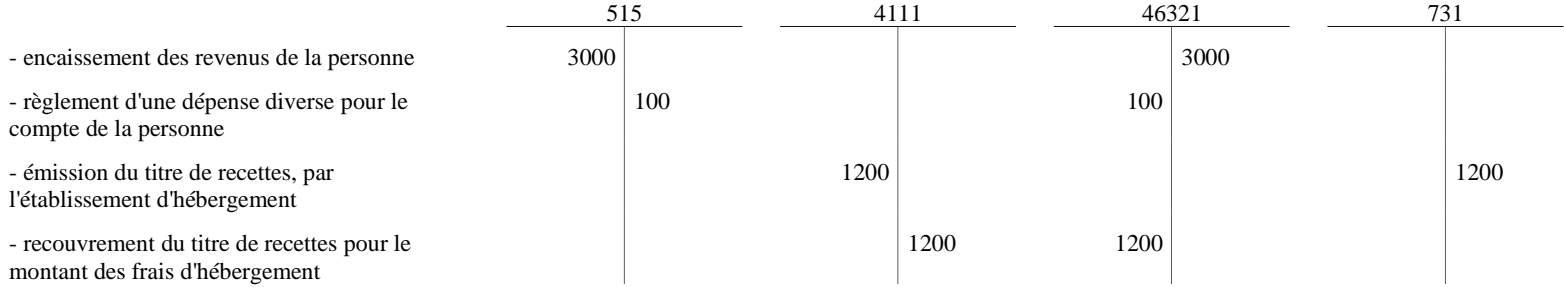

### SCHÉMA N° 6 : HÉBERGÉS ADMINISTRÉS PAR UN GÉRANT DE TUTELLE PREPOSÉ DE L'ÉTABLISSEMENT

Hypothèse :

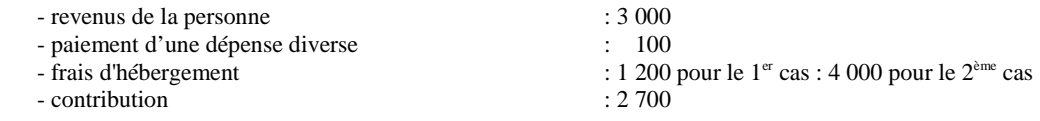

**1 - Personne non admise à l'aide sociale**

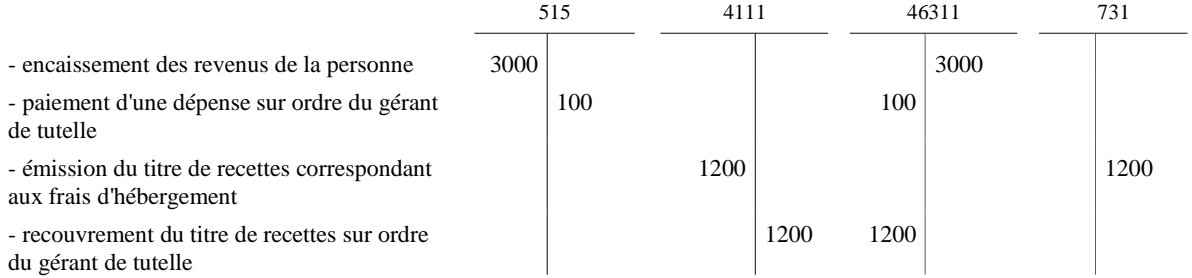

2 - Personne admise à l'aide sociale, calcul de la contribution et paiement des dépenses sur ordre du gérant de tutelle préposé

*a) La collectivité d'assistance verse à l'établissement l'intégralité du prix de journée*

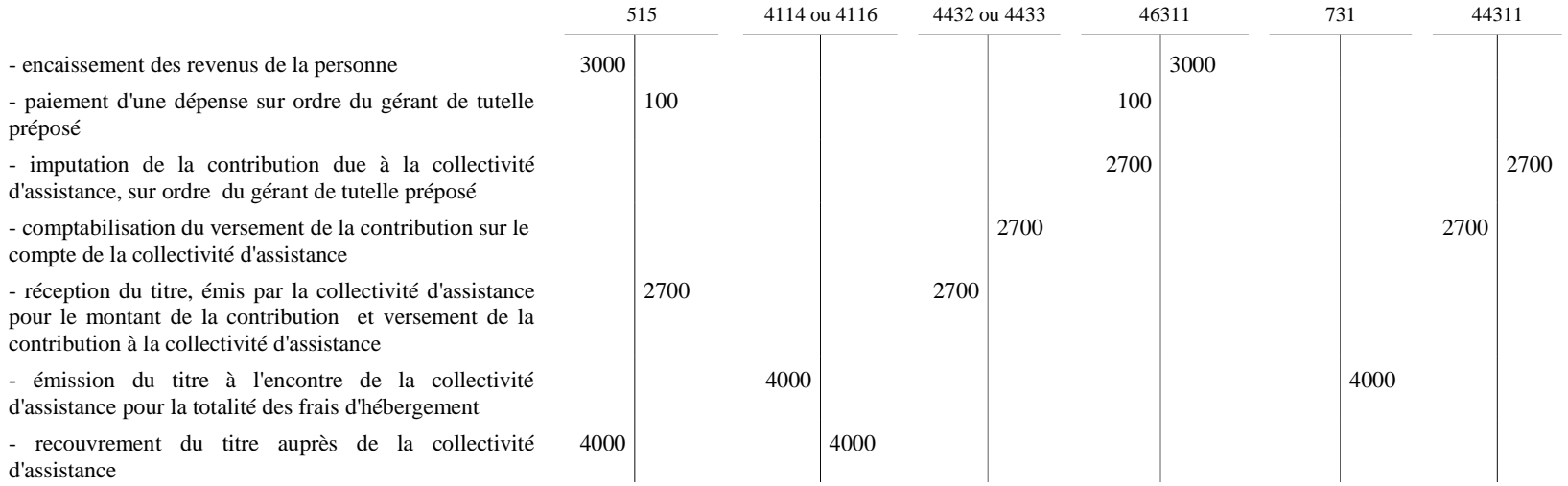

### *b) La collectivité d'assistance désintéresse partiellement l'établissement d'hébergement*

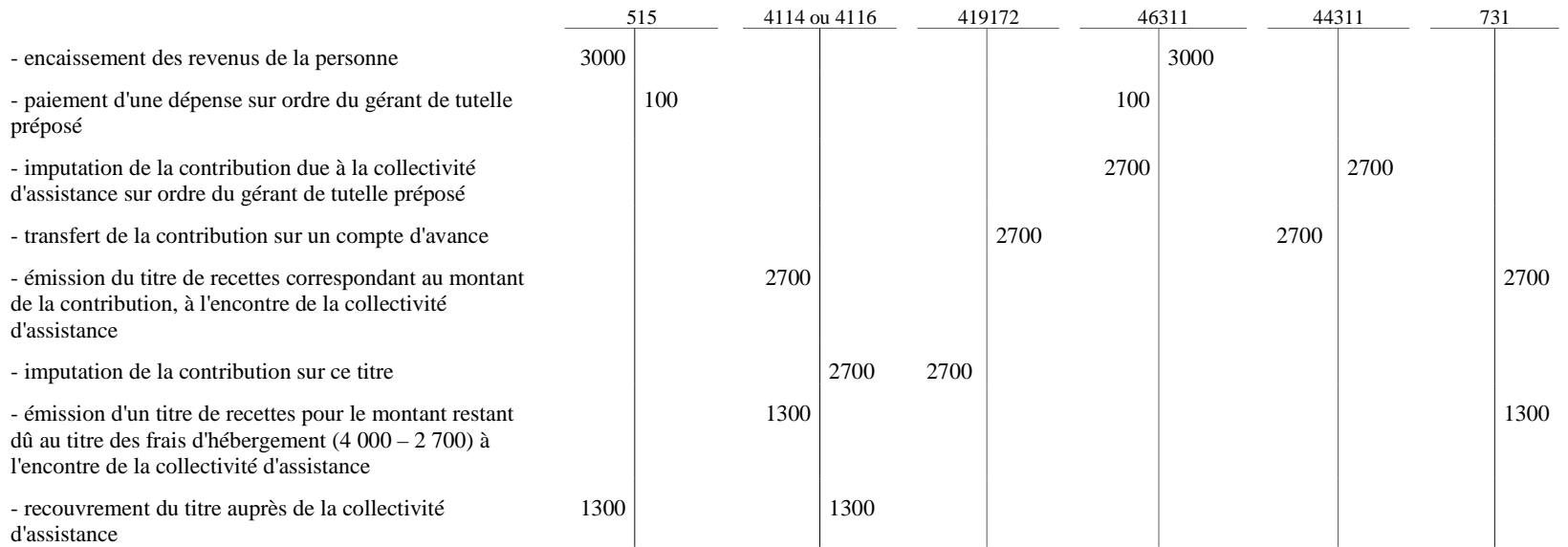

### **FICHE N° 33 : COMPTES À TERME**

Le 1<sup>er</sup> mars N, un établissement public de santé décide de déposer 55 000 euros pour une durée de 6 mois sur un compte à terme.

Les intérêts acquis à terme (dans la mesure où le compte à terme a été conservé jusqu'à l'échéance) sont de 550 euros.

**Ouverture du Compte à terme :** alimentation du compte

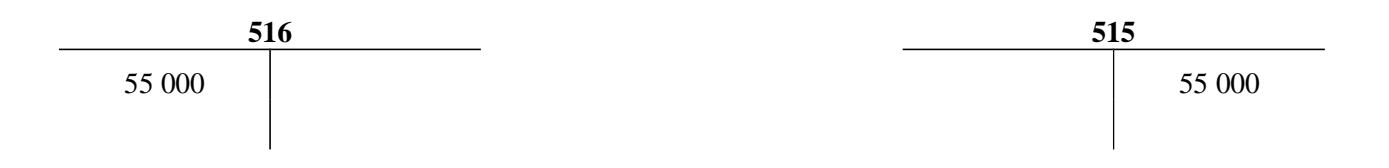

**Clôture du compte à l'échéance** : encaissement du capital et des intérêts

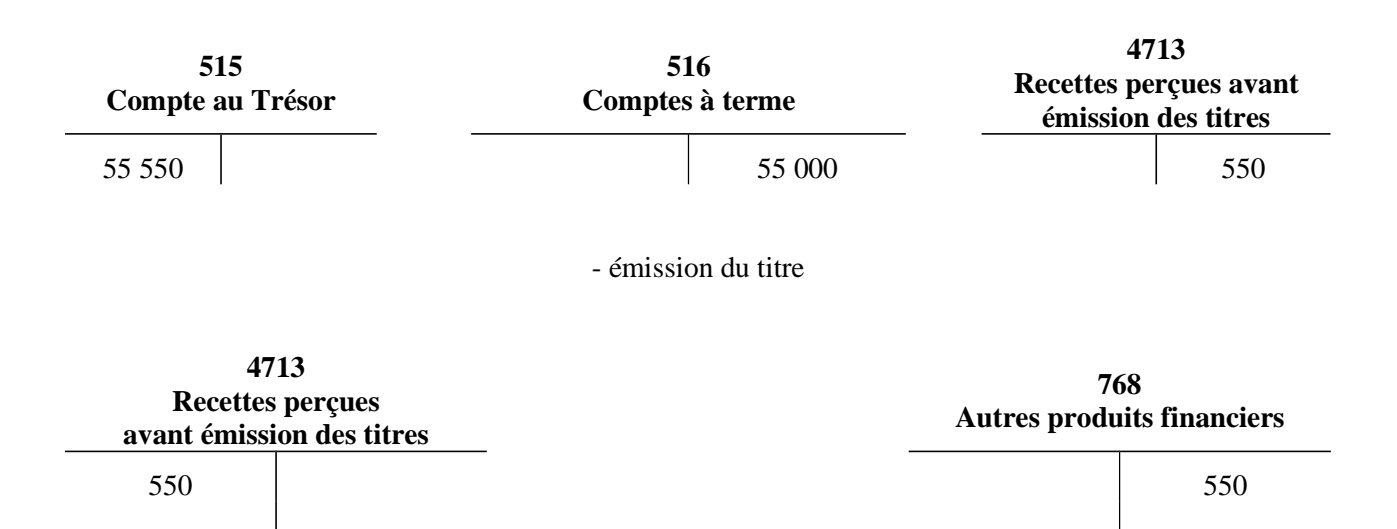

N.B : En cas de retrait anticipé, le schéma comptable est identique. Le montant des intérêts est liquidé sur la base de la durée réelle.

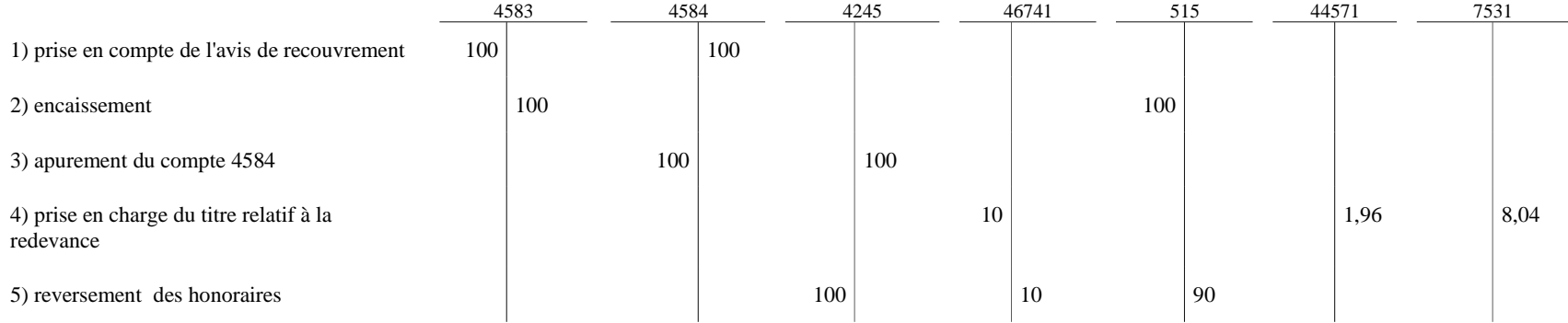

**Comptes utilisés :** 

- **4245 : « Comptes individuels des praticiens »**
- **4583 : « Activité libérale** – **redevable »**
- **4584 : « Activité libérale** – **praticien »**
- **46741 : « Redevance due par les praticiens hospitaliers »**
- **44571 : « TVA collectée »**
- **7531 : « Retenues et versements sur l'activité libérale »**

### **FICHE N° 35 : AFFECTATION DES RÉSULTATS**

### *AFFECTATION DES RÉSULTATS DE L'EXERCICE 2012 EN 2013 :*

1/ Résultats de l'exercice 2012 :

CRP : + 100

CRA lettre E :

Section hébergement : + 30

Section dépendance : + 10

Section soins : - 30

CRA lettre N : - 45

2/ Report à nouveau sur l'exercice 2012 :

CRP : - 20

CRA lettre E :

Section hébergement : 0 Section dépendance : + 15

Section soins  $: +10$ 

CRA lettre N : 0

3/ Résultat à affecter et affectation d'après la délibération du conseil de surveillance

CRP : + 80 *(dont 20 en réserve de trésorerie et 60 en report à nouveau excédentaire)*

CRA lettre E :

Section hébergement : + 30 *(dont 20 en réserve de compensation des charges d'amortissement des équipements et 10 en report à nouveau excédentaire)* Section dépendance : + 25 *(en réserve de compensation)*

Section soins : - 20 *(en report à nouveau déficitaire)*

CRA lettre N : - 45 *(en report à nouveau déficitaire )<sup>1</sup>*

Cette affectation donne lieu à l'inscription d'une ligne budgétaire 002 « Report à nouveau déficitaire » dans le CRPA lettre N de l'exercice 2007 pour un montant de 45 en dépenses d'exploitation.

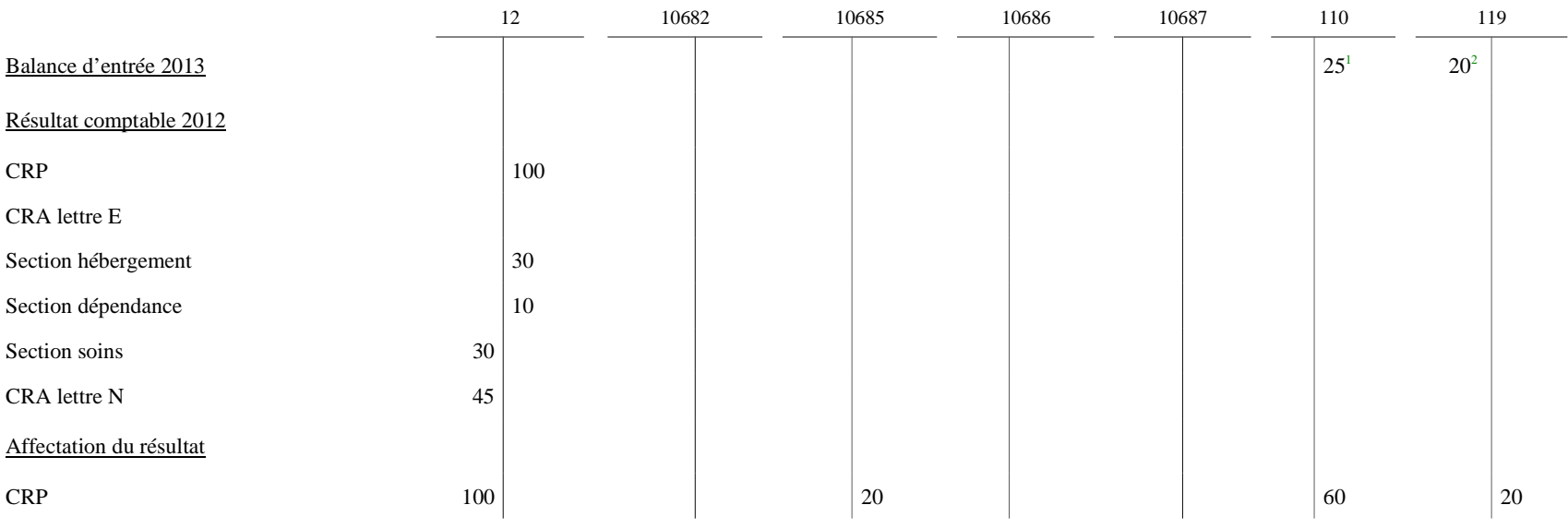

**1**

Le solde créditeur du compte 110 se compose du solde créditeur du compte 11042 « R.A.N excédentaire – EHPAD – Section dépendance » et du compte 11043 « R.A.Nexcédentaire

– EHPAD - Section soins ».

**<sup>2</sup>** Le solde débiteur du compte 119 se compose du solde créditeur du compte 1190 « R.A.N déficitaire – Activité principale.

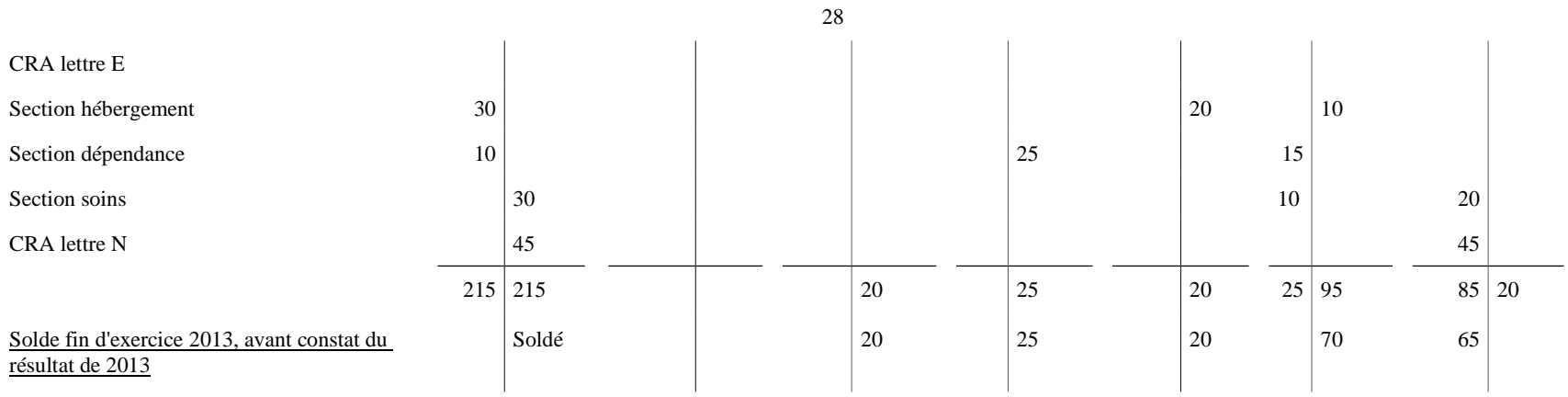

## **COMPTES DE RÉSULTAT PRINCIPAL ET ANNEXE DNA ET SICDÉTERMINATION DES RÉSULTATS DE L'EXERCICE 2012 À AFFECTER AU COURS DE L'EXERCICE 2013**

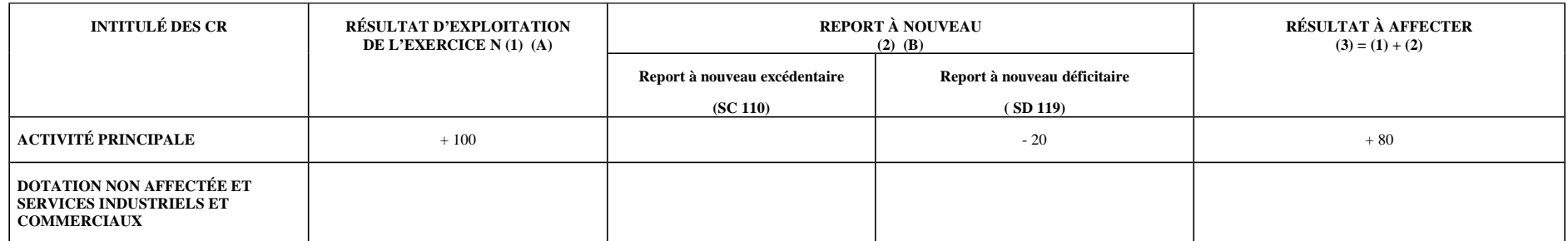

Faire précéder du signe + ou – selon qu'il s'agit d'un excédent ou d'un déficit

Faire précéder du signe + ou – selon qu'il s'agit d'un RAN excédentaire ou d'un RAN déficitaire

## **COMPTES DE RÉSULTAT ANNEXES AUTRES QUE DNA ET SIC**

### **DÉTERMINATION DES RÉSULTATS DE L'EXERCICE 2012 À AFFECTER AU COURS DE L'EXERCICE 2013**

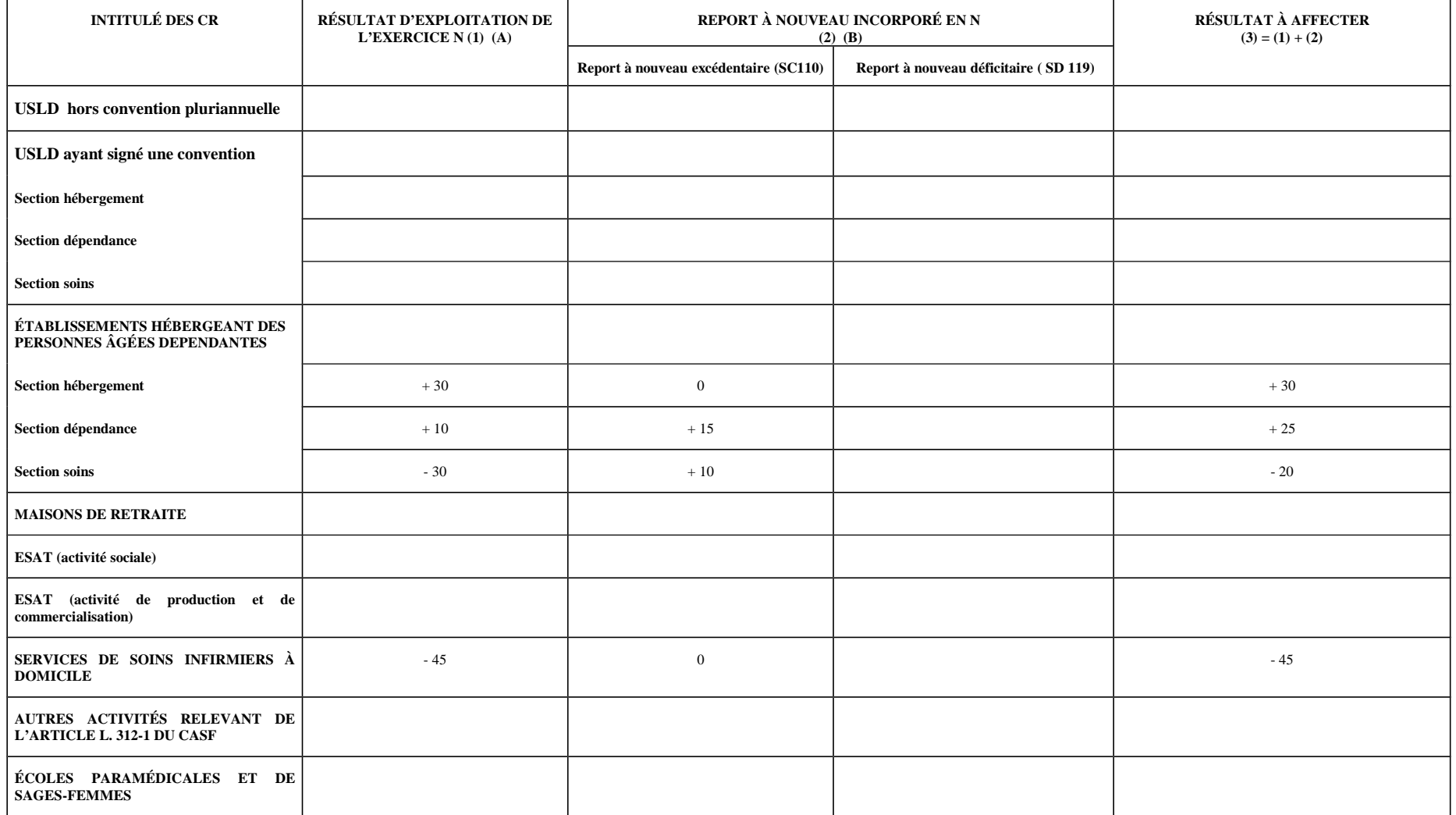

Faire précéder du signe + ou – selon qu'il s'agit d'un excédent ou d'un déficit

Faire précéder du signe + ou – selon qu'il s'agit d'un RAN excédentaire ou d'un RAN déficitaire

## **TABLEAU GÉNÉRAL D'AFFECTATION DES RÉSULTATS DE L'EXERCICE 2012 AU COURS DE L'EXERCICE 2013**

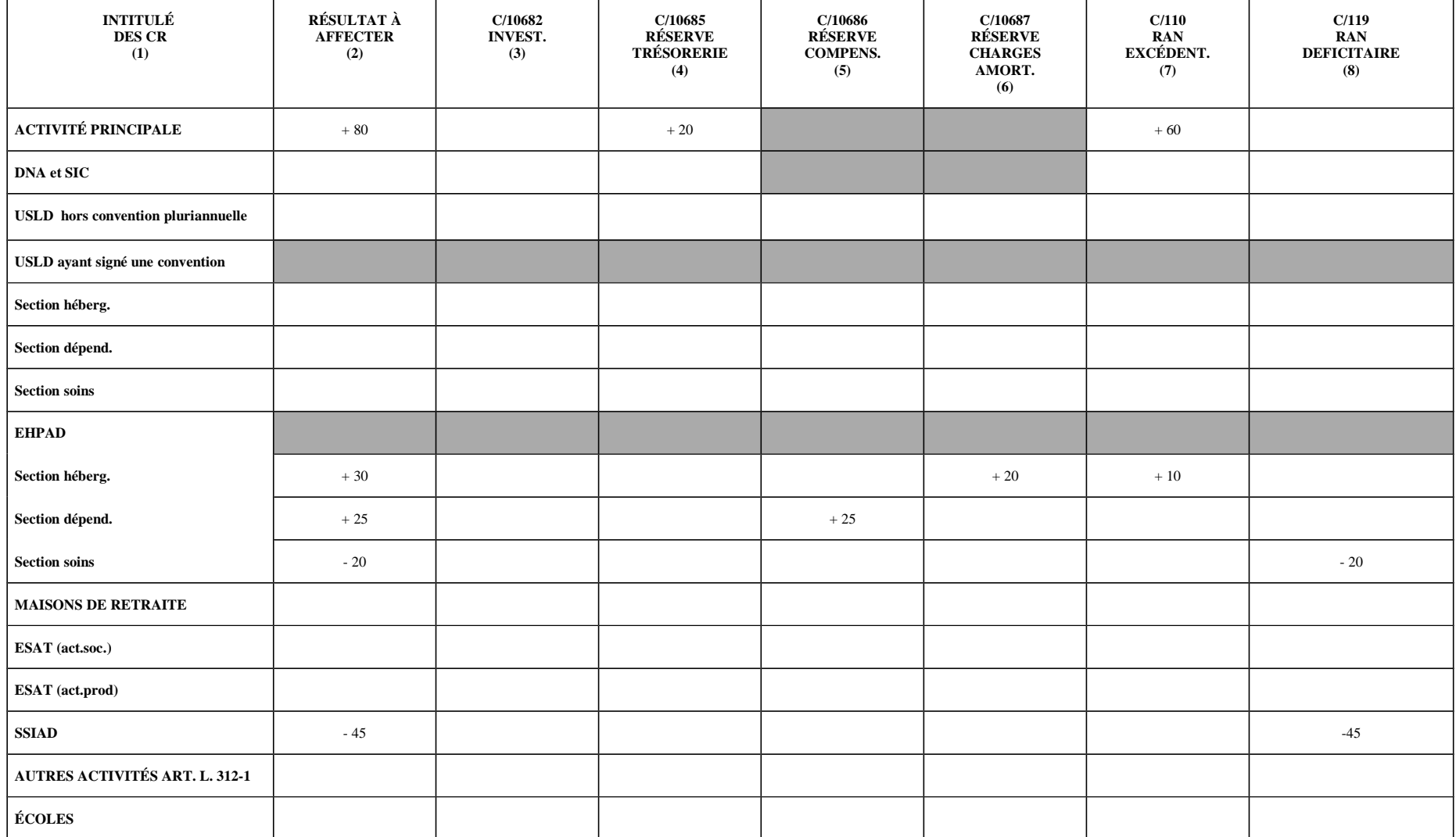

COLONNE 2 : RÉSULTAT A AFFECTER DE L'EXERCICE N

COLONNE 4-5-6 : FAIRE PRÉCÉDER DU SIGNE + OU – SELON QU'IL S'AGIT D'UNE AFFECTATION EN RÉSERVE OU D'UNE REPRISE SUR CETTE RÉSERVE

## **SITUATION DES COMPTES 110 ET 119 À LA CLÔTURE DE L'EXERCICE 2013**

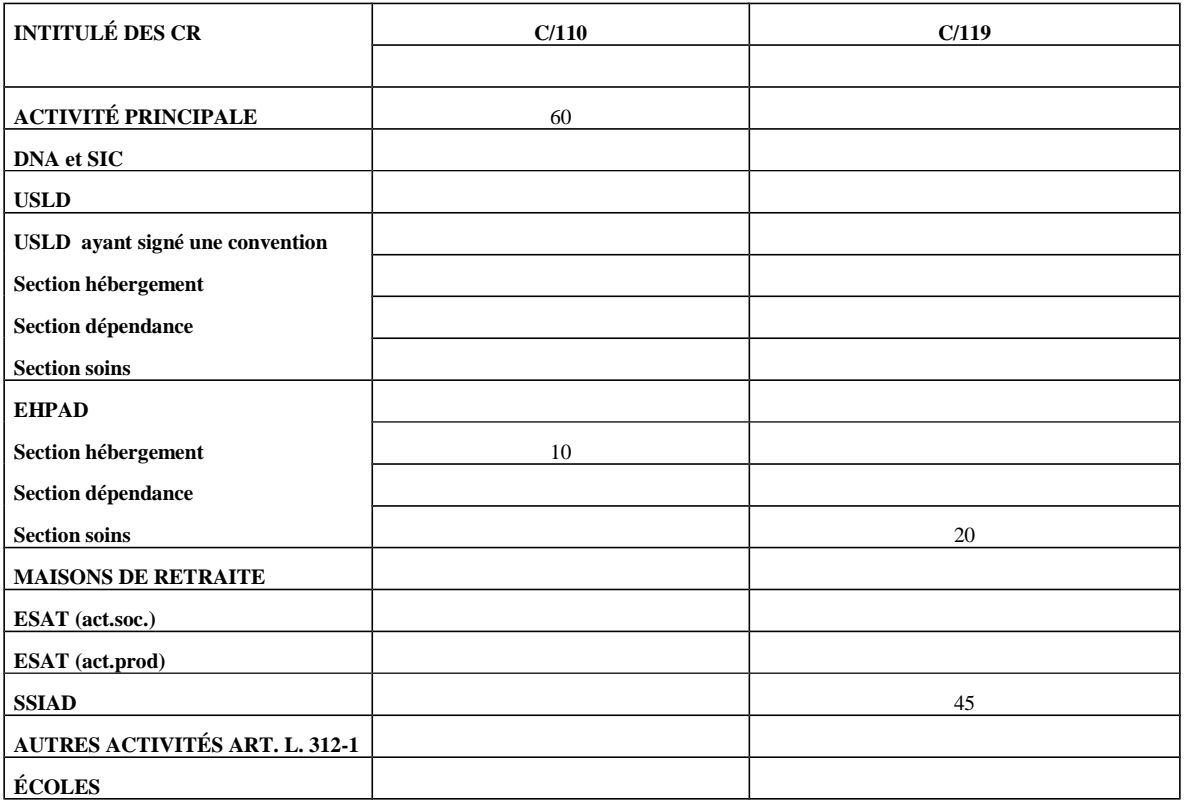

### *AFFECTATION DES RÉSULTATS DE L'EXERCICE 2013 EN 2014 :*

1/ Résultats de l'exercice 2013 :

 $CRP : +10$ 

CRA lettre E :

Section hébergement : - 10

Section dépendance : + 35

Section soins : +15

CRA lettre  $N : +40$ 

2/ Report à nouveau sur l'exercice 2013 :

 $CRP : +60$ 

CRA lettre E :

Section hébergement : + 10

Section dépendance : 0

Section soins : - 20

CRA lettre N : -45

3/ Résultat à affecter et affectation d'après la délibération du conseil de surveillance

CRP : + 70 (dont 50 affecté au financement de mesures d'investissement et 20 en report à nouveau excédentaire)

CRA lettre E :

Section hébergement : 0

Section dépendance : + 35 (en réserve de trésorerie)

Section soins : - 5 (en report à nouveau déficitaire)

CRA lettre N : -5 (en report à nouveau déficitaire)**<sup>1</sup>**

**1**

Cette affectation donne lieu à l'inscription d'une ligne budgétaire 002 « Report à nouveau déficitaire » dans le CRPA lettre N de l'exercice 2014 pour un montant de 5 en dépenses d'exploitation.

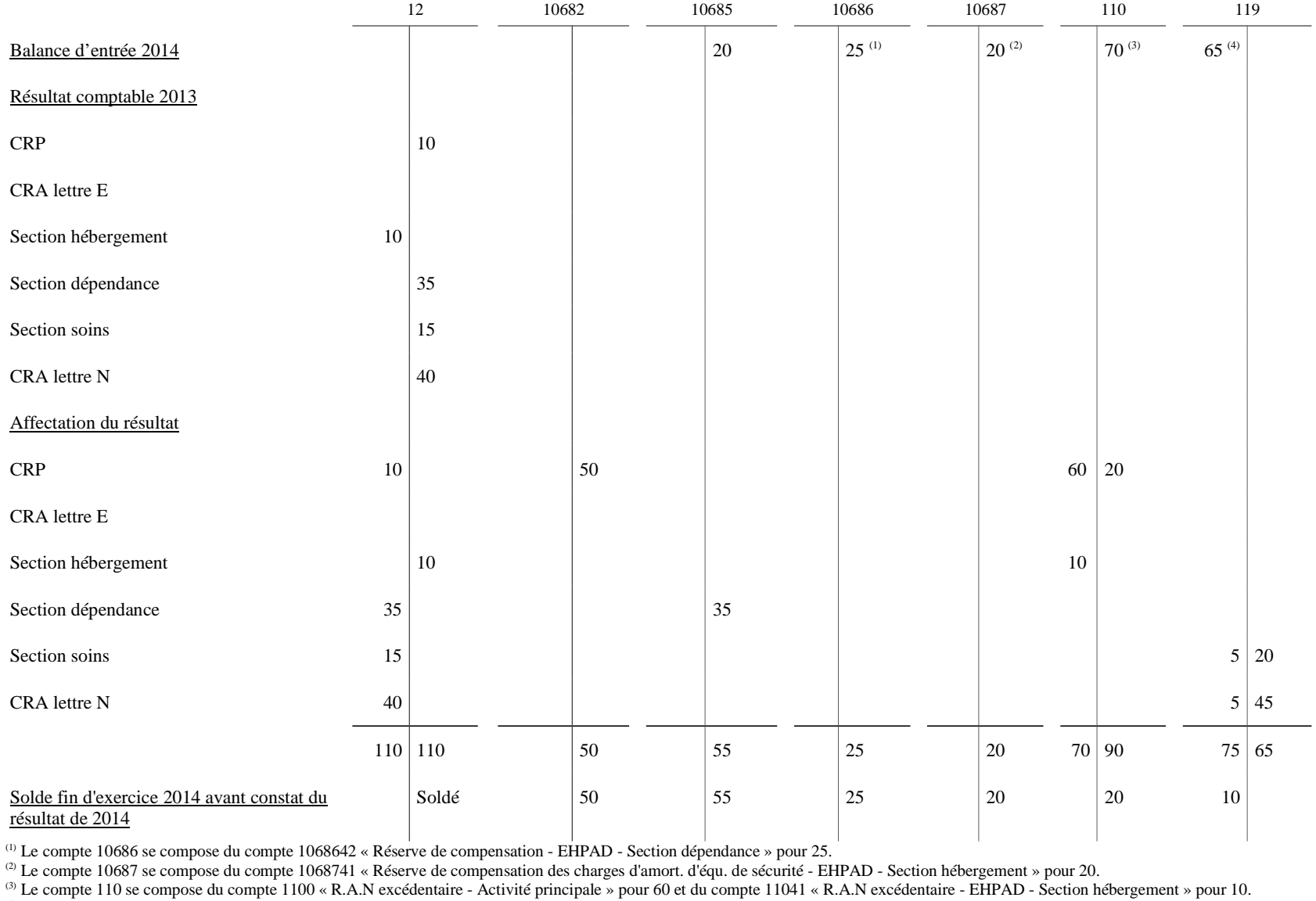

(4) Le compte 119 se compose du compte 11943 « R.A.N déficitaire - EHPAD - Section soins » pour 20 et du compte 1196 « R.A.N déficitaire - SSIAD » pour 45.

## **COMPTES DE RÉSULTAT PRINCIPAL ET ANNEXE DNA ET SICDÉTERMINATION DES RÉSULTATS DE L'EXERCICE 2013 À AFFECTER AU COURS DE L'EXERCICE 2014**

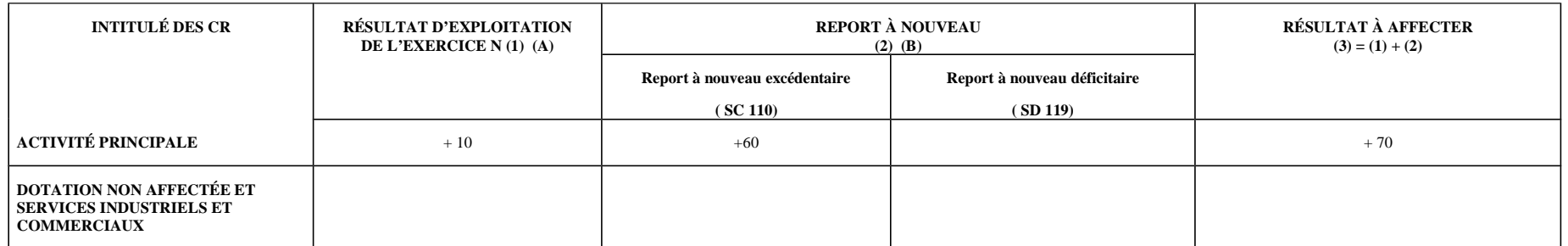

Faire précéder du signe + ou – selon qu'il s'agit d'un excédent ou d'un déficit

Faire précéder du signe + ou – selon qu'il s'agit d'un RAN excédentaire ou d'un RAN déficitaire

## **COMPTES DE RÉSULTAT ANNEXES AUTRES QUE DNA ET SIC**

### **DÉTERMINATION DES RÉSULTATS DE L'EXERCICE 2013 À AFFECTER AU COURS DE L'EXERCICE 2014**

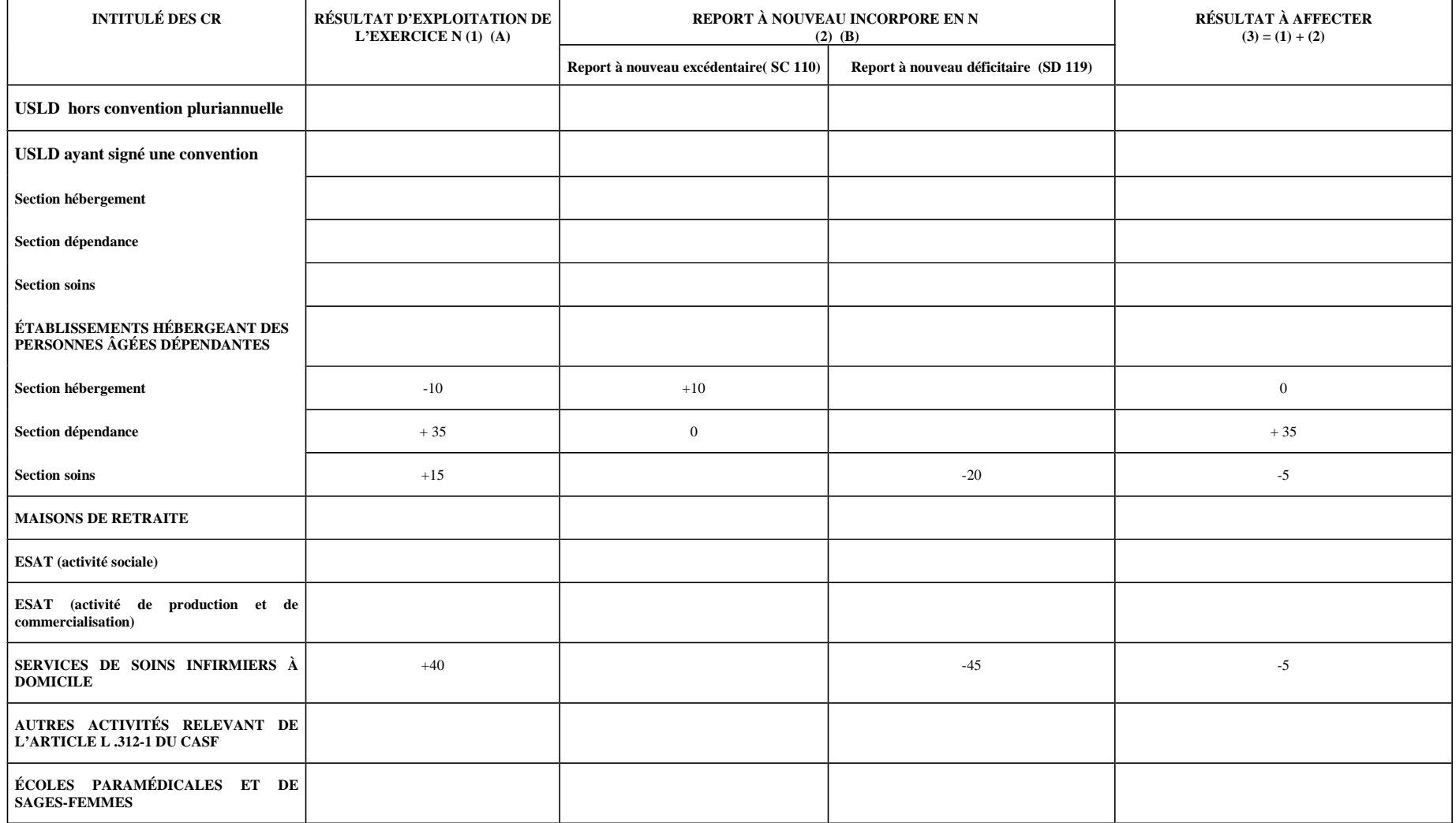

Faire précéder du signe + ou – selon qu'il s'agit d'un excédent ou d'un déficit

Faire précéder du signe + ou – selon qu'il s'agit d'un RAN excédentaire ou d'un RAN déficitaire

ANNEXE N° 3 (suite) **TABLEAU GÉNÉRAL D'AFFECTATION DES RÉSULTATS DE L'EXERCICE 2013 AU COURS DE L'EXERCICE 2014**

| <b>INTITULÉ DES CR</b><br>(1)                                     | RÉSULTAT À<br><b>AFFECTER</b><br>(2) | C/10682<br><b>INVEST.</b><br>(3) | C/10685<br><b>RÉSERVE</b><br><b>TRÉSORERIE</b><br>(4) | C/10686<br><b>RÉSERVE</b><br><b>COMPENS.</b><br>(5) | C/10687<br><b>RÉSERVE</b><br><b>CHARGES</b><br>AMORT.<br>(6) | C/110<br><b>RAN</b><br>EXCÉDENT.<br>(7) | C/119<br>RAN<br><b>DEFICITAIRE</b><br>(8) |
|-------------------------------------------------------------------|--------------------------------------|----------------------------------|-------------------------------------------------------|-----------------------------------------------------|--------------------------------------------------------------|-----------------------------------------|-------------------------------------------|
| <b>ACTIVITÉ PRINCIPALE</b>                                        | $+70$                                | $+50$                            |                                                       |                                                     |                                                              | $+20$                                   |                                           |
| DNA et SIC                                                        |                                      |                                  |                                                       |                                                     |                                                              |                                         |                                           |
| <b>USLD</b> hors convention pluriannuelle                         |                                      |                                  |                                                       |                                                     |                                                              |                                         |                                           |
| USLD ayant signé une convention                                   |                                      |                                  |                                                       |                                                     |                                                              |                                         |                                           |
| Section héberg.                                                   |                                      |                                  |                                                       |                                                     |                                                              |                                         |                                           |
| Section dépend.                                                   |                                      |                                  |                                                       |                                                     |                                                              |                                         |                                           |
| <b>Section soins</b>                                              |                                      |                                  |                                                       |                                                     |                                                              |                                         |                                           |
| $\ensuremath{\mathbf{E}\mathbf{H}\mathbf{P}\mathbf{A}\mathbf{D}}$ |                                      |                                  |                                                       |                                                     |                                                              |                                         |                                           |
| Section héberg.                                                   | $\boldsymbol{0}$                     |                                  |                                                       |                                                     |                                                              |                                         |                                           |
| Section dépend.                                                   | $+35$                                |                                  | $+35$                                                 |                                                     |                                                              |                                         |                                           |
| <b>Section soins</b>                                              | $-5$                                 |                                  |                                                       |                                                     |                                                              |                                         |                                           |
| <b>MAISONS DE RETRAITE</b>                                        |                                      |                                  |                                                       |                                                     |                                                              |                                         |                                           |
| ESAT (act.soc.)                                                   |                                      |                                  |                                                       |                                                     |                                                              |                                         |                                           |
| <b>ESAT</b> (act.prod)                                            |                                      |                                  |                                                       |                                                     |                                                              |                                         |                                           |
| ${\bf SSIAD}$                                                     | $-5$                                 |                                  |                                                       |                                                     |                                                              |                                         | $-5$                                      |
| <b>AUTRES ACTIVITES ART.L.312-1</b>                               |                                      |                                  |                                                       |                                                     |                                                              |                                         |                                           |
| ÉCOLES                                                            |                                      |                                  |                                                       |                                                     |                                                              |                                         |                                           |

COLONNE 2 : RÉSULTAT À AFFECTER DE L'EXERCICE N-1

COLONNE 4-5-6 : FAIRE PRÉCEDER DU SIGNE + OU – SELON QU'IL S'AGIT D'UNE AFFECTATION EN RÉSERVE OU D'UNE REPRISE SUR CETTE RÉSERVE

# **SITUATION DES COMPTES 110 ET 119 À LA CLÔTURE DE L'EXERCICE 2014**

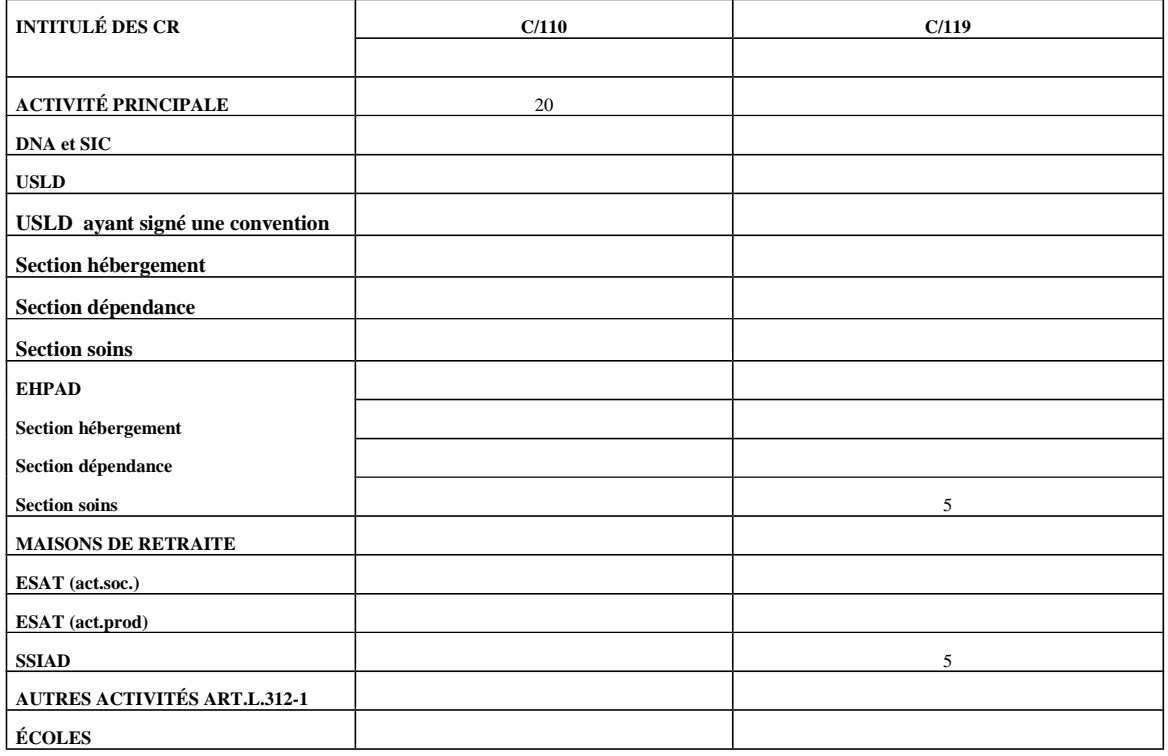

## *AFFECTATION DES RÉSULTATS DE L'EXERCICE 2014 EN 2015 :*

1/ Résultats de l'exercice 2014 :

CRP : - 10

CRA lettre E :

Section hébergement : + 5 Section dépendance : - 10 Section soins : + 10

CRA lettre  $N : +20$ 

2/ Report à nouveau sur l'exercice 2014 :

CRP : + 20

CRA lettre E :

Section hébergement : 0 Section dépendance : 0 Section soins : - 5

CRA lettre N : -5

3/ Résultat à affecter et affectation d'après la délibération du conseil de surveillance

CRP : + 10 (affecté en réserve de trésorerie) CRA lettre E :

> Section hébergement :  $+5$  (affecté en réserve de compensation) Section dépendance : - 10 (reprise sur la réserve de compensation) Section soins : + 5 (affecté en report à nouveau excédentaire)

CRA lettre  $N : +15$  (affecté en réserve de compensation)
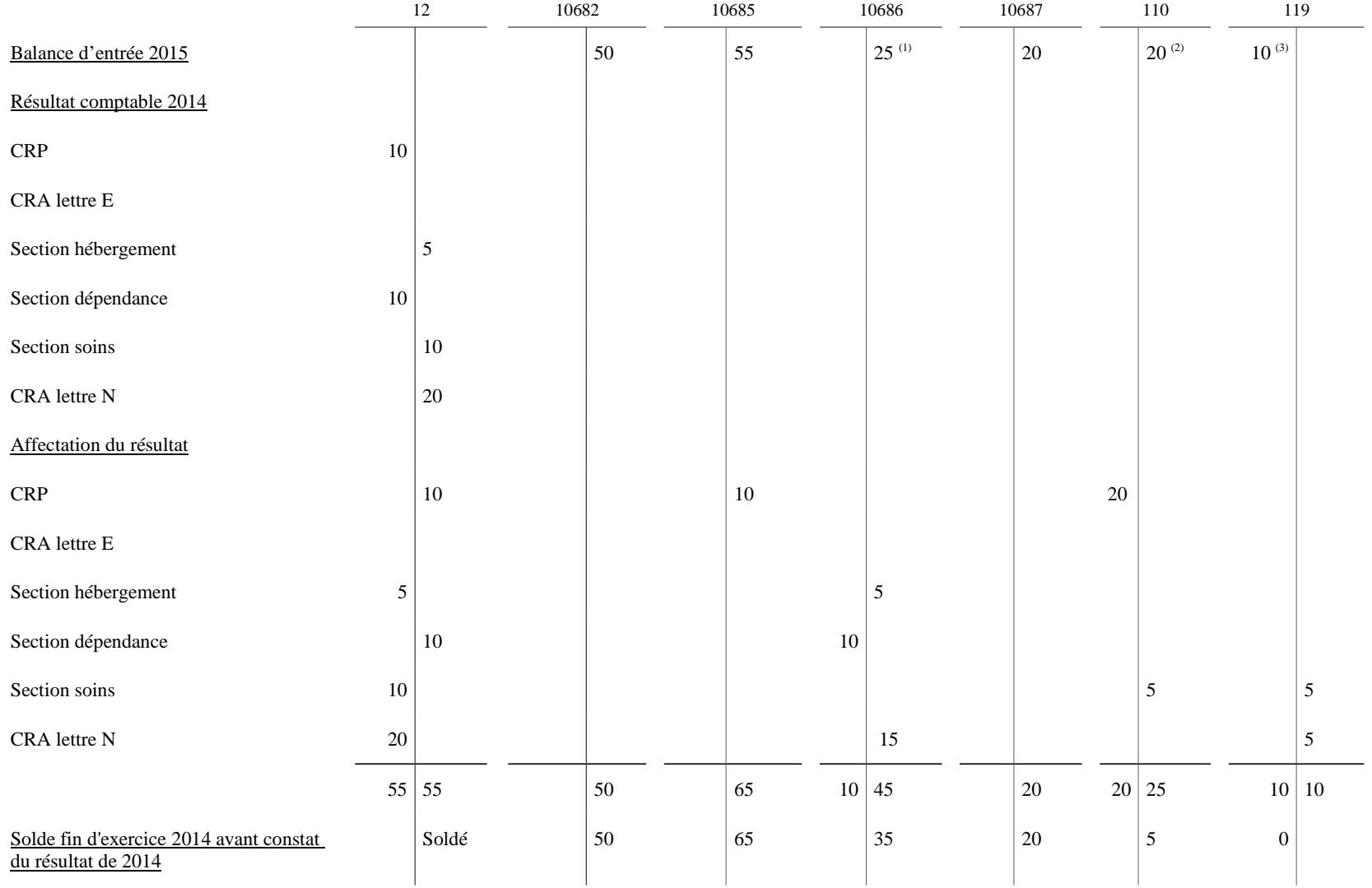

<sup>(1)</sup> Le compte 10686 se compose du compte 1068642 « Réserve de compensation – EHPAD - Section dépendance » pour 25.<br><sup>(2)</sup> Le compte 110 se compose du compte 1100 « R.A.N excédentaire – Activité principale » pour 20.<br><sup>(3)</sup>

# **COMPTES DE RÉSULTAT PRINCIPAL ET ANNEXE DNA ET SICDÉTERMINATION DES RÉSULTATS DE L'EXERCICE 2014 À AFFECTER AU COURS DE L'EXERCICE 2015**

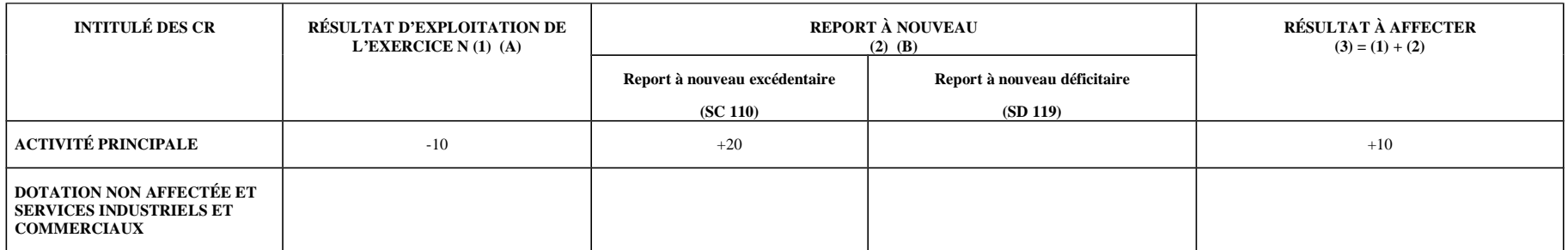

Faire précéder du signe + ou – selon qu'il s'agit d'un excédent ou d'un déficit

Faire précéder du signe + ou – selon qu'il s'agit d'un RAN excédentaire ou d'un RAN déficitaire

# **COMPTES DE RÉSULTAT ANNEXES AUTRES QUE DNA ET SIC**

#### **DÉTERMINATION DES RÉSULTATS DE L'EXERCICE 2014 À AFFECTER AU COURS DE L'EXERCICE 2015**

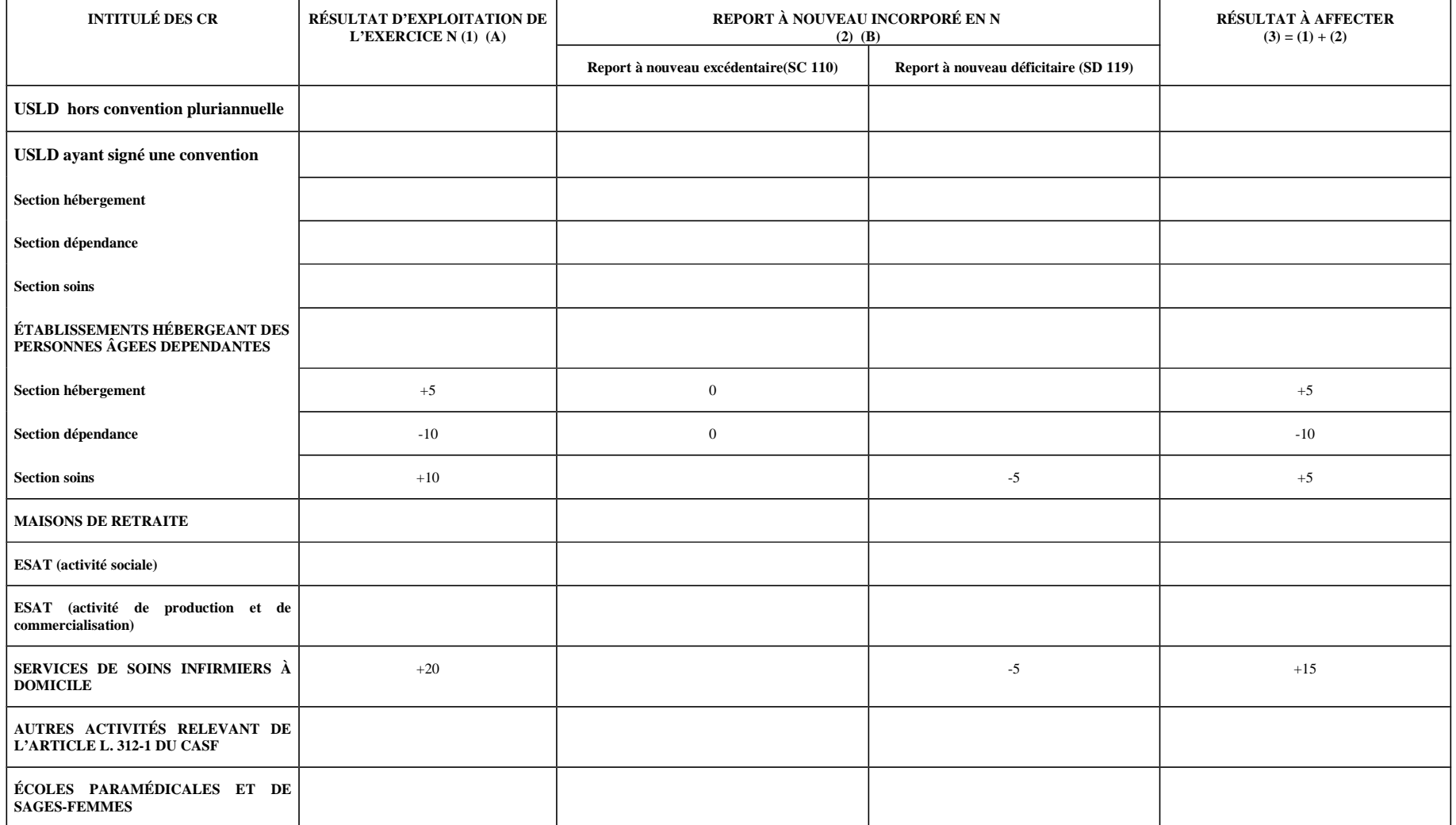

Faire précéder du signe + ou – selon qu'il s'agit d'un excédent ou d'un déficit

Faire précéder du signe + ou – selon qu'il s'agit d'un RAN excédentaire ou d'un RAN déficitaire

ANNEXE N° 3 (suite) **TABLEAU GÉNÉRAL D'AFFECTATION DES RÉSULTATS DE L'EXERCICE 2014 AU COURS DE L'EXERCICE 2015**

| <b>INTITULÉ DES</b><br>${\bf CR}$<br>(1)                                                    | RÉSULTAT À<br><b>AFFECTER</b><br>(2) | C/10682<br><b>INVEST.</b><br>(3) | C/10685<br><b>RÉSERVE</b><br><b>TRÉSORERIE</b><br>(4) | C/10686<br>RÉSERVE<br><b>COMPENS.</b><br>(5) | C/10687<br><b>RÉSERVE</b><br><b>CHARGES</b><br>AMORT.<br>(6) | C/110<br>RAN<br>EXCÉDENT.<br>(7) | C/119<br><b>RAN</b><br><b>DEFICITAIRE</b><br>(8) |
|---------------------------------------------------------------------------------------------|--------------------------------------|----------------------------------|-------------------------------------------------------|----------------------------------------------|--------------------------------------------------------------|----------------------------------|--------------------------------------------------|
| <b>ACTIVITÉ PRINCIPALE</b>                                                                  | $+10$                                |                                  | $+10$                                                 |                                              |                                                              |                                  |                                                  |
| DNA et SIC                                                                                  |                                      |                                  |                                                       |                                              |                                                              |                                  |                                                  |
| ${\bf USLD}$                                                                                |                                      |                                  |                                                       |                                              |                                                              |                                  |                                                  |
| USLD ayant signé une convention                                                             |                                      |                                  |                                                       |                                              |                                                              |                                  |                                                  |
| Section héberg.                                                                             |                                      |                                  |                                                       |                                              |                                                              |                                  |                                                  |
| Section dépend.                                                                             |                                      |                                  |                                                       |                                              |                                                              |                                  |                                                  |
| <b>Section soins</b>                                                                        |                                      |                                  |                                                       |                                              |                                                              |                                  |                                                  |
| $\ensuremath{\mathbf{E}\mathbf{H}}\ensuremath{\mathbf{P}\mathbf{A}}\ensuremath{\mathbf{D}}$ |                                      |                                  |                                                       |                                              |                                                              |                                  |                                                  |
| Section héberg.                                                                             | $+5$                                 |                                  |                                                       | $+5$                                         |                                                              |                                  |                                                  |
| Section dépend.                                                                             | $-10$                                |                                  |                                                       | $-10$                                        |                                                              |                                  |                                                  |
| <b>Section soins</b>                                                                        | $+5$                                 |                                  |                                                       |                                              |                                                              | $+5$                             |                                                  |
| <b>MAISONS DE RETRAITE</b>                                                                  |                                      |                                  |                                                       |                                              |                                                              |                                  |                                                  |
| ESAT (act.soc.)                                                                             |                                      |                                  |                                                       |                                              |                                                              |                                  |                                                  |
| ESAT (act.prod)                                                                             |                                      |                                  |                                                       |                                              |                                                              |                                  |                                                  |
| $\operatorname{\mathbf{SSIAD}}$                                                             | $+15$                                |                                  |                                                       | $+15$                                        |                                                              |                                  |                                                  |
| <b>AUTRES ACTIVITÉS ART.L.312-1</b>                                                         |                                      |                                  |                                                       |                                              |                                                              |                                  |                                                  |
| ÉCOLES                                                                                      |                                      |                                  |                                                       |                                              |                                                              |                                  |                                                  |

COLONNE 2 : RÉSULTAT À AFFECTER DE L'EXERCICE N-1

COLONNE 4-5-6 : FAIRE PRÉCEDER DU SIGNE + OU – SELON QU'IL S'AGIT D'UNE AFFECTATION EN RESERVE OU D'UNE REPRISE SUR CETTE RESERVE

# **SITUATION DES COMPTES 110 ET 119 À LA CLÔTURE DE L'EXERCICE 2015**

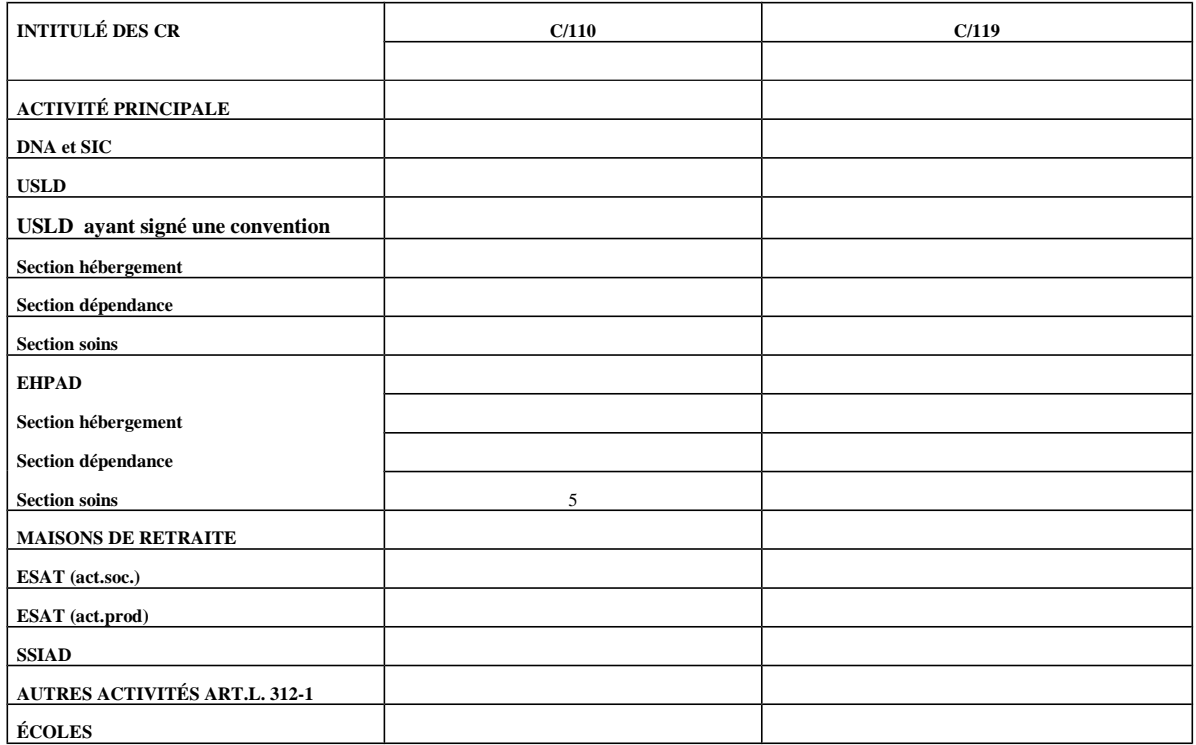

## ANNEXE  $N^{\circ}$  3 (suite)

#### **FICHE N° 36 : IMMOBILISATIONS ACQUISES PAR BAIL EMPHYTEOTIQUE HOSPITALIER OU CONTRAT DE PARTENARIAT**

Un EPS signe un contrat de partenariat avec un prestataire pour la construction d'un équipement. Montant total de l'opération : 10 000

Les dispositions contractuelles établissent les trois parts de la rémunération comme suit : Part investissement : 5 000 Part fonctionnement : 3 000

Part financement : 2 000

**1er cas : Le paiement de la rémunération du co-contractant commence à la prise de possession du bien (ou à sa mise en service si elle intervient simultanément)***(l'opération n'est pas assujettie à TVA)*

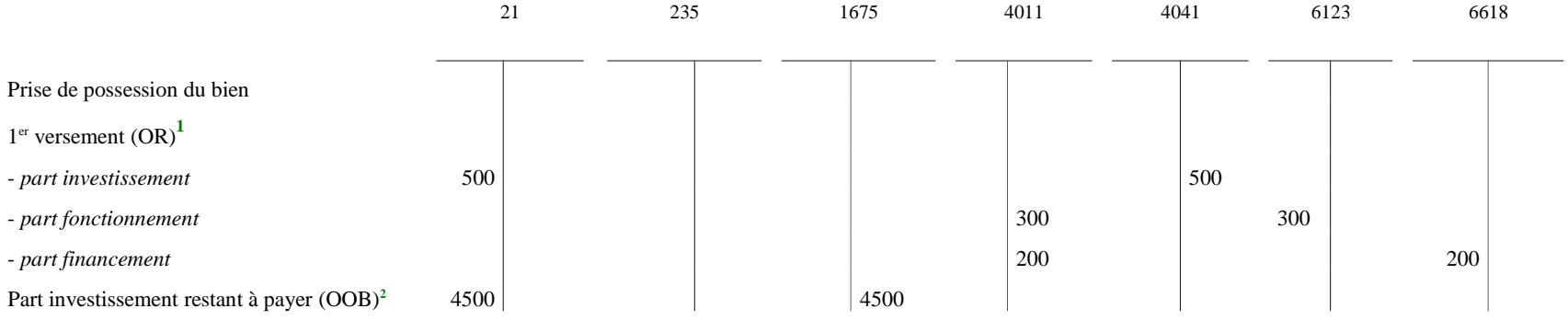

**1**

OR : opération réelle

**<sup>2</sup>** OOB : opération d'ordre budgétaire

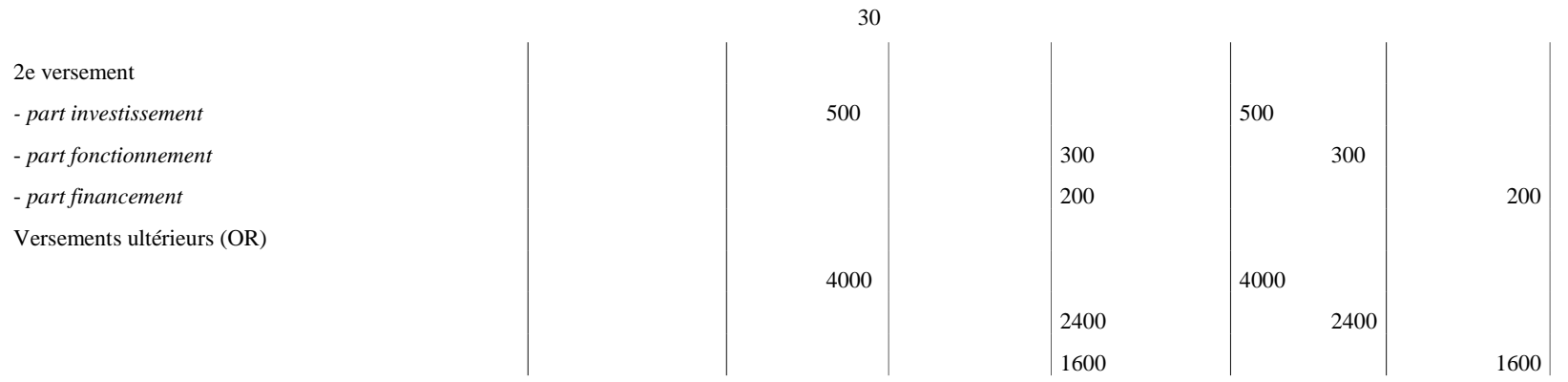

**2ème cas : le paiement de la rémunération du co-contractant a commencé avant la prise de possession du bien (ou sa mise en service) et se poursuit ensuite.** *(l'opération n'est pasassujettie à TVA)*

**Au jour de la prise de possession du bien, la part investissement du co-contractant a été versée à hauteur de 3 000 et la part financement à hauteur de 1 200.**

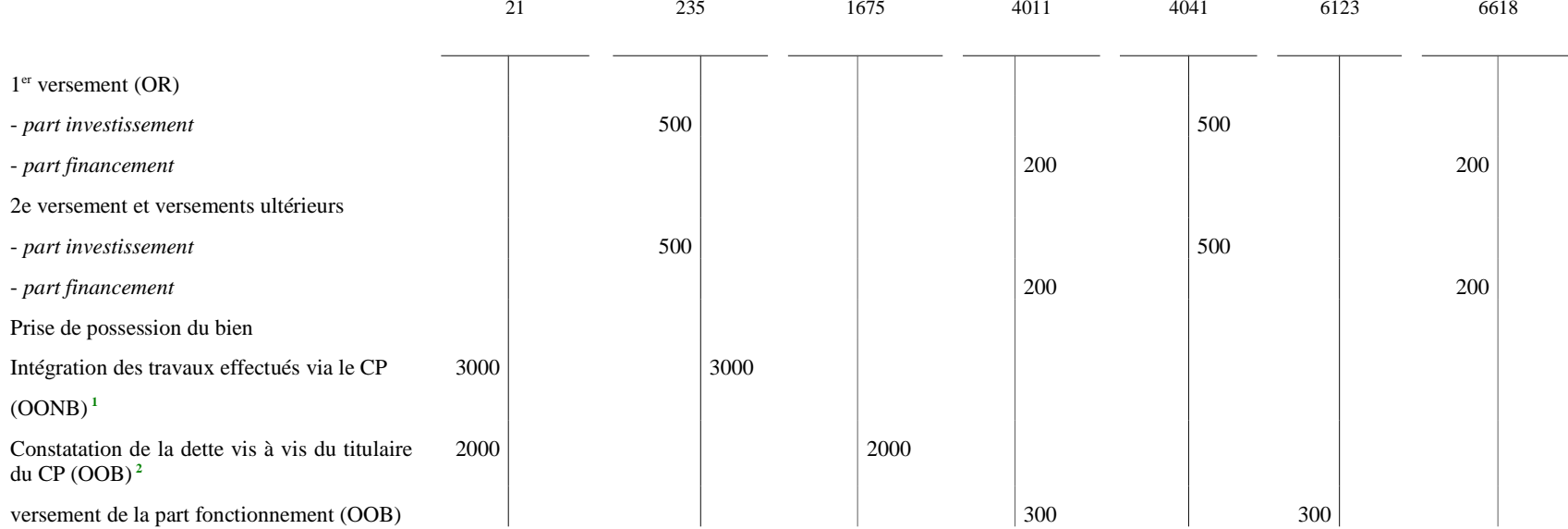

**<sup>1</sup>** OONB : opération d'ordre non budgétaire

**<sup>2</sup>** OOB : opération d'ordre budgétaire

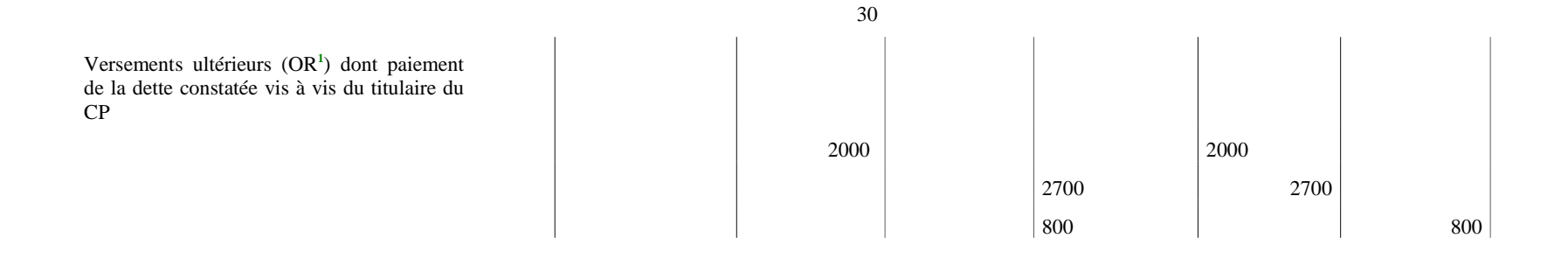

**3e cas : Le paiement de la rémunération du co-contractant commence à la prise de possession du bien (ou à sa mise en service si elle intervient simultanément)***L'opération est assujettie à TVA : le taux de TVA de 20% est applicable au montant des loyers.*

*L'établissement applique un coefficient de déduction de 9%.*

Les dispositions contractuelles établissent les trois parts de la rémunération comme suit :

Part investissement :  $5000 \text{ } \in \text{TTC}$ 

Part fonctionnement : 3 000 € TTC

**Part financement : 2 000 €**

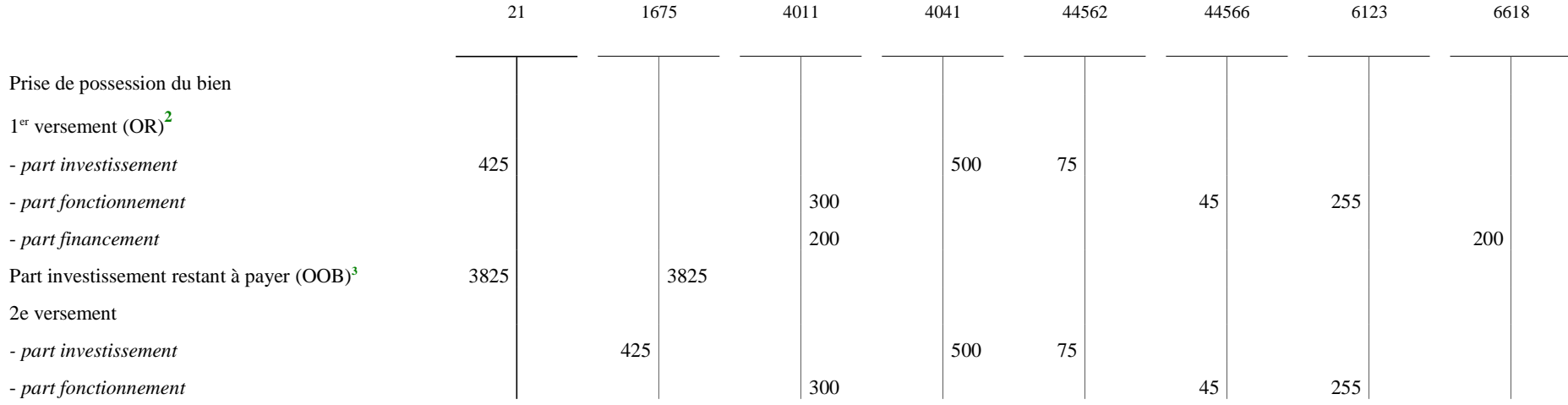

**<sup>1</sup>** OR : opération réelle **<sup>2</sup>** OR : opération réelle

**<sup>3</sup>** OOB : opération d'ordre budgétaire

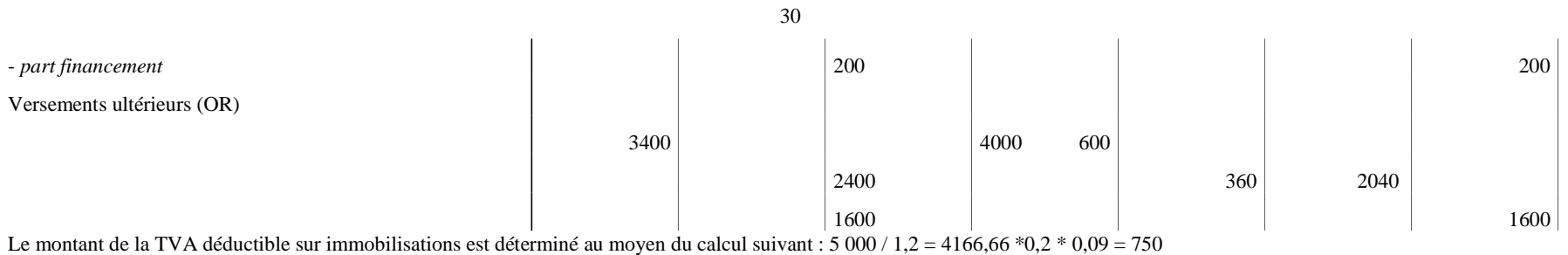

Le montant de l'investissement est de :  $5000 - 750 = 4250$ 

Le montant de la TVA déductible sur le 1<sup>er</sup> versement de la part investissement est ainsi calculé : 500 / 1,2 = 416,66 \*0,2 \* 0,09 = 75 Le montant du 1<sup>er</sup> versement de la part investissement est de : 500 - 75 = 425

Le montant de la TVA déductible sur la part investissement restant à payer est ainsi calculé :  $4500/1,2 = 3750*0,2*0,09 = 675$ 

Le montant de la part investissement restant à payer est de :  $4500 - 675 = 3825$ 

 Le montant de la TVA déductible sur autres biens et services est déterminé au moyen du calcul suivant : 3 000 / 1,2 = 2500 \*0,2 \* 0,09 = 450Le montant de la part fonctionnement est de : 3000 - 450 = 2550

#### **FICHE N° 37 : OPERATIONS RELATIVES AUX QUOTAS D'EMISSION DE GAZ A EFFET DE SERRE**

L'établissement assujetti (exploitant un site polluant) peut recevoir des quotas d'émissions alloués gratuitement par l'État ; ces quotas d'émissions alloués gratuitement sont attribués chaque année en fonction d'un volume de gaz à effet de serre autorisé et en contrepartie de l'obligation annuelle de restituer les quotas correspondant aux émissions effectives de cette même année.

L'établissement peut aussi devoir acquérir des quotas d'émissions aux enchères ou de gré à gré si l'allocation initiale de quotas d'émissions gratuits ne suffit pas à couvrir ses émissions effectives de gaz à effet de serre.

Sur un plan comptable, les quotas d'émissions ont une nature de stocks et sont consommés au fur et à mesure des émissions de gaz à effet de serre. Les quotas d'émissions alloués gratuitement ayant une valeur comptable nulle font l'objet d'un suivi extra comptable.

L'obligation annuelle de restitution des quotas d'émissions de gaz à effet de serre donne naissance à un passif pour l'assujetti lorsque les émissions effectives sont supérieures aux quotas d'émissions détenus. Elle se traduit par une obligation d'achat de quotas d'émissions qui éteint le passif.

### Exemple :

L'État alloue gratuitement des quotas à l'établissement pour 100 000 euros en début d'exercice N, premier exercice d'allocation des quotas à l'établissement.

Courant N, l'établissement achète des quotas sur le marché (aux enchères ou de gré à gré) pour 20 000 euros.

En fin d'exercice N, les quotas consommés sont de 110 000. Les émissions effectives ne sont pas supérieures aux quotas d'émission détenus (à hauteur de 120.000 euros) ; aucun passif n'est constaté.

Les quotas acquis et non consommés subissent une dépréciation de 500.

En début d'exercice N+1, les quotas alloués par l'État s'élèvent à 80 000 euros.

Courant N+1, l'établissement vend des quotas sur le marché pour 5 000 euros.

Les quotas consommés (émissions de GES) au cours de l'exercice N sont restitués à l'État avant le 30 avril  $N+1$ .

Au 31/12/N+1, les quotas consommés sont de 100 000. Les émissions effectives sont supérieures aux quotas d'émission détenus (85.000) ; un passif est constaté à hauteur de 15 000.

En N+2, l'établissement achète des quotas sur le marché pour 20 000 euros.

#### *Comptes :*

- *31 Matières premières (et fournitures)*
- *391 Dépréciation des matières premières (et fournitures)*
- *449 État quotas d'émission de gaz à effet de serre à acquérir*
- *515 Compte au Trésor*

*601 Achats stockés de matières premières ou fournitures*

*6031 Variation des achats stockés de matières premières ou fournitures*

*68173 Dotations aux dépréciations des actifs circulants - Stocks et en-cours*

*701 Ventes de produits finis*

*78173 Reprises sur dépréciations des actifs circulants - Stocks et en-cours*

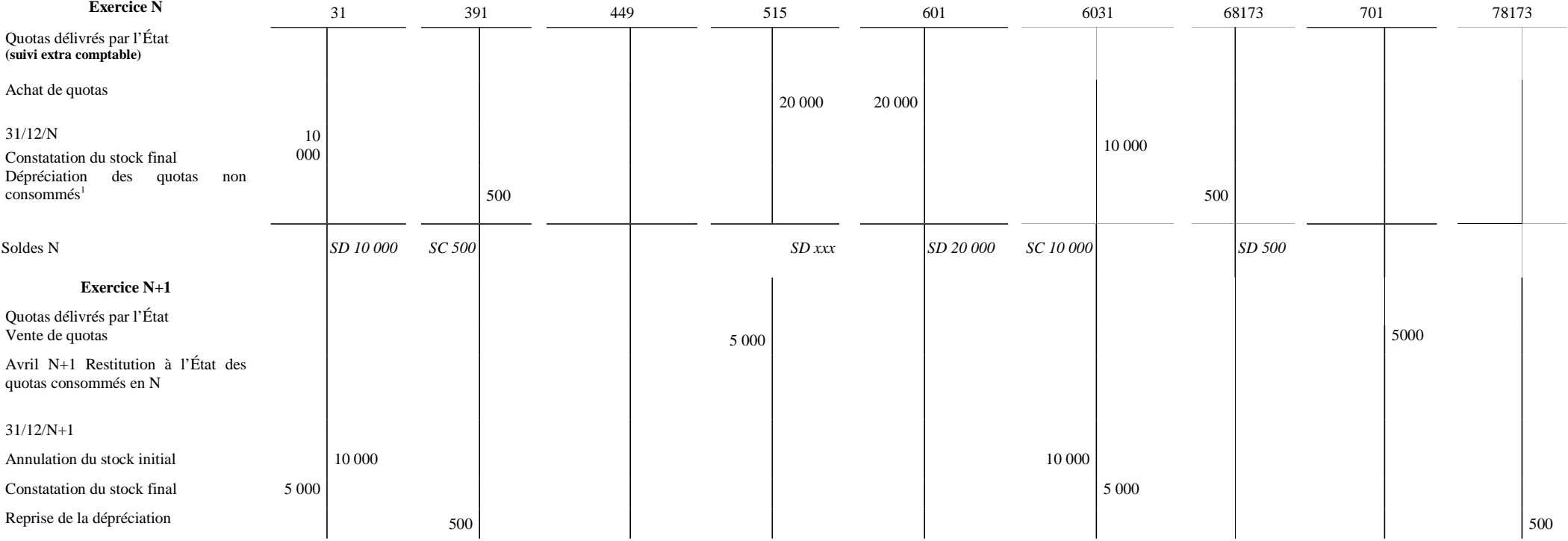

**1**

30

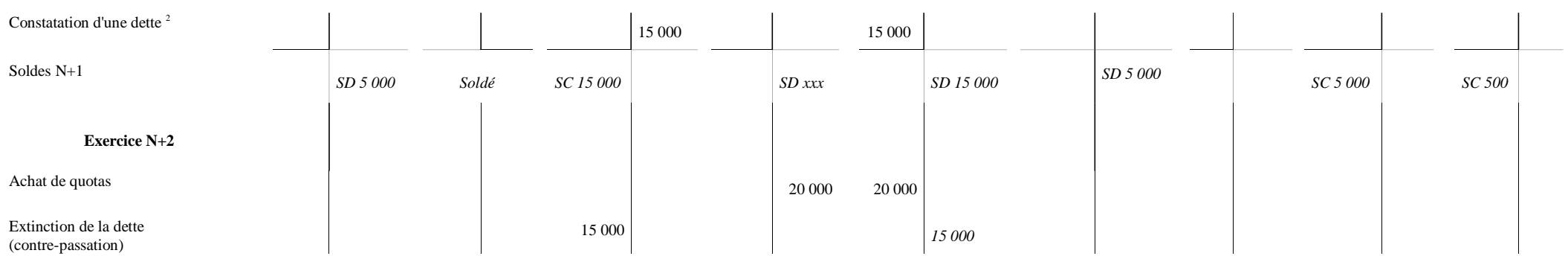

30

**<sup>2</sup>** Opération de rattachement

#### **FICHE N° 38 : CORRECTIONS D'ERREURS COMMISES AU COURS D'EXERCICES ANTERIEURS**

## **1) Première situation : les données inscrites à l'actif sont supérieures à celles de l'inventaire après recensement physique des immobilisations**

A- Un équipement enregistré à l'actif pour 200 a été sorti de l'inventaire après avoir été cédé par l'établissement. Seul le montant de la cession a été comptabilisé au compte 775. Le bien a été amorti à hauteur de 80 (valeur nette comptable du bien  $= 120$ ). Des amortissements ont été comptabilisés postérieurement à la cession pour un montant de 20.

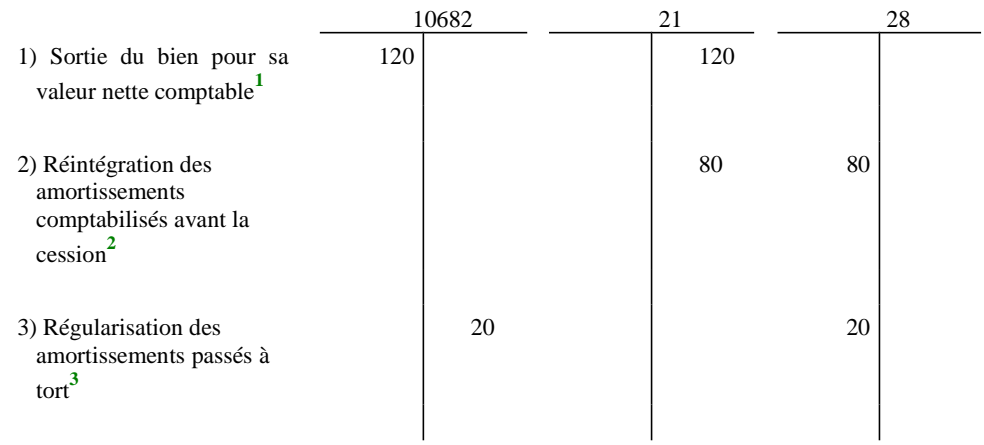

*Comptes :*

 *10682 Excédents affectés à l'investissement 21 Immobilisations corporelles 28 Amortissements des immobilisations*

**1**

Opération d'ordre non budgétaire.

- **2** Opération d'ordre non budgétaire.
- **3** Opération d'ordre non budgétaire.

B- Un don en espèces de 10 est affecté à la réalisation d'un équipement. Le bien ainsi financé a été sorti de l'actif et de l'inventaire. Le don demeure comptabilisé au bilan.

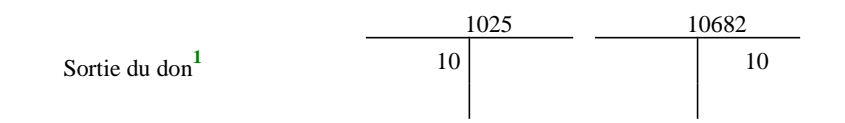

*Comptes :*

*1025 Dons et legs en capital 10682Excédents affectés à l'investissement*

## **2) Deuxième situation : les données inscrites à l'actif sont inférieures à celles de l'inventaire après recensement physique des immobilisations**

A- Un immeuble présent dans l'inventaire physique de l'établissement n'a jamais été comptabilisé au bilan.

Après un rapprochement de l'inventaire et de l'actif, l'ordonnateur intègre le bâtiment sur la liste des biens donnant lieu à évaluation. L'installation est évaluée à 200.

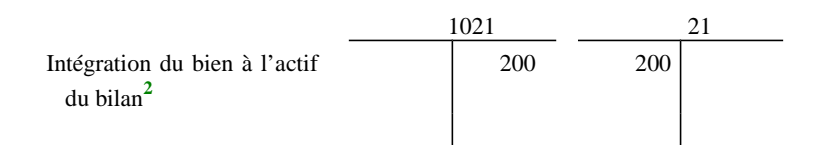

B- Un immeuble reçu en dotation n'a pas été comptabilisé mais figure à l'inventaire. Des travaux de rénovation de cet immeuble ont été comptabilisés pour une valeur de 50.

Une partie de ces travaux a été financée au moyen d'une subvention d'équipement (10). Les travaux ont été amortis à hauteur de 2 et la subvention pour 0,4. Le bien est évalué à 200.

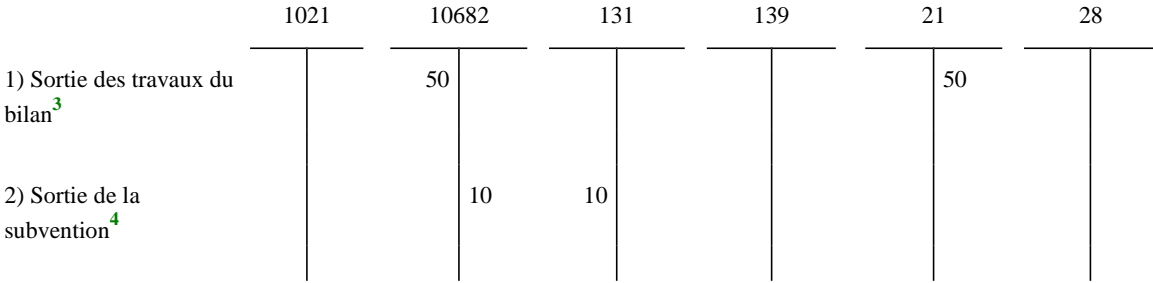

**<sup>1</sup>** Opération d'ordre non budgétaire.

**<sup>2</sup>** Opération budgétaire donnant lieu à l'émission concomitante d'un mandat de paiement au compte 21 et d'un titre de recettes au compte 1021.

**<sup>3</sup>** Opération d'ordre non budgétaire.

**<sup>4</sup>** Opération d'ordre non budgétaire.

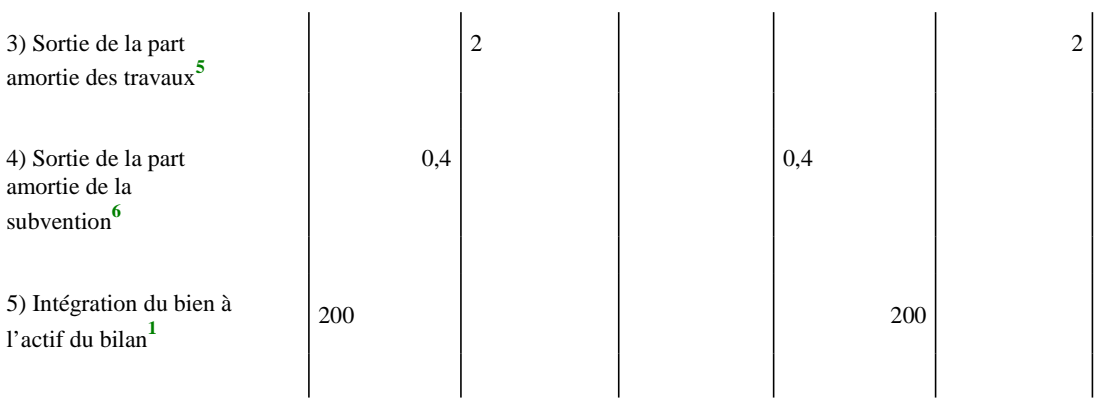

**<sup>5</sup>** Opération d'ordre non budgétaire.

**<sup>6</sup>** Opération d'ordre non budgétaire.

**<sup>1</sup>** Opération budgétaire donnant lieu à l'émission concomitante d'un mandat de paiement au compte 21 et d'un titre de recettes au compte 1021.

## ANNEXE  $N^{\circ}$  3 (suite)

## **FICHE N° 39 : OPERATIONS SUR CAPITAL NON ECHU DES EMPRUNTS OBLIGATAIRES REMBOURSABLES IN FINE**

Un établissement souscrit en N un emprunt obligataire remboursable in fine de 10 000 sur une durée de 10 ans.

L'établissement pratique déjà, de manière volontaire, la comptabilisation anticipée des amortissements pour ses autres emprunts obligataires in fine. Il doit donc comptabiliser par anticipation les amortissements du nouvel emprunt. Le remboursement de l'emprunt intervient en N+10.

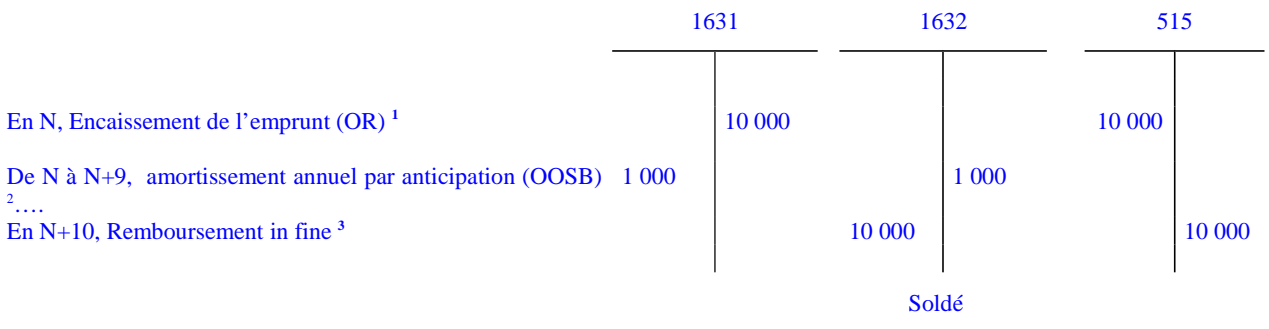

*Comptes :*

 *1631 Emprunts obligataires remboursables in fine 1632 Opérations sur capital non échu des emprunts obligataires remboursables in fine - anticipation du remboursement en capital 515 Compte au Trésor*

**<sup>1</sup>** opération réelle.

**<sup>2</sup>** opération d'ordre semi-budgétaire avec émission d'un mandat au compte 1631.

**<sup>3</sup>** Opération non budgétaire.

## **FICHE N° 40 : REMBOURSEMENTS TEMPORAIRES SUR EMPRUNTS AUPRES DES ETABLISSEMENTS DE CREDIT**

Un établissement signe un contrat d'emprunt lui permettant, dès lors qu'il dispose d'un excédent de trésorerie sur une courte durée, de rembourser temporairement le capital restant dû (20) sur une période définie dans le but de diminuer ses frais financiers.

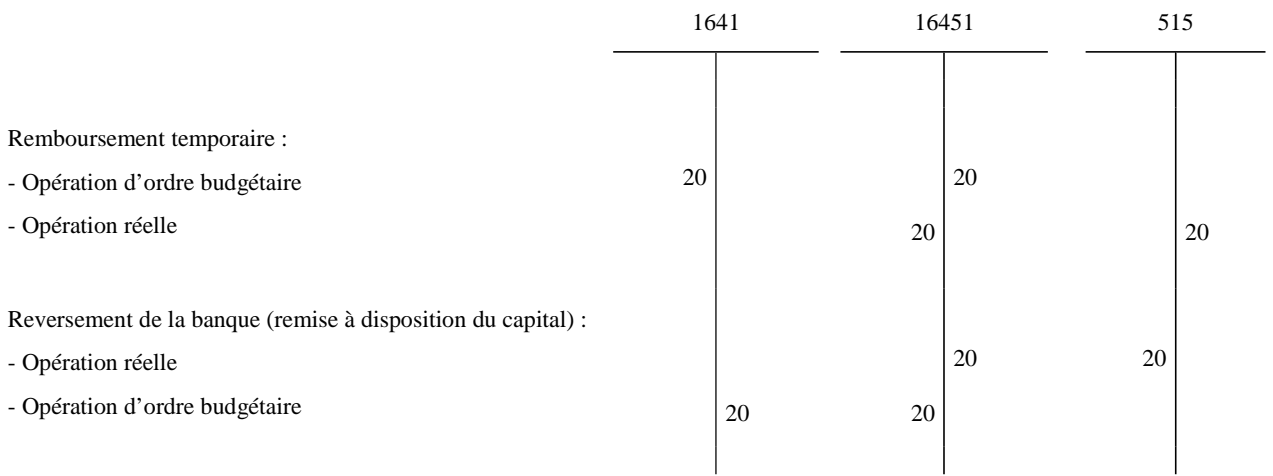

## *Comptes :*

 *1641 Emprunts en euros* 

*16451 Remboursements temporaires sur emprunts en euros*

 *515 Compte au Trésor*

## ANNEXE  $N^{\circ}$  3 (suite)

#### **FICHE N° 41 : CHANGEMENT DE METHODE COMPTABLE - SUPPRESSION DE L'AMORTISSEMENT PROGRESSIF**

Les régularisations à comptabiliser au titre du changement de méthode comptable sont réalisées par ajustement de la situation nette, en utilisant le compte 10682x « Autres réserves – Excédents affectés à l'investissement » concerné.

Différents cas de figure peuvent être identifiés.

Dans l'exemple ci-dessous, l'exercice N+3 est l'exercice où l'amortissement progressif est supprimé et où intervient le changement de méthode comptable.

#### **Situation de départ :**

Un bien de 20 000€ (amorti sur 5 ans) acquis le 15 juillet N est amorti de manière croissante N à N+2. Il est mis en service en N.

La somme du nombre d'années est de : 1+2+3+4+5=15. L'amortissement est de 1/15 en N, 2/15 en  $N+2...$ 

1<sup>er</sup> cas : L'établissement opte pour l'amortissement linéaire avec prorata temporis en remplacement de l'amortissement croissant

*1)Plan d'amortissement initial :*

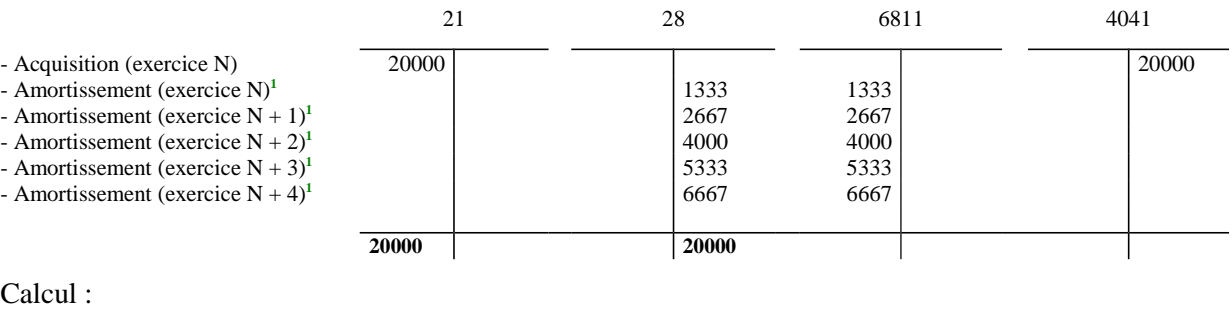

exercice N : 20 000\*  $1/15 = 1333 \text{ } \in$ exercice N+1 : 20 000\*  $2/15 = 2667 \in$ exercice N+2 : 20 000\*  $3/15 = 4000 \in$ exercice N+3 : 20 000\*  $4/15 = 5333 \text{ } \in$ exercice N+4 : 20 000\*  $5/15 = 6667 \in$ 

*2) Nouveau plan d'amortissement :*

|                                                                                                    | 21    | 28                                           | 6811                                         | 4041 |       |
|----------------------------------------------------------------------------------------------------|-------|----------------------------------------------|----------------------------------------------|------|-------|
| - Acquisition (exercice N)<br>- Amortissement (exercice $N$ ) <sup>2</sup><br>- Amortissement (exercice $N + 1$ ) <sup>1</sup><br>- Amortissement (exercice $N + 2$ ) <sup>1</sup><br>- Amortissement (exercice $N + 3$ ) <sup>1</sup><br>- Amortissement (exercice $N + 4$ ) <sup>1</sup><br>- Amortissement (exercice $N + 5$ ) <sup>1</sup> | 20000 | 1844<br>4000<br>4000<br>4000<br>4000<br>2156 | 1844<br>4000<br>4000<br>4000<br>4000<br>2156 |      | 20000 |
|                                                                                                    | 20000 | 20000                                        |                                              |      |       |

**<sup>1</sup>** Opération d'ordre semi-budgétaire avec émission d'un mandat de paiement au compte 6811.

**<sup>2</sup>** Opération d'ordre semi-budgétaire avec émission d'un mandat de paiement au compte 6811.

Calcul : exercice N : 4000\*(166/360)= 1 844 € exercice N+1 : 20 000 / 5 = 4 000 € exercice N+2 : 20 000 /  $5 = 4000 \text{ } \in$ exercice N+3 : 20 000 /  $5 = 4000 \in$ exercice N+4 : 20 000 / 5 = 4 000 € exercice N+5 : 4000 - 1844 = 2 156  $\in$ 

3) Ajustement des amortissements par la situation nette :

Une écriture de correction sur situation nette doit être comptabilisée :

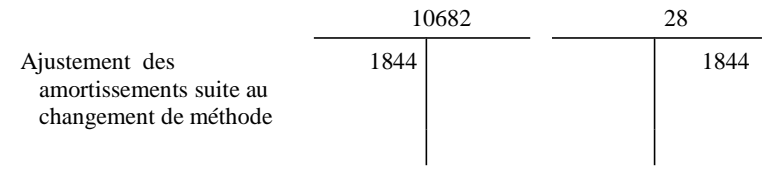

Calcul : (1844 + 4000 + 4000) - (1333 + 2667 + 4000) = 1 844 €

 2e cas : L'établissement opte pour l'amortissement dégressif en remplacement de l'amortissement croissant

1) Plan d'amortissement initial : voir cas 1.

2) Nouveau plan d'amortissement :

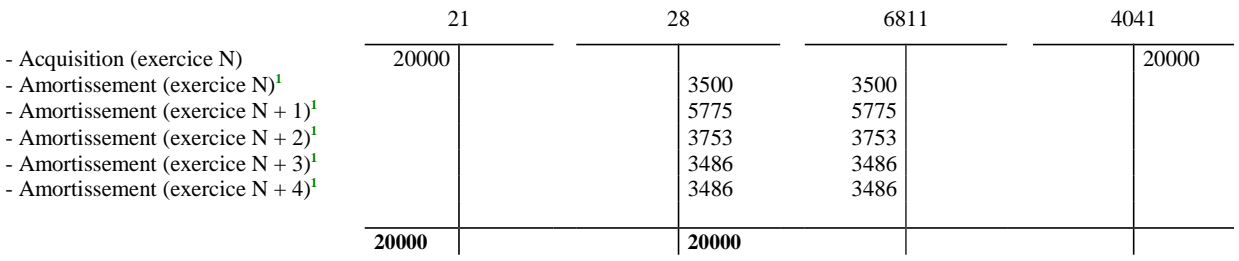

**Précision : La durée d'amortissement étant de 5 ans, le coefficient dégressif est de 1,75 soit un taux d'amortissement de 20%\* 1,75 = 35 %.**

exercice N : 20 000\* 35%\*(6/12) = 3 500  $\in$ exercice N+1 : 16 500\* 35% = 5 775  $\in$ exercice N+2 :  $10\,725*35\% = 3\,753 \in$ exercice N+3 : 6 972 / 2 = 3 486  $\in$ exercice N+4 : 3 486  $\in$ 

3) Ajustement des amortissements par la situation nette :

Une écriture de correction sur situation nette doit être comptabilisée :

**<sup>1</sup>** Opération d'ordre semi-budgétaire avec émission d'un mandat de paiement au compte 6811.

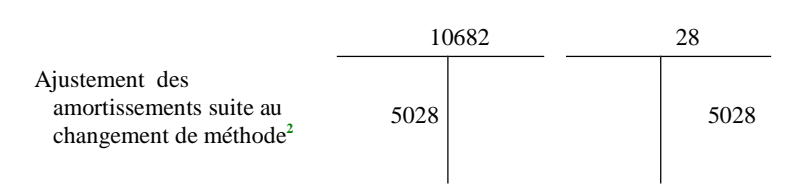

Calcul :  $(3\ 500 + 5\ 775 + 3\ 753) - (1\ 333 + 2\ 667 + 4\ 000) = 5\ 028 \in$ 

*Comptes :*

*10682Excédents affectés à l'investissement 21 immobilisations corporelles 28 Amortissements des immobilisations 4041 fournisseurs d'immobilisations 6811Dotations aux amortissements des immobilisations corporelles et incorporelles*

**<sup>2</sup>** Opération d'ordre non budgétaire.

## ANNEXE  $N^{\circ}$  3 (suite)

#### **FICHE N° 42 : LES CHANGEMENTS D'ESTIMATION ET CORRECTIONS D'ERREUR SUR LES DUREES D'AMORTISSEMENT PRATIQUEES**

## **1) Première situation : le changement de durée d'amortissement est assimilable à un changement d'estimation**<sup>1</sup>

Exemple : Un établissement possède un scanner acquis au 1<sup>er</sup> janvier N pour un montant de 45 000€. La durée initiale d'amortissement de ce bien est de 15 ans. En N+5, le scanner est mutualisé avec 2 autres établissements. Le directeur décide, en conséquence, de réduire la durée d'amortissement à 10 ans.

Par hypothèse, l'établissement pratique l'amortissement linéaire avec prorata temporis.

1) Ecritures comptabilisées entre N et N+4 :

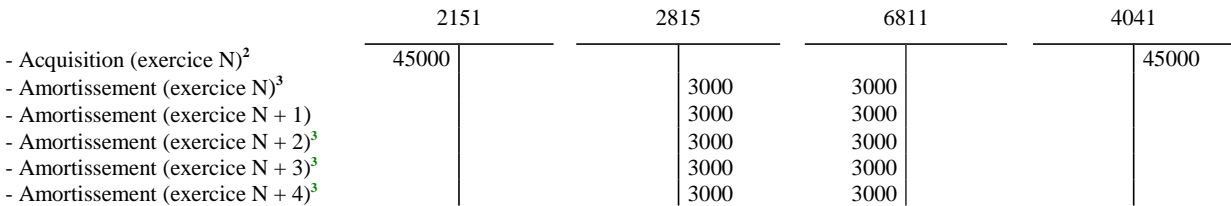

## 2) En N+5, Révision prospective du plan d'amortissement :

*Valeur nette comptable du scanner : 45000- (5\*3000) = 30000*

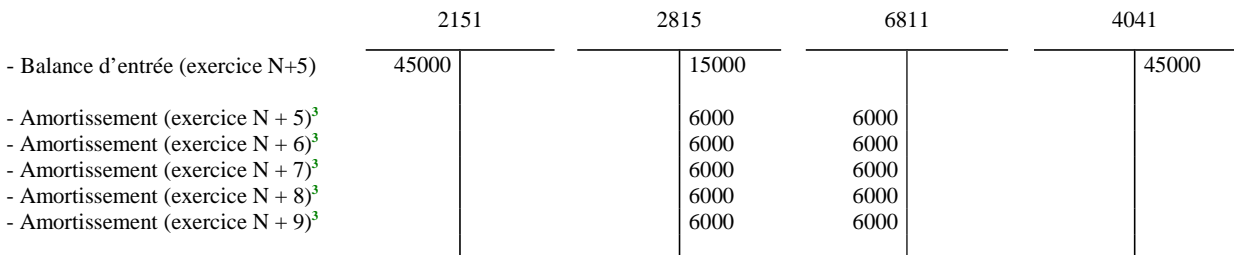

Calcul des nouvelles annuités d'amortissement en fonction de la durée résiduelle d'utilisation : 30000/5=6000

En N+9, le scanner est totalement amorti.

<sup>&</sup>lt;sup>1</sup> Cas où la durée d'amortissement initialement assignée au bien était adaptée à l'origine à ses conditions réelles d'utilisation mais ces conditions ont évolué au cours de l'existence du bien, ce qui rend la durée d'amortissement d'origine inappropriée.

**<sup>2</sup>** Au vu d'un mandat de paiement au compte 2151.

**<sup>3</sup>** Opération semi-budgétaire avec émission d'un mandat au compte 6811.

## **2) Seconde situation : le changement de durée d'amortissement est assimilable à une correction d'erreur**<sup>1</sup>

Exemple : Afin de réduire au maximum ses annuités d'amortissement, un établissement amortit sur 80 ans un bâtiment acquis en N pour un montant de 600 000€. Dans le cadre de la fiabilisation de son bilan, le directeur, dont l'établissement est certifiable, décide en N+10 de ramener la durée d'amortissement à 30 ans, conformément à la durée d'utilisation du bâtiment.

Par hypothèse, l'établissement pratique l'amortissement linéaire avec prorata temporis.

1) Ecritures comptabilisées entre N et N+9 :

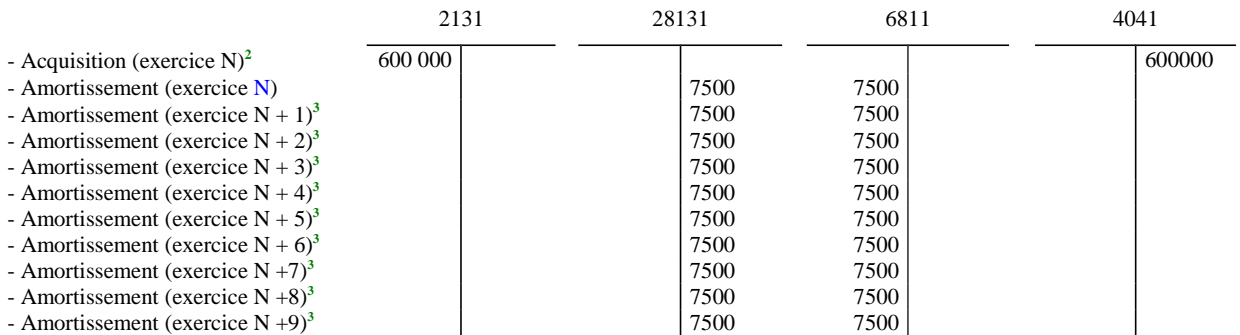

 $Calcul : 600 000/80 = 7500$ 

## 2) Révision rétrospective**<sup>4</sup>** du plan d'amortissement

Montant des dotations aux amortissements qui auraient dû être comptabilisées entre N et N+9 : 600 000/30  $=(20000-7500)*10= 125000$ 

Ecriture corrective en situation nette comptabilisée en N+10 :

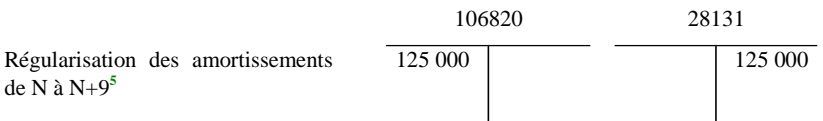

<sup>&</sup>lt;sup>1</sup> Cas où la durée d'amortissement initialement assignée au bien était inadaptée dès l'origine à ses conditions réelles d'utilisation en raison d'une application erronée des méthodes comptables, de négligences, de mauvaises interprétations des faits et de fraudes. Parmi les cas les plus fréquents de corrections d'erreurs liés aux durées d'amortissement, figurent l'allongement des durées d'amortissement à des fins d'ajustement budgétaire, le non respect d'une durée homogène pour une même catégorie de biens.

**<sup>2</sup>** Au vu d'un mandat de paiement au compte 2131.

**<sup>3</sup>** Opération semi-budgétaire avec émission d'un mandat au compte 6811.

**<sup>4</sup>** c'est-à-dire comme si la nouvelle méthode comptable avait toujours été appliquée.

**<sup>5</sup>** Opération d'ordre non budgétaire.

## 3) Révision prospective du plan d'amortissement pour la part restant à amortir :

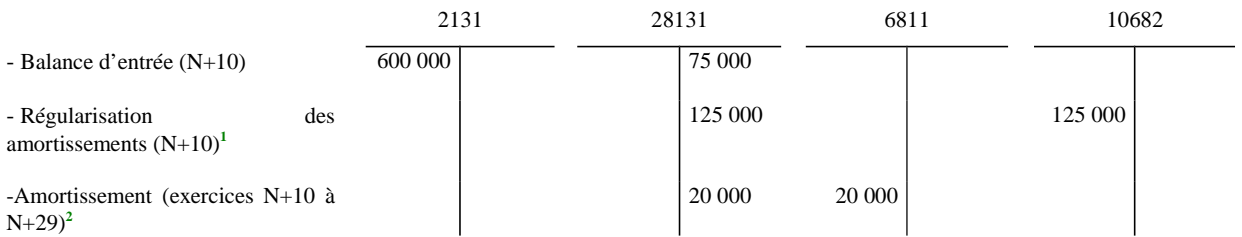

Valeur nette comptable du bâtiment : 600000-75000-125000= 400 000

Calcul des nouvelles annuités d'amortissement en fonction de la durée résiduelle d'utilisation : 400 000/20= 20 000

En N+29, le bâtiment est totalement amorti.

*Comptes :*

*10682Excédents affectés à l'investissement 2131 Bâtiments 2151 Installations complexes spécialisées 28131 Amortissements des bâtiments 2815 Amortissements des installations techniques, matériel et outillage industriels 4041 Fournisseurs d'immobilisations 6811 Dotations aux amortissements des immobilisations incorporelles et corporelles*

**<sup>1</sup>** Opération d'ordre non budgétaire.

**<sup>2</sup>** Opération d'ordre semi-budgétaire.

## ANNEXE  $N^{\circ}$  3 (suite)

#### **FICHE N° 43 : CORRECTION D'ERREUR D'IMPUTATION D'AMORTISSEMENT SUR EXERCICE ANTERIEUR**

 Exemple : un établissement a amorti par erreur un bien imputé au compte 21841, au compte 2815 au lieu du compte 28184.

Le bien inscrit à l'actif pour un montant de 20 000€ a été acquis au  $f^r$  janvier N. La régularisation intervient en N+5.

Par hypothèse, l'établissement pratique l'amortissement linéaire avec prorata temporis.

Le plan d'amortissement a été établi en fonction de la durée définie par l'établissement pour les matériels et outillages (8 ans) au lieu d'appliquer la durée définie pour le mobilier (5 ans).

1) Amortissements comptabilisés entre N et N+4 :

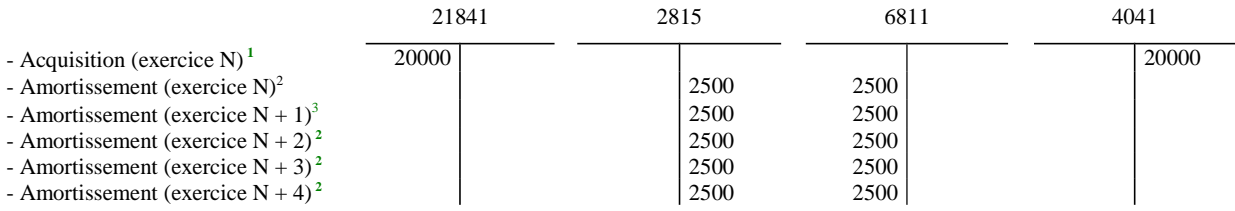

2) En N+5, régularisation des amortissements comptabilisés à tort sur le compte 2815 et rattrapage de la dotation aux amortissement non comptabilisée à tort au compte 28184 :

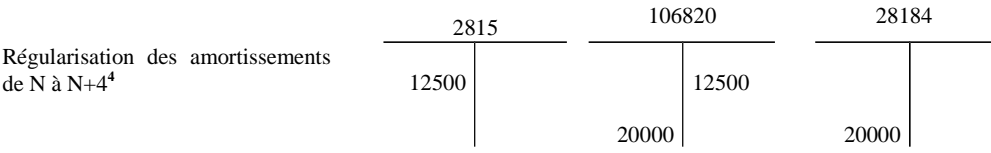

Calcul : 20000/5= 4000

Amortissements comptabilisés : 2500\*5 = 12 500

Amortissements qui auraient dû être comptabilisés : 4000\*5 = 20 000

*Comptes :*

*10682Excédents affectés à l'investissement 21841 Mobilier- Etablissement principal 2815 Amortissements des installations techniques, matériel et outillage industriels 28184 Amortissements du mobilier 4041 Fournisseurs d'immobilisations 6811 Dotations aux amortissements des immobilisations incorporelles et corporelles*

**<sup>1</sup>** Au vu d'un mandat de paiement au compte 21841.

**<sup>2</sup>** Opération d'ordre semi-budgétaire.

**<sup>3</sup>** Opération d'ordre semi-budgétaire.

**<sup>4</sup>** Opérations d'ordre non budgétaire.

## **FICHE N° 44 : CESSION A TITRE GRATUIT OU ONEREUX D'UN BIEN AMORTISSABLE OU NON AMORTISSABLE ACQUIS PAR VOIE DE DON ET LEGS**

 $1<sup>er</sup>$  cas : Cession à titre gratuit d'un bien amortissable (bien acquis pour 1000 € et amorti pour 100 €)

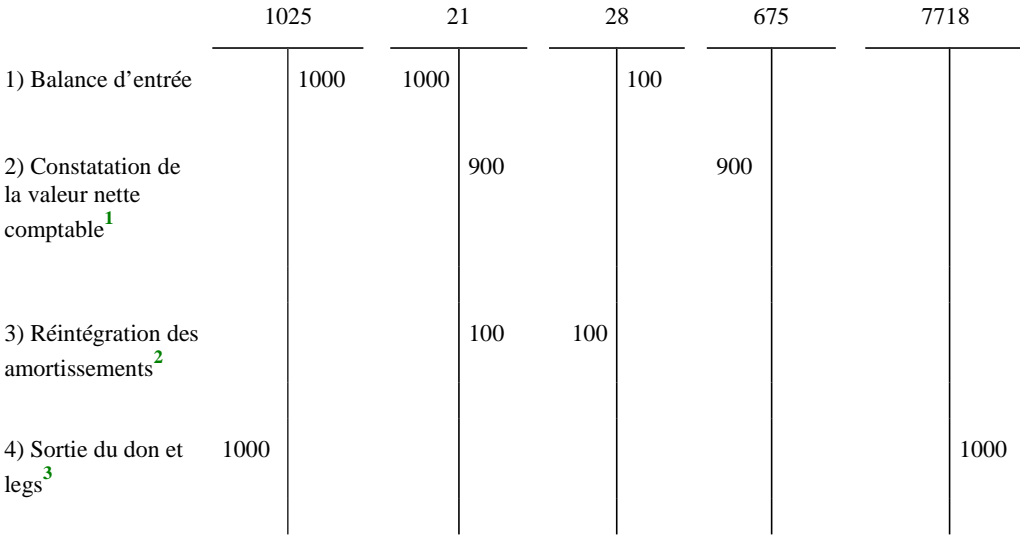

 $2^e$  cas : Cession à titre gratuit d'un bien non amortissable (bien acquis pour 1000  $\epsilon$ )

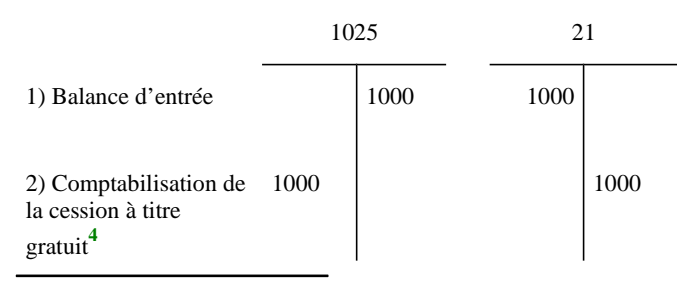

**1**

Opération d'ordre semi-budgétaire.

**3** Opération d'ordre budgétaire avec émission d'un mandat au compte 1025 et d'un titre au compte 7718.

**<sup>2</sup>** Opération d'ordre non budgétaire.

3e cas : Cession à titre onéreux d'un bien amortissable (bien acquis pour 1000€, amorti pour 100€, cédé pour 1200€)

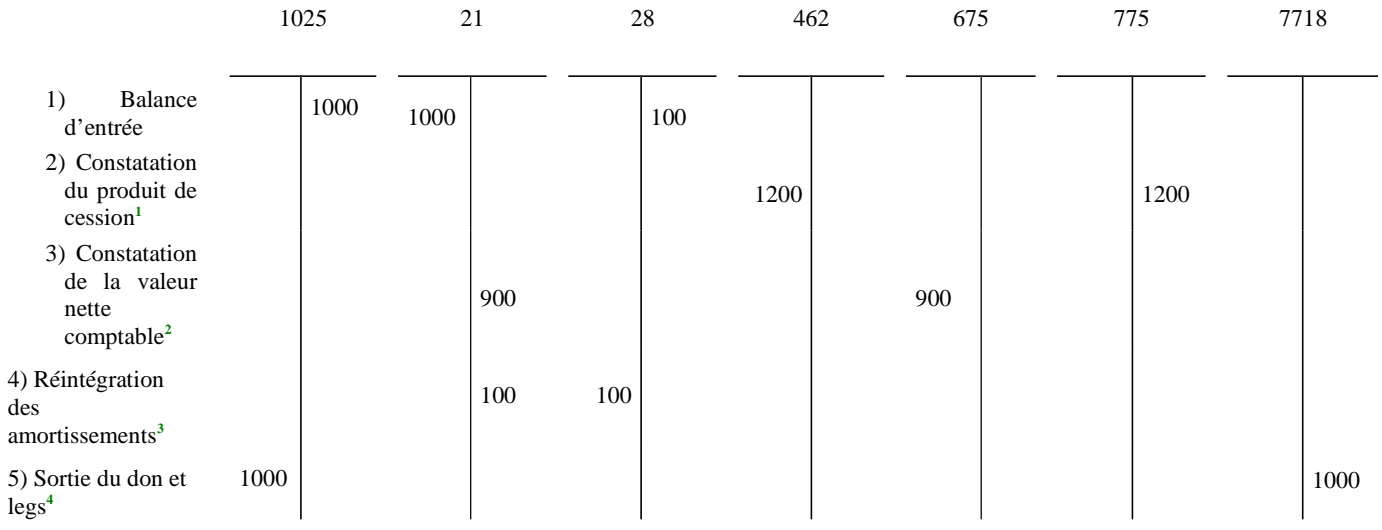

4e cas : Cession à titre onéreux d'un bien non amortissable (bien acquis pour 1000€, cédé pour 1200€)

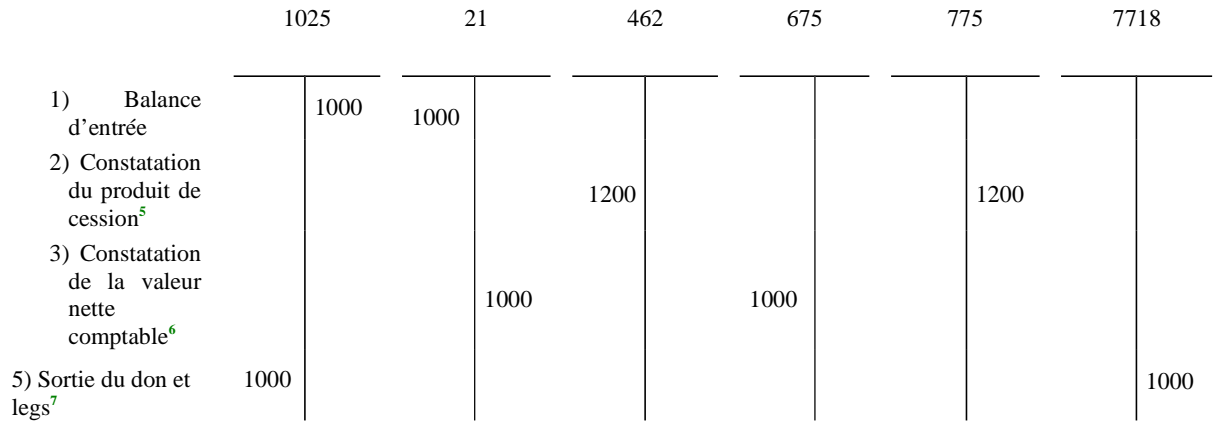

**4** Opération d'ordre budgétaire.

**1** Opération budgétaire réelle.

**2** Opération d'ordre semi-budgétaire.

**3** Opération d'ordre non budgétaire.

**4** Opération d'ordre budgétaire.

**5** Opération budgétaire réelle.

**6** Opération d'ordre semi-budgétaire.

*1025 Dons et legs en capital*

*21 Immobilisations corporelles*

- *28 Amortissement des immobilisations*
- *462 Créances sur cessions d'immobilisations*
- *675 Valeurs comptables des éléments d'actif cédés*
- *7718 Autres produits exceptionnels sur opérations de gestion*

 *775 Produits des cessions d'éléments d'actif*

**<sup>7</sup>** Opération d'ordre budgétaire.

## ANNEXE N° 3 (suite)

#### **FICHE N° 45 : TRAITEMENT COMPTABLE DES RENEGOCIATIONS ET REFINANCEMENTS D'EMPRUNTS**

## **I. Refinancement d'emprunts**

 $1<sup>er</sup>$  cas : Un emprunt de 3 000 000€ donne lieu à un refinancement. Le montant du nouvel emprunt est identique à celui de l'emprunt ayant donné lieu à refinancement.

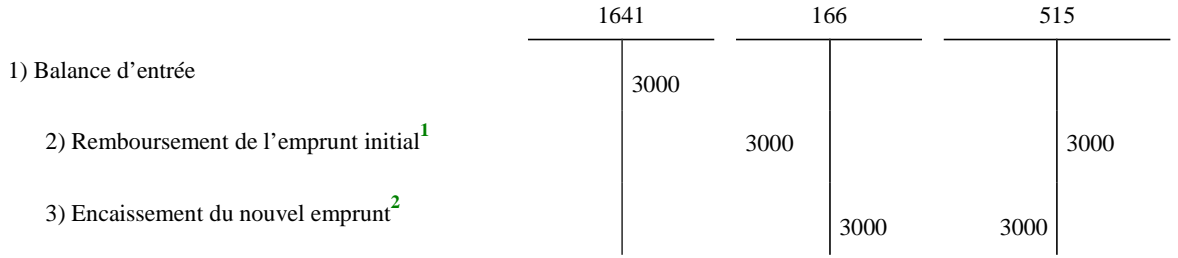

*(En K euros)*

#### Puis, si le refinancement entraîne un changement de compte d'imputation :

*Cas d'un emprunt en euros refinancé en emprunt assorti d'une option de tirage sur ligne de trésorerie*

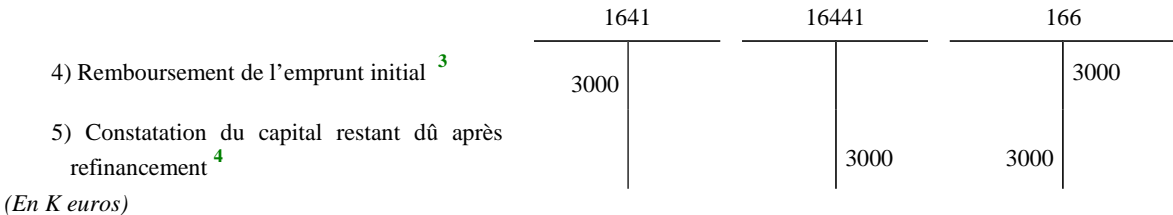

 $2^e$  cas : le montant du nouvel emprunt est inférieur à celui de l'emprunt ayant donné lieu à refinancement. Le refinancement d'un emprunt de 3 000 000€ donne lieu pour un établissement à la souscription d'un nouvel emprunt de 2 500 000€.

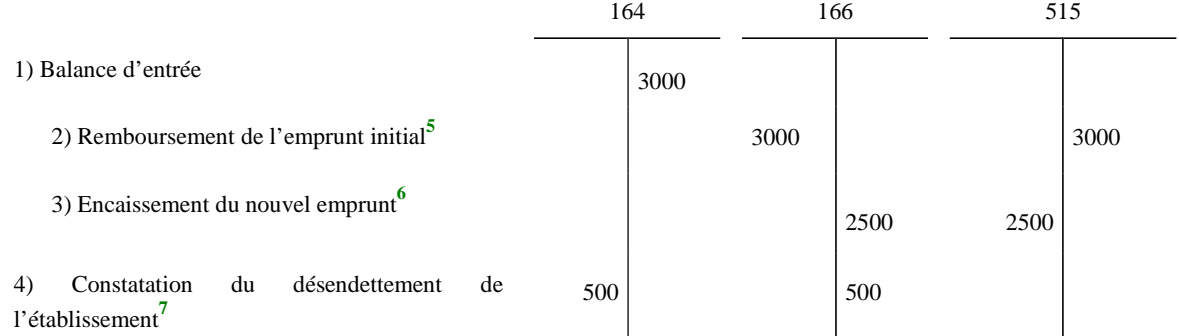

*(En K euros)*

**1** Opération non budgétaire.

**2** Opération non budgétaire

**3** Opération non budgétaire.

**4** Opération non budgétaire

**5** Opération non budgétaire

**6** Opération non budgétaire

**7** Opération d'ordre semi-budgétaire avec émission d'un mandat au compte 164.

3<sup>e</sup> cas : le montant du nouvel emprunt est supérieur à celui de l'emprunt ayant donné lieu à refinancement car il finance une indemnité de renégociation capitalisée de 1000 000€. Cette indemnité fait l'objet d'un étalement sur la durée résiduelle de l'emprunt (5 ans).

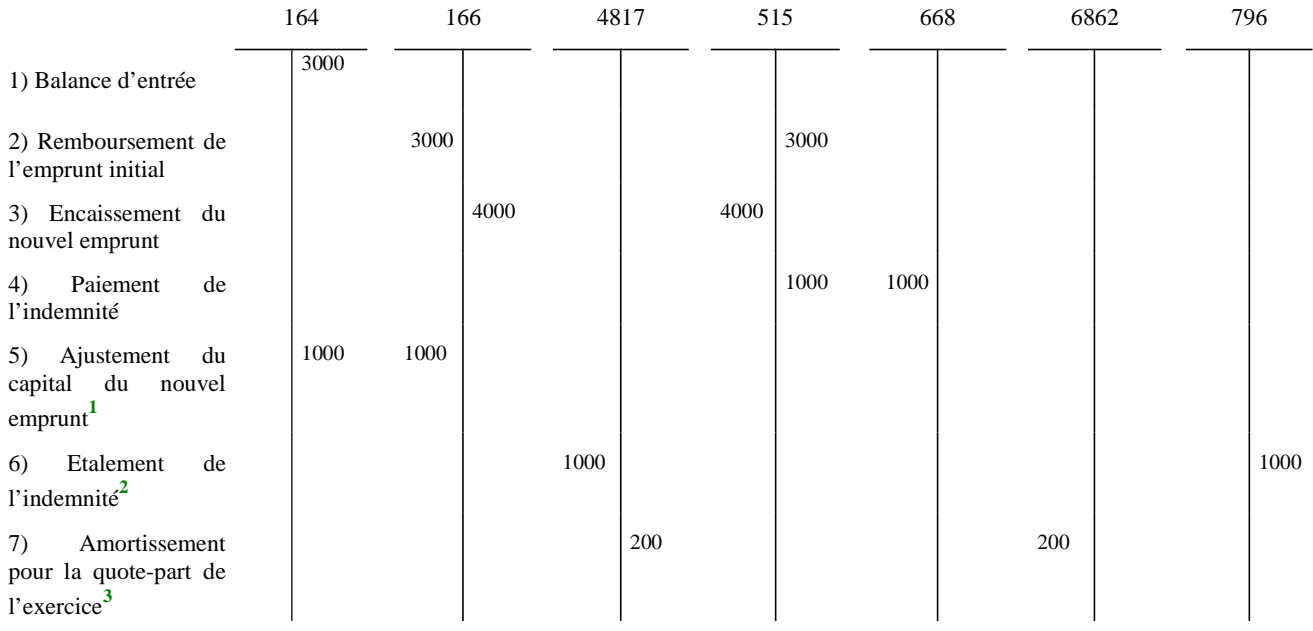

 $\frac{4^e}{2}$  cas : Le cas est identique au cas ci-dessus à ceci près : l'indemnité de renégociation de 1000 000€ n'est pas capitalisée.

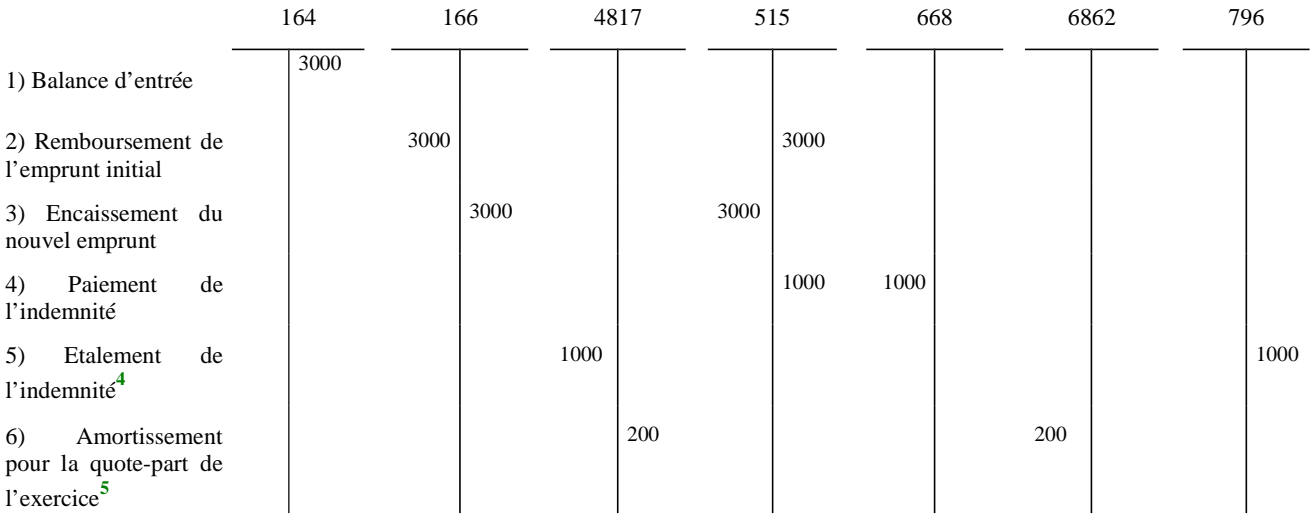

**<sup>1</sup>** Opération d'ordre semi-budgétaire avec émission d'un titre au compte 164.

**<sup>2</sup>** Opération d'ordre budgétaire avec émission d'un mandat au compte 4817 et d'un titre au compte 796.

**<sup>3</sup>** Opération d'ordre semi-budgétaire.

**<sup>4</sup>** Opération d'ordre budgétaire avec émission d'un mandat au compte 4817 et d'un titre au compte 796.

**<sup>5</sup>** Opération d'ordre semi-budgétaire.

5<sup>e</sup> cas : Le montant du nouvel emprunt est identique à celui de l'emprunt ayant donné lieu à refinancement. L'indemnité de 1 000 000€ est incluse dans les conditions financières du nouvel emprunt ( intégration de l'indemnité dans les charges d'intérêt de l'emprunt).

Règlement à l'échéance des intérêts de l'année : 200 000€

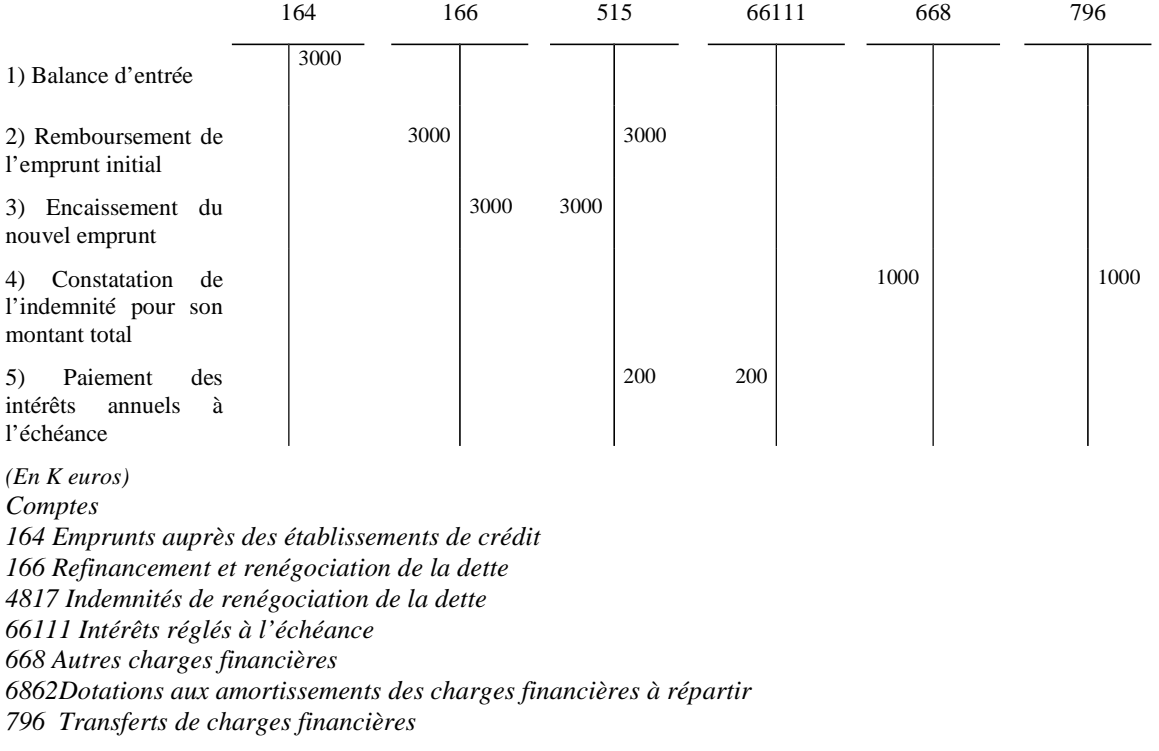

## **II. Renégociation d'emprunts**

1<sup>er</sup> cas : La renégociation entraîne une modification des caractéristiques de l'emprunt, mais l'échéance finale n'est pas reportée et le compte d'imputation n'est pas modifié.

Aucune écriture n'est à enregistrer.

 $2^e$  cas : La renégociation d'un emprunt de 3 500 000€ entraîne uniquement un report de l'échéance finale de l'emprunt.

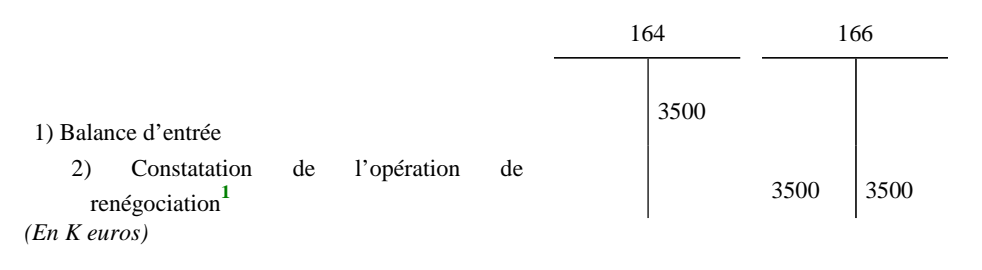

**<sup>1</sup>** Opération non budgétaire.

#### $3^{\circ}$  cas : La renégociation d'un emprunt de 3 500 000€ entraîne un changement de compte d'imputation.

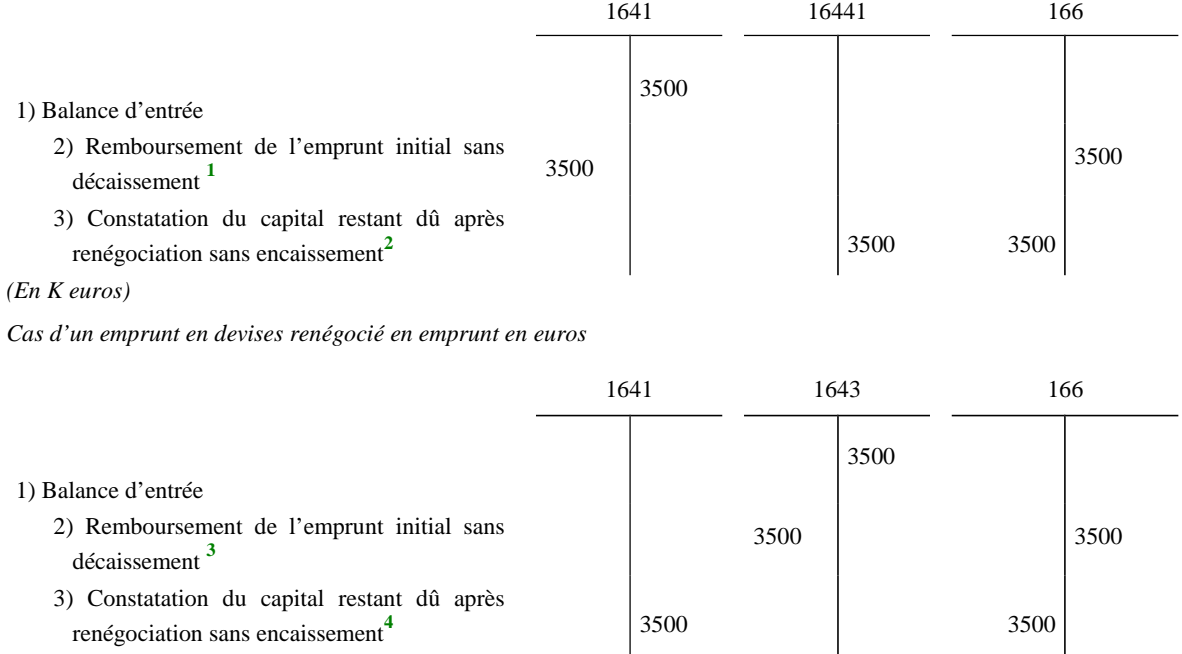

*Cas d'un emprunt en euros renégocié en emprunt assorti d'une option de tirage sur ligne de trésorerie*

*(En K euros)*

 $4^{\circ}$  cas : La renégociation d'un emprunt de 3 500 000€ donne lieu pour un établissement à la comptabilisation d'une indemnité de renégociation capitalisée de 460 000€.

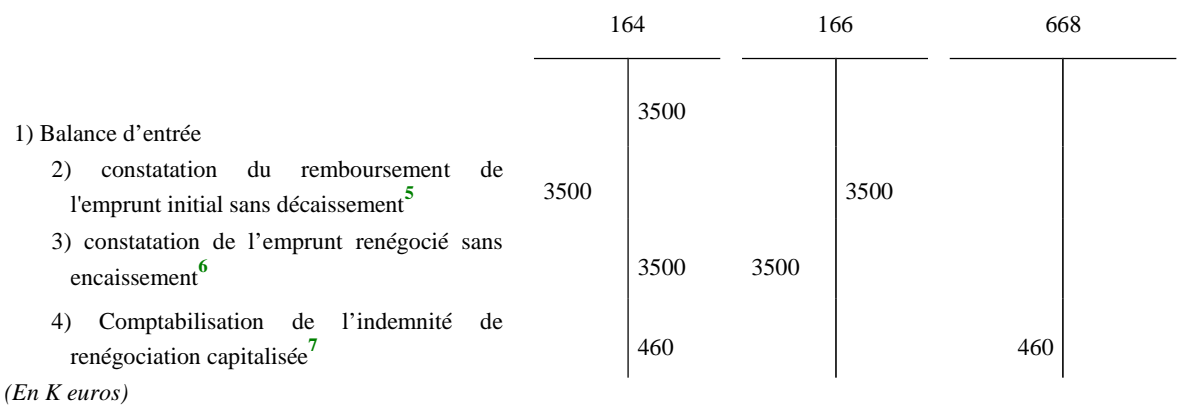

**1** Opération non budgétaire.

**3** Opération d'ordre semi-budgétaire.

**<sup>2</sup>** Opération non budgétaire

**<sup>4</sup>** Opération d'ordre semi-budgétaire.

**<sup>5</sup>** Opération d'ordre non budgétaire.

**<sup>6</sup>** Opération d'ordre non budgétaire.

**<sup>7</sup>** Opération d'ordre budgétaire avec émission d'un mandat au compte 668 et d'un titre au compte 164.

5<sup>e</sup> cas : Le cas est identique au cas ci-dessus à ceci près : l'indemnité de renégociation de 460 000€ n'est pas capitalisée et fait l'objet d'un étalement sur 10 ans.

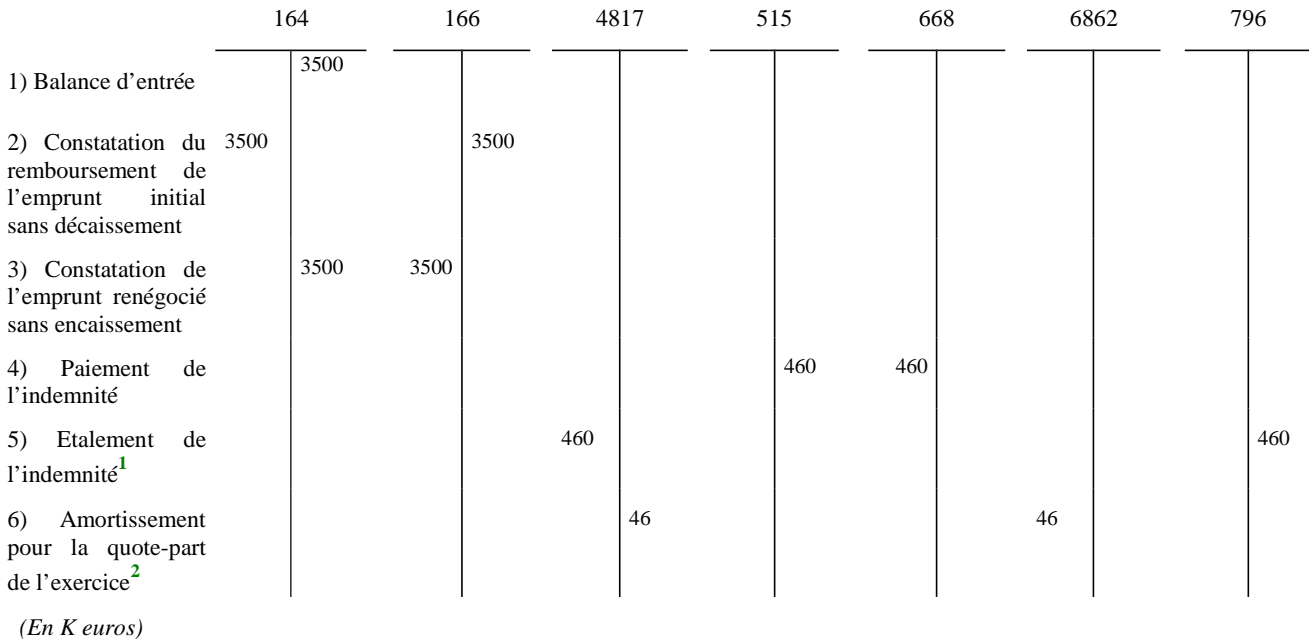

 $6<sup>e</sup>$  cas : Le montant du nouvel emprunt est identique à celui de l'emprunt ayant donné lieu à renégociation. L'indemnité de renégociation de 460 000€ est incluse dans les conditions financières du nouvel emprunt (intégration de l'indemnité dans les charges d'intérêt de l'emprunt).

Règlement à l'échéance des intérêts de l'année : 200 000€

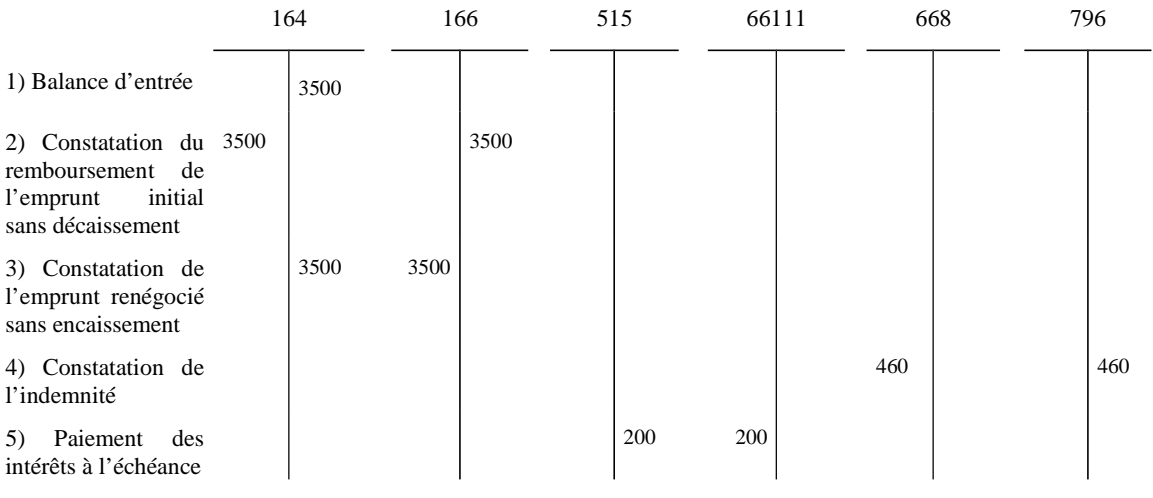

*(En K euros)*

*Comptes 164 Emprunts auprès des établissements de crédit 1641 Emprunts en euros* 

**1** Opération d'ordre budgétaire avec émission d'un mandat au compte 4817 et d'un titre au compte 796.

**2** Opération d'ordre semi-budgétaire.

*1643 Emprunts en devises 16441 Emprunts assortis d'une option de tirage sur ligne de trésorerie 166 Refinancement et renégociation de la dette 4817 Indemnités de renégociation de la dette 66111 Intérêts réglés à l'échéance 668 Autres charges financières 6862Dotations aux amortissements des charges financières à répartir 796 Transferts de charges financières* 

## **III. Étalement d'une indemnité de renégociation anticipée (IRA) couverte par une aide**

Exemple d'une IRA de 100 000€ payée en N et d'une aide de 75 000 € (convention signée en N et fractions annuelles sur 10 ans de 7 500 €). Durée résiduelle de l'emprunt : 5 ans.

L'EPS choisit d'étaler la charge correspondant à l'IRA, le produit comptabilisé (au compte 768) correspondant après signature de la convention sera en partie transféré en produit constaté d'avance (compte 487). Il sera ensuite rapporté au compte de résultat au même rythme que l'étalement de la charge.

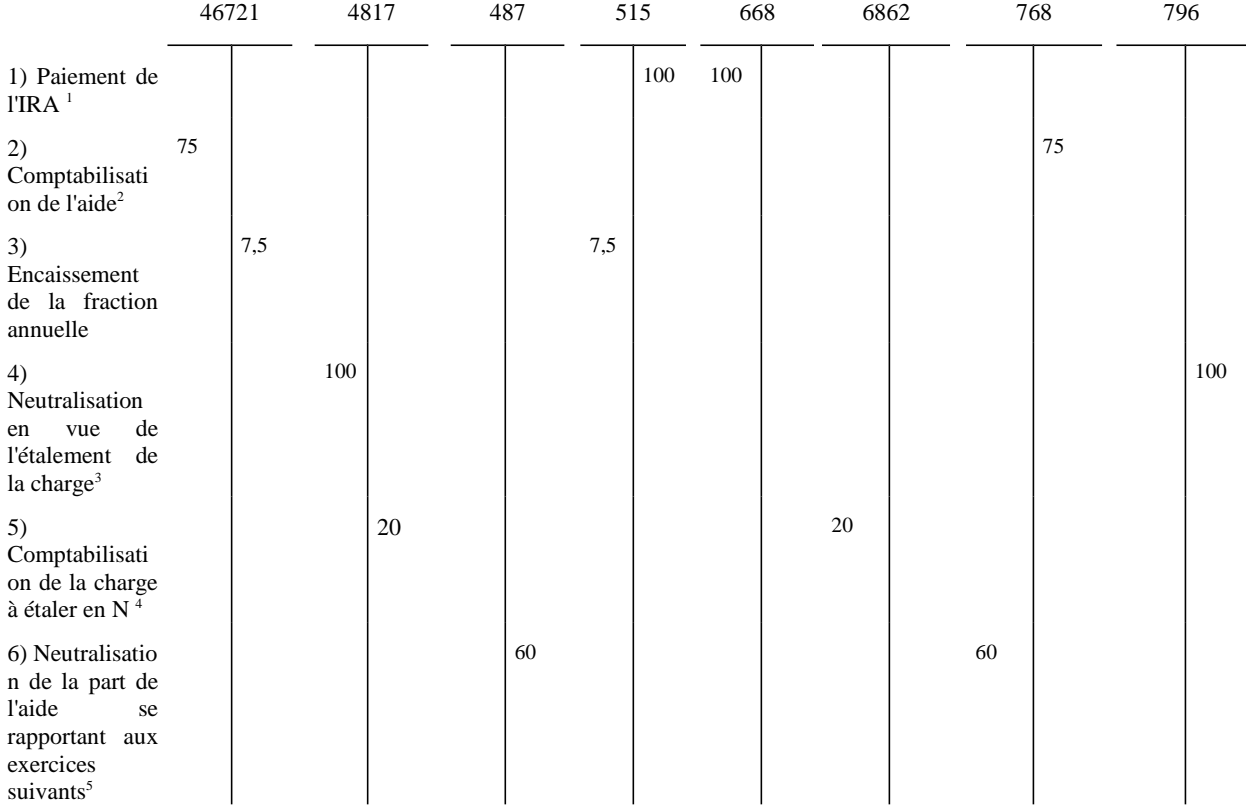

*Comptes*

*46721 Débiteurs divers- amiable*

*4817 Indemnités de renégociation de la dette*

**<sup>1</sup>** Émission d'un mandat au compte 668.

**<sup>2</sup>** Émission d'un titre au compte 768.

**<sup>3</sup>** Opération d'ordre budgétaire avec émission d'un mandat au compte 4817 et d'un titre au compte 796.

**<sup>4</sup>** Émission d'un mandat au compte 6862.

**<sup>5</sup>** Émission d'un titre d'annulation au compte 768.

*487 Produits constatés d'avances 515 Compte au Trésor 668 Autres charges financières 6862Dotations aux amortissements des charges financières à répartir 768 Autres produits financiers 796 Transferts de charges financières* 

 *Impact sur le résultat :*  $(100+75)-(100+20+60)=-5$  (Part de la charge à étaler non couverte par l'aide)

#### **FICHE N° 46 : COMPTABILISATION DES IMMOBILISATIONS ACQUISES DANS LE CADRE D'UN GROUPEMENT HOSPITALIER DE TERRITOIRE (GHT)**

Un bien est acquis en commun au 1<sup>er</sup> janvier N par les 10 membres d'un GHT pour 1 000 000 euros. Chacun finance 1/10 du montant de l'acquisition, soit 100 000 euros, y compris l'EPS support. La durée d'amortissement du bien est de 10 ans.

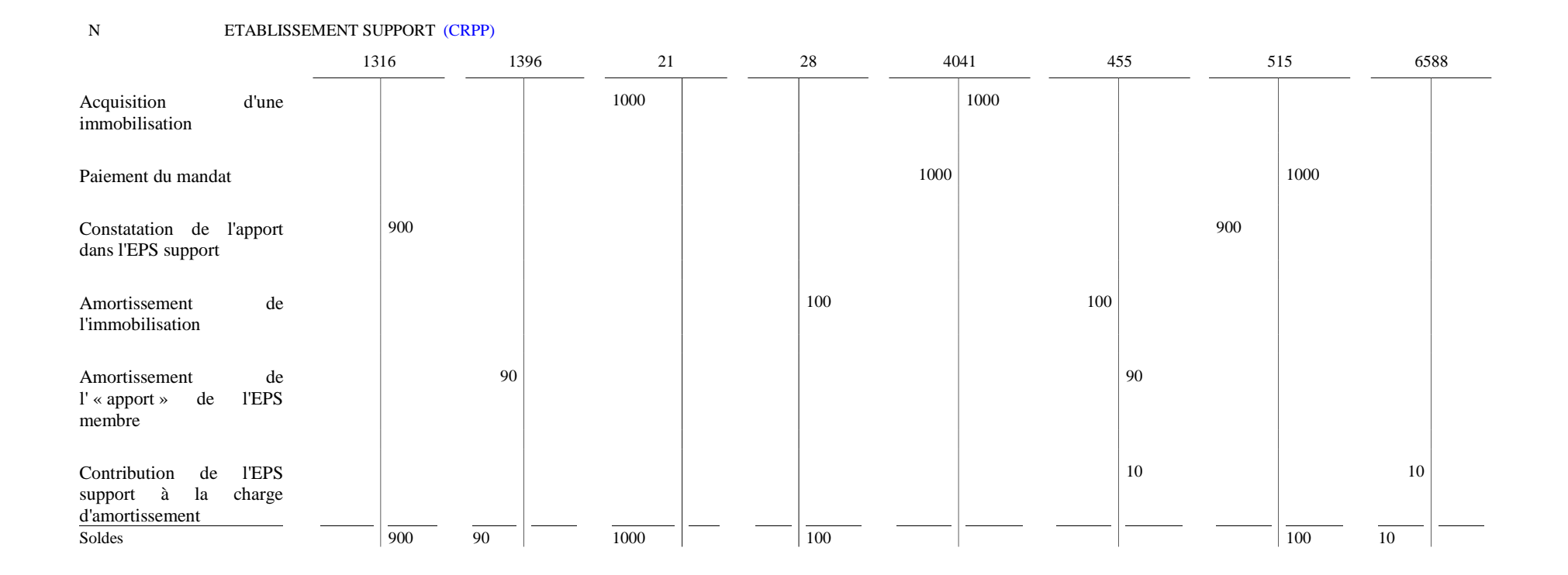

#### N ETABLISSEMENT MEMBRE

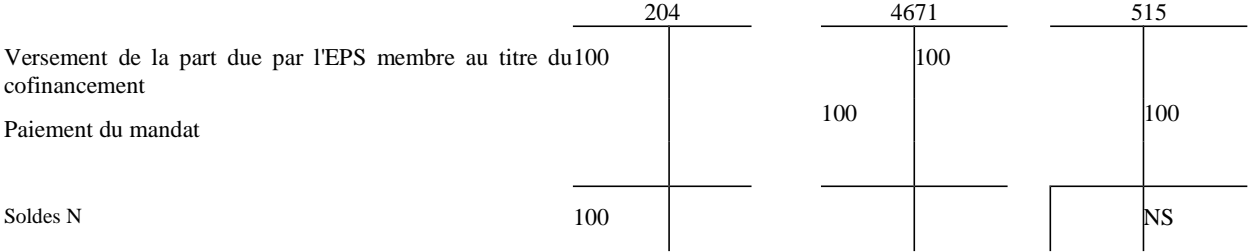

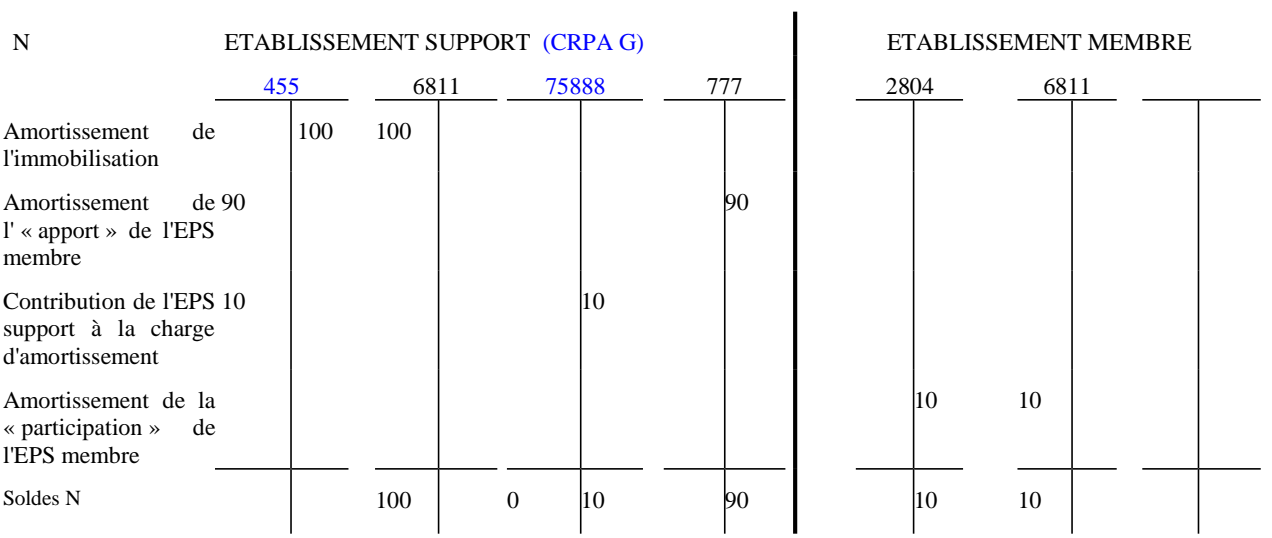
## *Comptes :*

- *GHT-Contributions aux investissements communs*
- *GHT-Contributions aux investissements communs*
- *Contributions aux investissements communs des GHT*
- *Immobilisations corporelles*
- *Amortissements des immobilisations Contributions aux investissements communs des GHT*
- *Amortissement des immobilisations corporelles*
- *Fournisseurs d'immobilisations*
- *455 Compte de liaison GHT*
- *Créditeurs divers*
- *Compte au trésor*
- *6588 Autres charges diverses de gestion courante*
- *Dotations aux amortissements des immobilisations incorporelles et corporelles*
- *75888 Autres produits divers de gestion courante*